Министерство науки и высшего образования Российской Федерации Федеральное государственное бюджетное образовательное учреждение высшего образования «Тверской государственный университет»

# **ПЕРСПЕКТИВЫ РАЗВИТИЯ МАТЕМАТИЧЕСКОГО ОБРАЗОВАНИЯ В ЭПОХУ ЦИФРОВОЙ ТРАНСФОРМАЦИИ**

Материалы

IV Всероссийской научно-практической конференции 30 марта – 1 апреля 2023 года, Тверь

ТВЕРЬ 2023

УДК 373.5.016:51(082) ББК Ч426.221я431 П27

*Редакционная коллегия:*

#### **Ю.В. Чемарина**

*кандидат физико-математических наук, доцент, декан математического факультета ТвГУ*

## **А.А. Голубев**

*кандидат физико-математических наук, доцент кафедры математического анализа ТвГУ* 

**П27 Перспективы развития математического образования в эпоху цифровой трансформации:** материалы IV Всероссийской научно-практ. конф.(30 марта – 1 апреля 2023 года, г. Тверь) // под ред. Ю.В. Чемариной, А.А. Голубева. – Тверь: Тверской государственный университет, 2023.  $-172$  c.

ISBN 978-5-7609-1806-2

В сборнике трудов представлены материалы IV Всероссийской научнопрактической конференции, состоявшейся 30 марта – 1 апреля 2023 г. в г. Твери. Организатором конференции выступил математический факультет Тверского государственного университета.

Издание предназначено для научных и педагогических работников, преподавателей, аспирантов, магистрантов и студентов педагогических вузов и колледжей с целью использования в научной и учебной деятельности.

> УДК 373.5.016:51(082) ББК Ч426.221я431

ISBN 978-5-7609-1806-2

© Авторский коллектив, 2023

 © Тверской государственный университет, 2023

# **СОДЕРЖАНИЕ**

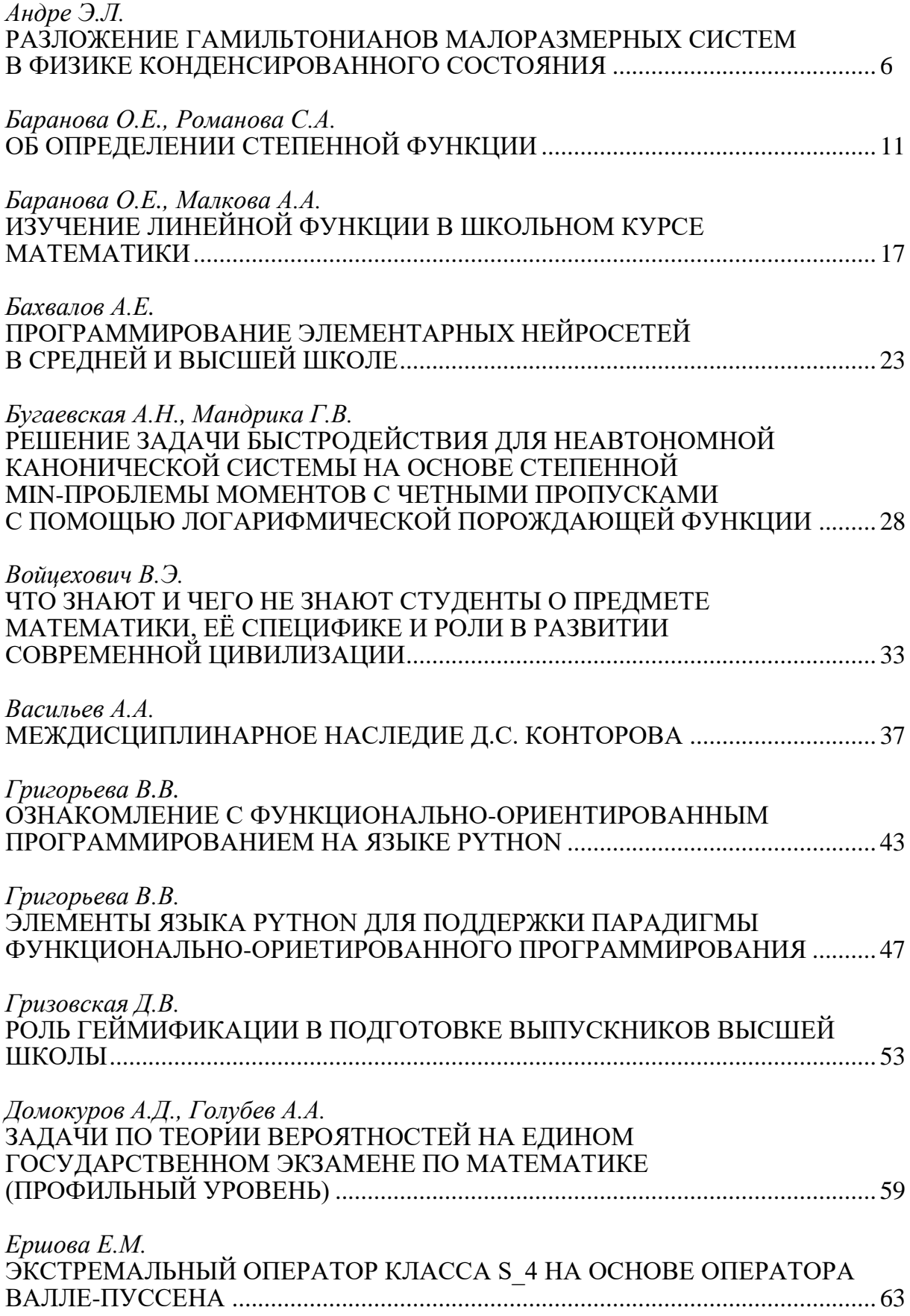

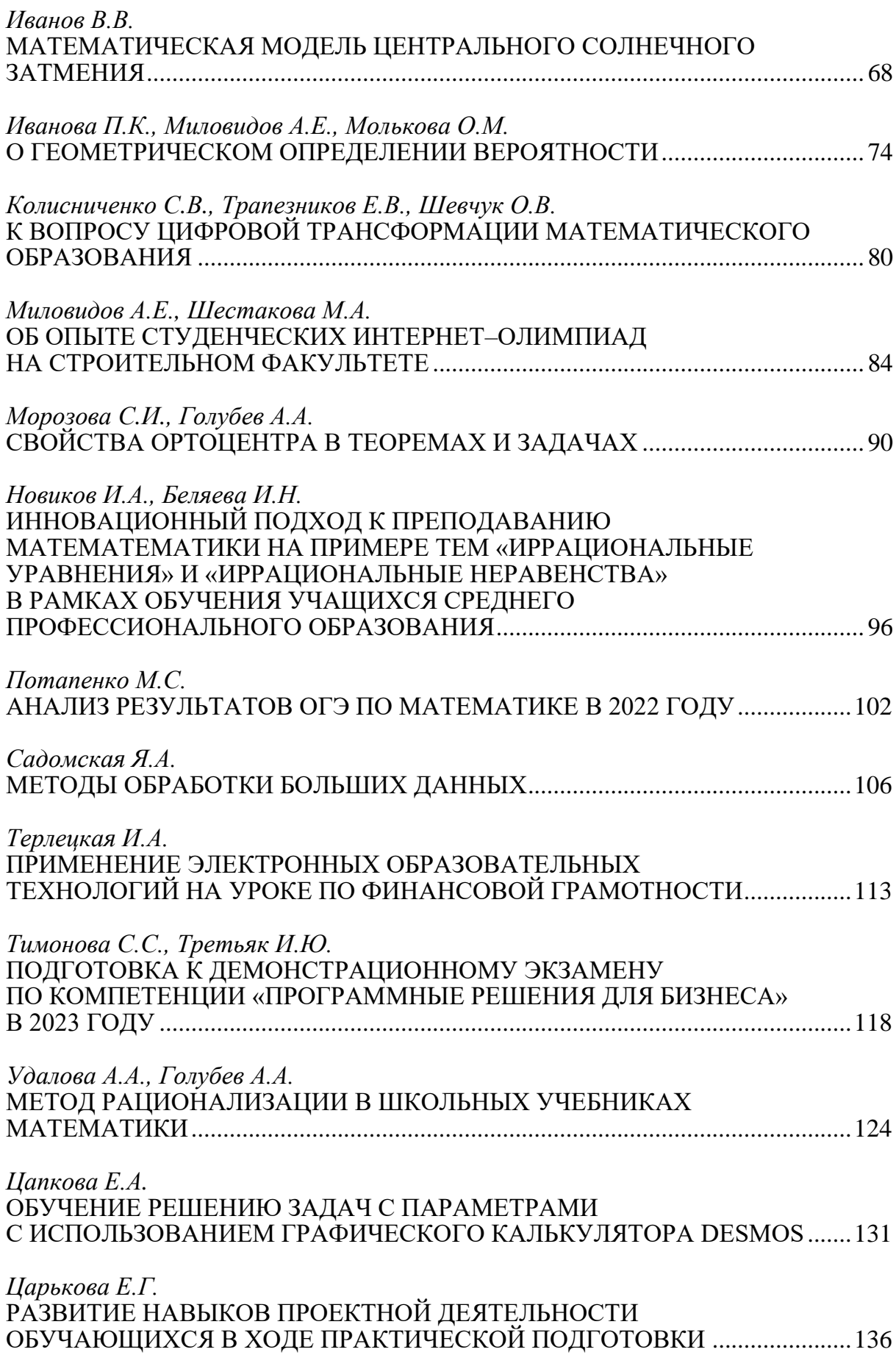

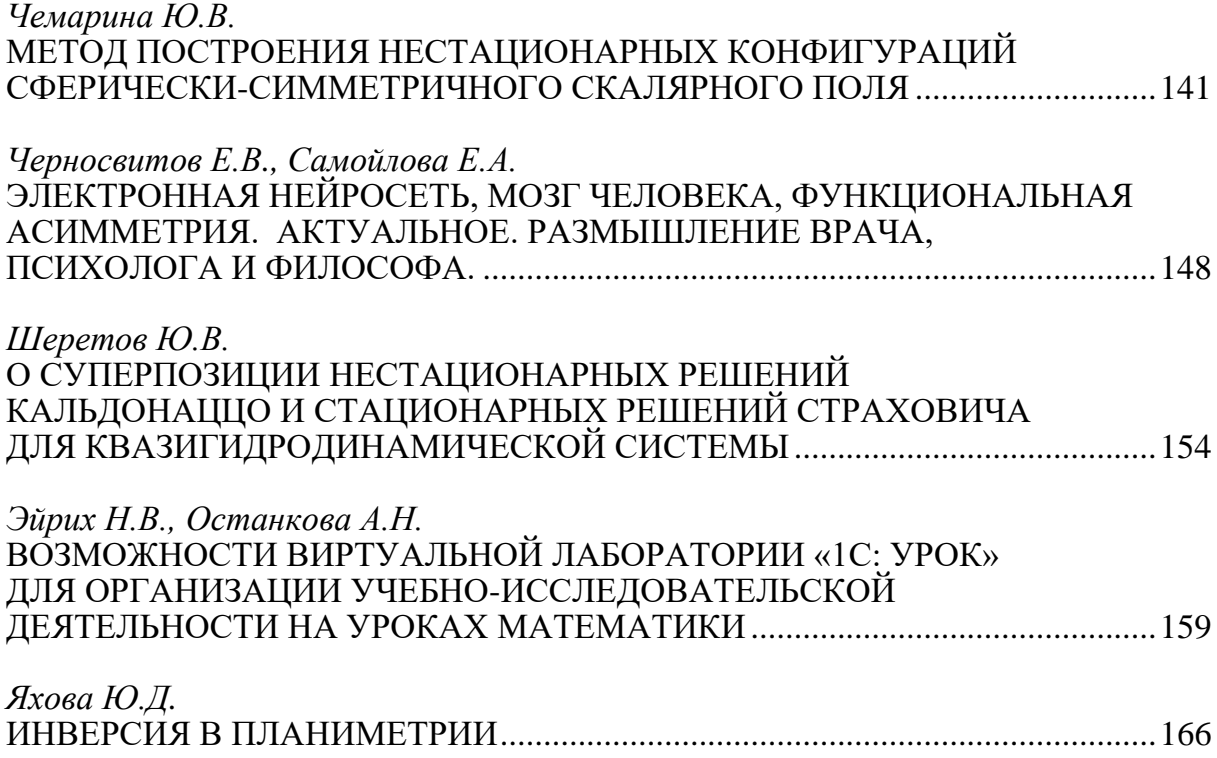

# РАЗЛОЖЕНИЕ ГАМИЛЬТОНИАНОВ МАЛОРАЗМЕРНЫХ СИСТЕМ В ФИЗИКЕ КОНДЕНСИРОВАННОГО СОСТОЯНИЯ

#### Андре Эдуард Лумонасони

Тверской государственный университет, г. Тверь E-mail: leandre@edu.tversu.ru

Ключевые слова: разложение гамильтониана, базис Паули, унитарное преобразование, операторная экспонента, (анти) коммутирующие операторы.

Аннотация. Рассматриваются модельные гамильтонианы малоразмерных квантовых систем, образованных несколькими взаимодействующими кубитами. Предлагается канонический метод разложения гамильтониана малоразмерной системы для решения стандартных вычислительных задач, связанных с изучением унитарной динамикой системы и ее термодинамических характеристик в равновесном состоянии. С математической точки зрения основой вычислительного алгоритма является вычисление операторных матричных экспонент, которые определяют унитарные преобразования системы и ее оператор плотности в состоянии термодинамического равновесия. Развиваемый в данной работе метод основан на использовании базиса Паули и разложения гамильтониана на отдельные коммутирующие части, каждая из которых образованна попарно антикоммутирующими слагаемыми. В отличие от универсальных, но приближенных методов, таких как метод Троттера предельного разложения операторной экспоненты, предлагаемый метод является точным и достаточно универсальным для систем с высокой симметрией.

#### 1. Ввеление

Математическое моделирование квантовой динамики больших систем в физике конденсированного состояния представляет собой сложную проблему из-за значительных требований к вычислительным ресурсам и оказывается фактически возможным только на уровне квантовых компьютеров. В свою очередь, проблема оптимизации квантовых схем и других подобных ограниченных квантовых ресурсов также остается открытой. В настоящее время, как один из путей ее решения, рассматривается переход в квантовых схемах от одно- и двухкубитных квантовых вентилей (гейтов - квантовых логических элементов) к более масштабным вентилям, формирующих мультикубитные запутанные состояния  $[1 - 4]$ . Квантовое вычисление, по сути, сводится к применению некоторой композиции унитарных преобразований (квантовой схемы) к специальным образом приготовленному состоянию системы кубитов и последующим измерением результата. Управление квантовой схемой будет осуществляться сравнительно просто, если она состоит из вентилей не более чем с двумя кубитами, но такой поход приводит к увеличению числа слоев схемы и, как следствие, к увеличению вероятности погрешностей в работе последующей необходимостью увеличения схемы.  $\mathbf{c}$ числа вспомогательных кубитов для коррекции ошибок. Один из способов повышения точности работы квантовой схемы состоит в использовании мультикубитных логических элементов с возможностью генерации в них полностью запутанных состояний, которые составляют основной ресурс для квантовых вычислений [5, 6].

Математическое моделирование мультикубитных систем непосредственно связано с прямой задачей вычисления унитарного преобразования по заданному гамильтониану и обратной задачей построения гамильтониана, реализующего заданное преобразование. В обоих случаях основной и наиболее сложной частью алгоритма является вычисление операторной экспоненты. То же самое относится и к задачам приготовления системы в основном или равновесном состоянии. В данной статье мы предлагаем метод разложения гамильтониана на части таким образом, что каждая из них состоит из попарно антикоммутирующих базисных операторов Паули, а отдельные части коммутируют друг с другом. Такое разложение возможно только для гамильтонианов специального вида, обладающих определенной симметрией относительно перестановки кубитов в системе. Однако в физике конденсированного состояния квантовые системы, как правило, обладают такой симметрией  $[6 - 8]$ . В частности, достаточная симметрия проявляется в моделях Изинга и Гейзенберга, включая модели с мультикубитным взаимодействием. Отметим, использование базиса Паули также что ДЛЯ систем, гамильтонианы которых включают члены, описывающие взаимодействие более чем двух кубитов, является необходимым условием вычислительной эффективности предложенного алгоритма.

Основная часть данной статьи состоит из двух разделов. В разделе 2 математические сферически-симметричного описываются основы связанного скалярного самогравитирующего минимально поля произвольным потенциалом самодействия. Раздел 3 посвящен подробному рассмотрению иллюстративного примера кластера из трех кубитов с гамильтонианом обшего вида.

Всюду в данной статье мы будем использовать квантовую систему единиц, в которой постоянная Планка, постоянная Больцмана, и скорость света равны единице:  $\hbar = c = k_{B} = 1$ . В этой системе время имеет размерность единиц длины, а энергия, температура и частота колебаний измеряются в обратных единицах длины.

## 2. Разложение гамильтониана и базис Паули

Пусть гамильтониан квантовой системы, т.е. эрмитов оператор Н из алгебры Ли  $u(2^n)$  унитарной группы Ли  $U(2^n)$ , представлен в виде суммы попарно антикоммутирующих слагаемых,

$$
H = a_1 H_1 + a_2 H_2 + a_3 H_3, \quad \{H_i \, f_j\} = 0, \quad i \neq j,
$$
 (1)

где антикоммутатор определен как  ${H_i, H_j} = H_i H_j + H_j H_i$ . Пусть также

$$
H_1^2 = H_2^2 = H_3^2 = I, \ \ a_1^2 + a_2^2 + a_3^2 = a^2, \tag{2}
$$

где  $I$  – тождественный оператор. Прямым вычислением степеней  $H$  находим соотношения

$$
H^2 = a^2I, \ H^3 = a^2H, \ H^4 = a^4I, \ H^5 = a^4H, \ \ldots
$$

так что матричную экспоненту для гамильтониана Н можно вычислить в аналитическом виде:

$$
e^{\tau H}=I+\tau H+\frac{\tau^2}{2}H^2+\frac{\tau^3}{3!}H^3+\frac{\tau^4}{4!}H^4+\frac{\tau^5}{5!}H^5+\ldots=ch(a\tau)I+\frac{sh(a\tau)}{a}H.
$$

Тогда для унитарных преобразований, порожденных гамильтонианом Н, и экспоненты оператора плотности равновесного состояния мы получаем

$$
U(t) = e^{-itH} = \cos(at)I - i\frac{\sin(at)}{a}H, \quad e^{-\beta H} = ch(a\beta)I - \frac{sh(a\beta)}{a}H,\tag{3}
$$

где  $\beta = 1/T$  – обратная температура, измеряемая в единицах длины, тогда как [a] = см<sup>-1</sup>, время [t] = см, а гамильтонианы  $H_i$  (i = 1, 2, 3) безразмерны. Заметим, что гамильтониан *H* через параметры  $a_i$  ( $i = 1, 2, 3$ ) могут, в принципе, зависеть от времени и эта зависимость не препятствует выполнению основного алгоритма. Однако, для простоты изложения и во избежание несущественных оговорок, ниже мы считаем, что гамильтониан не зависит от времени.

Для наших целей необходимо использовать базис Паули, который для однокубитных операторов в стандартном вычислительном базисе определяется формулами

$$
\sigma_0 = 0 \times 0 + 1 \times 1, \quad \sigma_1 = 0 \times 1 + 1 \times 0, \quad \sigma_2 = -i \times 1 + i \times 1 \times 0, \quad \sigma_3 = 0 \times 0 - 1 \times 1, \tag{4}
$$

так что для операторов (4) имеют место известные коммутационные соотношения

$$
\sigma_1 \sigma_2 = i \sigma_3, \quad \sigma_2 \sigma_3 = i \sigma_1, \quad \sigma_3 \sigma_1 = i \sigma_2, \quad \sigma_0 \sigma_k = \sigma_k \sigma_0 = \sigma_k, \quad \sigma_k \sigma_l = -\sigma_l \sigma_k, \quad k, l = 1, 2, 3. \tag{5}
$$

Базис Паули гильбертова пространства квантовой системы, включающей *п* кубитов, состоит из 4<sup>n</sup> тензорных произведений  $\sigma_{ii,k} = \sigma_i \otimes \sigma_j \otimes ... \otimes \sigma_k$ , где расположение однокубитных операторов соответствует номерам кубитов, упорядоченных по определенной схеме. Композиция базисных элементов определяется пофакторно и в соответствии с соотношениями (5), так что, например,  $\sigma_{303}\sigma_{122} = \sigma_{221}$ . Применение базиса Паули к разложениям в квантовых тензорных сетях и его общие свойства рассмотрены в деталях в работах [9, 10].

Пусть  $K$  и  $L$  - строки длиной *n* с составленных целыми числами из множества {0,1,2,3}. Непосредственно проверяется, что для элементов базиса Паули  $\sigma_K$  и  $\sigma_L$  верны соотношения

$$
[\sigma_K, \sigma_L] = 0 \quad \text{with} \quad {\sigma_K, \sigma_L} = 0, \quad \sigma_K \sigma_K = I,
$$

т.е. два различных элемента *п*-кубитного базиса Паули или коммутируют,

или антикоммутируют, причем все элементы являются инволютвными операторами; другими словами, соотношения (1) и (2) выполняются. Кроме того, tr  $(\sigma_K) = 0$ , если в строке K есть хотя бы одно ненулевое число. Для завершения описания алгоритма заметим, что две различных антикоммутирующих подсистемы одного порядка, отличающихся только четностью перестановок ненулевых чисел в строках элементов базиса, коммутируют. С другой стороны, у двух коммутирующих операторов,  $[H,G] = 0$ , матричные экспоненты вычисляются независимо друг от друга, T.e.  $e^{\tau(H+G)} = e^{\tau H}e^{\tau G}$ .

# 3. Трехкубитные взаимодействия в модели Изинга

Для иллюстрации алгоритма рассмотрим трехкубитную систему с обобщенным гамильтонианом Изинга, приближенно инвариантным относительно перестановок кубитов  $(a \approx b)$ , в который входят слагаемые тройного взаимодействия:

$$
H = (a/\sqrt{3})H_1 + (b/\sqrt{3})H_2,
$$
  

$$
H_1 = \sigma_{123} + \sigma_{312} + \sigma_{231}, \quad H_2 = \sigma_{213} + \sigma_{321} + \sigma_{132}.
$$

Нетрудно увидеть, что слагаемые в  $H_1$  и  $H_2$  попарно антикоммутируют и при этом  $[H_1, H_2] = 0$ . Поэтому, на основании формул (3), соответствующий унитарный оператор имеет вид

$$
U(t) = e^{-itH} = e^{-it(a/\sqrt{3})H_1}e^{-it(b/\sqrt{3})H_2} =
$$
  
=  $\left(cos(at)I - i\frac{sin(at)}{a}H_1\right)\left(cos(bt)I - i\frac{sin(bt)}{a}H_2\right).$ 

Эта композиция операторов легко вычисляется, если учесть, что

$$
\sigma_{123}\sigma_{213} = \sigma_{330}, \quad \sigma_{123}\sigma_{132} = \sigma_{011}, \quad \sigma_{123}\sigma_{321} = \sigma_{202}, \n\sigma_{312}\sigma_{213} = \sigma_{101}, \quad \sigma_{312}\sigma_{132} = \sigma_{220}, \quad \sigma_{312}\sigma_{321} = \sigma_{033}, \n\sigma_{231}\sigma_{213} = \sigma_{022}, \quad \sigma_{231}\sigma_{132} = \sigma_{303}, \quad \sigma_{231}\sigma_{321} = \sigma_{110}.
$$

Оператор плотности равновесного состояния  $[12-14]$   $\rho = e^{-\beta H}/tr(e^{-\beta H})$ вычисляется аналогично. Следует учесть, что tr  $I = tr(\sigma_{000}) = 8$ , так что для статистической суммы, которая определяет все термодинамические характеристики системы, мы получаем  $Z = tr(e^{-\beta H}) = \delta ch(at)ch(bt)$ .

## 4. Заключение

В работе развит метод вычисления операторных матричных экспонент, которые определяют унитарные преобразования системы и ее оператор плотности в состоянии термодинамического равновесия. Метод использует базис Паули и разложение гамильтониана на отдельные коммутирующие части, каждая из которых образованна попарно антикоммутирующими слагаемыми. Предлагаемый метод является точным и достаточно универсальным для систем с высокой симметрией.

## **CПИСОК ЛИТЕРАТУРЫ**

1. Нильсен М, Чанг И. Квантовые вычисления и квантовая информация. Пер. с англ. // Μ : Мир, 2006. – 824 с.

2. [Kotil](https://arxiv.org/search/quant-ph?searchtype=author&query=Kotil%2C+A) A, [Banerjee](https://arxiv.org/search/quant-ph?searchtype=author&query=Banerjee%2C+R) R, [Huang](https://arxiv.org/search/quant-ph?searchtype=author&query=Huang%2C+Q) Q, [Mendl](https://arxiv.org/search/quant-ph?searchtype=author&query=Mendl%2C+C+B) C B. Riemannian quantum circuit optimization for Hamiltonian simulation // arXiv: 2212.07556 [\(https://doi.org/10.48550/arXiv.2212.07556\)](https://doi.org/10.48550/arXiv.2212.07556).

3. Takeda K, Noiri A, Nakajima T et al. Quantum tomography of an entangled three-qubit state in silicon // Nature Nanotechnology 2021, V. 16, p. 965–969.

4. [Deger](https://arxiv.org/search/quant-ph?searchtype=author&query=Deger%2C+A) A, [Wei](https://arxiv.org/search/quant-ph?searchtype=author&query=Wei%2C+T) T.-C. Geometric Entanglement and Quantum Phase Transition in Generalized Cluster-XY models // Quant. Inf. Process 2019, V. 18, 326.

5. Chitambar E, Gour G. Quantum resource theories // Rev. Mod. Phys. 2019, V. 91, 025001.

6. Kökcü E, Steckmann T, Wang Y, Freericks K, Dumitrescu E F, Kemper A F. Fixed Depth Hamiltonian Simulation via Cartan Decomposition // Phys. Rev. Lett. 2022, V. 129, 070501.

7. Китаев А Ю, Шень А Х, Вялый М Н. Классические и квантовые вычисления // Москва, МЦМНО, 1999 – 210 с.

8. Briegel H J, Raussendorf R. Persistent entanglement in arrays of interacting particles // Phys. Rev. Lett. 2001, V. 86, p. 910–915.

9. Tsirulev A N. A geometric view on quantum tensor networks // Europ. Phys. Journal 2020, V. 226, No 4, 02022.

10. Nikonov V V, Tsirulev A N. Pauli basis formalism in quantum computations // Math. Modellig and Geometry 2020, V. 8, No 3, p. 1–14.

11. Sun S-N et al. Quantum Computation of Finite-Temperature Static and Dynamical Properties of Spin Systems Using Quantum Imaginary Time Evolution // Phys. Rev. X Quantum 2021, V. 2, 010317.

12. Deutsch J M. Quantum statistical mechanics in a closed system // Phys. Rev. A 1991, V. 43, p. 2046–2049.

13. Волович И В, Иноземцев О В. О термализации квантовых состояний // Труды МИАН РАН 2021, Т. 313, c. 285–295.

14. Rigol M, Dunjko V, Olshanii M. Thermalization and its mechanism for generic isolated quantum systems // Nature 2008, V. 452, p. 854–858.

# **Рукопись поступила в редакцию 01.04.2023**

**Рукопись принята к печати 04.04.2023**

# ОБ ОПРЕДЕЛЕНИИ СТЕПЕННОЙ ФУНКЦИИ

#### Баранова Ольга Евгеньевна

Тверской государственный университет, г. Тверь baranova.oe@tversu.ru

Романова Светлана Анатольевна

МОУ СОШ «Тверская гимназия №8», г. Тверь svetaromadoma@yandex.ru

Ключевые слова: степенная функция с натуральным показателем, степенная функция с целым показателем, степенная функция с рациональным показателем, степенная функция с иррациональным показателем.

Аннотация. В работе приведены различные подходы к определению степенной функции действительного аргумента.

В классической математической литературе существуют различные подходы к определению степенной функции действительного аргумента. Представляется важным знание о существовании таких подходов, поскольку оно позволит обдуманно подойти дифференцированию и интегрированию степенной функции и корня, а также к решению, например, таких задач [2].

1. Найдите предел  $\lim_{x\to 1} \frac{m\sqrt{x}-1}{\sqrt[n]{x}-1}$ , *m* и *n* – целые числа.

2. Haйдите предел 
$$
\lim_{x \to \infty} x^{\frac{1}{3}} \left( (x+1)^{\frac{2}{3}} - (x-1)^{\frac{2}{3}} \right)
$$
.

- 3. Постройте график функции  $y=(x+2)^{\frac{2}{3}}-(x-2)^{\frac{2}{3}}$ .
- 4. Найдите площадь фигуры, ограниченной астроидой  $x^{\frac{2}{3}} + y^{\frac{2}{3}} = a^{\frac{2}{3}}$ ,  $a > 0$ .

Кроме того, в условиях широкого использования технических средств для вычислений и безграничного доверия к результату, выданному компьютером, такое знание даёт возможность пользователю осознать важность алгоритма, заложенного в вычисляющей программе и адекватно истолковывать результаты вычислений

$$
0^0 = 1; \ 0^0 = O(\text{Im}6\pi) \text{ in } (-1)^{\frac{1}{3}} = -1; (-1)^{\frac{1}{3}} = \frac{1}{2} + \frac{\sqrt{3}}{2}I; (-1)^{\frac{1}{3}} = O(\text{Im}6\pi) \text{ in } (-1)^{\frac{1}{3}} = O(\text{Im}6\pi) \text{ in } (-1)^{\frac{1}{3}} = 0 \text{ in } (-1)^{\frac{1}{3}} = 0 \text{ in } (-1)^{\
$$

которые можно получить, работая с современными калькуляторами и системами компьютерной математики.

Степенной функцией действительного аргумента х называется функция вида  $y = x^{\alpha}$ , где показатель степени  $\alpha$  является произвольным действительным числом. Общепринято считать степенную функцию  $y = x^{\alpha}$ с произвольным действительным показателем  $\alpha$  (т.е. конкретный вид числа

 $\alpha$  не известен) определённой на  $(0, +\infty)$ . Однако, если вид числа  $\alpha$  известен, то свойства степенной функции существенно зависят от показателя а.

Для целых значений  $\alpha$  определение степенной функции опирается на определение степени действительного числа с целым показателем. Приняты следующие определения [1-6].

Если  $\alpha = n$  – натуральное число, то по определению полагают

$$
\text{if } n=1; \quad y=x^1=x, \qquad \text{if } n>1; \quad y=x^n=\underbrace{x \cdot x \cdot \ldots \cdot x}_{n}.
$$

Степенная функция с натуральным показателем определена и непрерывна на **R**. При нечётном  $n=2k-1$ ,  $k \in \mathbb{N}$ , функция  $y=x^{2k-1}$  монотонно возрастает на области определения, является нечётной и отображает **R** на **R** . Если показатель степени является чётным натуральным числом  $n=2k$ ,  $k \in \mathbb{N}$ , то функция  $y = x^{2k}$  убывает при  $x \le 0$ , возрастает при  $x \ge 0$ , является чётной и отображает **R** на [0:+∞).

Если  $\alpha = 0$ , то по определению полагают  $y = x^0 = 1$ . Областью определения такой функции является **R**\{0}.

Если  $\alpha = -n$ , где  $n -$ натуральное число, то по определению полагают

$$
y = x^{-n} = \frac{1}{x^n}.
$$

Степенная функция с целым отрицательным показателем определена и непрерывна на  $\mathbf{R} \setminus \{0\} = (-\infty, 0) \cup (0, +\infty)$ . Точка  $x = 0$  является точкой разрыва второго рода. При нечётном  $n=2k-1$ ,  $k \in \mathbb{N}$ , функция  $y = x^{-(2k-1)}$  является нечётной, убывает на каждом из интервалов (-∞;0) и (0;+∞), отображает R\{0} на R\{0}. Для чётного числа  $n=2k$ ,  $k \in \mathbb{N}$ , функция  $y=x^{-2k}$  является чётной, возрастает при  $x<0$ , убывает при  $x>0$ , отображает  $\mathbb{R}\setminus\{0\}$  на  $(0,+\infty)$ 

При определении степени с нецелым рациональным показателем авторы [1-6] придерживаются различных подходов.

Подход первый [1], школьные учебники. Определение степенной функции с рациональным показателем совпадает с определением степени действительного числа с рациональным показателем и опирается на понятие арифметического корня.  $\Pi$ ри степенная **функция** таком полхоле определяется (неотрицательных) только ДЛЯ положительных лействительных чисел.

Если  $\alpha = r = \frac{m}{n}$ ,  $m \in \mathbb{N}, n \in \mathbb{N} \setminus \{1\}$ , положительное нецелое рациональное

число, то по определению полагают  $y = x^{\frac{m}{n}} = \sqrt[n]{x^m}$ , где символом  $\sqrt[n]{a}$ 

обозначен арифметический корень *п*-ой степени из неотрицательного числа  $a$ , т.е. неотрицательное число, *n*-ая степень которого равна  $a$ .

Тогда областью определения степенной функции с положительным нецелым рациональным показателем является множество неотрицательных действительных чисел. Функция непрерывна и возрастет на области определения, отображает  $[0,+\infty)$  на  $[0,+\infty)$ .

Если  $\alpha = r = -\frac{m}{n}$ ,  $m \in \mathbb{N}, n \in \mathbb{N} \setminus \{1\}$  отрицательное нецелое рациональное

число, то по определению полагают  $y=x^{-\frac{m}{n}} = \frac{1}{n\sqrt{m}}$ , где символом  $\sqrt[n]{a}$ 

снова обозначен арифметический корень *п*-ой степени из неотрицательного числа а.

Тогда областью определения степенной функции с отрицательным нецелым рациональным показателем является множество положительных действительных чисел. Функция непрерывна на области определения, убывает и отображает  $(0,+\infty)$  на  $(0,+\infty)$ .

Подход второй [2; 4-6]. Определение степенной функции с рациональным показателем опирается на понятие корня *п*-ой из действительного числа или на существование обратной функции. В этом случае говорят о «естественной» области определения стенной функции и проводят следующие рассуждения.

Пусть  $n=2k+1$ ,  $k \in \mathbb{N}$ . Степенная функция  $y=x^{2k+1}$ :  $\mathbb{R} \rightarrow \mathbb{R}$  является биекцией, а значит, обратима на области определения.

По определению полагают, что  $y = x^{\frac{1}{2k+1}} = \sqrt[2k+1]{x}$ : **R**  $\rightarrow$  **R** есть функция обратная к функции  $y = x^{2k+1}$ :  $\mathbf{R} \rightarrow \mathbf{R}$ . Здесь символом  $2k+1/\sqrt{a}$  обозначен корень нечётной степени из действительного числа а, т.е. такое действительное число,  $2k+1$ -ая степень которого равна  $a$ . Из теоремы о существовании обратной функции и свойств прямой функции следует, что функция  $y = x^{\frac{1}{2k+1}} = \frac{2k+1}{x}, k \in \mathbb{N}$ , определена, непрерывна и возрастает на **R** , отображает **R** на **R**.

Пусть  $n=2k$ ,  $k \in \mathbb{N}$ . Степенная функция  $y=x^{2k}$ : [0;+∞) → [0;+∞) является биекцией, а значит, обратима на области определения. По определению полагают, что  $y=x^{\frac{1}{2k}} = \sqrt[2k]{x}$ :[0;+∞)  $\rightarrow$ [0;+∞) есть функция обратная к функции  $y=x^{2k}:[0;+\infty) \rightarrow [0;+\infty)$ . Здесь символом  $\frac{2k}{\sqrt{a}}$ обозначен корень чётной степени из действительного числа а, который существует для неотрицательных а и совпадает с арифметическим корнем. Из теоремы о существовании обратной функции и свойств прямой функции следует, что функция  $y=x^{\frac{1}{2k}} = \sqrt[2k]{x}$ ,  $k \in \mathbb{N}$ , определена, непрерывна и возрастает на  $[0;+\infty)$ , отображает  $[0;+\infty)$  на  $[0;+\infty)$ .

Пусть теперь показатель степени  $\alpha$  является нецелым рациональным числом вида  $\alpha = m \cdot n^{-1}$ , где *m* есть целое отличное от нуля число, а число  $n^{-1}$  – обратное относительно операции умножения к натуральному числу *n*. Обычно такое рациональное число записывают в виде дроби  $\alpha = \frac{m}{n}$ ,  $m \in \mathbb{Z} \setminus \{0\}$ ,  $n \in \mathbb{N} \setminus \{1\}$ , которую считают несократимой. Степенную функцию с показателем  $\alpha = \frac{m}{n}$ ,  $m \in \mathbb{Z} \setminus \{0;1\}$ ,  $n \in \mathbb{N} \setminus \{1\}$ , определяют с помощью композиций степенных функций с целым показателем и показателем, обратным натуральному.

Если  $\alpha = r = \frac{m}{n}$ ,  $m, n \in \mathbb{N} \setminus \{1\}$ , есть положительное нецелое рациональное число, то по определению полагают  $y = x^{\frac{m}{n}} = (x^{\frac{1}{n}})^m = (x^{\frac{1}{n}})^m = x^{\frac{m}{n}} = x^{\frac{1}{m}}$ 

В зависимости от чётности и нечетности чисел *п* и *т* получаем следующие степенные функции, считая  $l, k \in \mathbb{N}$ .

1. *n* и *m* нечётные. Функция  $y = x^{\frac{2l+1}{2k+1}} = 2k + \sqrt[k]{x^{2l+1}}$  определена, непрерывна и возрастает на **R**, отображает **R** на **R**, нечётная.

2. *n* нечётное, *m* чётное. Функция  $y = x^{2l} = 2k + \sqrt{k^{2l}}$  определена, непрерывна на R, убывает на (-∞;0], возрастает на [0;+∞), отображает R на  $[0;+\infty)$ , чётная.

3. *n* чётное, *m* нечётное. Функция  $y = x^{\frac{2l+1}{2k}} = \sqrt[k]{x^{2l+1}}$  определена, непрерывна и возрастает на  $[0,+\infty)$ , отображает  $[0,+\infty)$  на  $[0,+\infty)$ , не является ни чётной, ни нечётной.

Если  $\alpha = r = -\frac{m}{n}$ ,  $m \in \mathbb{N}$ ,  $n \in \mathbb{N} \setminus \{1\}$ , является отрицательным нецелым

рациональным числом, то по определению полагают  $y = x^{-\frac{m}{n}} = \frac{1}{\frac{m}{n} - \frac{1}{\sqrt[n]{x^m}}}.$ 

В зависимости от чётности и нечетности чисел *п* и *т* получаем следующие степенные функции, считая  $l, k \in \mathbb{N}$ .

1. *n n m* нечётные. Функция  $y=x^{-\frac{2l+1}{2k+1}} = \frac{1}{2k+\sqrt{\frac{2l+1}{2k+1}}}$  определена,

непрерывна на  $\mathbf{R} \setminus \{0\}$ , убывает на  $(-\infty;0)$  и на  $(0;+\infty)$ , отображает  $\mathbf{R} \setminus \{0\}$  на  $\mathbf{R} \setminus \{0\}$ , нечётная.

2. *п* нечётное, *т* чётное. Функция  $y = x^{-\frac{2l}{2k+l}} = \frac{1}{2k + \sqrt{2l}}$  определена,

непрерывна на  $\mathbb{R}\setminus\{0\}$ , возрастает на  $(-\infty,0)$ , убывает на  $(0,+\infty)$ , отображает  $\mathbf{R} \setminus \{0\}$  на  $(0, +\infty)$ , чётная.

3. *п* чётное, *т* нечётное. Функция  $y = x^{-\frac{2l+1}{2k}} = \frac{1}{2k\sqrt{2l+1}}$  определена, непрерывна и убывает на  $(0, +\infty)$ , отображает  $(0, +\infty)$  на  $(0, +\infty)$ , не является ни чётной, ни нечётной.

Ясно, что для неотрицательных действительных чисел определения степенных функций в рамках обоих подходов совпадают.

Теперь опишем способы определения степенной функции с иррациональным показателем.

Подход первый [1; 4; 6], школьные учебники. Если  $\alpha$  - положительное иррациональное число, то  $x^{\alpha}$  понимается как степень с иррациональным показателем, т.е., например, как предел последовательности  $\lim_{r_n \to \alpha} x^{r_n}$ ,  $r_n \in \mathbb{Q}$ .

функция  $y=x^{\alpha}:[0;+\infty) \rightarrow [0;+\infty)$ определена, Тогда степенная непрерывна и возрастает на  $[0,+\infty)$ , отображает  $[0,+\infty)$  на  $[0,+\infty)$ . Для отрицательного иррационального показателя по определению полагают  $y=x^{-\alpha}=\frac{1}{x^{\alpha}}$ . Такая степенная функция определена, непрерывна и убывает на  $(0, +\infty)$ , отображает  $(0, +\infty)$  на  $(0, +\infty)$ .

Подход второй [3;5]. Если  $\alpha$  – положительное иррациональное число,

то  $x^{\alpha}$  понимается как композиция показательной и логарифмической функций и доопределяется при  $x=0$  по непрерывности

$$
y = x^{\alpha} = \begin{cases} e^{\alpha \ln x}, & x > 0; \\ 0, & x = 0. \end{cases}
$$

Заданная таким образом степенная функция, как и предыдущем случае, определена, непрерывна, возрастает на  $[0,+\infty)$ , отображает  $[0,+\infty)$  на [0;+ $\infty$ ). Для отрицательного иррационального показателя снова полагают  $y=x^{-\alpha}=\frac{1}{x^{\alpha}}$ , получая убывающую, непрерывно отображающую (0;+ $\infty$ ) на

(0;+ $\infty$ ) степенную функцию.

Отметим, что в [3] степенная функция с нецелым показателем сразу определяется как композиция показательной и логарифмической функций и имеет областью определения  $(0, +\infty)$ .

Все изложенные подходы связаны с историческим развитием понятий числа и функции, зарождавшихся из потребности решения практических задач, требующих, как правило, оперирования только положительными числами, и расширявшихся по мере появления новых числовых множеств. Представляется интересным рассмотреть степенную функцию действительного аргумента как сужение степенной функции комплексного аргумента на множество действительных чисел.

В заключении скажем несколько слов о показательно-степенной функции действительного аргумента, т.е. функции вида  $y=(u(x))^{v(x)}$ . По  $y=(u(x))^{v(x)}=e^{v(x)\cdot \ln u(x)}$ . тогда областью полагают определению определения такой функции является множество  $\{x \in \mathbf{R} | u(x) > 0\}$ . Учитывая данное определение заметим, что функции  $y=x^{2x}$  и  $y=(x^2)^x$  как функции действительного аргумента разные, т.к. первая определена на  $(0, +\infty)$ , вторая на (-∞;0)∪(0;+∞). Знание определения степени и степенной позволяет функции понимать условия верно задач «Найдите  $\overline{2}$  $\overline{2}$ действительные корни уравнения  $x^{\overline{x}} = 1$ » и «Решите уравнение  $x^{\overline{x}} = 1$  в целых числах» и находить правильные решения.

## СПИСОК ЛИТЕРАТУРЫ

1. Болтянский В.Г., Сидоров Ю.В., Шабунин М.И. Лекции и задачи по элементарной математике / В.Г. Болтянский, Ю.В.Сидоров, М.И. Шабунин – М.: Наука, Гл. ред. физ.-мат. лит., 1974. – 576 с.

2. Демидович Б. П. Сборник задач и упражнений по математическому анализу: пособие для вузов / Б. П. Демидович - М.: АСТ: Астрель, 2007. -558 c.

3. Зорич В. К. Математический анализ, часть I. / В. А. Зорич - М.: Наука, Гл. ред. физ.-мат. лит., 1981. – 544 с.

4. Кудрявцев Л. Д. Курс математического анализа (в двух томах): Учебное пособие для студентов университетов и втузов/ Л. Д. Кудрявцев -М.: Высшая школа, 1981, т. І. – 687 с.

5. Никольский С.М. Курс математического анализа, том I / С.М. Никольский – М.: Наука, Гл. ред. физ.-мат. лит., 1983. – 464 с.

6. Фихтенгольц Г. М. Основы математического анализа, том  $1/\Gamma$ . М. Фихтенгольц – М.: Наука, Гл. ред. физ.-мат. лит., 1968. – 440 с.

Рукопись поступила в редакцию 16.03.2023

Рукопись принята к печати 22.03.2023

# **ИЗУЧЕНИЕ ЛИНЕЙНОЙ ФУНКЦИИ В ШКОЛЬНОМ КУРСЕ МАТЕМАТИКИ**

#### **Баранова Ольга Евгеньевна**

*Тверской государственный университет, г. Тверь E-mail: [baranova.oe@tversu.ru](mailto:baranova.oe@tversu.ru)*

#### **Малкова Анна Андреевна**

*Тверской государственный университет, г. Тверь E-mail: [malkova.anna99@mail.ru](mailto:malkova.anna99@mail.ru)*

*Ключевые слова: линейная функция, линейное уравнение с двумя переменными, угловой коэффициент прямой, взаимное расположение прямых.*

**Аннотация.** В работе описывается подход к введению понятия линейной функции и методика изучения её свойств в 7 классе основной школы.

В школьном курсе математики, как и в окружающем мире, большую роль играет понятие функции, функциональной зависимости. Функция, как известно, является одним из основных понятий в математике, и изучение и освоение его школьниками очень важно.

Многие процессы в реальной жизни описываются с помощью функциональной зависимости, без неё невозможно обойтись, например, в таких науках как физика, химия, биология, медицина, астрономия, география, геология, экономика и т. п. Активно используют функции и в машино- и самолётостроении, программировании, статистике и многих других отраслях человеческой деятельности. Столь широкая область применения функции, её свойств, графика и функциональной зависимости ярко иллюстрирует необходимость изучения школьниками этих важных понятий, формирования умений и навыков работы с ними.

В соответствии с требованиями ФГОС основного общего образования, учащиеся должны овладеть системой функциональных понятий, уметь использовать функционально-графические представления для решения различных математических задач, для описания и анализа реальных зависимостей. В частности, определять положение точки по ее координатам, координаты точки по ее положению на плоскости; находить по графику значения функции, область определения, множество значений, нули функции, промежутки знакопостоянства, промежутки возрастания и убывания, наибольшее и наименьшее значения функции; строить графики линейной и квадратичной функций; использовать свойства линейной и квадратичной функций и их графиков при решении задач из других учебных предметов.

Именно поэтому необходимо с самого начала изучения школьниками данной темы в седьмом классе заложить крепкий, прочный фундамент, который будет надстраиваться в последующих классах и поможет усвоить все необходимые знания о функции и функциональной зависимости.

Помимо несомненной практической пользы, изучение данной темы развивает у школьников аккуратность, внимательность, усидчивость, логическое мышление, воображение.

К сожалению, зачастую функции и функциональной линии в целом в школе уделяется недостаточно внимания, либо же учебный материал построен настолько сложно, что учащиеся не могут полноценно его воспринимать.

Приведём примеры методических приёмов, способствующих формированию понятия функции на начальном этапе, при первом знакомстве с понятием функции, при изучении линейной функции в курсе математики 7 класса.

В [1] к понятию линейной функции авторы подводят, рассматривая математическую модель конкретной ситуации, эта модель является линейным уравнением с двумя переменными. Здесь же рассматривается график этого уравнения, даётся алгоритм его построения. После этого из уравнения с двумя переменными предлагается выразить у и полученное уравнение вида  $y = kx + m$  называть линейной функцией. Однако для большей части учеников седьмых классов такой подход может оказаться слишком сложным и не привести к желаемому результату. Во избежание подобных проблем разумно использовать следующий порядок [3;4] изучения тем в главе «Линейная функция».

1. «Линейная функция  $y = kx$ »

2. «Линейная функция  $y = kx + m$ »

- 3. «Линейное уравнение с двумя переменными и его график»
- 4. «Угловой коэффициент прямой»
- 5. «Взаимное расположение графиков линейных функций»

Сначала даётся общее определение: линейной функцией называется уравнение вида  $y = kx + m$ , где  $x -$  независимая переменная (аргумент функции), а  $y$  – зависимая переменная,  $k$  и  $m$  – коэффициенты, которые вполне могут быть равны 0.

закрепления Для определения полезно решить задачи на распознавание, например, представленные ниже.

Из предложенных равенств выберите те, которые определяют линейные функции:

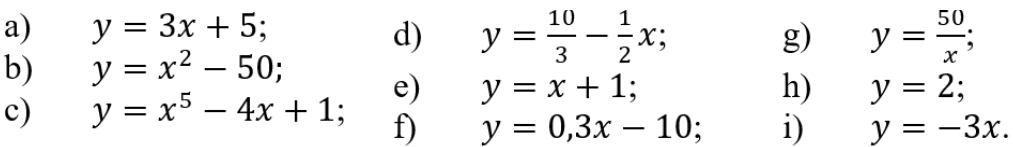

При решении таких задач важно побуждать к объяснению причин, по которым функцию относят или не относят к линейным, определять коэффициенты линейной функции.

Затем переходим к подробному изучению функции вида  $y = kx$ , частного случая функции  $y = kx + m$ , когда коэффициент  $m = 0$ . [1] Другим частным случаем является прямая  $y = m$ , когда  $k = 0$ , подобные прямые рассматриваются ранее.

Убеждение в том, что графиком линейной функции  $y = kx$  является прямая, формируется на конкретных примерах. Для этого вычисляются координаты точек графика, результаты вычислений оформляются в таблицу, точки наносятся на координатную плоскость, соединение точек приводит к построению прямой. Например, можно построить графики функций  $y = x$ ,  $y = -x$ ,  $y = 2x$ ,  $y = 3x$ ,  $y = \frac{1}{2}x$ ,  $y = -2x$ ,  $y = -\frac{1}{2}x$ . Важно отметить, что прямая  $y = kx$  проходит через начало координат, и выяснить причины такого явления. Кроме того, напоминание об аксиоме о прямой на плоскости должно повлечь вывод, что для построения прямой достаточно всего лишь двух точек.

После проведённых совместно со школьниками рассуждений вводится алгоритм построения графика функции  $y = kx$  [1], решаются задачи на применение алгоритма.

Следующим этапом становится изучение линейной функции вида  $y =$ =  $kx + m$ . Опытным путём устанавливаем, что графиком является прямая, проверяем принадлежность начала координат графику, опираясь на аксиому о прямой, формулируем алгоритм построения графика линейной функции вида  $y = kx + m$ , решаем задачи на применение алгоритма.

первоначальные представления (вид графическая Когда  $\mathbf{M}$ интерпретация) о линейной функции сформированы, можно перейти к более тонким вопросам, связанным со свойствами функций: определение точек, в которых функция принимает положительные, отрицательные, равные нулю значения, сравнение значений функции, тем самым подводя к понятиям промежутков знакопостоянства и монотонности функции. Полезно начать формирование понятия области определения функции, понимания, что функция - это не только уравнение или формула, которыми она задана, но и её область определения - множество, на котором она задана, на котором она существует. Здесь можно предлагать школьникам задачи типа: «Построить график функции  $y = \frac{1}{2}x + 4$ ,  $x \in [0, 6]$ .» [1]. Важно проводить обсуждение вида графика и устанавливать, что он прямой не является. Затем можно начинать формирование понятий наибольшего и наименьшего значений функции. Типовой для этой цели является следующая задача.

Найти у<sub>наиб.</sub> и у<sub>наим</sub> для линейной функции  $y = -1.5x + 3.5$ , если:

 $a)x \in (1, 5); 6)x \in [1, 5); B)x \in (1, 5]. [1]$ 

Полезно для развития представления о функции обсуждать вопросы наибольшего наименьшего значений функций, существования  $\mathbf{M}$ иллюстрируя ответы на конкретных примерах.

На следующем этапе изучения линейной функции переходим к понятию монотонной функции. При первичном знакомстве разумно обратить внимание на различие в виде графиков конкретных линейных

функций с положительным и отрицательным коэффициентами перед х. Отметить, что одном случае при движении по графику функции слева направо мы поднимаемся вверх, то есть при увеличении абсциссы растёт и ордината, и назвать такую функцию возрастающей [1]. В другом случае отметить, что при движении по графику функции слева направо мы спускаемся вниз, то есть при увеличении абсциссы ордината уменьшается, и назвать такую функцию убывающей [1]. Затем, следуя [1], в виде определения зафиксировать: если  $k > 0$ , то линейная функция  $y = kx + m$ возрастает, если  $k < 0$ , то линейная функция  $y = kx + m$  убывает.

Для ориентированных на изучение математики школьников можно ввести определение монотонной функции, закрепить определение, проведя доказательство монотонности конкретных линейных функций.

Подробность изучения темы «Линейное уравнение с ДВУМЯ переменными и его график» зависит от степени абстракции восприятия школьниками математических понятий, свободы в представлении о переменной, имеющихся на этапе изучения линейной функции. Можно продолжать формирование понятия алгебраического выражения, предлагая получать конкретные уравнения с двумя переменными, заменяя буквенные коэффициенты числовыми значениями, и находить вид линейной функции, заданной получившимся уравнением. Возможно обсуждение вопроса о том, что уравнение вида  $y = kx + m$  является частным случаем линейного уравнения с двумя переменными вида  $ax + by + c = 0$  с рассмотрением всех случаев в общем виде.

Ещё одним важным аспектом изучения линейной функции является практическое использование знаний. Необходимо показать способы их применения в случаях, когда математической моделью реальной ситуации является линейная функция. Типовыми для этой цели являются следующие задачи [1].

1. Из городов А и В, расстояние между которыми 500 км, навстречу друг другу вышли два поезда, каждый со своей постоянной скоростью. Известно, что первый поезд вышел на два часа раньше второго. Через три часа после выхода второго поезда они встретились. Чему равны скорости поезлов?

2. Иванов и Петров посадили на своих садовых участках яблони, причём, Петров посадил в 2,5 раза больше яблонь, чем Иванов. На следующий год они увеличили число яблонь (посадили ещё), причём, у Иванова стало яблонь в 3 раза больше, чем было, а у Петрова в 2 раза больше, чем было. В итоге у них вместе стало 16 яблонь. Сколько яблонь посадили Иванов и Петров в первый год?

Решение таких задач предполагает этапы: составление математической модели (введение переменных, установление зависимости между ними в данном случае в виде равенства), работа с составленной моделью (анализ ограничений на переменные, графическая интерпретация, решение уравнения), ответ на вопрос задачи.

Дальнейшим развитием понятия о функции вообще и о линейной функции в частности становится графическое решение уравнений и неравенств. Типовые задачи имеют вид [1]: «Построить график функции  $y = 2x - 6$  и с его помощью решить: a) уравнение  $2x - 6 = 0$ ; 6) неравенства  $2x - 6 > 0$ ,  $2x - 6 \le 0$ ».

Завершают изучение темы «Линейная функция» вопросы, связанные как с её специфическими свойствами (угловой коэффициент прямой, параллельность прямых, пересечение прямых), так и с обшими представлениями о графиках функций (сдвиг графиков вдоль координатных осей, взаимное расположение графиков линейных функций). Не вдаваясь в подробности в рамках настоящей статьи, отметим, что целесообразно при изучении этих вопросов сочетать аналитический подход и геометрическую интерпретацию, поддерживая высокий уровень наглядности.

Как известно, доступно изложить учебный материал на уроке – важная, но далеко не единственная задача педагога. Необходимо подобрать подходящий задачный материал, помогающий развитию и закреплению у учащихся конкретных умений и навыков по предмету, а также способствующий формированию у них функциональной грамотности в соответствии с ФГОС основного общего образования.

Большое количество заданий, предназначенных для развития и закрепления умений и навыков учеников, и практико-ориентированных задач для формирования функциональной грамотности содержится в [2; 5-8]. Приведём формулировки некоторых из них для иллюстрации возможной глубины погружения в понятие функции на этапе изучения самой простой из них - линейной.

1. [4] Автомобиль «Волга» движется по шоссе со скоростью 80 км/ч. Записать формулу, выражающую зависимость длины пути s (в км) от времени движения  $t$  (в ч). Чему равно  $s(3)$ ,  $s(5,4)$ ?

2. [5] Первоначальное расстояние между двумя поездами а км. Они сближаются со скоростями  $v_1$  км/ч и  $v_2$  км/ч. Задайте формулой расстояние s в зависимости от времени движения t. Найдите время  $t_0$ , через которое поезда встретятся.

3. [4] Определить координаты точек пересечения с осями координат графика функции  $y = 13 - x$  и вычислить площадь прямоугольного треугольника, ограниченного этой прямой и координатными осями.

4. [6] В начале нагревания температура воды была 12°С. Во время нагревания температура воды повышалась каждую минуту на 3°С. 1) Запишите формулу зависимости температуры  $T$  воды от времени  $t$  её нагревания. 2) Найдите значение температуры  $T$ , соответствующее значению времени  $t = 4$ ; 7; 10.

5. [7] Постройте график функции, заданной следующим условием: значения у равны 1 при всех неположительных значениях  $x$  и равны -3 при всех положительных значениях х.

6. [7] Запишите на алгебраическом языке следующие условия, связывающие координаты точек, и изобразите на координатной плоскости множества точек, которые они задают: а) абсцисса равна удвоенной ординате; б) разность абсциссы и удвоенной ординаты равна 4.

7. [8] Постройте график функции: а)  $\frac{y}{x-1} = \frac{3x-6}{x-1}$  $\frac{3x-6}{x-1}$ ; 6)  $\frac{y+2}{x+1} = 2$ .

8. [7] Постройте прямую, проходящую через точку  $(4;-2)$ , если её угловой коэффициент равен 0,5. Задайте формулой линейную функцию, график которой параллелен указанной прямой и пересекает ось у в (0; 1).

9. [5] При каких значениях параметра *а* графики функций  $y = (2a - 1)x$  и  $y = 2a + (4a + 3)x$  пересекаются?

### **СПИСОК ЛИТЕРАТУРЫ**

1. Мордкович А. Г. Алгебра 7 класс Часть 1 : Учебник для учащихся общеобразовательных учреждений / под ред. К. И. Куровского. 17-е изд., доп. – Москва : Мнемозина, 2013. – 175 с.

2. Алгебра 7 класс Часть 2 : Задачник для учащихся общеобразовательных учреждений / А. Г. Мордкович [и др.]. 13-е изд., испр. и доп. – Москва : Мнемозина, 2009. – 270 с.

3. Алгебра 7 класс : учеб. для общеобразоват. учреждений / Ю. М. Колягин [и др.] под ред. Н. Н. Сорокиной. – Москва : Просвещение, 2012. – 319 с.

4. Алгебра 7 класс :учеб. для общеобразоват. учреждений / Ш. А. Алимов [и др.]. 18-е изд. – Москва : Просвещение, 2011. – 224с.

5. Рурукин А. Н., Гусева Н. Н., Шуваева Е. А. Сборник задач по алгебре 7 – 9 классы : учеб. пособие / под ред. Ю. Антоновой. – Москва : ВАКО, 2020. –320с.

6. Алгебра дидактические материалы 7 класс : пособие для учащихся общеобразовательных организаций / А. Г. Мерзляк, В. Б. Полонский, Е. М. Рабинович, М. С. Якир под ред. Н. В. Самсоновой. 5-е издание., стереотип. – Москва : Просвещение, 2021. – 112 с.

7. Л. И. Звавич, Л. В. Кузнецова, С. Б. Суворова Дидактические материалы Алгебра 7 класс : учеб. пособие для общеобразоват. организаций / под ред. Е. В. Эргле. 27-е изд. – Москва : Просвещение, 2020. – 128 с.

8. Л. П. Евстафьева, А. П. Карп Алгебра Дидактические материалы 7 класс : учеб. пособие для общеобразоват. организаций / под ред. Е. В. Эргле. 15-е изд. – Москва : Просвещение, 2020. 159 с.

> **Рукопись поступила в редакцию 16.03.2023 Рукопись принята к печати 22.03.2023**

# **ПРОГРАММИРОВАНИЕ ЭЛЕМЕНТАРНЫХ НЕЙРОСЕТЕЙ В СРЕДНЕЙ И ВЫСШЕЙ ШКОЛЕ**

#### **Бахвалов Антон Евгеньевич**

*Тверской государственный университет, г. Тверь E-mail: [A.Bakhvalov@univage.com](mailto:A.Bakhvalov@univage.com)*

*Ключевые слова: нейронная сеть, программирование нейронных сетей, элементарные нейронные сети, нейросети в средней и высшей школе.*

**Аннотация.** В работе рассматривается вопрос о том, как программируются элементарные нейросети. Рассматриваются теоретические основы нейросетей и прилагаются простые и понятные примеры для начинающих. Кроме того, обсуждается полезность изучения нейросетей в учебном процессе и возможности их применения для решения актуальных задач.

**Введение.** Современный мир становится все более зависимым от технологий и компьютеров. Одной из самых перспективных и быстро развивающихся областей в информационных технологиях на сегодняшний день являются нейронные сети. Знакомство в школе с программированием нейросетей позволит молодым людям не только овладеть новыми навыками, но и поможет им стать конкурентоспособными на рынке труда в будущем. Кроме того, знания в области нейросетей могут быть полезными для решения широкого круга задач, начиная от управления транспортными системами и заканчивая медициной и финансами. Моделирование нейронных сетей используется при решении задач анализа данных, классификации, прогнозирования и оптимизации бизнес-процессов.

**Элементарные нейросети.** Элементарные нейросети – это базовые модели искусственного интеллекта, предназначенные для участия в решении задач различных областей. Они являются основой для более сложных нейросетей и, в частности, для нейросетей глубокого обучения.

Основной сутью элементарных нейросетей является простейшая форма обучения – это своеобразный алгоритм, который состоит из трех этапов – обучение, тестирование и корректировка результатов. Обучение может быть, как с учителем, так и без учителя, с подкреплением и самоорганизацией. Обучение с учителем, а именно оно применяется для обучения элементарных нейросетей, предполагает предъявление нейросети достаточно большой выборки входных и выходных значений, с помощью которых уже существующий набор весов и смещений корректируются, и происходит улучшение результата на каждом шаге обучения.

Одной из основных задач элементарных нейросетей является классификация входного сигнала на две или более категорий. Так нейросеть может использоваться для определения, является ли изображение кошкой или собакой, для распознавания рукописных цифр или для определения, является ли звук музыкой или шумом.

Достаточно часто элементарные нейросети используются для решения задачи регрессии, которая заключается в предсказании числового значения на основании некоторых входных параметров. Например, задачей регрессии может являться определение цены на недвижимость на основе ее характеристик.

Однако, не следует забывать, что элементарные нейросети ограничены и не могут решать задачи более сложного уровня. Для решения более сложных задач требуются более продвинутые алгоритмы, основанные на более сложных нейросетях.

Ключевым преимуществом использования элементарных нейросетей является их легкость в использовании, и возможность получения быстрых результатов в целевом задании. Также, элементарные нейросети могут быть использованы в качестве базовых элементов в более сложных архитектурах нейронных сетей, например, итоговый полносвязный слой в свёрточных нейронных сетях.

Элементарная нейросеть представляет собой простейший тип искусственной нейронной сети. Она состоит из одного входного слоя, одного скрытого слоя и одного выходного слоя. Каждый слой содержит определенное количество нейронов, которые соединены между собой с помощью весовых коэффициентов (рис. 1).

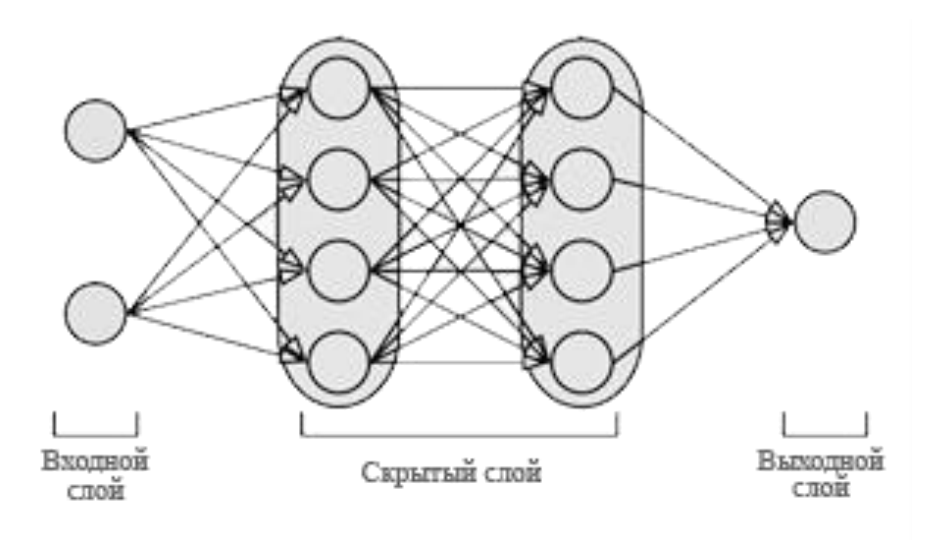

**Рис. 1. Структура элементарной нейросети**

**Программирование элементарных нейросетей.** Процесс работы элементарной нейросети начинается с ввода данных на входной слой. Каждый нейрон в этом слое получает определенную информацию и передает ее дальше в скрытый слой. Затем информация проходит через скрытый слой, где она обрабатывается и передается в выходной слой. Конечный результат представляет собой выходные данные, которые могут быть использованы для конкретной задачи.

Для того чтобы выполнить обработку данных в скрытом слое, нейроны используют активационную функцию. Она позволяет принимать решение о том, какой уровень активации должен быть передан на следующий слой. Очень часто в качестве активационной функции используются функции сигмоиды или гиперболического тангенса.

Активационная сигмоидная функция имеет вид:

$$
f(x)=\frac{1}{1+e^{-x}}.
$$

Формула для активационной функции гиперболического тангенса:

$$
f(x) = \frac{e^x - e^{-x}}{e^x + e^{-x}}.
$$

Для коррекции **BecoB** используется алгоритм обратного распространения ошибки. Он позволяет в процессе обучения уменьшить ошибку между вычисленным ответом нейронной сети и правильным ответом, а также повысить точность работы нейронной сети.

Пример элементарной нейросети. Рассмотрим конкретный пример создания, обучения и тестирования элементарной нейросети.

Элементарная нейросеть для определения чётности числа может быть реализована на основе однослойного перцептрона. На вход подаётся целое число, а на выходе получается ответ "чётное число" или "нечётное число".

Для начала необходимо определить количество входных и выходных нейронов. Так как нейросеть будет работать с целыми числами, то на входе у нас будет один нейрон. А на выходе будет два нейрона: активность первого выходного нейрона будет соответствовать "чётности числа", а второго - "нечётности".

Для того чтобы обучить нейросеть, необходимо задать случайным образом значения весовых коэффициентов и порога активации. После этого можно начинать процесс обучения. В процессе обучения нейросеть на вход получает различные целые числа и по результатам выходного сигнала пытается доучиться, определяя чётность или нечётность числа и корректируя весовые коэффициенты.

Для определения четности/нечетности числа, после прохождения входного сигнала через перцептрон, на выходе мы получаем одно значение - число ближе к 1 означает, что нейросеть считает число чётным, а число ближе к 0 - что нечётным.

## Реализация примера на языке программирования Python

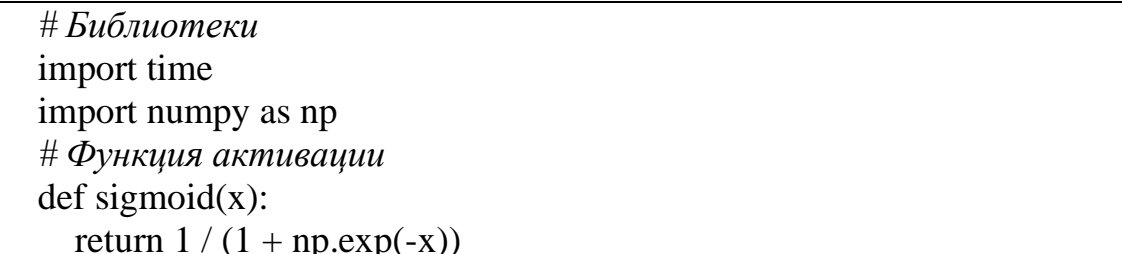

```
# Обучающие данные
X = np.array([0, 0], [0, 1], [1, 0], [1, 1]])y = np.array([[1], [0], [0], [1]])# Инициализация весов сети
weights = np.random.random(2,1)# Обучение нейронной сети
for i in range(100000):
   # Прямое распространение сигнала
  inputs =Xoutputs = sigmoid(np.dot(inputs, weights))# Расчет ошибки
  error = y - outputs # Корректировка весов
  adjustments = error * sigmoid(outputs) *(1 - sigmoid(outputs))weights += np.dot(inputs.T, adjustments)
# Тестирование нейронной сети
user input = input("Beqите число: ")
prediction = sigmoid(np.dot(np.array([int(user_input), 1]), weights))
# Вывод в консоль
if prediction > 0.5:
  print("Число", user input," - нечетное")else:
   print("Число ", user_input, " - четное")
time.sleep(60)
```
Происходит небольшая загрузка в течении 10 секунд. За это время нейросеть обучается определять чётное число или нечётное.

Результат работы программы:

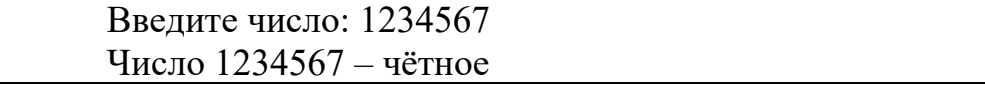

Программа вывела неверный ответ, нейросеть не смогла определить чётность этого числа. Это может быть связано с тем, что нейросеть не смогла научится гарантированно отличать чётные числа от нечётных. Попробуем увеличить время обучения нейросети и зададим ей точно такое же число. Увеличим параметр в цикле с 10000 до 100000.

Время работы программы увеличилось в 10 раз. Это позволило нейросети провести эффективное обучения и вывести правильный ответ на экран.

Результат работы программы:

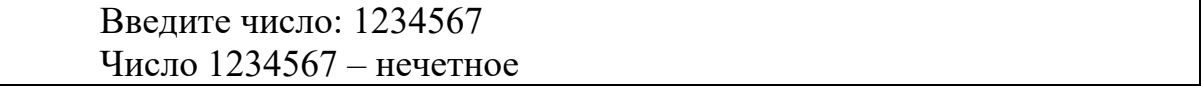

**Примеры проектов для программ обучения.** В качестве обучающих проектов можно предложить достаточно большое количество задач для реализации в программе обучения. Приведем некоторые из них:

1. Классификация цифр. Создайте нейронную сеть, которая может классифицировать написанные от руки цифры от 0 до 9.

2. Игра крестики-нолики. Создайте нейронную сеть, чтобы играть в крестики-нолики против компьютера.

3. Авто-очистка спама. Создайте нейронную сеть, чтобы автоматически фильтровать спам в электронной почте.

4. Классификация изображений. Создайте нейронную сеть, которая может классифицировать изображения на основе их содержимого, например, автомобили, люди, животные и т.д.

**Программирование нейросетей в учебном процессе.** Изучение в школе программирования нейронных сетей повышает уровень абстрактного мышления и расширяет кругозор, вырабатываются навыки алгоритмического мышления, а также закрепляются знания в области математики и статистики.

Включение программирования нейросетей в учебный план школ – это инвестиция в будущее. Ученики, которые будут обладать прочными знаниями в этой области, будут готовы к успешной карьере в IT-индустрии и смогут с легкостью проектировать и создавать уникальные продукты и приложения. Таким образом, обучение в школе программированию нейронных сетей не только даст ученикам широкие знания в новой и перспективной области, но и поможет им реализовать свой творческий потенциал и построить успешную карьеру в будущем.

# **СПИСОК ЛИТЕРАТУРЫ**

1. Марк Лутц. "Изучаем Python". – Москва: ДМК Пресс, 2010. – 1248 с.

2. Франсуа Шолле. "Глубокое обучение на Python. Погружение в мир нейронных сетей". – Санкт-Петербург: Питер, 2019. – 432 с.

3. Michael Nielsen. "Нейронные сети и глубокое обучение". – Москва: ДМК Пресс, 2018. – 496 с.

4. Серафимович В. "Основы нейронных сетей". – Москва: Физматлит,  $2009. - 256$  c.

5. Геннадий Коренин. "Машинное обучение в задачах". – Москва: ДМК Пресс, 2017. – 304 с.

> **Рукопись поступила в редакцию 20.03.2023 Рукопись принята к печати 28.03.2023**

## **РЕШЕНИЕ ЗАДАЧИ БЫСТРОДЕЙСТВИЯ ДЛЯ НЕАВТОНОМНОЙ КАНОНИЧЕСКОЙ СИСТЕМЫ НА ОСНОВЕ СТЕПЕННОЙ MIN-ПРОБЛЕМЫ МОМЕНТОВ С ЧЕТНЫМИ ПРОПУСКАМИ С ПОМОЩЬЮ ЛОГАРИФМИЧЕСКОЙ ПОРОЖДАЮЩЕЙ ФУНКЦИИ**

#### **Бугаевская Анна Николаевна**

*Национальный исследовательский технологический университет «МИСИС», г. Москва Е-mail: [cos.ab75@gmail.ru](mailto:cos.ab75@gmail.ru)*

## **Мандрика Галина Владимировна**

*Белгородский государственный национальный исследовательский университет, г. Белгород Е-mail: mandrika@bsu.edu.ru*

*Ключевые слова: время быстродействия, моменты переключения, оптимальное по быстродействию управление, линейная неавтономная система, каноническая система, min-проблема моментов, четные пропуски, порождающая функция.*

**Аннотация.** Рассмотрено решение задачи быстродействия для неавтономной канонической системы на основе степенной min-проблемы моментов с четными пропусками. Для нахождения времени быстродействия и моментов переключения управления используется логарифмическая порождающая функция.

Рассмотрим задачу быстродействия для линейной неавтономной системы

$$
\begin{aligned}\n\dot{x} &= Atx + bu, \quad |u| \le 1, \quad x \in E_n, \\
x(0) &= x_0, \quad x(\Theta) = 0, \quad \Theta \to \min, \\
\end{aligned} \tag{1}
$$

где *A* – произвольная матрица размерности *<sup>n</sup>n*, *b* – *n*-мерный векторстолбец,  $u \in R-$  управление,  $\Theta$  – время движения из точки  $x^0 \in E_n$  в начало координат. Элементы матрицы *A* и вектора *b* являются действительными числами. Функция управления *u*(*t*) в решении задачи быстродействия кусочно-постоянная и принимает значения 1 [1]. Пусть матрица *A* имеет вещественный спектр, тогда функция *<sup>u</sup>*(*t*) имеет не более *<sup>n</sup>* <sup>−</sup>1 точек разрыва [1], [2], которые называются моментами переключения управления.

Задача быстродействия для управляемого объекта (1) заключается в нахождении допустимого управления *<sup>u</sup>*(*t*) , переводящего объект из заданного начального состояния  $x^0 \in E_n$  в начало координат за наименьшее время.

Пусть ранг матрицы  $Q = (b, Ab, A^2b, ..., A^{n-1}b)$  равен *n*, т.е. система (1) полностью управляема [2], в этом случае можно попасть из произвольной точки  $x^0 \in E_n^0$  в начало координат.

Будем рассматривать такие начальные точки $x^0$ , для которых управление *u*(*t*) имеет ровно *n* −1 моментов переключения  $T_1, T_2, \ldots, T_{n-1}.$ 

> **© Бугаевская А.Н., 2023 © Мандрика Г.В., 2023**

Обозначим через  $\tilde{u}$  управление на последнем промежутке  $[T_{n-1}, \Theta]$ . Если  $\tilde{u} = -1$ , то управление будем называть управлением первого рода, если  $\tilde{u} = -1$ , то управлением второго рода.

Таким образом, решение задачи быстродействия (1) сводится к нахождению времени быстродействия  $\Theta$ , рода управления  $\tilde{u}$  и моментов переключения  $T_1, T_2, \ldots, T_{n-1}$ .

Траектория системы (1), отвечающая управлению  $u(t)$ , определяется равенством

$$
x(t) = e^{\frac{At^2}{2}} \left( x^0 + \int_0^t e^{-\frac{At^2}{2}} b u(\tau) d\tau \right),
$$

откуда, учитывая, что  $x(\Theta) = 0$ , получаем равенство

$$
x_0 = -\int_0^\Theta e^{-\frac{A\tau^2}{2}} b u(\tau) d\tau \tag{2}
$$

Пусть матрица А и вектор *b* имеют вид

$$
A = \begin{pmatrix} 0 & 0 & \dots & 0 & 0 \\ 1 & 0 & \dots & 0 & 0 \\ \vdots & \vdots & \ddots & \vdots & \vdots \\ 0 & 0 & \dots & 1 & 0 \end{pmatrix}, \qquad b = \begin{pmatrix} 1 \\ 0 \\ \vdots \\ 0 \end{pmatrix},
$$

тогда задача быстродействия (1) принимает вид

$$
\dot{x}_1 = u, \quad |u| \le 1,
$$
\n
$$
\dot{x}_k = tx_{k-1}, \quad k = 2,...,n,
$$
\n
$$
x(0) = x_0, \quad x(\Theta) = 0, \quad \Theta \to \min.
$$
\n(3)

Задачу (3) будем называть задачей быстродействия для неавтономной канонической системы. В этом случае из равенства (2) получаем

$$
x_k^0 = \frac{(-1)^k}{2^{k-1}(k-1)!} \int_0^{\Theta} t^{2k-2} u(t) dt, \quad |u(t)| \leq 1, \quad k = 1, ..., n, \quad \Theta \to \min.
$$

Таким образом, решение задачи быстродействия (3) сводится к тіппроблеме моментов А.А. Маркова

$$
\int_{0}^{\Theta} t^{2k-2} u(t) dt = s_{2k-1}, \quad |u(t)| \le 1, \quad k = 1, ..., n, \quad \Theta \to \min,
$$
  
(4)  

$$
(-1)^{k} 2^{k-1} (k-1)! x^{0} (k-1, n).
$$

 $\Gamma$   $\pi$ g  $s_{2k-1} = (-1)^k 2^{k-1} (k-1)! x_k^0$   $(k = 1, ..., n)$ .

В работах [3], [4] проблема моментов (4) называется степенной *min*проблемой моментов А.А. Маркова с четными пропусками, и в [5], [6] ее решение основывалось на использовании свойств некоторой порождающей функции, а именно, гиперболического ареа-тангенса. Здесь мы рассмотрим решение задачи быстродействия (3), эквивалентной степенной тіп-проблеме

моментов с четными пропусками (4), с помощью логарифмической порождающей функции.

Рассмотрим задачу (3), эквивалентную задаче (4). Тогда решение моментных равенств (4) приводит к нелинейной системе уравнений

$$
(-1)^n \sum_{i=1}^{n-1} (-1)^{i+1} T_i^{2k-1} = C_{2k-1}, \quad k = 1, ..., n,
$$
 (5)

где

$$
C_{2k-1} = \frac{\Theta^{2k-1} + (-1)^{k-1} 2^{k-1} (k-1)! (2k-1) x_k^0}{2} (k = 1, ..., n),
$$

 $\tilde{u}$  – управление на последнем промежутке  $[T_{n-1}, \Theta]$ ,  $\tilde{u} = \pm 1$ .

Сначала рассмотрим случай четного *п*  $(n=2p)$ . Предполагая, что моменты переключения  $T_1, T_2, ..., T_{n-1}$  известны, дополним систему (5) аналогичными уравнениями для  $k \ge n+1$  и в дальнейшем будем рассматривать бесконечную систему уравнений

$$
\sum_{i=1}^{n-1} (-1)^{i+1} T_i^{2k-1} = C_{2k-1}, \quad k = 1, 2, .... \tag{6}
$$

Разделим в системе (6) *k*-е уравнение на  $(2k-1)z^{2k-1}$  (*k* = 1, 2,...) и просуммируем полученные равенства. Будем считать, что здесь и далее  $|z|$ настолько велико, что все рассматриваемые ряды сходятся. Используя разложения функций  $\ln\left(1\pm\frac{T_i}{z}\right)$  в ряды, получим равенство

$$
\frac{1}{2} \sum_{i=1}^{n-1} (-1)^{i+1} \ln \frac{1 + \frac{T_i}{z}}{1 - \frac{T_i}{z}} = \sum_{k=1}^{\infty} \frac{C_{2k-1}}{(2k-1)z^{2k-1}}, \quad z \in C.
$$
 (7)

Перепишем равенство (7) в виде

$$
\frac{1}{2}\ln\frac{(z-T_1)(z+T_2)...(z-T_{n-1})}{(z+T_1)(z-T_2)...(z+T_{n-1})} = -\sum_{k=1}^{\infty}\frac{C_{2k-1}}{(2k-1)z^{2k-1}}.
$$
 (8)

Представим рациональную функцию

$$
R(z) = \frac{(z - T_1)(z + T_2)...(z - T_{n-1})}{(z + T_1)(z - T_2)...(z + T_{n-1})} = \frac{z^{n-1} + a_{n-2}z^{n-2} + ... + a_1 z + a_0}{z^{n-1} + b_{n-2}z^{n-2} + ... + b_1 z + b_0}
$$
(9)

в виде ряда

$$
R(z) = 1 - \sum_{k=1}^{\infty} \frac{\gamma_k}{z^k}.
$$
 (10)

Из равенств (8) и (10) следует, что

$$
\gamma_1 = 2C_1, \ \gamma_k = \frac{2}{k} \left( C_k - \sum_{i=1}^{k-1} C_{k-i} \gamma_i \right), \ k = 1, \dots 2n-1, \text{ rate } C_k = 0 \text{ rpm } k = 2j. \tag{11}
$$

Из соотношений (11) получаем, что

$$
\begin{vmatrix} \gamma_1 & 2\gamma_2 & \dots & (k-1)\gamma_{k-1} & k\gamma_k \\ -1 & \gamma_1 & \dots & \gamma_{k-2} & \gamma_{k-1} \\ \vdots & \vdots & \ddots & \vdots & \vdots \\ 0 & 0 & \dots & -1 & \gamma_1 \end{vmatrix} = \begin{cases} 2C_k & \text{min } k = 2j - 1, \\ 0 & \text{min } k = 2j. \end{cases}
$$
 (12)

Аналогично  $\gamma_k$  определяются равенствами (11) или (12) и в случае нечетного *п*.

Теперь получим уравнение для нахождения времени быстродействия в случае четного *п*. Из равенств (9) и (10) имеем

$$
\frac{z^{n-1}+a_{n-2}z^{n-2}+\ldots+a_1z+a_0}{z^{n-1}+b_{n-2}z^{n-2}+\ldots+b_1z+b_0}=1-\sum_{k=1}^{\infty}\frac{\gamma_k}{z^k},
$$

откуда

Так как полученная система линейных уравнений имеет нетривиальное решение  $(b_0, b_1, \ldots, b_{n-2}, 1)$ , то

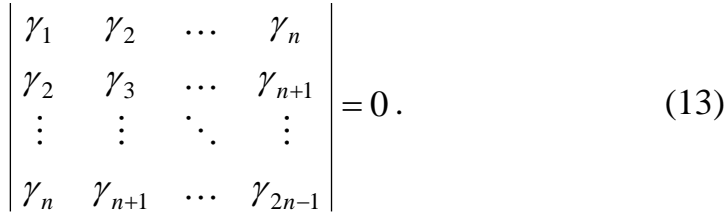

Получили уравнение, одним из корней которого является время быстродействия  $\Theta$ . Теперь поясним выбор этого корня.

Левая часть уравнения (13) является полиномом от  $\Theta$ ,  $x^0$ ,  $\tilde{u}$ , так как элементы  $\gamma_k$  этого определителя определяются равенствами (11) или (12), а  $C_{2k-1} = C_{2k-1}(\Theta, x^0, \tilde{u})$ . Уравнение (13) имеет степень  $n^2$  относительно $\Theta$ . Обозначим определитель в (13) через  $\Delta_{2n-1}$ .

Время быстродействия  $\Theta$  является наибольшим вещественным корнем уравнения  $\Delta_{2n-1}(x^0, \Theta, \tilde{u}) = 0$ , причем если  $\Theta$  – наибольший вещественный

корень уравнения  $\Delta_{2n-1}(x^0, \Theta, -1) = 0$ , то  $\tilde{u} = -1$  (управление первого рода). Если же  $\Theta$  – наибольший вещественный корень уравнения  $\Delta_{2n-1}(x^0, \Theta, +1)$  =  $0$ , то  $\widetilde{u} = +1$  (управление второго рода).

Аналогично получаем уравнение (13) для нахождения времени быстродействия  $\Theta$  в случае нечетного *n*, и также время быстродействия  $\Theta$ является наибольшим вещественным корнем этого уравнения.

После нахождения времени быстродействия и рода управления необходимо определить моменты переключения управления. Моменты переключения можно найти из системы (5) последовательно. После нахождения времени быстродействия в системе (5) остается *<sup>n</sup>* <sup>−</sup>1 неизвестных  $T_1, T_2, \ldots, T_{n-1}$ . Перенося неизвестное  $T_{n-1}$  в правые части системы (5), проводя аналогичные выкладки, получим уравнение с неизвестным *T<sup>n</sup>*−<sup>1</sup> вида (13), только порядок определителя уменьшится на единицу. Неизвестное *Т*<sub>n−1</sub> выбирается как наибольший вещественный корень полученного уравнения. Далее аналогично находится *T<sup>n</sup>*−<sup>2</sup> и все остальные моменты переключения. Порядок определителя в уравнении (13) каждый раз уменьшается. Нахождение каждого нового момента переключения требует переопределения последовательности полиномов  $\gamma_{k}^{\vphantom{\dag}}$ .

## **СПИСОК ЛИТЕРАТУРЫ**

1. Математическая теория оптимальных процессов / Л.С. Понтрягин, В.Г. Болтянский, Р.В. Гамкрелидзе, Е.Ф. Мищенко. Москва: Наука, 1976. 392 с.

2. Ли Э.Б., Маркус Л. Основы теории оптимального управления. Москва: Наука, 1971. 574 с.

3. Korobov V.I., Sklyar G.M. The Markov moment problem on the minimally possible closed interval // Dokl.Akad.Nauk SSSR. 1989. Vol.308, № 3. P. 525-528.

4. Korobov V.I., Sklyar G.M. Markov Power Min-Moment Problem with Periodic Gaps // Journal of Mathematical Sciences. 1996. Vol.80, № 1. P. 1559- 1581.

5. Korobov V.I., Bugaevskaya A.N. The Solution of One Time-Optimal Problem on the Basis of the Markov Moment Min-Problem with Even Gaps // Journal of Mathematical Sciences. 2003. Vol.10, № 4. P. 505-523.

6. Бугаевская А.Н. Компьютерное моделирование задачи быстродействия для неавтономной канонической системы // Вопросы современной науки и практики. Университет им. В.И. Вернадского. 2013. № 2(46). С. 47-53.

> **Рукопись поступила в редакцию 16.03.2023 Рукопись принята к печати 20.03.2023**

# **ЧТО ЗНАЮТ И ЧЕГО НЕ ЗНАЮТ СТУДЕНТЫ О ПРЕДМЕТЕ МАТЕМАТИКИ, ЕЁ СПЕЦИФИКЕ И РОЛИ В РАЗВИТИИ СОВРЕМЕННОЙ ЦИВИЛИЗАЦИИ**

#### **Войцехович Вячеслав Эмерикович**

*Тверской государственный университет, г. Тверь E-mail: [synerman@gmail.com](mailto:synerman@gmail.com)*

#### *Ключевые слова: математика, предмет, форма, целое, рационализм.*

**Аннотация.** Обосновывается необходимость более глубокого понимания студентами и аспирантами предмета математики с современной точки зрения, её специфики, отличия от других наук, её целостности, красоты и роли в развитии цивилизации. Математика – теория всех возможных форм. Её специфика – формальность, неэмпиричность. Культурная и цивилизационная роль – в информационной и энергетической оптимизации деятельности человека и социума.

Я преподаю на МФ на 2 курсе философию, в магистратуре на 1 курсе – «Философию и методологию научной деятельности», кроме того «Историю и философию науки» - подготовка к кандидатскому экзамену для аспирантов математических и естественнонаучных факультетов. Излагаю историю науки, основания и философию математики, иллюстрируя широко известными знаниями и случаями из биографий великих учёных. Какие выводы о знаниях по математике, о математическом знании как целом у студентов 2 курса, у магистрантов и аспирантов можно сделать в контексте философии науки?

1) Студенты 2 курса в среднем, конечно, ещё мало что понимают о математике, недостаточно понимание **предмета своей науки**. У магистрантов и аспирантов хорошие знания по специальности – по узкому направлению, которое они изучают. Но понимание математики как науки, как целого отсутствует. Что она изучает – не известно. В лучшем случае, изредка кто-то один в группе скажет: число и фигура, или количественные отношения и пространственные формы. Но ведь это известно с Древней Греции и такое понимание предмета математики сохранялось почти 2,5 тысячи лет и дошло до 19 столетия. До Г. Кантора и теории множеств. С Кантора предмет математики – множества. Несмотря на антиномии Д. Гильберт заявил: «Никто не может изгнать нас из рая, созданного Кантором». Но уже после Гильберта Сандерс Маклейн и Самуэль Эйленберг в 1945 открыли теорию категорий – самое общее основание всего известного нам математического знания. Учение о категориях ввёл Аристотель, развивали И. Кант, Г. Гегель. Идея категорий перенесена из философии в математику. Именно ТК даёт представление студенту о математике как целом. Тогда и свою специальность студент найдёт как маленький кусочек в картине математического знания. Отсюда

определение Маклейна: «Математика - теория всех возможных форм», взятое от Аристотеля и Канта.

Иной, более конкретный взгляд на математику как целое дал Н. Бурбаки в статье «Архитектура математики». Предмет этой науки коллективный учёный понимал совокупность ЭТОТ как  $\overline{3}$ фундаментальных топологической, структур: порядковой, алгебраической. Остальные теории - нефундаментальные структуры, сводящиеся к сочетанию фундаментальных. Тогда математика - теория всех возможных форм - порядковых, топологических, алгебраических, а также множеств как форм, также статических и нестатических ДИНАМИЧЕСКИХ форм. Они выходят за рамки закона тождества в логике. Это уже близко к Гегелю. В его диалектике категории «содержание и форма» прямо связаны с наукой: выражается эмпирическими науками, содержание форма математикой. Данное определение связано с главным принципом Пифагора «Всё есть число и гармония», с известными метафорами «Математика – язык природы» (Галилей), «Математика – язык науки» (Гиббс). Подобный же подход предложил и Г. Лейбниц, заложивший теорию возможных миров. Подход Бурбаки позволяет по-новому изложить историю математики - как эволюцию понятий числа, пространства, уравнения за тысячи лет и почувствовать единство математики как теории всех возможных форм. Математика подобна целостному кристаллу.

2) Специфика математики, её отличие **OT** ДРУГИХ наук. Тут магистранты  $\overline{M}$ аспиранты ответ учебнику: дают  $\overline{a}$ непротиворечивость, т.е. логичность. Отсюда метафора «математика - точная наука». Однако понятие «точная наука» весьма НЕТОЧНО. Ведь СПЕЦИФИЧЕСКАЯ точность есть и в других областях, даже в искусстве - в поэзии, музыке, живописи. Но другого вида точность. Более того, сведение математики к логике давно опровергнуто. Программа логицизма Б. Рассела и Уайтхеда провалилась. Гильберт показал: в математике есть то, чего нет в логике, - актуальная бесконечность. К. Гёдель также углубил опровержение логицизма

теоремой о неполноте. Поэтому специфика математики  $\equiv$  . ФОРМАЛЬНОСТЬ, T.e. следование в процессе рассуждения определённой форме. B следовании присутствует логика, но она вторична - зависит от формы. Также логицистское понимание математики породило искажающую метафору «Математика - наука о доказательствах». Это описание 2-й части математического творчества. 1-я, главная - выдвижение нового понятия, свойства, теоремы. Это работа интуиции, озарения, которое вне логики. Это прекрасно показал А. Пуанкаре в статье «Математическое открытие». Поэтому математика - наука об

озарении и доказательстве. Это же выразил и Ф. Клейн, который условно разделил учёных на интуитивистов и логиков. Первых мало, они выдвигают новые понятия и теоремы. Вторых 90%, они занимаются доказательствами теорем, выдвинутых интуитивистами. Интуитивисты – гении. Это Декарт, Лейбниц, Галуа, Риман, Рамануджан, Пуанкаре, Брауэр ... Даже К. Гаусс писал «Кто бы дал мне теоремы!»

И. Лакатос в книге «Доказательства и опровержения» рассматривает историю формулы Эйлера о связи числа граней, вершин, рёбер в выпуклом многограннике. Открыл её Декарт. Он мысленно входит внутрь многогранника, и ему становится ЯСНО: В-Р+Г=2. Декарту достаточно. Критерий истины ЯСНОСТЬ. Но научное сообщество ужесточает требования к истине в математике. Поэтому формулу доказал л. Эйлер. Отсюда топология.

К специфике математики относится и её неэмпиричность. Наблюдения физические эксперименты бесполезны  $\mathbf{M}$ при доказательствах. Поэтому Пифагор  $\overline{\mathbf{M}}$ предложил метод доказательства. А часть студентов ошибочно смешивает физику и математику. Это истинные знания, но в разном смысле, главные критерии истины РАЗНЫЕ - либо ощущения, либо чистый разум мысленная форма, независящая от ощущений.

3) Роль математики в современной культуре и цивилизации.

С 18 в. признано: главные категории культуры – истина, добро, красота.

Истина. Главное влияние математики идёт через науку, через истинное знание, т.к. математика язык науки. Поэтому рационализация мышления, экономики, политики, медицины и общества в целом привела к энергетической и информационной оптимизации социума и человека (по крайней мере образованного). Это прямо проявилось в разработках ИИ, особенно сильного ИИ, сравнимого с человеком по творческим способностям. Главный инструмент теории ИИ - математика.

Однако она влияет и на эстетику, и на этику как важнейшие части культуры.

Красота. Поиски формулы красоты в архитектуре, «Витрувианский человек» Леонардо Да Винчи и т.п. привели к «золотому сечению», к числу Фибоначчи, а оно является рациональным выразителем максимально устойчивых форм, наиболее жизнеспособных форм в нашей физической вселенной, что проявилось даже в теории передачи информации. Категория красоты распалась на множество конкретных форм, работающих в разных ситуациях.

Добро. Попытки математически выразить этические системы привели к работе В.А. Лефевра «Алгебра совести». Это советскоамериканский учёный. Его разработки успешно используются в практике, к сожалению, военной.

ВЫВОДЫ.

Для более глубокого понимания студентами МФ своей науки необходима большая **целостность, системность и современность** в преподавании предметов, чтобы студенты и аспиранты понимали предмет и специфику математики.

# **СПИСОК ЛИТЕРАТУРЫ**

1. Бурбаки Н. "Архитектура математики" // *Математика, ее преподавание, приложения и история*, Матем. просв., сер. 2, 5, 1960. М.: С. 99–112.

2. Клейн Ф. [Лекции о развитии математики в XIX столетии.](http://ilib.mccme.ru/djvu/klassik/razvitie.htm) — М.–Л: ГОНТИ, 1937. — 432 с.

3. Лакатос И. Доказательства и опровержения. Как доказываются теоремы. М.: Наука, 1967. - 152 с.

4. Маклейн С. Категории для работающего математика. М.: ФИЗМАТЛИТ. 2004. – 352 с.

5. Малинецкий Г.Г., Войцехович В.Э. и др. Красота и гармония в цифровую эпоху. М.: ЛЕНАНД. 2021. – 240 с.

> **Рукопись поступила в редакцию 13.03.2023 Рукопись принята к печати 19.03.2023**
## **УДК 303.725.36**

## **МЕЖДИСЦИПЛИНАРНОЕ НАСЛЕДИЕ Д.С. КОНТОРОВА**

#### **Васильев Александр Анатольевич**

*Тверской государственный университет, г. Тверь E-mail: [vasiljev-tvgu@yandex.ru](mailto:vasiljev-tvgu@yandex.ru)* 

*Ключевые слова: Конторов Давид Соломонович, радиофизика, системотехника, теория конфликта, эконофизика.*

**Аннотация.** В работе представлено междисциплинарное наследие известного военного системотехника Д.С. Конторова в виде библиографического описания его публикаций, а также приведена характеристика его вклада в науку. Результаты работы могут быть полезны преподавателям системного анализа, прикладных разделов математики, экономической теории и других дисциплин при изложении исторических сведений о междисциплинарных исследованиях и вкладе в них отечественных учёных.

**Введение.** В известном учебно-справочном издании [1, с. 12] и в ряде других публикаций по системному анализу среди наиболее известных отечественных учёных в области системотехники указывается Давид Соломонович Конторов. При этом сведения о Д.С. Конторове и его вкладе в развитие системотехники и других направлений междисциплинарных исследований либо отсутствуют, либо описываются недостаточно чётко.

Ограниченность сведений о Д.С. Конторове (1920 – 2001) в свое время была связана с тем, что он был известным учёным в области теоретических и практических проблем больших информационных систем военного назначения и непосредственным участником разработки и внедрения современных и перспективных систем и средств отечественного вооружения воздушно-космической обороны [2]. В последние годы в связи с возросшими потребностями в применении системного анализа при реализации сложных проектов и в связи с включением системного анализа и системной инженерии во многие образовательные программы возрос интерес к творческому наследию Д.С. Конторова, что привело к появлению ряда публикаций о нём.

Объектом данного исследования является научная деятельность заслуженного деятеля науки Российской Федерации (1997), почётного члена Международной академии информатизации (1995), действительного члена Академии космонавтики имени К.Э. Циолковского (1991), доктора технических наук (1964), профессора (1970) Давида Соломоновича Конторова. Предмет исследования заключается в анализе междисциплинарного наследия Д.С. Конторова. Цель исследования – популяризация междисциплинарного наследия этого выдающегося учёного, состоявшегося в этом качестве в течение десятилетней службы во 2 Центральном научно-исследовательском институте Министерства обороны РФ (г. Тверь).

37

**1. Краткая биография.** Подробно биография Д.С. Конторова и его вклад в науку представлены в публикации [3]. Краткие сведения о биографии и научных трудах учёного также содержатся на сайте "Системная экономика" [2].

Давид Соломонович Конторов родился 22 января 1920 года в городе Гомеле. В 1939 г. (после окончания двух курсов Московского института инженеров связи) был призван в Красную Армию, а в январе 1940 года зачислен в Ленинградское военное училище связи. В августе 1941 г. состоялся досрочный выпуск курсантов этого училища, и воентехник 2-го ранга Конторов стал участником боевых действий в Великой Отечественной войне до её окончания.

В 1951 г. Д.С. Конторов окончил Артиллерийскую радиотехническую академию (впоследствии Военная инженерная радиотехническая академия ПВО, г. Харьков). С 1957 г. по 1967 г. Д.С. Конторов проходил военную службу во 2 Центральном научном научно-исследовательском институте Министерства обороны РФ (г. Тверь).

С 1967 г. и до конца своей жизни Д.С. Конторов работал в Радиотехническом институте Академии наук СССР (РТИ АН СССР). С 1967 г. по 1986 г. Конторов был начальником отдела системных исследований с прямым подчинением директору РТИ АН СССР. При этом сразу после перехода в РТИ АН СССР Д.С. Конторов был назначен ответственным исполнителем комплексного эскизного проекта системы предупреждения о ракетном нападении. В 1986 г. Д.С. Конторов перешёл на должность старшего научного сотрудника и сосредоточился на личных теоретических и прикладных исследованиях, на работе со студентами, аспирантами и молодыми специалистами.

**2. Публикации Д.С. Конторова по системотехнике.** Термин "системотехника" был использован в 1962 г. как эквивалент английского термина "System Engineering" при переводе книги американских учёных Г. Гуда и Р. Макола (изданной в США в 1957 г.). Термин был предложен в связи с тем, что редакции издательства "Советское радио" не нравился буквальный перевод "системная инженерия" [1, с. 661]. В результате в СССР книга вышла под названием "Системотехника. Введение в проектирование больших систем" [4, с. 14]. В СССР системотехника рассматривалась как научное направление, изучающее свойства системотехнических комплексов, процессы их создания, совершенствования, использования и ликвидации в целях получения максимального социального эффекта [5, с. 57]. В 1969 г. в СССР была создана первая кафедра системотехники в Московском энергетическом институте (МЭИ) [4, с. 14].

Важнейшим стимулом для появления и развития системной инженерии стала разработка после Второй мировой войны ракетных вооружений, сочетающих в себе разные технологии [5, с. 50].

Перечень публикаций Д.С. Конторова по разным вопросам системных исследований представлен в табл. 1.

### **Таблица 1**

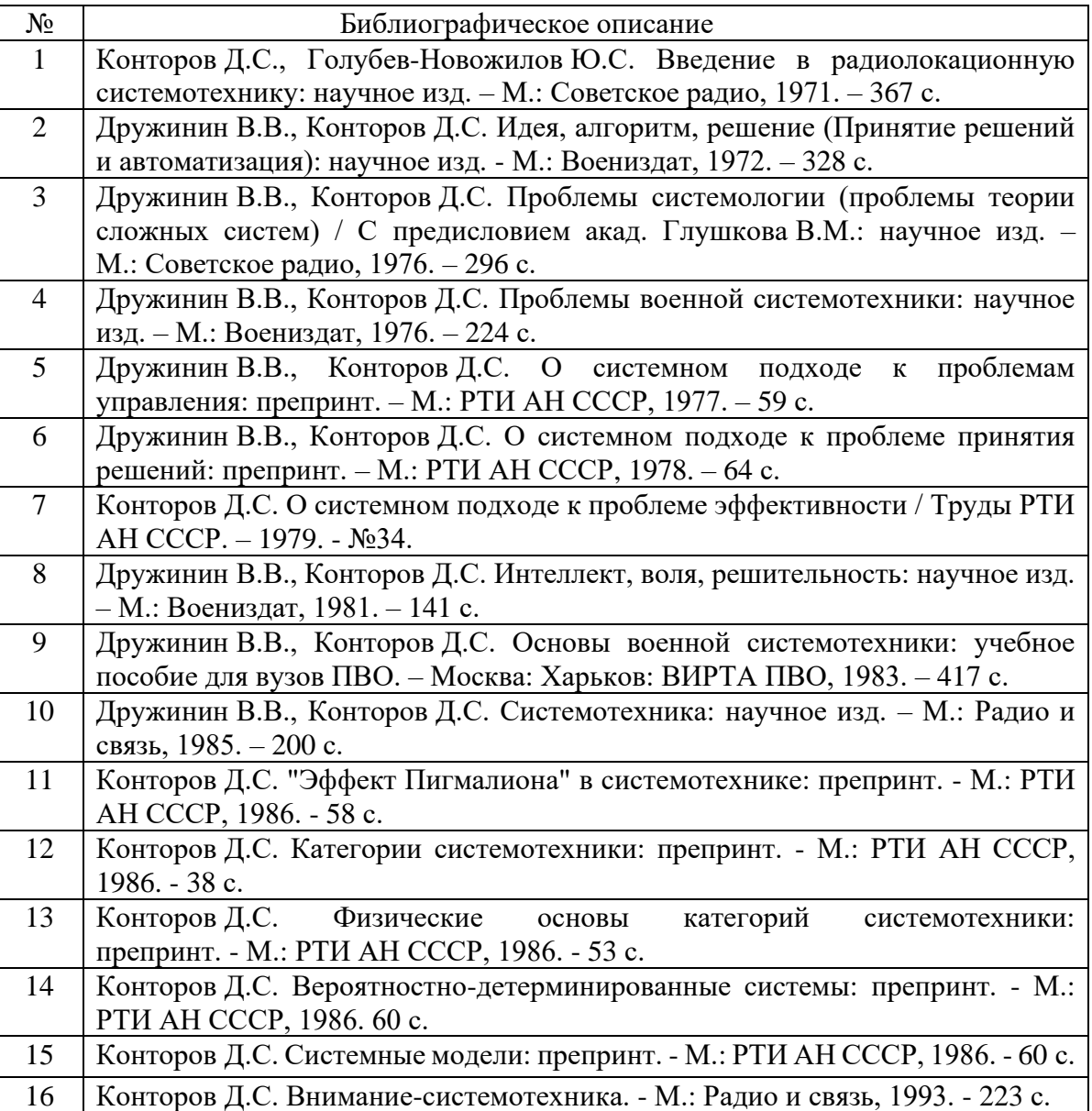

**Публикации по системотехнике**

Создатель первой в РФ кафедры системной инженерии в Российском технологическом университете МИРЭА (Московском институте радиотехники, электроники и автоматики) В.К. Батоврин, указывая на значительный вклад В.В. Дружинина и Д.С. Конторова в развитие системотехники, отмечал следующее:

1) кроме академических системотехников (например, Г.Н. Поваров, Ф.Е. Темников) были военные системотехники (В.В. Дружинин, Д.С. Конторов) [6];

2) с середины 1970-х до начала 1990-х годов они написали 3/4 оригинальных текстов по системотехнике [6];

3) подготовили учебное пособие по системотехнике для военных вузов [6];

4) они, в отличие от университетских профессоров, намного лучше понимали, зачем им нужна системотехника, и что они с ней будут делать [7].

**3. Публикации по теории конфликта.** В.В. Дружинин и Д.С. Конторов были крупными военными специалистами. Поэтому их, в первую очередь, интересовала теория и практика создания сложных систем, функционирующих в конфликтных условиях [3, с. 39]. Перечень публикаций Д.С. Конторова по теории конфликта приведён в табл. 2.

## **Таблица 2**

### **Публикации по теории конфликта**

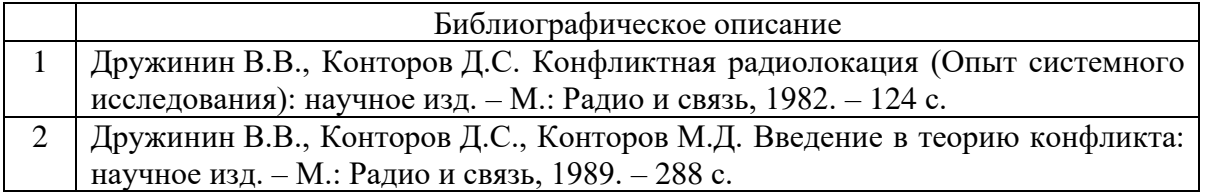

**4. Публикация по радиоинформатике.** Радиоинформатика - область науки и техники, занимающаяся формированием, передачей, приемом и обработкой информации с использованием информационных технологий в радиоэлектронных устройствах и системах, системах телекоммуникаций и связи [8]. В 1993 г. Д.С. Конторов (с соавторами) издал монографию по радиоинформатике. Библиографическое описание этой работы имеет вид: Конторов Д.С., Конторов М.Д., Слока В.К. Радиоинформатика / Под ред. В.К. Слоки. - М.: Радио и связь, 1993. - 294 с.

В настоящее время радиоинформатика изучается:

1) при реализации профиля "Радиоинформатика" ООП специалитета "Радиосистемы и радиотехнологии" в Белорусском государственном университете информатики и радиоэлектроники (БГУИР);

2) при реализации профиля "Радиоинформатика, мониторинг и телеметрия" ООП бакалавриата "Радиотехника" в Российском технологическом университете МИРЭА;

3) при изучении дисциплины "Радиоинформатика" при реализации ООП магистратуры "Радиофизика" в Казанском (Приволжском) федеральном университете.

**5. Публикации по эконофизике.** Термин "эконофизика" предложен американским физиком Х. Стенли на конференции "Динамика сложных систем" в Калькутте (Индия) в 1995 г. по аналогии с астрофизикой, химической физикой, биофизикой [9, с. 5-6]. Эконофизика (в широком понимании) – это исследование экономических явлений с использованием методологии физики [10, с. 15]. Первый симпозиум по эконофизике состоялся в 1997 г. в Венгрии. Пионерской работой в области эконофизики считается книга Р. Мантенья, Н. Розарио и Х. Стенли с названием "Введение в эконофизику. Корреляции и сложность в финансах", изданная в 2000 г. Первый конгресс по эконофизике в России состоялся в 2009 г. в Финансовой академии при Правительстве РФ.

Преобразования в стране, начавшиеся в 1990-х годах, возникшие проблемы экономического характера не прошли мимо внимания Д.С. Конторова как учёного. Перечень публикаций Д.С. Конторова по эконофизике приведён в табл. 3.

### **Таблица 3**

### **Публикации по эконофизике**

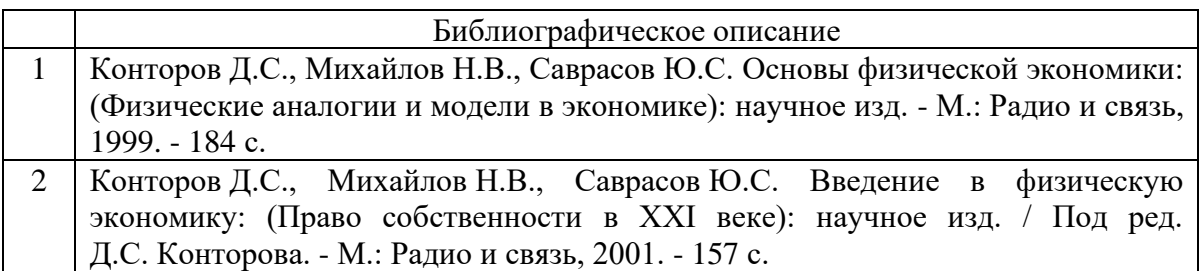

**6. Вклад в науку.** Соратники Д.С. Конторова характеризовали его вклад в науку и его лично следующим образом.

1. "Оглядывая жизненный путь Давида Соломоновича, его творческую деятельность, поражаешься, насколько он был многогранен" (В.В. Сазонов) [3, с. 46].

2. "В области теоретических исследований Давид Соломонович внёс большой вклад в развитие системотехники, теории эффективности, теории конфликта, теории принятия решений, теории управления сложными системами в конфликтных ситуациях. Диапазон его интересов был очень обширен. Он много сделал для формирования нового направления – электромагнитная экология … Интересные результаты были получены в НИР, посвящённой научному обоснованию возникновения техногенных и природных катастроф и чрезвычайных ситуаций и их предсказанию (1993 г.)". (В.В. Сазонов) [3, с. 45].

3. "Давид Соломонович, без сомнения, был талантливым, разносторонне развитым человеком, выдающимся военным учёным, внёсшим значительный вклад в теорию и практику развития военной радиолокации, основателем известной в стране научной школы радиолокационной системотехники" (З.И. Карась) [3, с. 87].

4. "… Д.С. Конторов … сделал существенный вклад в теорию и практику создания систем предупреждения о ракетном нападении и других информационных систем" (Е.С. Сиротинин) [3, с. 97].

5. "Давид Соломонович Конторов принадлежит к той редкой категории людей, на которых возлагается миссия вести других в будущее. … Научные труды, ученики и последователи составляют основу наследия Д.С. Конторова, продолжающего работать на пользу нашего отечества и после ухода его из жизни" (А.В. Пронюшкин) [3, с. 107].

6. "Глубокий анализ … трудов Д.С. Конторова: видного российского учёного … ещё впереди (Г.В. Сенчаков) [3, с. 41].

# **СПИСОК ЛИТЕРАТУРЫ**

1. Теория систем и системный анализ в управлении организациями [Текст]: справочник: учеб. пособие / Под ред. В.Н. Волковой и А.А. Емельянова. М.: Финансы и статистика, 2006. 848 с.

2. Давид Конторов [Электронный ресурс]. М.: Ассоциация "Системная экономика", 2016 - 2022. Режим доступа: [https://systemeconomics.ru/david](https://systemeconomics.ru/david-kontorov)[kontorov](https://systemeconomics.ru/david-kontorov) (дата обращения: 23.02.2023).

3. Давид Соломонович Конторов – учёный, защитник Отечества, человек [Текст] / По замыслу и под ред. Г.В. Сенчакова. – Тверь: 2 ЦНИИ МО РФ, 2006. – 150 с.

4. Васильев Ю.С., Волкова В.Н., Козлов В.Н. Теория систем и системный анализ: истоки и перспективы [Текст] / Системный анализ в проектировании и управлении. В 3 ч. Ч. 1: сб. науч. тр. XXV Междунар. научной и учебно-практической конф., 13-14 октября 2021 г.. СПб: ПОЛИТЕХ-ПРЕСС, 2021. С. 7-29.

5. Батоврин В.К. Современная системная инженерия. Этапы развития [Текст] // Датчики и Системы. 2013. № 3. С. 48-59.

6. Батоврин В.К. Системная инженерия – становление дисциплины и перспективы развития [Электронный ресурс]: Доклад на встрече Московского ТРИЗ Клуба 04.12.19 г. М.: Сайт "Методолог", 2019. Режим доступа:<https://www.metodolog.ru/node/2176> (дата обращения: 23.02.2023).

7. Батоврин В.К. Военные специалисты В.В. Дружинин, Д.С. Конторов [Электронный ресурс]: фрагмент доклада В.К. Батоврина "Заметки о системной инженерии в СССР", записанного на 85-м заседании INCOSE RUS зимой 2013-го года. М.: INCOSE RUS (Сайт русскоязычного отделения Международного совета по системной инженерии), 2013. Режим доступа: [https://incose-rus.tilda.ws/notes\\_on\\_systems\\_engineering\\_in\\_ussr\\_00](https://incose-rus.tilda.ws/notes_on_systems_engineering_in_ussr_00) (дата обращения: 23.02.2023).

8. Радиоинформатика [Электронный ресурс]: толковый словарь "Профессии / квалификации и специальности". Минск: Электронный справочник абитуриента KudaPostupat.by, 2023. Режим доступа: <https://kudapostupat.by/speciality/id/626> (дата обращения: 23.02.2023).

9. Мухин Р.Р., Черникова А.А. Об истории эконофизики, нелинейной и эволюционной экономики [Текст] // Известия высших учебных заведений. Прикладная нелинейная динамика. 2014. № 3. С. 3-25.

10. Водолазский А.А. Эконофизика и законы здоровой экономики. Очерки о производительности труда и модернизации экономики [Текст]: научное изд. Новочеркасск: "НОК", 2012. 86 с.

> **Рукопись поступила в редакцию 20.03.2023 Рукопись принята к печати 24.03.2023**

# ОЗНАКОМЛЕНИЕ С ФУНКЦИОНАЛЬНО-ОРИЕНТИРОВАННЫМ ПРОГРАММИРОВАНИЕМ НА ЯЗЫКЕ РУТНОМ

### Григорьева Вера Владимировна

Тверской государственный технический университет, г. Тверь  $E$ -mail: pontida@list.ru

Ключевые программирование, слова: Информатика, функциональное функционально-ориентированное программирование, программирование, преподавание, школьники, студенты, методология, Python

Аннотация. В статье рассматривается возможный состав вводных занятий для старших школьников и студентов, посвященных знакомству с концепцией функционально-ориентированного программирования и ее реализации в языке программирования Python.

После овладения основами какого-нибудь общеупотребительного языка программирования у учащихся может возникнуть интерес как к расширениям этого языка. различным так  $\overline{\mathbf{M}}$  $\mathbf{K}$ технологиям программирования. В этой статье предлагается набросок плана вводного занятия для первоначального ознакомления с функциональным и функционально-ориентированным программированием (ФОП). В статье «Элементы языка Python для поддержки парадигмы функциональноориентированного программирования» в этом же издании проводится обзор связанных с ФОП конструкций популярного в образовательной среде языка Python.

Понятно, что функционально-ориентированное программирование не является универсальной технологией, одинаково хорошо подходящей для создания любых типов программ. Наша задача состоит в том, чтобы объяснить учащемуся основные понятия ФОП и их реализацию в Python для того, чтобы он мог начать их использовать, столкнувшись с задачами, для которых применение функционального подхода эффективно и значимо

Знакомство с ФОП можно начать с объяснения отличий между императивными и неимперативными языками. Основа алгоритмов императивных языков - описание действий с помощью формализованных команд для исполнителей, ведущее к определенной цели за определенное время. Скорее всего, учащийся встречался с подобным определением алгоритмов и знает основы одного из соответствующих языков. Теперь он должен понять о существовании классов неимперативных языков программирования (можно выделить функциональные (Scheme, Lisp и другие), логические (Prolog), языки запросов к БД (различные версии SQL) и т.д.) Основное отличие состоит в том, что алгоритм на неимперативном языке программирования базируется на описании того, что должно быть получено вместо описания того, какие действия нужно выполнить для

© Григорьева В.В., 2023

получения результата. Возможный пример: кулинарный рецепт основан на описании последовательности действий и схож с императивным Чертеж алгоритмом. стола для столяра, напротив, напоминает неимперативный алгоритм - в нем есть детальное описание того, что должно получиться, а последовательность действий для изготовления изделия столяр может выбрать сам, исходя из своего опыта. В системах, программируемых неимперативно, есть мощные исполнители, умеющие работать со своими объектами - функциями (в функциональных языках), логическими предикатами (в логических языках), объектами БД (в языках запросов) и т.п.

Далее фиксируемся на функциональном подходе. Функциональное программирование представляет собой методику написания программного обеспечения, в центре внимания которой находятся функции. Функции могут передаваться в другие функции и порождать новые функции. В языках «чистого» функционального программирования, как правило, не нужно описывать последовательность действий для вычисления функций. Во некоторых таких языках нет переменных, присваивания, массивов, изменяемых структур данных, циклов с предварительными условиями и т.д. Вместо этого есть константы, локации, функции в сочетании с расширенным аппаратом для работы с ними. Некоторые языки программирования строго функциональны; весь код похож на набор математических функций. Эти языки могут быть вневременными, следствием чего являются то, что порядок строк в программном коде не определяет в поведение алгоритма. Поскольку понятие текущего состояния программы отсутствует, то и нет описания действий, приводящих к изменению переменных. Вычисления  $\mathbf{B}$ строгой функциональной парадигме сводятся к вычислению функций и сопоставлению с шаблонами. «Чистые» функциональные языки исключают избегают побочных эффектов при вычислении значений функций.

Нужно объяснить, что программирование в функциональном стиле не обязательно улучшает качество решения задач. Функциональный подход может быть эффективен для задач анализа, сбора, передачи, трансформации данных, машинного обучения, обработки документов сложной структуры и т.д. Тем не менее, для решения каждой конкретной задачи нужно выбирать наиболее подходящие архитектурные и программные парадигмы. Реальная доля использования «чистых» функциональных языков не очень велика. Гораздо чаще применяются только отдельные подходы из мира функционального программирования в сочетании с мультипарадигменными языками, к которым относится и Python. При этом разработчик может использовать функциональные возможности только там, где ему это явно нужно (например, в одном проекте можно сочетать движок для решения задачи, написанный в

 $44$ 

функционально-ориентированном стиле с «императивной» реализацией пользовательского интерфейса). Часто программистам приходится работать с последовательностями значений (например, списки и кортежи), или же контейнерами (например, словари и множества). Возникает необходимость обработки больших объемов данных, которые полностью или частично загружаются в соответствующие структуры данных и обрабатываются. Python имеет богатый и мощный арсенал инструментов, которые облегчают таких типов данных обработку в функциональном стиле. Для большинства реальных программ только чистых функций недостаточно. Программируя  $\mathbf{B}$ функциональном стиле. можно ограниченно пользоваться возможностями императивных языков, не используемыми в функциональных языках.

Один из вариантов замены циклов - рекурсия. Циклы и рекурсия взаимозаменяемы. Можно продемонстрировать это на примере рисования какого-нибудь геометрического фрактала:

```
>>> import turtle as t
>> t. resetscreen ()
>> t. speed (0)
>> def levy curve (length):
      if length < 10:
المحجة
          t.forward(length)
\sim 100else:
\sim 100t.right(45)
\sim 100levy_curve(length / 4)
\sim 100t.left(90)\sim 100levy curve (length / 4)
\mathbf{1}t.right(45)
\sim 100\mathbf{r}>> levy curve (1e7)
```
Здесь с помощью рекурсии рисуется кривая Леви, побочный эффект при вызове рекурсивной функции состоит в управлении объектомчерепашкой.

Большое значение имеет понимание учащимся принципов работы итерируемых объектов (списков, срезов, строк, кортежей и т.д.) Учащийся должен понимать особенности работы с ними, значение итераторов и их использование.

Следующий важный момент - понимание учащимся концепции ленивых вычислений. Ленивые вычисления - это стратегия вычисления, согласно которой процесс вычисления откладывается до тех пор, пока не понадобится их результат. Программистам часто приходится обрабатывать последовательности, состоящие из десятков тысяч и даже миллионов элементов. Хранить их все в оперативной памяти, когда в определенный момент нужен всего один элемент, не имеет никакого смысла. Ленивые вычисления позволяют генерировать ленивые последовательности, которые при обращении к ним предоставляют следующий элемент последовательности.

Для иллюстрирования сути ленивых вычислений приведем простой пример. Предположим, что нам нужно написать программу для транспортировки данных, которая 1) принимает данные из потока в формате 2) распаковывает эти данные 3) переводит архивном распакованные данные из одного формата в другой 4) упаковывает измененные данные 5) передает упакованные данные внешнему потребителю. Если выполнять эти действия последовательно, выполняя каждый этап целиком и сохраняя промежуточные результаты обработки, то может оказаться необходимым хранение очень больших объемов промежуточных данных. В качестве альтернативы можно на каждом из этапов брать информацию небольшими порциями и выполнять все операции обработки одновременно, организуя конвейер. В этом случае каждая отдельная технологическая операция будет выполняться по мере данных. Таким образом, готовности исходных операции могут выполняться «в ленивом режиме» и начинаться в момент запроса данных и по мере готовности очередной порции исходных данных для них. Такие называется сопрограммами (сопроцессами). операции  $\overline{B}$ Python Сопрограммы откладывают вычисления данных до момента затребования результатов вычислений и не сохраняют все цепочки расчетов в памяти.

После вводного занятия, посвященного указанным здесь вопросам, можно приступать к анализу конструкций на языке Python, связанных с технологиями ФОП (генераторы, редукторы, функторы и т.д.). Следующая цель - умение решать задачи в функционально-ориентированной парадигме.

## СПИСОК ЛИТЕРАТУРЫ

1. Лутц М. Изучаем Python. 4-е издание. Символ-Плюс, 2011.

2. Розов К.В., Подсадников А.В. Язык программирования Python в педагогическом вузе: от основ программирования до искусственного интеллекта. Информатика и образование. 2019; (6):26-33.

> Рукопись поступила в редакцию 19.03.2023 Рукопись принята к печати 24.03.2023

# ЭЛЕМЕНТЫ ЯЗЫКА РҮТНОН ДЛЯ ПОДДЕРЖКИ ПАРАДИГМЫ ФУНКЦИОНАЛЬНО-ОРИЕТИРОВАННОГО ПРОГРАММИРОВАНИЯ

#### Григорьева Вера Владимировна

Тверской государственный технический университет, г. Тверь E-mail: pontida@list.ru

Ключевые слова: информатика, программирование, функциональноориентированное программирование, преподавание, студенты, школьники. методология, Python.

Аннотация. В статье рассматриваются конструкции языка программирования Python, относящиеся к возможностям языка для поддержки парадигмы функциональноориентированного программирования.

Рассмотрим примеры использования элементов и конструкций языка имеющих отношение к Python, функционально-ориентированному программированию. Для работы с примерами учащиеся должны обладать элементарными знаниями в области языка Python и общее понятие о функционально-ориентированном программировании (ФОП). Возможный план вводных занятий для ознакомления с ФОП приведен в этом издании «Ознакомление функционально-ориентированным статье  $\mathbf{c}$  $\bf{B}$ программированием на языке Python».

Генераторы. Такие конструкции могут принимать в качестве фиксированное число значений, возвращают входных ланных a последовательности наборов выходных значений, каждый элемент одинаковую структуру. Длина которых имеет возвращаемых последовательностей может определяться во время вычислений. Важно то, что генераторы, как правило, не сохраняют в памяти значения всех элементов последовательностей и не передают эти значения целиком перед завершением своей работы. Элементы выходной последовательности передаются «по требованию» вызывающей структуры. Можно провести производстве, конвейером на аналогию  $\mathbf{c}$ **«VMHbIM»**  $\mathbf{B}$ котором определенный этап производства начинается «по запросу», а отгрузка результата работы на этом этапе – по мере готовности других участков их принять. Участок конвейера не является «складом» продукции, он принимает и отдает материалы «по требованию». Генераторы работают по схожему принципу, они производят вычисления и отдают результаты по запросам, не накапливая в памяти серии результатов вычислений. Поэтому возврашаемые ИМИ наборы ланных MOTVT. теоретически. иметь бесконечное количество значений. Количество реально обработанных значений может определяться на этапе выполнения программы на основании запросов к генератору.

47

Рассмотрим пример. Пусть у нас есть кортеж А. Нужно создать генератор для удвоенных значений кортежа:

```
>> A = (1, 2, 3, 4)\gg \frac{1}{\det} f(x):
       print (f'Pacyer {x} * 2 = ', end = " ")
222
       return x * 2\sim 100\sim \sim>> B = (f(x) for x in A)
>> type (B)
    <class 'generator'>
>> for k in B:
        print(k)444
222
    Pacyer 1 * 2 = 2Pacyer 2 * 2 = 4
    Pacyer 3 * 2 = 6Pacyer 4 * 2 = 8
```
В этом примере функция f, вызываемая генератором В, не является «чистой» и использует побочный эффект - вывод сообщений на экран. В конце выводимых строк появляется результат работы функции. Вычисление значения функции производится каждый раз при обращении к генератору. Можно явным образом запросить новое значение, выполнив функцию next(B). Таким образом, в этом примере генератор работает в «ленивом» режиме, отдает значения по одному и не хранит в себе весь набор значений.

В общем случае генераторы создаются с помощью генераторного выражения: выражение for *j* in итерируемый объект if условие. По сравнению с предыдущим примером, здесь появляется дополнительное условие, позволяющее фильтровать значения, возвращаемые генератором. Например, выведем арифметическую прогрессию с помощью генератора следующим образом:

```
>>|A = \text{range}(10)>>> |G = (-1 \times x \text{ for } x \text{ in } A \text{ if } x \text{ } 2 == 1)>> type (G)
      <class 'generator'>
>> print (*G)
     -1 -3 -5 -7 -9
```
Редукторы. Это собой функции, представляющие генераторам. Они противоположность умеют использовать последовательности, аналогичные ВЫХОЛНЫМ последовательностям генераторов и получать на их основе выходную информацию, представленную фиксированным набором значений. Иногда такие функции называют статистическими.

Например, в библиотеке functools присутствует функция reduce. Ее общий формат: reduce(функция, последовательность, инициализатор). Функция - это ссылка на редуцирующую функцию; ею может быть стандартная функция либо лямбда-функция (функция, определенная на месте), последовательность - это итерируемая последовательность, т.е. список, кортеж, диапазон или строковые данные, инициализатор параметрическая переменная, которая получает начальное значение для накопителя. Начальное значение инициирует накапливающую переменную, которая, прежде чем она будет возвращена, будет обновляться редуцирующей функцией по каждому элементу в списке.

Пример использования функции будет показан ниже, после описания Лямбда-функций.

Трансляторы последовательностей. Это программные модули, заимствующие свойства генераторов и редукторов. Интересны техники программирования, позволяющие на основе одного итерируемого объекта получать другой итерируемый объект. Такие элементы программ могут представлены функциями, способными работать быть  $\Pi$ O Mepe поступления входящих значений и возвращать исходящие значения «по требованию».

Функторы. B. парадигме функционально-ориентированного программирования функции являются объектами первого класса. Это означает, что они обрабатываются таким же образом, что и любой другой простой тип данных, такой как строковый и числовой. Функции могут получать другие функции в виде аргументов и на выходе возвращать новые функции. Иногда функции, способные принимать и возвращать другие функции, называют функциями более высокого порядка.

Пример функтора – функция-повторитель с параметром-функцией. Передаваемая функция – параметр может быть неоднострочной функцией. При вызове можно использовать цикл for, но не while.

```
>> def repeater(f, x):
        return f(f(x))\sim 10a a c
>>> def f10(x): return x * 10
\cdots>>> def fs(x): return x * x
\sim 10>>> def fn(x): return -1 * x
\sim>> repeater (fs, 3)
    81
>> for f in fl0, fs, fn:
             print (repeater (f, 3))
\sim .
22
444
    300
    81
    3
```
Существует два основных способа применить функцию ко всем членам итерируемой последовательности. Первый способ состоит в указании функции в составе генератора, он был рассмотрен в первом примере использования генератора. Второй способ - использование функтора (функции более высокого порядка) map. Описание использования тар будет дано ниже.

Лямбда-функции. В Python есть возможность описать функцию непосредственно в нужном месте кода программы. Безымянные функции, описанные «на месте», называются Лямбда-функциями (не стоит путать с Лямбда-исчислением). Например, код lambda x: x \* x в целом эквивалентен def  $f(x)$ : return  $x * x$ . Отличие состоит в том, что в первом случае функция безымянна и используется непосредственно в месте своего описания, длина ее кода ограничена одной строкой. В отличие от стандартной функции, после определения Лямбда-функции, ее можно сразу же применить, к примеру, в интерактивном режиме:

```
>> (lambda x, y: x + y) (2, 3)
    5
```
Также можно присвоить Лямбда-функцию переменной, передать в другую функцию, вернуть из функции, разместить в качестве элемента последовательности или применить в программе, как обычную функцию, например:

```
>>> 1func = 1ambda x, y: x * y
>> my func = 1func
>> 1 func (2, 3)
>> my func (3, 4)
    12>> dic = {'$1': lfunc}
>> dic['\Phi1'] (3, 5)
    15
```
Рассмотрим применения Лямбда-функции к функции – редуктору для решения задачи подсчета количества слов в строке:

```
>>>| import functools as ft
>>> line = ["Каждый охотник желает знать, где сидит фазан"]
>>> \vert count = lambda acc, stran: acc + len(stran.split())
>> ft. reduce (count, line, 0)
```
Функция тар. Часто возникает задача, которая состоит в том, чтобы применить специальную функцию ДЛЯ **BCCX** элементов  $\overline{B}$ последовательности. В Python для этого часто используется функция более высокого порядка тар, осуществляющее такое взаимодействие. Общий формат функции тар: тар (функция, последовательности). Функция - это ссылка стандартную функцию лямбда-функция, на либо

последовательности - одна или несколько отделенных запятыми итерируемых последовательностей, т.е. списки, кортежи, диапазоны или строковые данные. Рассмотрим пример:

```
>> | seql = (1, 2, 3, 4, 5, 6, 7, 8, 9)
>>> | qf = lambda x, y: x * y
>>> product = map(qf, seql, seq2)
>> product
   <map object at 0x0000024751B9A740>
>> list (product)
   [1, 20, 300, 4000, 50000, 6000, 700, 80, 9]
```
Видно, что объект-последовательность product имеет тип map и содержит в себе описание применения функции qf к последовательностям seq1 и seq2. Особенность объекта типа map состоит в том он может предоставлять свои элементы, только когда они требуются, используя ленивые вычисления.

Вот еще один пример использования объекта map:

```
>>|A = \text{range}(10)>>> print (*map (lambda x: x * x, A))
   0 1 4 9 16 25 36 49 64 81
```
Функция, используемая в тар, не обязательно должна объявляться как Лямбда-функция:

```
>> X = (10, 20, 30, 40, 50)>>> def fd(x): return x / 10
a a a
>> Y = \text{map} (\text{fd}, X)>> type (Y)<class 'map'>
>> print (*Y)1.02.03.04.05.0
```
Функция zip. Эта функция показана здесь как пример одной из многочисленных функций Python для работы с итерируемыми последовательностями. Встроенная функция zip объединяет отдельные элементы из каждой последовательности в кортежи.

```
>>|x = |a6B|>> |y| = 1 яюз<sup>1</sup>
>> combine = zip(x, y)
>> list (combine)
    [(a', 'a'), (b', 'a'), (b', 'b'), (b', 'a')]
```
Замыкания. Замыкания возникают в функциях, которые имеют доступ к некоторым переменным за пределами своей собственной среды. Функции более высокого порядка не только получают функции на входе, но и могут порождать новые функции на выходе. При этом в функциях, которые они генерируют, могут быть доступны ссылки на значения переменных,

описанных в вызывающих функциях уровнем выше. Это и называется замыканием. Используя замыкания, можно преобразовать функции многих аргументов в функцию, берущую свои аргументы по одному (произвести каррирование) функции. При вызове каррированной функции с передачей ей одного аргумента, она возвращает новую функцию, которая ожидает поступления следующего аргумента. Новые функции, ожидающие следующего аргумента, возвращаются при каждом вызове каррированной функции — до тех пор, пока функция не получит все необходимые ей аргументы. Ранее полученные аргументы, благодаря механизму замыканий, ждут того момента, когда функция получит всё, что ей нужно для выполнения вычислений. После получения последнего аргумента функция выполняет вычисления и возвращает результат. Каррирование функций в некоторых случаях может повышать читаемость кода, упрощать его тестирование, обеспечивать совместимость с некоторыми библиотеками.

## **СПИСОК ЛИТЕРАТУРЫ**

1. Рамальо Лучано: Python. К вершинам мастерства. – ДМК-Пресс, 2016. ISBN: 978-5-97060-3 84-0.

> **Рукопись поступила в редакцию 18.03.2023 Рукопись принята к печати 24.03.2023**

# **РОЛЬ ГЕЙМИФИКАЦИИ В ПОДГОТОВКЕ ВЫПУСКНИКОВ ВЫСШЕЙ ШКОЛЫ**

### **Гризовская Дарья Викторовна**

*Тверской государственный университет, г. Тверь E-mail: [Grizovskaya.DV@tversu.ru](mailto:Grizovskaya.DV@tversu.ru)* 

#### *Ключевые слова: геймификация, игропрактика, интерактивный тренажер.*

**Аннотация.** В статье рассматривается возможность использования элементов концепции геймификации в образовательном процессе в контексте компетентностнодеятельностной парадигмы, а также представлен авторский алгоритм разработки интерактивных тренажеров.

В структуре мировоззрения каждого человека существуют определенные установки, убеждения и базовые ценности. К ним можно отнести порядочность, честность, воспитанность, образованность, трудолюбие и т.д. Данный комплекс характеристик выступает фундаментом большинства общественных систем воспитания и образования, т.к. формирует дальнейшие жизненные и ценностные ориентиры личности.

Образование как социальный институт обеспечивает дальнейшее развитие и адаптацию к актуальным социальным условиям той системы ценностей человека, которая начала формироваться еще на этапе первичной социализации. Именно поэтому вопросы развития национальных систем образования являются приоритетом государственного регулирования большинства стран мира.

Однако такие изменения в развитии современного общества как рост динамики социально-экономических изменений, увеличение объема и доступности научной информации, противоречие в целях и интересах обучающихся, недостаточный уровень практикоориентированности обучения и кризис традиционной системы образования, способствовали трансформации системы ценностей и обострили педагогическую проблему активизации учебно-познавательной деятельности обучающихся.

Данное обстоятельство вызвало необходимость формирования модели опережающего развития образования путем внедрения информационных и цифровых технологий в процесс обучения с учетом психолого-педагогических условий их использования. Одним из наиболее популярных методических инструментов является концепция геймификации или игрофикации.

Термин «геймификация» был впервые использован в 2002 г. Британским разработчиком видеоигр Н. Пеллингом для описания технологии внедрения игровых сервисов в корпоративную среду и тогда не получил широкого распространения.

В отечественном научном пространстве термин «геймификация» получил освещение после прочитанного в 2012 г. профессором Пенсильванского университета К. Вербахом учебного курса «Gamification». К. Вербах разделяет позицию Г. Зиккермана и определяет геймификацию как «как процесс

**© Гризовская Д.В., 2023**

использования игровых механик и игрового мышления для решения неигровых проблем и вовлечения людей в какой-либо процесс» [1, с. 134; 2].

Современная ориентация образования на компетентностный подход предполагает, что основой обучения является активная познавательная деятельность самого студента, приводящая к развитию творческого и исследовательского потенциала, и к поиску новых идей для решения различных задач учебной и научно-исследовательской деятельности. В связи с этим приоритетной формой организации образовательного процесса является активное обучение. В его основе лежит использование интерактивных методов и технологий в процессе проведения занятий.

Существует несколько методов внедрения данных инструментов в образовательный процесс:

•Фрагментарный (изучение отдельного раздела, тема или решается конкретная дидактическая задача);

•Основной (переформатирование всей дисциплины/предмета в игру);

•Метод монотехнологии (проведение диагностики, мониторинга) [3].

Одним из современных инструментов, связанных с концепцией геймификации, является интерактивный обучающий тренажер.

Интерактивный тренажёр, или игровой симулятор, - это образовательный инструмент, разработанный на основе специализированной методики и используемый для развития и корректировки необходимых навыков.

Как образовательный инструмент интерактивный тренажер выполняет несколько функций:

- диагностическую определяет уровень сформированности навыка;
- обучающую формирует когнитивный и функциональный компоненты навыка;
- мотивационную поддерживает интерес к обучению через систему мотивации достижений;
- менторскую позволяет персонализировать маршрут обучения с помощью системы рекомендаций, дополнительных материалов и так далее.

Наиболее популярные сейчас интерактивные тренажёры можно классифицировать следующим образом:

> • По цели использования: парциальные (направлены на развитие одного проявления навыка) и многоцелевые, или комплексные (направлены на развитие нескольких проявлений навыков).

• По форме: аудиальные, текстовые и визуальные.

Для определения роли геймификации и её элементов в формировании компетентностного портфеля выпускника высшей школы необходимо рассмотреть алгоритм разработки интерактивного тренажера и его пелагогический лизайн.

Во-первых, необходимо произвести декомпозицию тренируемого навыка до уровня проявлений (индикатора конструкта).

На данном этапе необходимо определить базовую модель матрицы компетенций (это структурированный набор ключевых навыков, которые необходимы для успешного и эффективного выполнения человеком какойлибо деятельности) и образовательных техник.

Примером академической модели компетенций может служить комбинация подраздела 4. «Перечень планируемых результатов обучения по дисциплине, соотнесенных с планируемыми результатами освоения образовательной программы» и раздела III. «Образовательные технологии» рабочей программы дисциплины.

*Во-вторых,* определить наиболее востребованные или «западающие» проявлений навыка.

Данный этап необходим для того, чтобы определить какие индикаторы и проявления компетенции будет формировать/развивать будущий тренажёр.

Выбор проявлений навыка зависит от результатов диагностики уровня его сформированности и выбранной стратегии педагогического дизайна.

*В-третьих*, определить контекст тренажёра, т.е. те ситуации (формальные и неформальные), в рамках которых будет тренироваться проявление компетенции.

На данном этапе важно учитывать специфику навыка и особенности целевой аудитории. Современная практика и научные исследования показывают, что формирование и развитие универсальных компетенций наиболее успешно проходят в неформальных или даже нереальных условиях, например, в контексте зомби-апокалипсиса или полёта в космос.

*В-четвертых*, определить структуру тренажёра. Она может быть двух видов: компетентностная и композиционная.

Компетентностная структура базируется на матрице навыков/компетенций, которая используется в модели обучения.

Композиционная структура интерактивного тренажера отражает этапы его прохождения обучающимся.

Примером такой структуры является сценарий тренажера на платформе Bodyswaps:

- Прослушивание диалога: фиксация позитивных и негативных моментов.
- Разговор с выбором предзаданных вариантов ответа.
- Разговор без предзаданных ответов.
- «Смена тела»: наблюдение за своим собственным участием в диалоге.
- Семантическая и поведенческая аналитика в симуляции.
- Обратная связь от живого тренера по результатам тренировок (видимо, в корпоративных программах).

*В-пятых,* необходимо определить типа задания, лежащего в основе тренажера.

Задание - это активность обучающегося в заданной проблемной ситуации. Его выбор зависит от тренируемых навыков и выбранной образовательной техники.

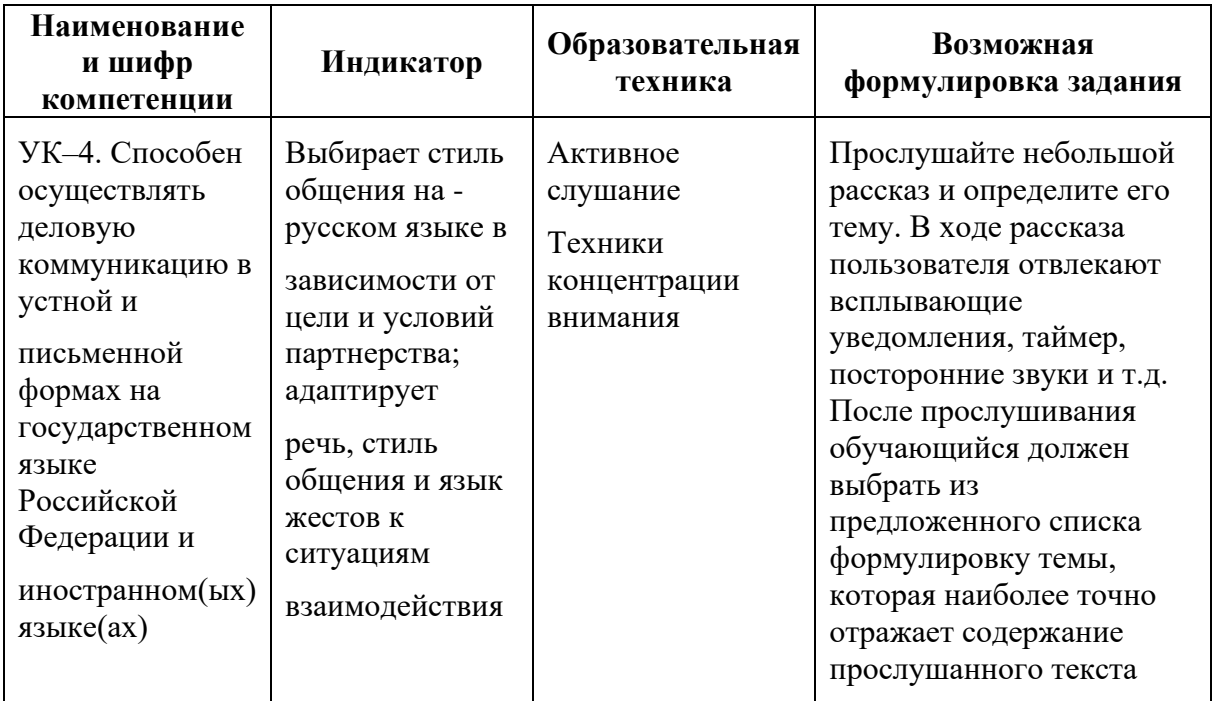

Существуют следующие классификации типов заданий:

- по способу взаимодействия индивидуальные и групповые;
- $\bullet$   $\Pi$ <sup>0</sup> направленности  $\equiv$ творческие, аналитические, исследовательские, экспериментальные и другие;
- по уровню сложности простые, средней сложности, повышенной сложности:
- по способу ответа закрытые (выбор из предзаданных вариантов ответа) и открытые (пользователь формулирует ответ и вписывает его в выделенное поле).

В-шестых, подобрать механику работы тренажёра

Интерактивные тренажёры неразрывно связаны с технологией геймификации, поэтому не менее важным элементом в их разработке является выбор механики.

Механика может быть инструментальной (как способ оперирования элементами интерфейса) и игровой (возможности геймплея). При описании функционала интерактивного тренажера всегда указываются оба вида механик, которые зависят от типа заданий.

Поскольку процесс комбинирования механик и заданий не является жёстко регламентированной процедурой (наоборот, это творческий процесс создания нового инструмента), приведём примеры наиболее популярных комбинаций инструментальных механик и типов заданий.

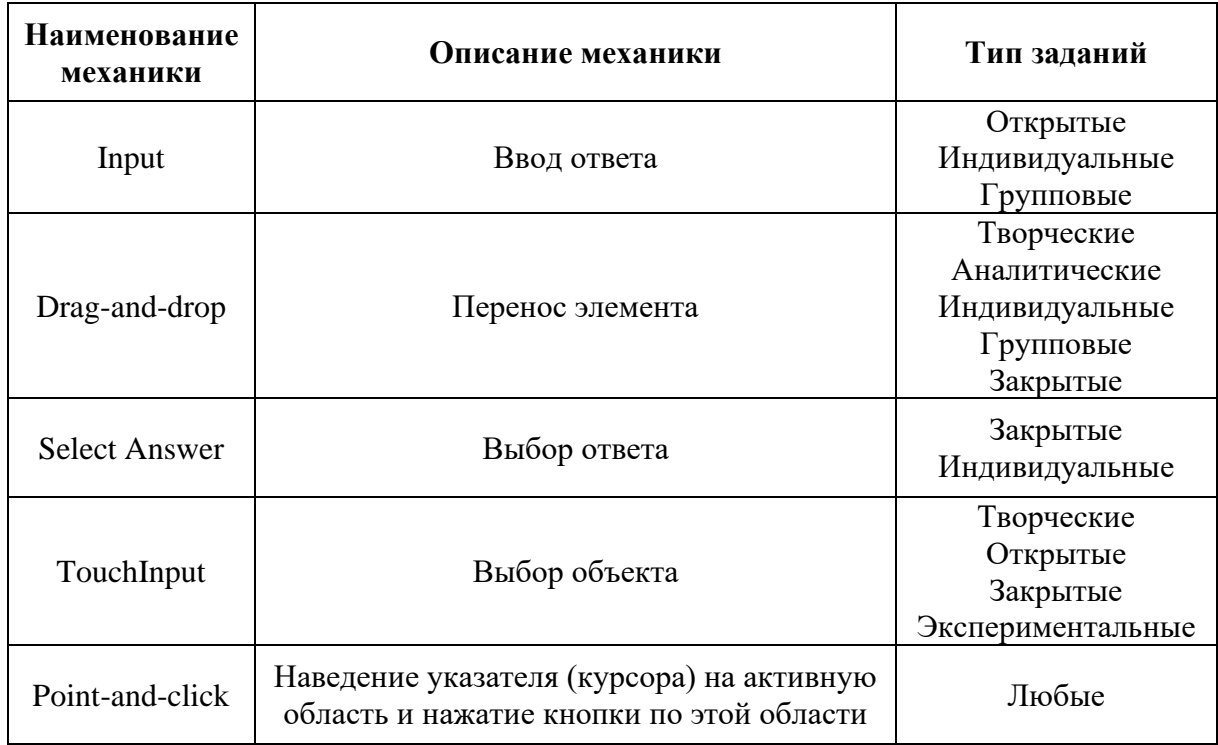

*Следующим* шагом является разработка задания и написание инструкции по его выполнению. После выбора типа задания, его структуры и механики выполнения можно приступать к разработке конкретной ситуации и оформлению инструкции.

Рассмотрим пример оформления данного шага при помощи, описанной выше УК–4. Способен осуществлять деловую коммуникацию в устной и письменной формах на государственном языке Российской Федерации и иностранном(ых) языке(ах).

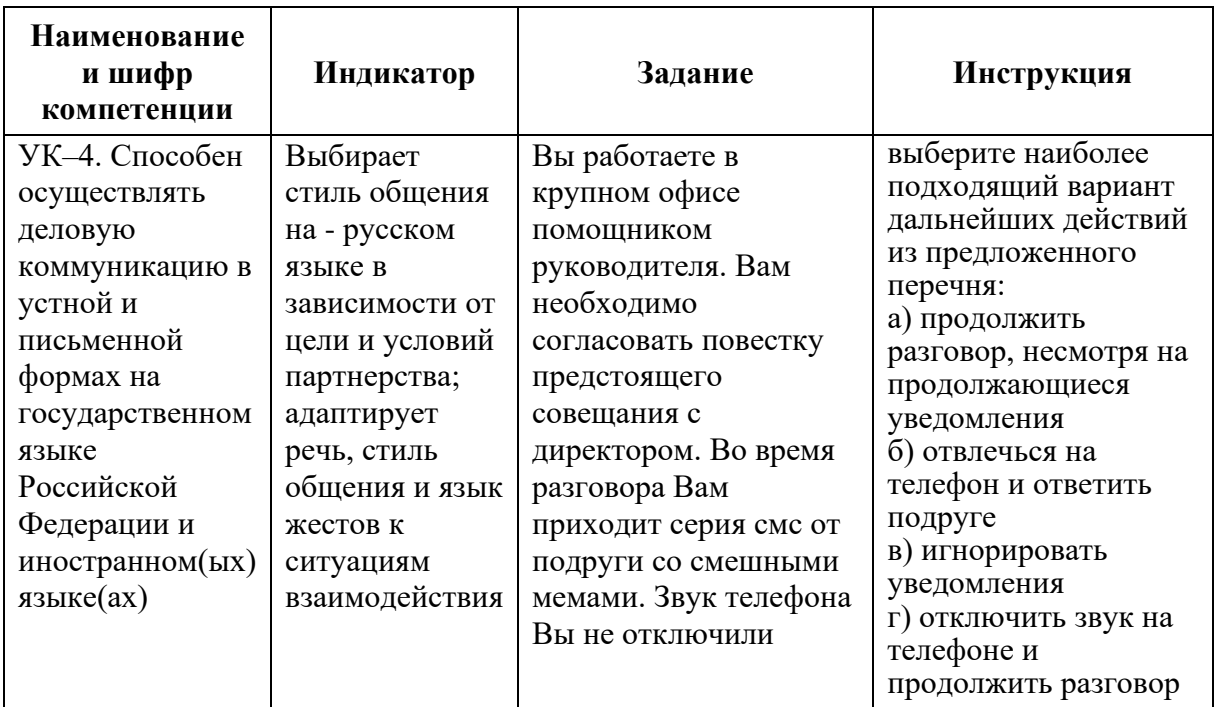

*Следующим этапом* является разработка системы оценки. На основании сделанного в шагах 4–6 выбора автором разрабатывается система оценки с указанием типа проверки: автоматизированная (для запрограммированных действий пользователя) или менторская (для заданий с открытым ответом).

Система оценки должна включать градацию результатов по уровню сформированности навыка или по количеству сделанных ошибок. Другими словами, необходимо разработать обоснованную балльно-рейтинговую шкалу и выделить пороговые линии для каждого уровня.

*Завершающим шагом* является разработка системы индивидуальных рекомендаций. На данном этапе авторы подбирают образовательные техники, тренажеры, дополнительные материалы, чтобы рекомендовать их обучающимся по результатам работы с тренажёром.

Стоит отметить, что система рекомендаций и итоговые комментарии для обучающихся могут быть скорректированы после апробации тренажёра.

Таким образом, можно выделить следующие преимущества интерактивных тренажеров в процессе подготовки выпускников высшей школы: учет индивидуальных особенностей обучающихся (темп работы, интересы, уровень подготовки и т.д.), сокращение времени на тренировку навыка, повышение мотивации к обучению, объективизация уровневой дифференциации, оперативная проверка (обратная связь), возможность реализации технологии Pear-to-pear, снижение нагрузки на преподавателя. Однако существует и ряд недостатков, которые являются своеобразными ограничениями в использовании интерактивных тренажеров в рамках образовательного процесса в высшей школе: высокие трудозатраты на разработку, необходимость в привлечении высококвалифицированных специалистах (в том числе методологов), высокая стоимость разработки, технические ограничения (наличие интернета, программные требования и т.д.).

## **СПИСОК ЛИТЕРАТУРЫ**

1. Вербах К., Хантер Д. Вовлекай и властвуй. Игровое мышление на службе бизнеса. М.: Манн, Иванов и Фербер, 2014. 224 с.

2. «В настоящей игре нет ошибок»: интервью с экспертом по игропедагогике // SkillboxMedia. [Электронный ресурс]. URL: [https://skillbox.ru/media/education/v\\_nastoyashchey\\_igre\\_net\\_oshibok\\_intervyu\\_s](https://skillbox.ru/media/education/v_nastoyashchey_igre_net_oshibok_intervyu_s_ekspertom_po_igropedagogike/) [\\_ekspertom\\_po\\_igropedagogike/](https://skillbox.ru/media/education/v_nastoyashchey_igre_net_oshibok_intervyu_s_ekspertom_po_igropedagogike/)

3. Машбиц Е.И. Психолого-педагогические проблемы компьютеризации обучения // Библиотека. [Электронный ресурс]. URL: <https://pedlib.ru/Books/6/0442/>

> **Рукопись поступила в редакцию 18.03.2023 Рукопись принята к печати 24.03.2023**

# **ЗАДАЧИ ПО ТЕОРИИ ВЕРОЯТНОСТЕЙ НА ЕДИНОМ ГОСУДАРСТВЕННОМ ЭКЗАМЕНЕ ПО МАТЕМАТИКЕ (ПРОФИЛЬНЫЙ УРОВЕНЬ)**

#### **Домокуров Алексей Дмитриевич**

*Тверской государственный университет, г. Тверь E-mail: [domokurov4@yandex.ru](mailto:domokurov4@yandex.ru)* 

**Голубев Александр Анатольевич**

*Тверской государственный университет, г. Тверь E-mail: [Golubev.AA@tversu.ru](mailto:Golubev.AA@tversu.ru)* 

*Ключевые слова: ЕГЭ по математике, новые задачи в ЕГЭ по математике из курса теории вероятностей.*

**Аннотация.** В первой части ЕГЭ по математике (Профильный уровень) с 2022 года – две задачи по теории вероятностей. В Открытом банке задач ЕГЭ по Математике (Профильный уровень) [1] встречаются задания повышенной сложности. Об одной из таких задач говорится в данной работе. Предлагается обзор публикаций по данной теме.

На профильном ЕГЭ по математике до 2021 года теория вероятностей была представлена довольно-таки слабо. В реальных КИМах (контрольноизмерительных материалах) по математике можно было встретить только одну задачу, и, чаще всего, для её решения школьнику достаточно было знать классическое и геометрическое определения вероятности, а также некоторые простейшие формулы из комбинаторики. При этом в Открытом банке задач ЕГЭ по Математике (Профильный уровень) [1] были размещены и более сложные и, как следствие, интересные задания, относящиеся к указанному разделу математики. Для решения этих задач требовались более глубокие знания из курса теории вероятностей. В этом случае школьнику необходимо усвоить такие понятия как число сочетаний и размещений из *n* элементов по *k*, понятия совместных и несовместных событий, зависимых и независимых событий, суммы и произведения событий, условной вероятности, а также теоремы сложения и умножения вероятностей для совместных и несовместных, зависимых и независимых событий, формулы полной вероятности и Байеса, научиться применять схему Бернулли и некоторые другие факты из этого курса.

В 2022 году в КИМах по математике профильного уровня появляется вторая задача (в первой части экзамена) из данного раздела математики. Первая задача (под третьим номером) осталась прежней по уровню сложности, вторая (под номером четыре) значительно усложнилась. И в Открытом банке задач ЕГЭ по Математике (Профильный уровень) появились новые задания. При этом уровень сложности некоторых из них вызывает большие вопросы как у школьников, так и у преподавателей математики. Об этом свидетельствуют многочисленные публикации и обсуждения в Интернете (см., например, [2–5]). По нашему мнению, такие задачи следует отнести к заданиям повышенной сложности и поместить во вторую часть ЕГЭ, заданий с развернутым ответом.

К слову, отметим, что идея с экономической задачей из второй части ЕГЭ – деградирует (во всяком случае, не получает достаточного развития) и со временем, экономическая задача должна переместиться в первую часть или вовсе уйти как неудачный эксперимент. Об этом свидетельствуют хорошо известные учителям математики подходы к оцениванию данного задания: школьники – участники экзамена лишены возможности творчески (посвоему) подойти к решению задания, от школьника требуется воспроизведение известных алгоритмов.

В качестве примера приведём формулировки несомненно интересных, но слишком сложных на наш взгляд задач в контексте ЕГЭ по математике.

1. (№ 508866, [1]). В викторине участвуют 6 команд. Все команды разной силы, и в каждой встрече выигрывает та команда, которая сильнее. В первом раунде встречаются две случайно выбранные команды. Ничья невозможна. Проигравшая команда выбывает из викторины, а победившая команда играет со следующим случайно выбранным соперником. Известно, что в первых трёх играх победила команда А. Какова вероятность того, что эта команда выиграет четвёртый раунд? (См. также на сайте Решу ЕГЭ  $N<sub>2</sub>$  508866 [https://ege.sdamgia.ru/test?theme=265.](https://ege.sdamgia.ru/test?theme=265) На этом же сайте предлагается несколько вариантов решения задачи. Решение задачи в общем виде можно найти в [3]).

2. (№ 508870, [1]) Турнир по настольному теннису проводится по олимпийской системе: игроки случайным образом разбиваются на игровые пары; проигравший в каждой паре выбывает из турнира, а победитель выходит в следующий тур, где встречается со следующим противником, который определён жребием. Всего в турнире участвует 16 игроков, все они играют одинаково хорошо, поэтому в каждой встрече вероятность выигрыша и поражения у каждого игрока равна 0,5. Среди игроков два друга – Иван и Алексей. Какова вероятность того, что этим двоим в каком-то туре придётся сыграть друг с другом? (См. также на сайте Решу ЕГЭ № 508870 [https://ege.sdamgia.ru/test?theme=265.](https://ege.sdamgia.ru/test?theme=265) На этом же сайте предлагается несколько вариантов решения задачи. Решение задачи в общем виде можно найти в [3]).

3. (№ 508876, [1]) Первый член последовательности целых чисел равен 0. Каждый следующий член последовательности с вероятностью  $p = 0.8$  на единицу больше предыдущего и с вероятностью  $1 - p$  на единицу меньше предыдущего. Какова вероятность того, что какой-то член этой последовательности окажется равен −1? (См. также на сайте Решу ЕГЭ № 508876 [https://ege.sdamgia.ru/problem?id=508876\)](https://ege.sdamgia.ru/problem?id=508876).

Как уже отмечалось выше, новые задания по теории вероятностей из Открытого банка задач ЕГЭ по Математике (Профильный уровень) вызвали живую дискуссию в среде интересующихся проблемами ЕГЭ, появился целый ряд публикаций, посвящённых и третьей задаче из нашего списка. Для ознакомления, в качестве примера, можем предложить работу

учащегося 10-го класса Руденко Георгия Евгеньевича, выполненную под научным руководством учителя математики Михеенко Дарьи Сергеевны (ГАУ Калининградской области общеобразовательная организация «Школа-интернат лицей-интернат») [2]. В статье автор разбирает решение задачи, рассматривая как классический вариант решения, так и альтернативные. Руденко Г.Е., ссылаясь на стандарты школьной программы математики, обосновано критикует повышенную сложность задачи. Такую же критику можно встретить и во многих других публикациях, посвящённых этой задаче.

На наш взгляд, достаточно обстоятельно, доступным языком для школьников данная задача рассматривается Борисом Трушиным в [4]). Проводится параллель с аналогичной задачей из книги Ф. Мостеллера «Пятьдесят занимательных вероятностных задач с решениями» [5]:

**Задача 1** (см. [5], задача 35 «На краю утёса», стр. 16)**.** Пьяница стоит на расстоянии одного шага от края пропасти. Он шагает случайным образом либо к краю утёса, либо от него. На каждом шагу вероятность отойти от края 2  $\frac{2}{3}$ , а шаг к краю имеет вероятность  $\frac{1}{3}$  $\frac{1}{3}$ . Каковы шансы пьяницы избежать падения?

Ф. Мостеллер приводит достаточно подробное решение сформулированной задачи (см. [5], стр. 62–66), предлагает другую интерпретацию задачи (сравните с формулировкой из Открытого банка):

**Задача 2** (см. [5], стр. 65). Рассмотрим игрока, имеющего начальный капитал в одну денежную единицу. Он может играть неограниченно долго, причём в каждом туре игры он выигрывает эту единицу с вероятностью  $\frac{2}{3}$  и проигрывает её с вероятностью  $\frac{1}{3}$ . Каковы шансы игрока избежать банкротства?

И задача 1 и задача 2 решаются по одной и той же схеме. Остановимся на основных её этапах на примере первой задачи.

Поместим пьяницу на числовую ось, на которой отметим целые неотрицательные точки: 0, 1, 2, … Пусть пьяница находится в точке 0, слева от точки 0 – обрыв. Вероятность того, что пьяница упадет из точки 0 обозначим  $p_0$  (подчеркнём, что  $p_0 \neq \frac{1}{3}$  $\frac{1}{3}$ ), а из точки  $1 - p_1$ . Ясно, что вероятность того, что человек из точки 1 попадёт в точку 0, равна вероятности того, что он из точки 0 упадёт в пропасть, т.е.  $p_0$ . Это означает, что  $p_1 = p_0^2$ .

С другой стороны человек, находясь в точке 0, упадёт с обрыва, либо сразу, либо позже из точки 1, переместившись в эту точку из точки 0 на первом шаге. Тогда  $p_0 = \frac{1}{3}$  $\frac{1}{3} + \frac{2}{3}$  $rac{2}{3}p_1$ .

Получаем уравнение  $p_0 = \frac{1}{3}$  $\frac{1}{3} + \frac{2}{3}$  $\frac{2}{3}p_0^2$ , из которого находим, что  $p_0 = \frac{1}{2}$ 2 или  $p_0 = 1$ .

В [5] приводится обоснование, почему мы должны выбрать первый вариант  $(p_0 = \frac{1}{2})$  $\frac{1}{2}$ ). Мы же ограничимся интуитивными соображениями, учитывая, что вероятность отойти от края равна  $\frac{2}{3}$ , а значит, больше, чем вероятность сделать шаг к краю, которая равна 1  $\frac{1}{3}$ .

Другое строгое и полное решение задачи опирается на факты из комбинаторики, выходящие за пределы школьной программы. Это решение использует понятие чисел Каталана (см. [6], [7]). Последовательность таких чисел названа в честь бельгийского математика Эжена Шарля Каталана: числа Каталана  $C_i$  – это количество правильных скобочных последовательностей длины  $2n$ , т.е. таких последовательностей из  $n$  левых и  $n$  правых скобок, в которых количество открывающихся скобок равно количеству закрывающихся (  $((())$ ) или  $(())$ () ).

Итак, учитывая повышенный уровень сложности новых задач по теории вероятностей из Открытого банка задач ЕГЭ по Математике (Профильный уровень), можно предположить, что эти задачи случайно попали в Открытый банк. С другой стороны, эти задачи могли пробудить интерес, как к комбинаторике и теории вероятностей, так и к математике в целом, в этом можно усмотреть положительную роль изменений в Открытом банке в 2022 году (правда, эффект мог быть и обратным).

## **СПИСОК ЛИТЕРАТУРЫ**

1. Открытый банк математических задач ЕГЭ. Профильный уровень. – Текст : электронный // URL : [сайт]. – URL: <https://prof.mathege.ru/> (дата обращения: 26.03.2023).

2. Руденко Г.Е. Разбор и анализ сложности одной из новых задач ЕГЭ-2022 / Юный ученый. Международный научный журнал. – г. Казань: ООО «Издательство «Молодой ученый» № 3 (55) – 2022. С. 43–47.

3. Баранова О.Е., Романова С.А. Общий вид решения двух типов «новых» задач по теории вероятностей открытого банка заданий ЕГЭ по математике профильного уровня / В сборнике: Перспективы развития математического образования в эпоху цифровой трансформации. Материалы III Всероссийской научно-практической конференции. – Тверь, 2022. С. 29-34.

4. Задача про пьяницу. Числа Каталана | В интернете кто-то неправ #025 | Иван Ященко и Борис Трушин – URL: [https://www.youtube.com/watch?v=BYIT1IrQ\\_Yc](https://www.youtube.com/watch?v=BYIT1IrQ_Yc) (дата обращения: 26.03.2023).

5. Мостеллер Ф. Пятьдесят занимательных вероятностных задач с решениями / Ф. Мостеллер. – М.: Наука, 1971. – 103 с.

6. Спивак А. Числа Каталана. // Квант. 2004. – № 3. – С. 2–10.

7. Гарднер М. Числа Каталана. // Квант. 1978. – № 7. – С. 20–26.

**Рукопись поступила в редакцию 06.03.2023 Рукопись принята к печати 10.03.2023**

# ЭКСТРЕМАЛЬНЫЙ ОПЕРАТОР КЛАССА S<sub>4</sub> НА ОСНОВЕ ОПЕРАТОРА ВАЛЛЕ-ПУССЕНА

Ершова Елена Михайловна

Тверской государственный университет, Тверь E-mail: Ershova.EM@tversu.ru

Ключевые слова: линейный положительный оператор, приближение функций, оператор класса S<sub>4</sub>, экстремальный оператор, ядро Валле-Пуссена.

Аннотация. В работе на основе оператора Валле-Пуссена построен экстремальный оператор класса S<sub>4</sub> и получена оценка приближения им дифференцируемых функций.

Рассмотрим линейный положительный оператор Валле-Пуссена

$$
V_n(f; x) = \frac{1}{\Delta_n} \int_{-\pi}^{\pi} f(x+t) \cos^{2n} \frac{t}{2} dt = \frac{1}{\pi} \int_{-\pi}^{\pi} f(x+t) \left[ \frac{1}{2} + \sum_{k=1}^n \lambda_k^{(n)} \cos kt \right] dt. \tag{1}
$$

Согласно [1], его нормирующий множитель есть

$$
\Delta_n = \int_{-\pi}^{\pi} f(x+t) \cos^{2n} \frac{t}{2} dt = \frac{2\pi (2n)!}{2^{2n} (n!)^2} = \frac{2\sqrt{\pi} \Gamma(n+\frac{1}{2})}{\Gamma(n+1)},
$$

а из [2] известно, что множители суммирования оператора  $V_n$  вычисляются по формуле

$$
\lambda_k^{(n)} = \frac{(n!)^2}{(n-k)!(n+k)!}, \quad k = \overline{1,n}.
$$
 (2)

Нетрудно проверить, **ЧТО** оператор  $(1)$ является линейным оператором. приближает положительным  $O<sub>H</sub>$ непрерывно дифференцируемые функции с порядком  $O\left(\frac{1}{n}\right)$ , который не является наилучшим возможным, т.к. в [3] было доказано, что наилучший порядок возможный приближения дифференцируемых функций операторами данного класса есть  $O\left(\frac{1}{n^2}\right)$ .

В работах [4] и [5] построены оператор класса  $S_2$  по методу Хоффа и экстремальный оператор класса  $S_2$ . Для обоих порядок приближения дифференцируемых функций оказался равным  $O\left(\frac{1}{n^2}\right)$ , что лучше, чем у исходных положительных операторов, но хуже наилучшего возможного порядка для операторов данного класса. Выясним, как изменится порядок приближения, есть строить оператор класса  $S_4$ , то есть такой, ядро которого четырежды меняет знак на отрезке  $[-\pi; \pi]$ , в виде

$$
V_n^{(4)}(f;x) = \frac{1}{\Delta_n^{[4]}} \int_{-\pi}^{\pi} f(x+t) \cos^{2n} \frac{t}{2} (\cos t - \cos \alpha_n) (\cos t - \cos \beta_n) dt =
$$
  
= 
$$
\frac{1}{\pi} \int_{-\pi}^{\pi} f(x+t) \left[ \frac{1}{2} + \sum_{k=1}^{n+2} \mu_k^{(n)} \cos kt \right] dt.
$$
 (3)

Здесь  $\Delta_n^{[4]} = \int_{-\pi}^{\pi} \cos^{2n} \frac{t}{2} (\cos t - \cos \alpha_n)(\cos t - \cos \beta_n) dt$  – нормирующий множитель оператора  $V_n^{(4)}$ ,

$$
\mu_k^{(n)} = \frac{1}{\Delta_n^{[4]}} \int_{-\pi}^{\pi} \cos kt \cos^{2n} \frac{t}{2} (\cos t - \cos \alpha_n) (\cos t - \cos \beta_n) dt
$$

- его множители суммирования, а  $\pm \alpha_n$  и  $\pm \beta_n$  - точки перемены знака ядра оператора.

Задача состоит в подборе  $\alpha_n$  и  $\beta_n$  таким образом, чтобы оператор  $V_n^{(4)}$  приближал функции как можно лучше. Эта задача является весьма сложной, и, если операторов класса  $S_2$  построено достаточно много, то операторов класса  $S_4$  практически нет.

 $\lceil 6 \rceil$ выражены множители суммирования B. работе через положительного оператора общая формула для вычисления множителей суммирования оператора класса S<sub>4</sub> и система уравнений, решениями которой при использовании метода Хоффа являются  $\cos \alpha_n$  и  $\cos \beta_n$ . Для других же подходов к построению операторов класса  $S_4$  общих формул для вычисления  $\cos \alpha_n$  и  $\cos \beta_n$  не существует.

Рассмотрим еще один прием их нахождения.

Из [7] известно, что порядок приближения дифференцируемых функций операторами класса  $S_{2m}$  определяется порядками стремления к нулю разностей  $1 - \rho_k^{(n)}$ ,  $k = \overline{1, m + 1}$ , где  $\rho_k^{(n)}$  – множители суммирования рассматриваемого оператора.

Для оператора (3) положим

$$
\delta_{n,2}(\alpha_n, \beta_n) = \left(1 - \mu_1^{(n)}\right)^2 + \left(1 - \mu_2^{(n)}\right)^2 + \left(1 - \mu_3^{(n)}\right)^2 \tag{4}
$$

и будем при закрепленном  $n$  искать минимум этой функции по  $\alpha_n$  и  $\beta_n$ .

Найденные при этом  $\alpha_n$  и  $\beta_n$  дадут экстремальный оператор класса  $S_4$ для положительного ядра Валле-Пуссена.

Множители суммирования  $\mu_k^{(n)}$  оператора (3) выразим через множители суммирования исходного положительного оператора по формуле

$$
\mu_k^{(n)} = \frac{\lambda_{k-2}^{(n)} + \lambda_{k+2}^{(n)} - 2(\lambda_{k-1}^{(n)} + \lambda_{k+1}^{(n)})u + 2\lambda_k^{(n)}(1+2v)}{2(1+\lambda_2^{(n)} - 2\lambda_1^{(n)}u + 2v)},
$$
\n(5)

 $\Gamma$ де  $\lambda_0^{(n)} := 1, \lambda_{-1}^{(n)} := \lambda_1^{(n)}$ ,  $u = \cos \alpha_n + \cos \beta_n$ ,  $v = \cos \alpha_n \cos \beta_n$  (см. [6]).

Полагая в (5)  $k = 1,2,3$  и подставляя в (4), получим функцию двух переменных  $\delta_{n,2}(u,v)$ . Для нахождения ее минимума приравняем к нулю частные производные от этой функции по  $u$  и  $v$ . К сожалению, решения полученной системы для произвольных  $\lambda_k^{(n)}$  получились слишком громоздкими, чтобы их можно было здесь привести. Поэтому запишем результат вычислений при использовании формулы (2):

$$
u = \frac{2(131n^5 + 446n^4 + 540n^3 + 268n^2 + 115n - 150)}{(n+5)(131n^4 + 446n^3 + 535n^2 + 268n + 120)},
$$
  
\n
$$
v = \frac{131n^6 + 315n^5 - 556n^4 - 2487n^3 - 3223n^2 - 2580n - 600}{131n^6 + 1625n^5 + 7169n^4 + 14003n^3 + 13232n^2 + 6440n + 2400}.
$$
  
\n(6)

Проверка доказала, что для данных аргументов для функции  $\delta_{n,2}(u,v)$ выполняется достаточное условие минимума, т.е. при найденных и и v функция действительно принимает минимальное значение.

Тогда, решая систему

$$
\begin{cases}\n\cos \alpha_n + \cos \beta_n = u, \\
\cos \alpha_n \cdot \cos \beta_n = v,\n\end{cases}
$$

из (6) получим

cos  $\alpha_n = ((n + 5)(131n^4 + 446n^3 + 535n^2 + 268n + 120))^{-1} \times$ <br>  $\times \left(-(n + 4)^{-1}\sqrt{5(2n + 3)}(17161n^8 + 133751n^7 + 434154n^6 + 794442n^5 +$  $+932925n^4 + 739887n^3 + 388280n^2 + 133900n + 30000^{1/2} + 131n^5 +$  $+446n^4 + 540n^3 + 268n^2 + 115n - 150$ 

$$
\cos \beta_n = ((n+5)(131n^4 + 446n^3 + 535n^2 + 268n + 120))^{-1} \times
$$
  
×  $((n+4)^{-1}\sqrt{5(2n+3)})(17161n^8 + 133751n^7 + 434154n^6 + 794442n^5 +$   
+932925n<sup>4</sup> + 739887n<sup>3</sup> + 388280n<sup>2</sup> + 133900n + 30000)<sup>1</sup>/2 + 131n<sup>5</sup> +  
+446n<sup>4</sup> + 540n<sup>3</sup> + 268n<sup>2</sup> + 115n - 150).

Отсюда и из (2) по формуле (5) получаем, что множители суммирования оператора (3) имеют вид

 $\mu_k^{(n)} = (262n^6 + 1542n^5 + 262n^6k^2 + 887n^4k^2 + 3714n^4 + 131k^4n^4 +$ <br>  $+70n^3k^2 + 708k^4n^3 + 4638n^3 + 3324n^2 + 1301k^4n^2 - 1819n^2k^2 +$  (7)  $+960k^{4}n+1920n-1100nk^{2}+200k^{4}+200k^{2}+800)((n+2)!)^{2}/$  $/(2(131n^4+378n^3+461n^2+180n+200)(n+1)(n+2)(n-k+2)!$  ×  $\times (n+k+2)!$ ,  $k=\overline{1, n+2}$ .

Из (7) и (4) следует, что

$$
\delta_{n,2}(\alpha_n, \beta_n) = \frac{1800}{(n+2)^2 (131n^4 + 378n^3 + 461n^2 + 180n + 200)}.
$$

Сравним этот результат с тем, который получается для оператора класса S<sub>4</sub>, построенного по методу Хоффа в работе [4]. Множители суммирования этого оператора вычисляются по формуле

$$
\mu_k^{(n)} = \frac{n!(n+2)!}{2(n-k+2)!(n+k+2)!} (k^4 + (2n+1)k^2 + 2n^2 + 6n + 4), \quad k = \overline{1, n+2},
$$

а порядок приближения им 6 раз непрерывно дифференцируемых функций равен  $O\left(\frac{1}{n^3}\right)$ .

Для этого оператора  $\delta_{n,2}(\alpha_n, \beta_n) = \frac{3600}{(n+3)^2(n+4)^2(n+5)^2}$ .

Таким образом, величина  $\delta_{n,2}(\alpha_n,\beta_n)$  для экстремального оператора принимает меньшее значение.

Получим теперь оценку приближения построенным оператором (3) непрерывно дифференцируемых функций.

Воспользуемся теоремой 3 из [6]:

$$
ECHH f ∈ C2πo H
$$
  
\n
$$
\frac{1}{8} (\mu_4^{(n)} - 1) - \frac{1}{4} (\mu_3^{(n)} - 1) (1 + \cos \alpha_n + \cos \beta_n) + \frac{1}{2} (\mu_2^{(n)} - 1) (1 + 2 \cos \alpha_n +
$$
  
\n+2 cos β<sub>n</sub> + cos α<sub>n</sub> cos β<sub>n</sub>) - (μ<sub>1</sub><sup>(n)</sup> - 1) ( $\frac{3}{2}$  +  $\frac{7}{4}$  (cos α<sub>n</sub> + cos β<sub>n</sub>) +  
\n+ 2 cos α<sub>n</sub> cos β<sub>n</sub>) = o ( $\frac{1}{4}$  (μ<sub>3</sub><sup>(n)</sup> - 1) -  $\frac{1}{2}$  (μ<sub>2</sub><sup>(n)</sup> - 1) (1 + cos α<sub>n</sub> + cos β<sub>n</sub>) +  
\n+ (μ<sub>1</sub><sup>(n)</sup> - 1) ( $\frac{3}{4}$  + cos α<sub>n</sub> + cos β<sub>n</sub> + cos α<sub>n</sub> cos β<sub>n</sub>),

$$
L_n^{[4]}(f;x) - f(x) = \left\{-f^{(2)}(x)\left(\mu_1^{(n)} - 1\right) + \frac{1}{3}\left(f^{(2)}(x) + f^{(4)}(x)\right)\right] \frac{1}{2}\left(\mu_2^{(n)} - 1\right) -
$$
  
-(1 + cos  $\alpha_n$ )  $\left(\mu_1^{(n)} - 1\right) \right\} - \frac{1}{90} \left(4f^{(2)}(x) + 5f^{(4)}(x) + f^{(6)}(x)\right) \times$   

$$
\times \left[\frac{1}{4}\left(\mu_3^{(n)} - 1\right) - \frac{1}{2}\left(\mu_2^{(n)} - 1\right)(1 + \cos \alpha_n + \cos \beta_n) + \left(\mu_1^{(n)} - 1\right) \times
$$
  

$$
\times \left(\frac{3}{4} + \cos \alpha_n + \cos \beta_n + \cos \alpha_n \cos \beta_n\right)\right]\left\{(1 + o(1))\right\}
$$

равномерно относительно  $x$ , где  $\mu_k^{(n)}$  – множители суммирования оператора  $L_n^{[4]}$ .

т.е. условие теоремы выполнено. Тогда, используя (7) и выражения для  $\cos \alpha_n$  и  $\cos \beta_n$ , получаем, что для экстремального оператора (3) справедлива

**Теорема.** Если  $f \in C_{2\pi}^6$ , то равномерно на  $\mathbb R$ 

 $\lim_{n \to \infty} n^3 \left[ V_n^{(2)}(f; x) - f(x) \right] = \frac{1}{157}$  $\frac{1}{1572} [9868f^{(2)}(x) + 4595f^{(4)}(x) + 127f^{(6)}(x)].$ 

Таким образом, в работе построен экстремальный оператор класса  $S_4$ на основе ядра Валле–Пуссена, который приближает дифференцируемые функции с тем же порядком, что и оператор, построенный по методу Хоффа. Однако величина  $\delta_{n,2}(\alpha_n,\beta_n)$  принимает для него меньшее значение.

Все вычисления в работе выполнены при помощи системы Maple.

## **СПИСОК ЛИТЕРАТУРЫ**

1. *Справочник по специальным функциям* под ред. М.Абрамовица и И.Стиган. М.: Наука, 1979. С.83.

2. Натансон И.П. *Конструктивная теория функций*. М.: Государственное издательство технико-теоретической литературы, 1949. С.278.

3. Коровкин П.П. *Линейные операторы и теория приближений*. М.: Государственное издательство физико-математической литературы,1959. 213 с.

4. Ершова Е.М. *Операторы классов S2m на основе ядра Валле-Пуссена* // Применение функционального анализа в теории приближений. 2004. С. 85-92.

5. Ершова Е.М. *Экстремальные операторы классов S2m* // Применение функционального анализа в теории приближений. 2003. С. 88-93.

6. Ершова Е.М. *Оптимальные операторы классов S<sup>2</sup> и S<sup>4</sup> и их асимптотические свойства* // Применение функционального анализа в теории приближений. 2002. С. 69-76.

**Рукопись поступила в редакцию 06.03.2023**

**Рукопись принята к печати 10.03.2023**

# **МАТЕМАТИЧЕСКАЯ МОДЕЛЬ ЦЕНТРАЛЬНОГО СОЛНЕЧНОГО ЗАТМЕНИЯ**

### **Иванов Виктор Владимирович**

*Тверской государственный университет, г. Тверь E-mail: [Ivanov.VV1@tversu.ru](mailto:Ivanov.VV1@tversu.ru)*

*Ключевые слова: солнечное затмение: полное и кольцеобразное, конус лунной тени, диаметр лунной тени на поверхности Земли, наибольшая фаза центрального полного (кольцеобразного) солнечного затмения*.

**Аннотация.** В статье рассматривается математическая модель центрального полного и кольцеобразного солнечного затмения. Получены формулы для определения диаметра лунной тени на поверхности Земли при полном затмении и высоты вершины конуса лунной тени над поверхностью Земли при кольцеобразном затмении. Обсуждаются изменения продолжительности центрального солнечного затмения, его вида (полное или кольцеобразное) и наибольшей фазы в зависимости от положения Луны и Земли на эллиптических орбитах. Показано соответствие результатов моделирования и данных наблюдений.

Построим математическую модель центрального полного (кольцеобразного) солнечного затмения в экваториальной области Земли.

**Задача.** Определите:

1) диаметр лунной тени *d* в км на поверхности Земли при полном солнечном затмении вблизи экватора. В месте наблюдения затмения кривизной земной поверхности можно пренебречь. При расчетах принять земную поверхность приближенно за плоскость.

Если полученное значение *d* < 0, то наблюдается кольцеобразное затмение. В этом случае вычислите высоту *h* в км вершины конуса лунной тени над поверхностью Земли;

2) угловые радиусы Солнца  $r_c$  и Луны  $r_\pi$  в минутах дуги;

3) наибольшую фазу полного (кольцеобразного) солнечного затмения.

Заданы: радиус Луны *r* = 1738 км, радиус Солнца *R* = 696000 км, экваториальный радиус Земли *R<sup>Е</sup>* = 6378 км. Расстояния Солнца от Земли *а* км и Луны от Земли *b* км варьировались от минимальных до максимальных значений с учетом эллиптичности орбит.

В процессе решения рекомендуется:

1. Сделать рисунок, на котором показать *d*, *h*, *r*, *R*, *a*, *b*, *R<sup>E</sup>* и другие введенные обозначения.

2. Рассмотреть осевые сечения соответствующих конусов.

3. Использовать подобие прямоугольных треугольников.

4. Решение каждого пункта задачи найти в общем виде. В полученные формулы подставить числовые данные и провести вычисления.

Приведем необходимые для моделирования солнечного затмения астрономические сведения. Солнечные затмения возможны только при новолуниях. В этот момент Луна проходит между Солнцем и Землей. Солнечные затмения видны не из всех местностей дневного полушария Земли, так как из-за своих небольших размеров Луна не может закрыть Солнце от всего земного полушария. Солнце дальше от Земли, чем Луна, примерно в 400 раз. Его линейный диаметр (1 392 000 км) почти в 400 раз превышает диаметр Луны (3476 км). Освещаемая Солнцем Луна отбрасывает в пространство сходящийся конус тени и окружающий его расходящийся конус полутени. Если эти конусы пересекаются с земной поверхностью, то лунная тень и полутень падают на нее. В этих местах на Земле происходит солнечное затмение (рис. 1). Из мест земной поверхности А, оказавшихся в лунной тени, видно полное солнечное затмение (Солнце полностью закрыто Луной). В местностях, покрытых лунной полутенью (В и С), происходит частное солнечное затмение (солнечный диск заслонен Луной не полностью) [1, 2].

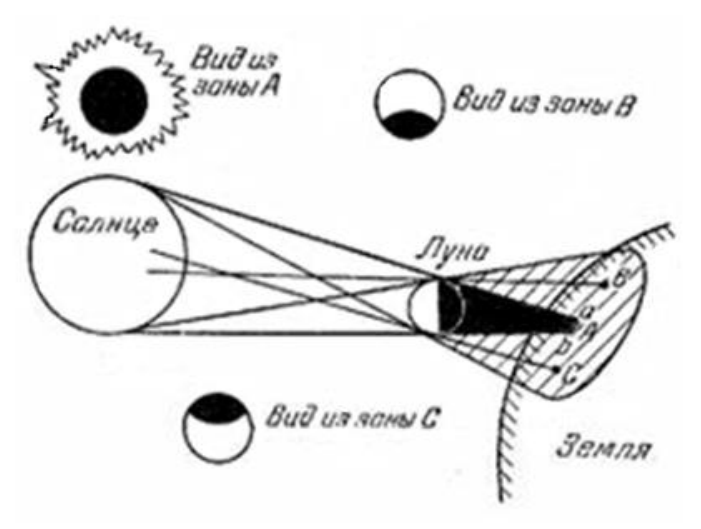

**Рис. 1. Схема солнечного затмения**

Лунная тень и полутень на земной поверхности имеют вид овальных пятен, форма которых зависит от положения Солнца и Луны над горизонтом. Чем меньше их высота, тем более полого к земной поверхности направлены оси обоих конусов и тем более вытянуты пятна тени и полутени. Если же солнечное затмение происходит вблизи зенита, что возможно только вблизи экватора в тропическом поясе Земли, то оси конусов почти перпендикулярны к земной поверхности и форма лунной тени и полутени на ней близка к круговой [2, с. 153].

Из-за движения Луны с запада на восток ее тень и полутень быстро перемещаются по земной поверхности примерно в том же направлении, отклоняясь либо к северу, либо к югу. Совокупность мест, по которым последовательно пробегает лунная тень, образует на Земле полосу полной фазы. Посередине полосы проходит центральная линия затмения.

С центральной линии затмения видно симметричное покрытие солнечного диска лунным. В середине затмения центры обоих дисков совпадают. Наибольшая полная фаза затмения [2, с. 154]:

$$
\Phi_m = \frac{1}{2} \left( \frac{r_{\pi}}{r_c} + 1 \right).
$$

Угловые радиусы Солнца *r*с и Луны *r*<sup>л</sup> в минутах дуги найдем по формулам:

$$
r_c = \frac{R}{a} \cdot 3438', \quad r_{\pi} = \frac{r}{b} \cdot 3438'.
$$

Невозмущенной называют лунную орбиту, большая полуось которой  $b = 384400$  км (среднее расстояние) и эксцентриситет  $e = 0.055$ . Если бы на Луну действовало только притяжение Земли, то лунная орбита оставалась бы неизменной. Но на Луну воздействуют многие небесные тела, наиболее значительно – Солнце. С этим связаны периодические отклонения от эллиптической орбиты, по которой Луна должна двигаться под действием только земного тяготения. Эти отклонения называют возмущениями, а изменяющуюся орбиту – возмущенной орбитой.

Для невозмущенной лунной орбиты перигейное расстояние составляет 363300 км, а апогейное расстояние – 405500 км. Эти расстояния получены в результате усреднения, так как они не сохраняются постоянными при каждом обороте Луны вокруг Земли. С учетом возмущений в перигее возможно приближение Луны к Земле на расстояние от 356410 км до 369960 км, а в апогее – удаление от Земли на расстояние в пределах от 404180 км до 406740 км [1, с. 53; 2, с. 147].

Геоцентрическая скорость (скорость движения Луны относительно Земли) постоянно изменяется, так как Луна обращается вокруг Земли по эллиптической орбите. Определим среднее значение лунной орбитальной скорости. Для этого примем величину большой полуоси лунной орбиты *b* = 384400 км. Звездный период обращения Луны вокруг Земли составляет *Т* = 27,32 суток. Тогда средняя геоцентрическая скорость Луны находится по формуле [1, с. 57; 2, с. 148]:

$$
v = \frac{2\pi b}{T} = \frac{2 \cdot 3.14 \cdot 384000}{27.32 \cdot 24 \cdot 3600} = 1.02(\kappa M/c).
$$

По мере приближения Луны к Земле геоцентрическая скорость Луны постепенно возрастает и в перигее может достигать 1,08 км/с, а затем, с удалением Луны от Земли, снова уменьшается и в апогее снижается до 0,95 км/с [2, с. 148].

Земля обращается вокруг Солнца по эллиптической орбите с эксцентриситетом *е* = 0,0167 и большой полуосью *а* = 149600000 км (среднее расстояние). Расстояние от Солнца до Земли в перигелии составляет 147100000 км, а в афелии – 152100000 км [1, с. 46].

Так как Земля вокруг Солнца и Луна вокруг Земли обращаются по эллиптическим орбитам, то расстояния Земля-Солнце, Земля-Луна и геоцентрическая скорость Луны непрерывно изменяются. Наибольшая продолжительность полной фазы солнечного затмения при максимальном диаметре лунной тени  $d_{\text{max}} \approx 270$  км может наблюдаться только в экваториальной области Земли, когда Солнце располагается вблизи зенита [2, с. 155; 3, с. 32]. Линейная скорость точек земной поверхности на экваторе около *v*<sup>о</sup> = 0,47 км/с. Максимальный диаметр лунной тени возможен при наименьшем геоцентрическом расстоянии Луны, когда ее скорость близка к *v* = 1,08 км/с. Наибольшая возможная продолжительность полной фазы солнечного затмения приближенно вычисляется по формуле:

$$
t_{max} = \frac{d_{max}}{v - v_0} = \frac{270}{1,08 - 0,47} \approx 443 \text{ c} = 7 \text{ mm}
$$
 23 cекунды.

Более точные расчеты дают для величины *tmax* значение 451 секунда (7 минут 31 секунда) [2, с. 155; 3, с. 33].

Наибольшая продолжительность кольцеобразной фазы солнечного затмения достигает 12,3 минуты, а частного затмения – до 3,5 часов. Но большинство затмений продолжается до 2,5 часов. Их полная или кольцеобразная фаза длится всего 2–3 минуты [2, с. 158]. Продолжительность полного (кольцеобразного) солнечного затмения значительно меньше периодов обращения Земли вокруг Солнца и Луны вокруг Земли. Поэтому с целью упрощения будем считать, что в течение затмения расстояния Земля-Солнце и Земля-Луна не изменяются. Тогда Земля будет двигаться вокруг Солнца по дуге окружности радиуса *а* км, Луна вокруг Земли – по дуге окружности радиуса *b* км с постоянной геоцентрической скоростью.

Определим диаметр лунной тени *d* на поверхности Земли вблизи экватора. Из подобия прямоугольных треугольников (рис. 2) имеем:

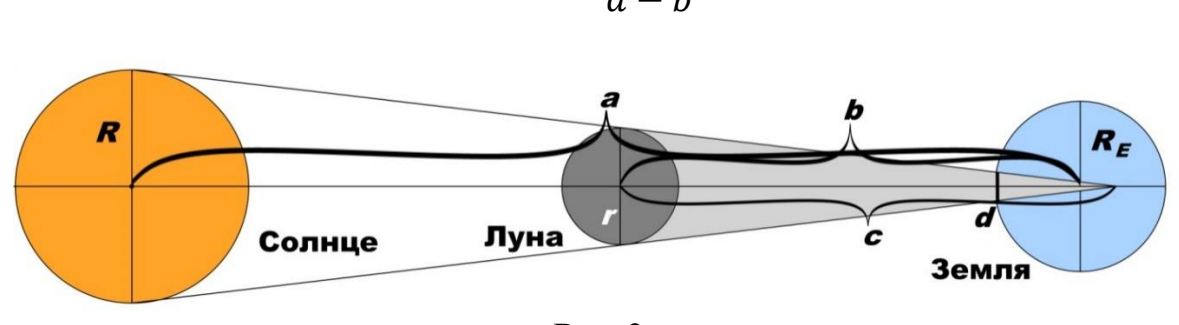

$$
d=2\frac{ra-Rb}{a-b}.
$$

**Рис. 2**

Величина диаметра лунной тени у земной поверхности обусловлена взаимными расстояниями Земли, Луны и Солнца во время затмения. Из-за периодического изменения этих расстояний длина конуса лунной тени *с* (рис. 2) может изменяться примерно от 367300 до 379800 км.

Уже при средних расстояниях Луны от Земли (384400 км) и Земли от Солнца (149600000 км) угловой радиус лунного диска (15,54) меньше углового радиуса солнечного диска (15,99). Конус лунной тени имеет длину около 373500 км и не доходит до земной поверхности. Луна не закрывает Солнца полностью, и вместо полного происходит кольцеобразное затмение (рис. 3), при котором вокруг тёмного лунного диска видно узкое яркое кольцо незакрытой солнечной поверхности.

Высоту вершины конуса лунной тени над поверхностью Земли для кольцеобразного солнечного затмения (рис. 3) найдем из подобия прямоугольных треугольников по формуле:

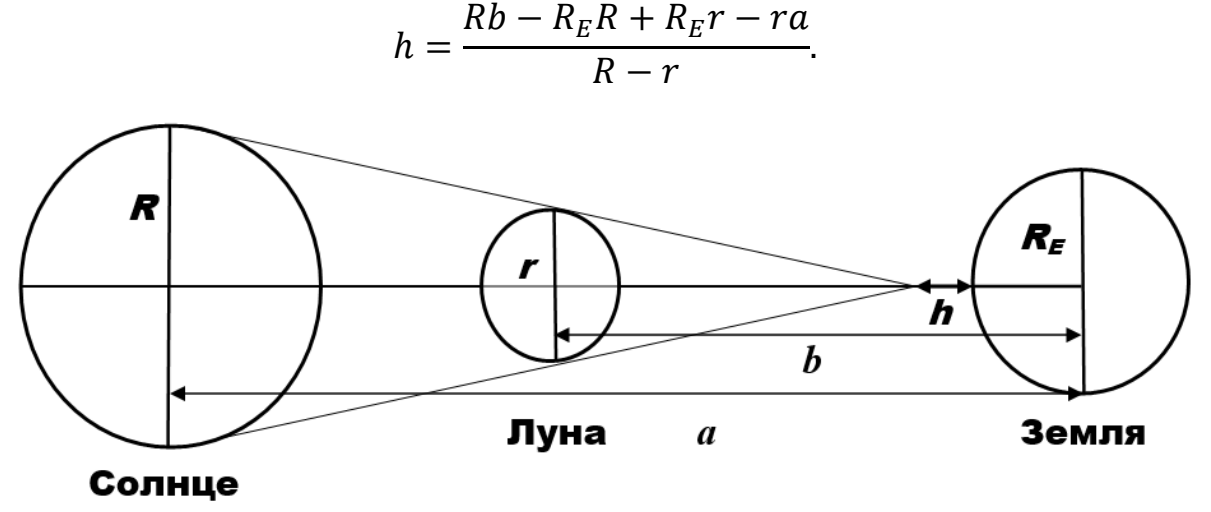

Рис. 3

Вычисления можно провести в электронных таблицах (рис. 4).

При наименьшем угловом радиусе Луны *r*<sup>л</sup> = 14,69 (Луна в апогее) и наибольшем угловом радиусе Солнца  $r_c = 16'$ , 27 (Земля в перигелии), что возможно только в самом конце декабря - начале января, кольцеобразная фаза затмения не может быть меньше 0,95.

При самых же благоприятных условиях, возможных только в конце июня - начале июля, когда угловой радиус Луны  $r_n = 16', 77$  (Луна в перигее) и угловом радиусе Солнца  $r_c = 15,73$  (Земля в афелии), наибольшая фаза полного затмения 1,03.

Результаты моделирования (рис. 4) совпадают с наблюдательными данными.

Тема «Луна и затмения» изучалась в курсе астрономии и астрофизики студентами третьего курса направления подготовки «Математика и компьютерные науки» (профиль «Математическое и компьютерное моделирование»). Многие задания предусматривали математическое моделирование астрономических явлений, среди которых и центральное солнечное затмение.
Рассмотренную выше математическую модель солнечного затмения можно использовать при проведении занятий по астрономии и геометрии в школе.

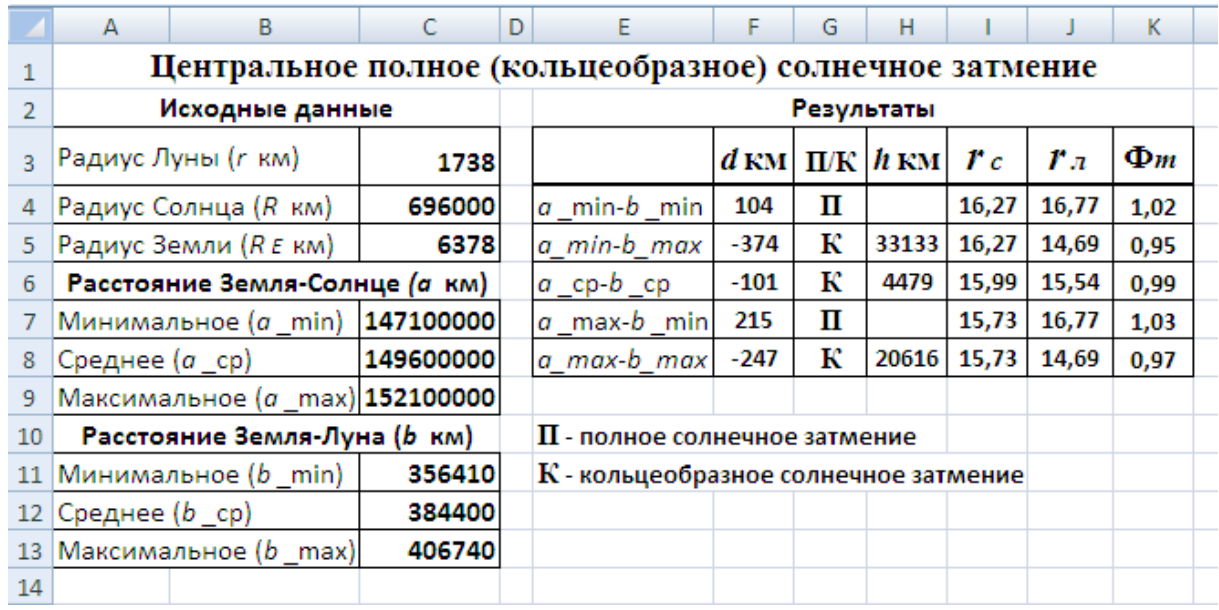

### **Рис. 4**

Различные способы вычисления обстоятельств видимости солнечных затмений в зависимости от положения наблюдателя на земной поверхности изложены в [3, 4, 5, 6, 7].

### **СПИСОК ЛИТЕРАТУРЫ**

1. Дагаев М.М. Солнечные и лунные затмения. – М., 1978. – 208 с., ил.

2. Иванов В.В. Пособие по астрономии. – Тверь, 2013. – 324 с., ил., цв. вкл.

3. Михайлов А.А. Теория затмений. Изд. 3-е, стереотип. – М., 2022. – 274 с., ил.

4. Дагаев М.М. Предвычисление солнечных затмений // Астрономический календарь. Постоянная часть. – М., 1981. – С. 111-133.

5. Даффет-Смит П. Практическая астрономия с калькулятором. – М., 1982. – 176 с., ил.

6. Меёс Ж. Астрономические формулы для калькуляторов. – М., 1988. – 168 с., ил.

7. Монтенбрук О., Пфлегер Т. Астрономия на персональном компьютере (+ CD). Библиотека программиста. Четвертое издание. – СПб., 2002. – 320 с., ил.

> **Рукопись поступила в редакцию 20.03.2023 Рукопись принята к печати 25.03.2023**

## **О ГЕОМЕТРИЧЕСКОМ ОПРЕДЕЛЕНИИ ВЕРОЯТНОСТИ**

### **Иванова Полина Константиновна**

*Тверской государственный университет, г. Тверь E-mail: [pkivanova@edu.tversu.ru](mailto:pkivanova@edu.tversu.ru)*

**Миловидов Алексей Евгеньевич** *Тверской государственный университет, г. Тверь E-mail: [Milovidov.AE@tversu.ru](mailto:Milovidov.AE@tversu.ru)*

#### **Молькова Ольга Михайловна**

*Тверской государственный университет, г. Тверь E-mail: [Olamolkova95@gmail.com](mailto:Olamolkova95@gmail.com)*

**Ключевые слова:** *вероятность, геометрическое определение вероятности, задача о встрече, парадокс Бертрана.*

**Аннотация.** В работе рассматриваются задачи, которые можно использовать для знакомства школьников с геометрическим определением вероятности.

В настоящее время в школьном курсе математики делается упор на классическое и статистическое определение вероятности, но не стоит забывать о том, что существует геометрическое определение вероятности, которое объединяет теорию вероятности с геометрией и помогает показать взаимосвязь теории вероятностей с другими разделами математики.

Классическое определение вероятности строится на том, что число элементарных исходов (результатов) испытания конечно. На практике встречаются эксперименты, для которых множество таких исходов бесконечно, для таких испытаний классическое определение вероятности нельзя применить. Чтобы преодолеть данное затруднение было введено геометрическое определение вероятности.

При объяснении школьникам материала, посвящённого геометрическому определению вероятности, для наглядности удобно ввести его сначала для плоскости  $R^2.$ 

Пусть на плоскости задана измеримая область  $\Omega$ , площадь  $S_{\Omega} \neq 0$ . В области Ω содержится область A, имеющая площадь  $S_A$  (рис. 1). Наудачу в область Ω поставлена точка. Будем считать, что шансы поставить точку в некоторую части области  $\Omega$  пропорциональны площади этой части и не зависят от её формы и расположения. Пусть случайное событие *А* – попадание точки в область А, тогда вероятность этого события определяется формулой

$$
P(A) = \frac{S_A}{S_{\Omega}}.
$$

Это соотношение называется геометрическим определением вероятности.

**© Иванова П.К., 2023 © Миловидов А.Е., 2023 © Молькова О.М., 2023**

Аналогично можно ввести геометрическое определение вероятности для одномерного случая  $R$  и для трёхмерного случая  $R^3$ , заменив в геометрическом определении вероятности понятие площади соответственно понятием длины и объёма.

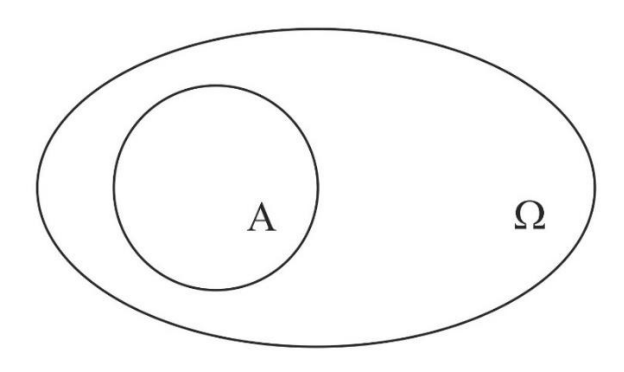

**Рис. 1**

Можно ввести понятие геометрической вероятности в общем случае, если учащиеся готовы воспринимать понятие меры.

Пусть дана измеримая область  $\Omega$ ,  $\mu\Omega > 0$ . В области  $\Omega$  содержится область А с мерой μА. Наудачу в область Ω поставлена точка. Пусть случайное событие *А* – попадание точки в область А. Вероятность события *А* определяется формулой  $P(A) = \frac{\mu A}{\mu}$  $\frac{\mu}{\mu\Omega}$ .

Имеет место большое количество задач, приводящих к геометрическому определению вероятности. Некоторые из них достаточно нетривиальны и приводят к весьма неожиданным результатам. Среди них есть «классические» задачи, без рассмотрения которых нельзя сформировать своё восприятие к геометрическому определению вероятности. К таким задачам относится «задача о встрече». Приведём несколько интерпретаций данной задачи [1].

### *Задача 1.*

*Оля и Полина договорились встретиться в первом часу дня. Оля приходит на место встречи между полуднем и часом дня, ждет 10 минут и уходит. Полина поступает точно так же.*

*а) Какова вероятность того, что они встретятся?*

*б) Как изменится вероятность встречи, если Полина решит прийти раньше половины первого, а Оля придет как прежде* – *между полуднем и часом?*

*в) Как изменится вероятность встречи, если Полина решит прийти в произвольное время с 12.00 до 12.50, а Оля, по-прежнему, между 12.00 и 13.00?*

## *Решение:*

а)  $\frac{11}{36}$ . Изобразим графически моменты времени прихода каждой девушки. Время прихода Полины будем откладывать по оси  $X$ , а время Оли – по оси  $Y$ . Шестиугольная фигура, закрашенная серым, есть множество тех моментов времени, при которых они встретятся (рис. 2). Тогда вероятность встречи, согласно геометрическому определению вероятности – есть отношение площади выделенной части к площади квадрата. Выполняя вычисления, получим  $\frac{11}{26}$  $\frac{11}{36}$ .

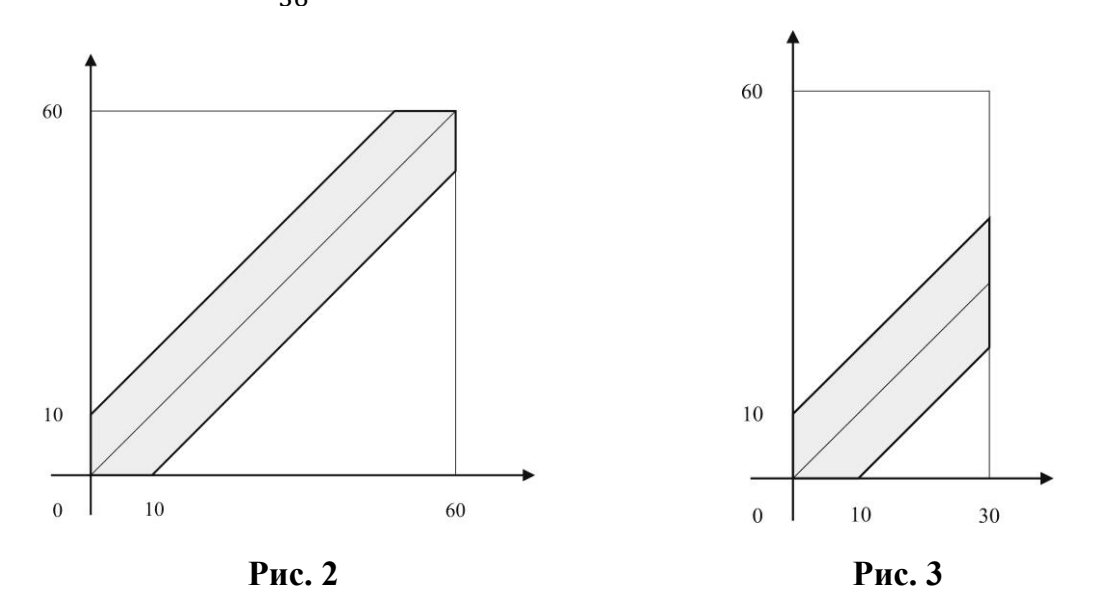

б) $\frac{11}{36}$ . Изобразим графически моменты времени прихода, как в пункте а. В этом случае возможное время прихода Полины будет находиться в интервале от 0 до 30 минут (рис. 3). Площадь выделенной фигуры относится к площади всей фигуры как <sup>5,5</sup>  $\frac{5,5}{18} = \frac{11}{36}$  $\frac{11}{36}$ . Таким образом, вероятность не изменилась.

в)  $\frac{19}{60}$ . Из рисунка 4, соответствующего новому условию, видно, что вероятность равна  $\frac{9.5}{20}$  $\frac{9,5}{30} = \frac{19}{60}$  $\frac{19}{60}$  >  $\frac{11}{36}$  $\frac{11}{36}$ 

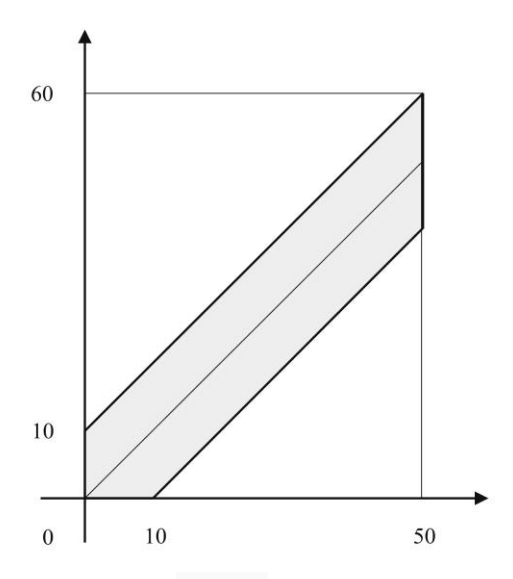

**Рис. 4**

Более интересная интерпретация «задачи о встрече» представлена в задаче 2 [1].

### *Задача 2.*

*Аня, Боря и Вася решили пойти в кино. Они договорились встретиться на автобусной остановке, но не знают, кто во сколько придёт. Каждый из них может прийти в случайный момент времени с 15.00 до 16.00. Вася самый терпеливый из всех: если он придёт и на остановке не будет ни Ани, ни Бори, то он будет ждать кого-нибудь из них 15 минут, и если никого не дождётся, пойдёт в кино один. Боря менее терпеливый: он будет ждать лишь 10 минут. Аня самая нетерпеливая: она вообще не будет ждать. Однако если Боря и Вася встретятся, то они будут ждать Аню до 16.00. Какова вероятность того, что в кино они пойдут все вместе?*

## *Решение:*

107  $\frac{107}{864}$  ≈ 0,124. Пусть от 15:00 до появления Ани прошло *х* минут, до прихода Бориса прошло у минут, а до прихода Васи *z* минут. В кино они пойдут все вместе, если  $y - 15 \le z \le y$  (событие A) или  $v \le z \le v + 10$  (событие *B*), что означает, что Боря и Вася встретились, при этом Аня должна прийти не раньше обоих мальчиков:  $x \geq y$  и  $x \geq z$ (событие C). Тогда событие  $(A + B)C$  означает, что в кино они пойдут все вместе. События А и В несовместны, Аня приходит независимо от Бори и Васи, поэтому  $P((A + B)C) = (P(A) + P(B)) \cdot P(C)$ . Построим квадрат, определяемый множеством точек  $\{(y; z)|0 \le y \le 60, 0 \le z \le 60\}$  и изобразим в нём области А и В, соответствующие случайным событиям А и  $B$  (рис. 5).

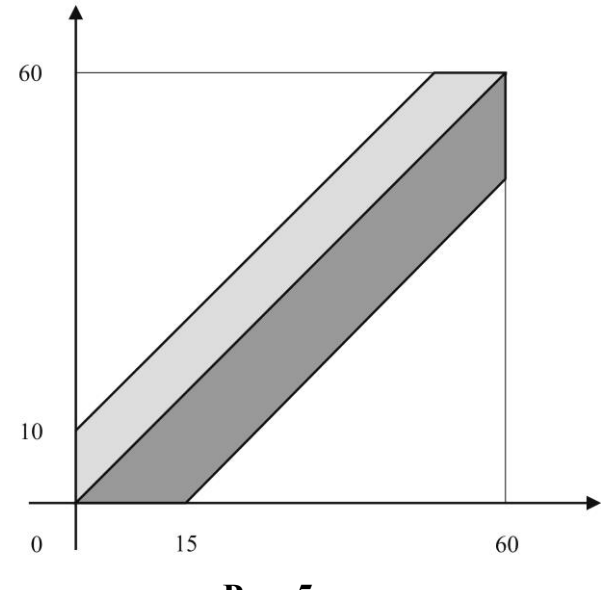

**Рис. 5**

Согласно геометрическому определению вероятностей

$$
P(A) + P(B) = \frac{107}{288}
$$

Вероятность события *C* можно найти также геометрически, но можно сразу заметить, что в силу симметрии всех возможных исходов  $P(C) = \frac{1}{2}$  $\frac{1}{3}$ .

$$
(P(A) + P(B)) \cdot P(C) = \frac{107}{288} \times \frac{1}{3} \approx 0.124.
$$

С геометрическим определением вероятности связан один из парадоксов теории вероятностей, который называется парадоксом Бертрана (Бертран, Жозеф Луи Франсуа – французский математик, 1822 – 1900). Он показывает, насколько важно понимать какое испытание рассматривается в задаче по теории вероятности

*Парадокс Бертрана: наудачу выбирается хорда в круге. Чему равна вероятность того, что её длина больше стороны вписанного в круг равностороннего треугольника?*

*Первый способ решения:* Выбор направления хорды не играет роли, выберем его. Проведём диаметр  $d$ , перпендикулярный хорде (рис. 6). Хорда будет длиннее стороны вписанного равностороннего треугольника, если она удалена от концов диаметра больше чем на 0,25d. Таким образом, вероятность  $p = 2 \cdot \frac{0.25d}{d}$  $\frac{25d}{d} = \frac{1}{2}$  $\frac{1}{2}$ .

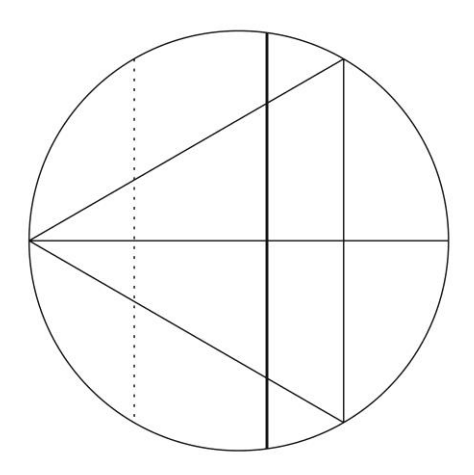

**Рис. 6**

*Второй способ решения:* Расположение концов хорды непринципиально. Поместим один из концов хорды в вершину треугольника. Длина хорды будет больше стороны равностороннего треугольника если, что она образует с касательной к кругу в вершине угол больше 60° (рис. 7). Таким образом, вероятность  $p = \frac{60^{\circ}}{180^{\circ}} = \frac{1}{3}$  $\frac{1}{3}$ .

*Третий способ решения:* Длина хорды однозначно определяется положением её середины. Больше стороны вписанного равностороннего треугольника только те хорды, середины которых лежат внутри круга, вписанного в исходный треугольник (рис. 8). Площадь малого круга в четыре раза меньше площади большого. Таким образом, искомая вероятность равна  $p=\frac{1}{4}$  $\frac{1}{4}$ .

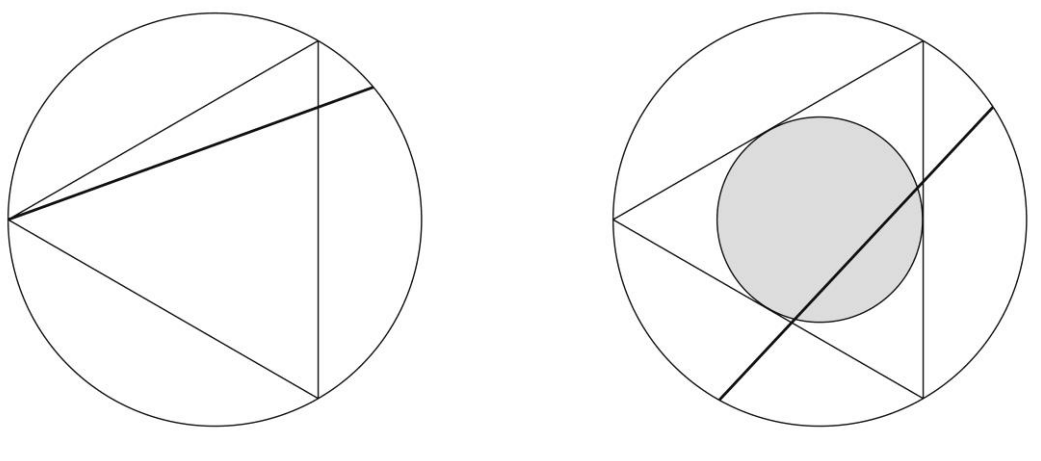

**Рис. 7 Рис. 8**

Три способа решения дают три разных ответа. Ошибок в решениях нет. Ответы зависят от того каким образом выбрана хорда. Каждое из трёх приведённых решений соответствует трём различным задачам, предлагающим испытания, заключающиеся в определённом выборе множества точек.

### **СПИСОК ЛИТЕРАТУРЫ**

1. Высоцкий И. Р., Ященко И. В. Задачи заочных интернет-олимпиад по теории вероятностей и статистике. – 2-е изд., испр. и доп. – М.: МЦНМО,  $2017. - 312$  c.

2. Ершова Е.М., Тихомиров Н.Б. Теория вероятностей: примеры и задачи: Учеб. Пособие. – Тверь, Твер. гос. ун-т., 2006. – 203 с.

3. Секей Г. Парадоксы в теории вероятностей и математической статистике: Пер. с англ. – М.: Мир, 1990. – 240 с.

> **Рукопись поступила в редакцию 21.03.2023 Рукопись принята к печати 27.03.2023**

## **К ВОПРОСУ ЦИФРОВОЙ ТРАНСФОРМАЦИИ МАТЕМАТИЧЕСКОГО ОБРАЗОВАНИЯ**

#### **Колисниченко Светлана Викторовна**

*Северо-Казахстанский университет имени М. Козыбаева, г. Петропавловск, РК E-mail: [skolisnichenko@ku.edu.kz](mailto:skolisnichenko@ku.edu.kz)*

#### **Трапезников Евгений Владимирович**

*Балтийский информационный техникум, г. Калининград E-mail: [trapeznikov.83@list.ru](mailto:trapeznikov.83@list.ru)*

#### **Шевчук Ольга Владимировна**

*Петуховская средняя общеобразовательная школа, г. Петухово E-mail: [ov\\_shevchuk@mail.ru](mailto:ov_shevchuk@mail.ru)*

*Ключевые слова: цифровая трансформация, методика обучения математике, компетентность педагога*

**Аннотация.** В работе рассматриваются вопросы цифровой трансформации образования на примере развития математического образования. Рассмотрены современные образовательные ресурсы, приложения, сервисы облачных технологий, которые могут быть использованы в процессе обучения математическим дисциплинам. Представлена компетентностная модель современного преподавателя математических дисциплин, осуществляющего педагогическую деятельность с использованием цифровых образовательных ресурсов.

В современном обществе абсолютное большинство учебных заведений имеет достаточно богатый и разнообразный опыт создания и использования информационных сайтов, информационно-образовательных сред, различных систем и технологий сопровождения образовательного, воспитательного и научного процессов.

Эти вопросы в достаточно полной мере отражены в современных научных публикациях, имеются значимые теоретические и практические результаты [1-4].

Тем не менее, в связи с высокими темпами развития цифровых, коммуникационных и образовательных технологий вопросы цифровой трансформации для образовательных учреждений остаются и будут актуальной проблемой.

В настоящее время проблема создания и грамотного использования цифрового образовательного контента, в том числе для обучения математическим дисциплинам, приобретает обновленный характер, поскольку в период становления новой системы образования большие изменения претерпели как педагогическая теория, так и методика преподавания. Внесены коррективы в частные методики и методы проведения занятий, которые должны быть адекватны современным техническим возможностям и способствовать гармоничному вхождению учащегося в цифровое общество.

> **© Колисниченко С.В., 2023 © Трапезников Е.В., 2023 © Шевчук О.В., 2023**

Электронный образовательный ресурс является в большинстве случаев универсальным решением, удовлетворяющим ряду требований современного образования, а именно – индивидуальному подходу, широкому внедрению цифровых методов и средств обучения, а также повышению мотивации обучающихся.

С 2012 года в Казахстане проводилось обучение педагогических кадров навыкам разработки электронных образовательных ресурсов. Целью данного обучения являлась подготовка преподавателей, способных самостоятельно создавать электронные учебно-методические материалы. В то время необходимой информации и инструментов для создания собственного электронного учебника было очень мало, поэтому обучающиеся преподаватели выступали в роли исследователей данной проблемы и работали по методу «проб и ошибок». Например, кто-то использовал HTML-язык разметки страниц, для того чтобы создавать примитивные HTML-документы, размещать их путем копирования на компьютеры обучающихся. По причине многих неудобств и трудностей (масштабирования, обновления, реализации элементов обратной связи и др.) созданных с использованием описанной выше технологии электронных учебно-методических материалов многие преподаватели разочаровывались и возвращались к «бумажным» учебным пособиям. В течение последних в сфере разработки электронных образовательных ресурсов лет произошли большие преобразования [4-6], например, появилась возможность использования динамических мультимедиа ресурсов (анимация, презентация, использование аудио и видео фрагментов). Появилась возможность проводить занятия без применения наглядных раздаточных материалов, а также использовать для понимания сложных стереометрических задач и развития пространственного мышления приложений, визуализирующих сложные для понимания обучающихся геометрические и стереометрические объекты (например, программы с 3d графикой GeoGebra, Microsoft Mathematics и др.). Появились технологии, помогающие обучаться без присутствия учителя, подготавливаться к ОГЭ и ЕГЭ на виртуальных тестах, возможностью составления плана обучения, напоминаниями, подсказками, видеоуроками (например, https://examer.ru, https://oge.sdamgia.ru, и другие). Появились сервисы облачных технологий, предоставляющие решения типовых задач, например, геометрический калькулятор [\(http://househand.ru/?view=calc/volume\\_figure\)](http://househand.ru/?view=calc/volume_figure), калькулятор перевода из одной системы счисления в другую, и т.п.

В настоящее время существуют приложения, которые позволяют любому педагогу, без знаний программирования, создавать достаточно серьезные электронные образовательные продукты.

Для определения эффективности создаваемых электронных ресурсов необходимы педагогические эксперименты, анкетирования обучающихся.

Проведенная на основании вышеизложенного систематизация базовых компетенций современных педагогов, осуществляющих обучение математическим дисциплинам, достаточных для возможности эффективно осуществлять педагогическую деятельность с использованием цифровых образовательных ресурсов, позволила выделить 6 направлений.

1. Личные качества педагога, готовность использовать знания и навыки по разработке цифровых ресурсов. Данное направление раскрывает потенциальные возможности учащихся, отражая то качество электронного материала, которое использует педагог.

2. Умение ставить задачи и цели педагогической деятельности с использованием цифровых образовательных ресурсов. Данное направление показывает способность педагога превратить занятие в «цифровое путешествие», при этом цели и задачи, поставленные на занятии, исходят из возрастных и умственных способностей учащихся.

3. Мотивирование к учебной деятельности. Электронное издание должно иметь оценивающий фактор в своей работе. При использовании данной технологии учащиеся должны научиться как грамотно и четко выполнять задания, так и иметь возможность проводить самоанализ, самооценивание и рефлексию по своей работе.

4. Общая компетентность в области цифровизации. Данное направление показывает готовность качественно, с глубоким знанием предмета подготовить электронный материал по заданным темам. Быстрый темп роста образовательной области, появление инновационных технологий мотивируют педагога непрерывно обновлять свои знания и навыки, используя их для создания цифровых образовательных ресурсов.

5. Умение разрабатывать программы педагогических действий и возможность принимать решение при техническом сбое электронного программного продукта. В решении данной проблемы возможно использование творческих идей и различных педагогических подходов.

6. Компетенция образовательной деятельности на уроках математики. Установка отношений «субъект-субъект». Согласно определению образовательной программы – компетентность при разработке образовательных программ создает возможность преподавать учащимся с разными уровнями обучения и реализовать их развитие.

Исходя из вышеизложенного можно сделать выводы: разработка цифровых образовательных ресурсов является неотъемлемой частью современного педагогического процесса, особенно для предметов математического цикла, и для осуществления эффективной педагогической деятельности в условиях цифровой трансформации общества педагогам необходимо непрерывно повышать компетенции не только в предметной области, но и в сфере процессов цифровой трансформации образования.

# **СПИСОК ЛИТЕРАТУРЫ**

1. Bygstad B., Ovrelid E., Ludvigsen S., Daehlen M. From dual digitalization to digital learning space: Exploring the digital transformation of higher education // Computers and Education. 2022. Vol. 182. Arc. 104463 doi: <https://doi.org/10.1016/j.compedu.2022.104463>

2. Е. В. Шевчук, А. В. Шпак. Опыт создания и внедрения информационно-управляющей образовательной среды в вузе и особенности ее адаптации в лицее // Информатика и образование. – 2019. – № 2(301). – С. 47-55. – DOI 10.32517/0234-0453-2019-34-2-47-55. – EDN ZIJFUT.

3. Н. С. Кольева, Е. В. Шевчук, А. В. Шпак. Информационноуправляющая образовательная среда как инструмент повышения качества обучения информатике в условиях малых городов: опыт и перспективы // Информатика в школе. – 2020. – № 1(154). – С. 55-59. – DOI 10.32517/2221- 1993-2020-19-1-55-59. – EDN VQMOZK.

4. А. В. Шпак, Е. В. Шевчук Проблемы и особенности подготовки кадров для цифровой экономики в школах // Вызовы цифровой экономики: итоги и новые тренды : Сборник статей II Всероссийской научнопрактической конференции, Брянск, 07 июня 2019 года. – Брянск: Федеральное государственное бюджетное образовательное учреждение высшего образования "Брянский государственный инженернотехнологический университет", 2019. – С. 659-665. – EDN YRGUDO.

5. И. Б. Шмигирилова, С. В. Колисниченко, О. В. Григоренко Цифровые технологии в преподавании математики // Актуальные вопросы образования. – 2022. – № 3. – С. 153-160. – EDN SDDYIC.

6. Е. М. Крылова, Е. В. Шевчук, А. В. Шпак. Опыт организации проектного обучения как способа формирования математической и информационной компетентности // Перспективы развития математического образования в эпоху цифровой трансформации : Материалы III Всероссийской научно-практической конференции, Тверь, 24–26 марта 2022 года. – Тверь: Тверской государственный университет, 2022. – С. 99-103. – EDN LDXVAF.

> **Рукопись поступила в редакцию 20.03.2023 Рукопись принята к печати 25.03.2023**

# **ОБ ОПЫТЕ СТУДЕНЧЕСКИХ ИНТЕРНЕТ–ОЛИМПИАД НА СТРОИТЕЛЬНОМ ФАКУЛЬТЕТЕ**

### **Миловидов Алексей Евгеньевич**

*Тверской государственный университет, г. Тверь Е-mail: [Milovidov.AE@tversu.ru](mailto:Milovidov.AE@tversu.ru)*

**Шестакова Маргарита Аркадьевна** 

*Тверской государственный технический университет, г. Тверь Е-mail: [shest\\_margo@mail.ru](mailto:shest_margo@mail.ru)* 

*Ключевые слова: интернет-олимпиада, введение в анализ, предел последовательности, функция, умения, знания, владения.*

**Аннотация.** В статье приведена подборка задач раздела «введение в анализ» для подготовки студентов к интернет-олимпиаде, показаны примеры их использования на различных этапах обучения, указаны возможные точки роста*.*

В XVII веке Ян Каменский писал: «Студент – это не сосуд, который нужно заполнить, а факел, который нужно зажечь». Одним из инструментов для достижения этой цели является интернет-олимпиада.

Студенческие интернет-олимпиады по математике можно рассматривать как соревнования, позволяющие творчески применить, полученные знания, навыки и умения. Участие в олимпиаде – это возможность проявить себя, самоутвердиться, проверить свои способности, своеобразный импульс для развития личности в самых разных направлениях. Всё это, несомненно, способствует повышению качества образования.

География и число участников, начиная с 2008 года, с каждым годом расширяется. Студенты строительного факультета активно принимают в них участие, начиная с 2015 года. Интернет-олимпиада по математике состоит из двух туров. Первый тур проводится в режиме *on-line*. Продолжительность тестирования 180 минут. Олимпиадные задания по дисциплине «Математика» разрабатываются с учётом профиля подготовки студентов. Студентам строительного факультета предлагаются задачи по «специализированному» профилю (с углублённым изучением дисциплины «Математика»). Участникам первого тура по данному направлению предлагается 16 заданий по следующим разделам:

- 1. Линейная алгебра;
- 2. Векторная алгебра;
- 3. Аналитическая геометрия;
- 4. Введение в анализ;
- 5. Дифференциальное исчисление функции одной переменной;
- 6. Дифференциальное исчисление функции нескольких переменных;
- 7. Интегральное исчисление функции одной переменной;
- 8. Кратные интегралы;

9. Комплексные числа;

10. Обыкновенные дифференциальные уравнения;

11. Числовые и степенные ряды.

Участникам второго тура будут также предложены задания и по разделу «Теория вероятностей и математическая статистика».

В рамках первого тура Открытой международной студенческой дисциплине «Математика» интернет-олимпиады  $\overline{a}$ залания распределяются в соответствии с уровнями компетентности (базовым, повышенным и высоким). Требования, предъявляемые к каждому уровню компетентности, привелены в таблице.

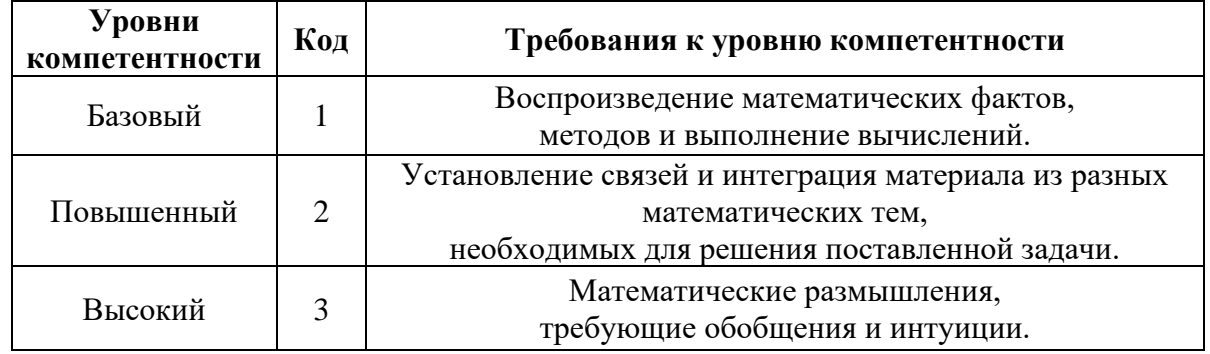

Перечень предметных компетенций для оценки их сформированности по дисциплине «Математика» показан в таблице.

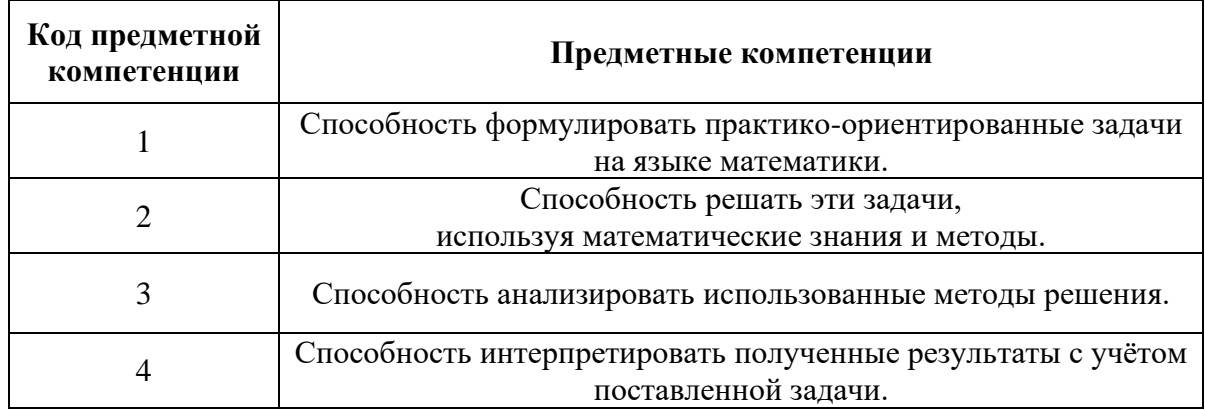

Задачи интернет-олимпиады - это задачи повышенной трудности, часто с нестандартной формулировкой или нестандартным методом решения.

В работах [1] и [2] уже проведён анализ включения олимпиадных «Линейная разделы алгебра», «Векторная алгебра»  $\overline{M}$ задач в «Аналитическая геометрия» на различных этапах обучения. В данной статье сосредоточено внимание на задачах раздела «Введение в анализ».

Элементы математического анализа, прикладное значение которых трудно недооценить, играют базовую роль в систематическом изучении математики, представляющей неограниченные возможности в развитии интеллектуальных способностей и логического мышления. Приведем карты элементов содержания олимпиадных заданий этого раздела.

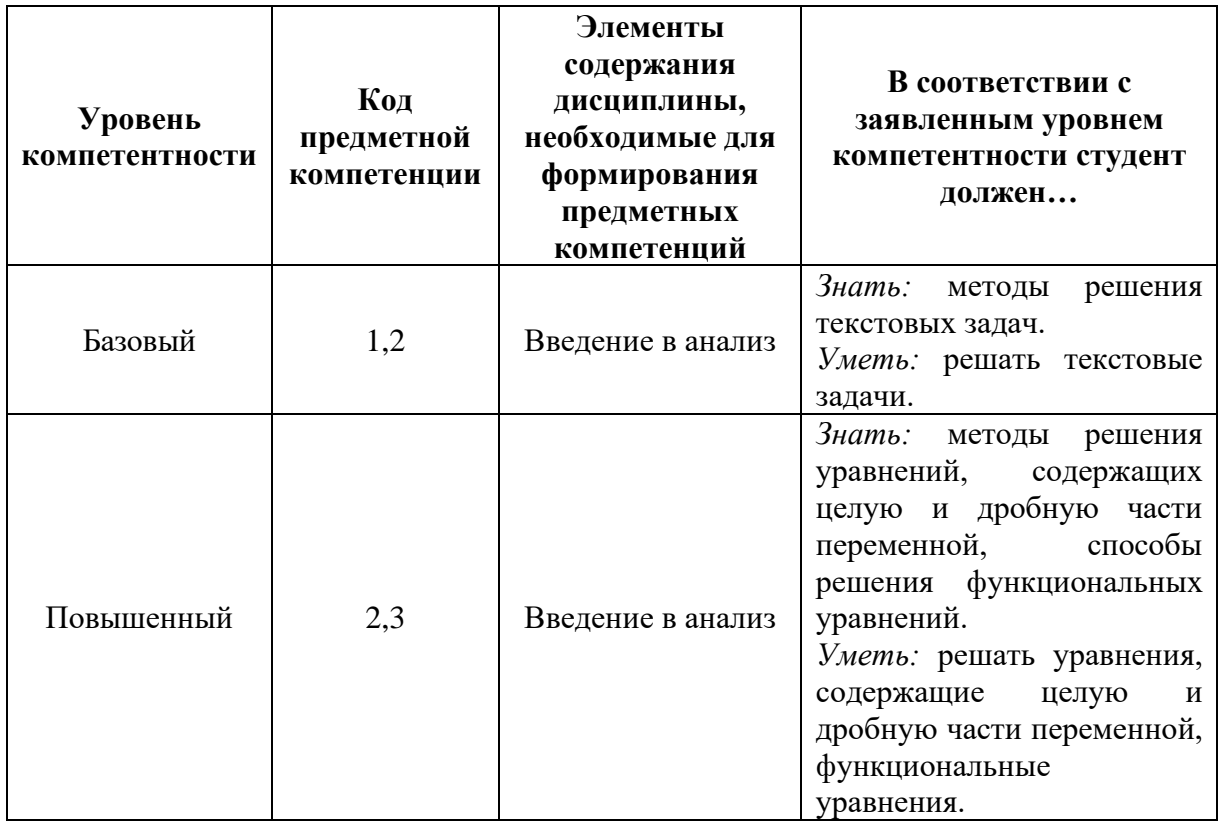

Одним из фундаментальных математических понятий является функция. Большая часть законов, применяемых в различных областях знаний, использует функциональные зависимости. Частным случаем функции является последовательность. В процессе обучения на примере последовательностей рассматриваются многие важные свойства функции и понятие предела, которые в дальнейшем обобщаются для произвольных функций. Этим объясняется необходимость обстоятельного рассмотрения последовательностей. Знакомство с последовательностями происходит ещё в школе. С целью повторения, перед изучением данной темы студентам можно предложить простейшую олимпиадную задачу, решение которой предполагает построение математической модели, и как следствие помогает формировать необходимые компоненты мышления.

1. При постройке колодца глубиной свыше 10 м оказалось, что первый метр колодца обошелся в 1000 рублей, а за каждый последующий метр пришлось платить на 500 рублей больше, чем за предыдущий. Кроме того, за обустройство всего колодца дополнительно заплатили 10000 рублей, так что средняя стоимость одного метра колодца оказалась равной 6250 рублей. Найдите глубину построенного колодца.

Рассматривая различные способы задания последовательности, в качестве дополнительных задач можно предложить следующие:

2. Последовательность  $\{x_n\}$  задана рекуррентным соотношением  $x_1 = 2021, x_2 = 2022, x_{n+1} = x_{n-1} - \frac{1}{x_n}$ , при  $n \ge 2$ . Найдите *п* для которого  $x_n = 0$ .

3. Последовательность  $\{x_n\}$ залана соотношением  $x_n \cdot (1 - x_{n-1}) = x_{n-1}, \; n \ge 2$ . Найдите значение выражения  $\frac{2023}{x_1}$ , если  $x_{2023} = 2023.$ 

В обычной жизни человек часто стремится к какому-либо максимуму и пытаемся свести к минимуму всевозможные затраты. А как магически звучит слово «экстремум»! И конечно, в математическом анализе для этих понятий нужны задачи.

4. Найлите наименьшее возможное значение **СУММЫ**  $|x_1 + x_2 + x_3 + ... + x_{2021}|$  для последовательности  $\{x_n\}$ , удовлетворяющей условиям;  $|x_1| = 1$ ,  $|x_{n+1}| = |x_n + 1|$ ,  $n = 1, 2, ...$ 

5. Последовательность целых положительных чисел  $\{x_n\}$ удовлетворяет условиям  $x_0 = 1$ ,  $x_{2000} = 2000$ ,  $x_{n+1} \cdot x_{n-1} = k \cdot x_n$  при всех  $n \geq 1$ , где  $k$  – некоторое натуральное число. Найдите разность  $M - m$ , если  $M$  – наибольшее возможное значение  $k$ ,  $m$  – наименьшее.

Понятие предела одного из важнейших в математики тесно связано с методом рассуждений - методом пределов, использование и применение которого привело к созданию дифференциального и интегрального исчисления. Это указывает на особую важность изучения данного понятия. Используя индивидуальный подход к обучению, студентам можно предложить следующие задачи.

6. Найдите предел

$$
\lim_{n \to \infty} 3n \cdot \left( \frac{5}{9} \cdot \frac{14}{20} \cdot \frac{27}{35} \cdot \dots \cdot \frac{2n^2 - n - 1}{2n^2 + n - 1} \right).
$$

7. Найдите предел

 $\lim_{n\to\infty}\left(\frac{1}{2\cdot 3\cdot 4}+\frac{1}{3\cdot 4\cdot 5}+\frac{1}{4\cdot 5\cdot 6}+\cdots+\frac{1}{(n+1)\cdot (n+2)\cdot (n+3)}\right).$ 

При решении данной задачи используется метод неопределенных коэффициентов, который применяют при изучении определенных интегралов и рядов. Это позволяет показать важность внутрипредметных связей, которые являются основой педагогической интеграции.

8. Элементы последовательностей целых чисел  $(a_n)$  и  $(b_n)$ удовлетворяют условию  $a_n + \sqrt{7}b_n = (2 + \sqrt{7})^n$  для всех натуральных *n*. Предел  $\lim_{n\to\infty} \frac{a_n}{b_n} = A$ . Найдите  $A^4$ .

9. Числовая последовательность задана рекуррентной формулой  $u_1 = 2, u_n = 3u_{n-1} + 2n - 3$ . Найдите предел  $\lim_{n \to \infty} \frac{u_n - 3^n}{n}$ .

Особый интерес у студентов вызывают олимпиадные задачи, использующие понятия различных разделов высшей математики, что подтверждает слова Паскаля «Предмет математики настолько серьезен, что надо стараться при каждом удобном случае делать его занимательнее».

10. Дан треугольник  $C_1C_2O$ , в котором угол  $\angle C_1OC_2$  равен  $\alpha = 99^0$ . В треугольнике проводится биссектриса  $C_2C_3$ . Затем в треугольнике  $C_2C_3O$ проводится биссектриса  $C_3C_4$ , а в треугольнике  $C_3C_4O$  – биссектриса  $C_4C_5$  и так далее. На шаге *n* получается треугольнике  $C_n C_{n+1} O$ , в котором угол  $\angle C_{n+1}C_n$ О равен  $\gamma_n$ . Найдите предел  $\lim_{n\to\infty}\gamma_n$ .<br>11. Ломаная  $M_0M_1M_2...M_n$ , вершины которой имеют полярные углы

 $\phi_0 = 0$ ,  $\phi_1 = \frac{\pi}{2}$ ,  $\phi_2 = \pi$ , ...,  $\phi_n = \frac{\pi}{2}n$  соответственно, вписана в логарифмическую спираль  $r = e^{-\phi}$ . Найдите значение величины  $\left( (1 - e^{-\pi/2})A \right)^2 - e^{-\pi} + 5$ , если  $A$  – предел периметра этой ломаной при  $n \rightarrow \infty$ .

Главной целью математического анализа является исследование функций, поэтому на дополнительных занятиях по подготовке к интернет-олимпиадам особое внимание оправданно уделяется функциям. Укажем ряд задач.

12. Непрерывная на всей числовой прямой функция  $f(x)$  для любого  $x$ удовлетворяет соотношению  $3f(2x + 1) = f(x) + 5x$ . Найдите значение  $f\left(\frac{15}{2}\right)$ .

13. Функция  $f(x)$  удовлетворяет соотношению  $4f(x) + f(x^2 - 1) =$ 2015 при всех действительных значениях х. Найдите  $f(\sqrt{2})$ .

14. Пусть функция  $f(x)$  такая, что для всех  $x \neq 0$  и  $x \neq 1$  выполняется условие  $f(x) + f\left(\frac{1}{1-x}\right) = \frac{2(1-2x)}{x(1-x)}$ . Найдите  $f(3)$ .

15. Найлите прелел

$$
\lim_{x \to \infty} x^p \left( \sqrt{x-1} + \sqrt{x+1} - 2\sqrt{x} \right).
$$

16. Неявная функция задана уравнением  $x^3 + y^3 + 3xy = 1$ . Найдите предел

$$
\lim_{x \to 2} \frac{y^3(x) + 1}{x^3 - 8}.
$$

17. Найдите предел

$$
\lim_{x \to 0} \frac{\sqrt{1+x} - \sqrt[3]{1+x}}{\sin(\frac{x}{24}) \cdot \left(1 - x \cdot \cos(\frac{3}{x})\right)}.
$$

18. Найдите предел

$$
\lim_{x \to \frac{\pi}{2}} \left( \frac{\pi + 2 - 2x - 2\cos x}{2} \right)^{\frac{2\pi}{(\pi - 2x)^3}}.
$$

 $24$ 

В заключение хочется отметить, что наилучших результатов в интернет-олимпиаде добиваются студенты, обладающие высокими математическими способностями; с нестандартным, творческим мышлением.

Главной ценностью любой математической олимпиады, несомненно, является подъем общей математической культуры и интеллектуального уровня студентов, что способствует «возгоранию» факела. А чтобы это произошло студентов необходимо готовить к олимпиадам, развивать их мышление и интеллект. В этом случае студенты выйдут из стен Вуза мыслящими специалистами, а не роботами, набитыми формулами.

## **СПИСОК ЛИТЕРАТУРЫ**

1. Миловидов А.Е., Шестакова М.А. Об опыте интернет – олимпиад в техническом вузе // Перспективы развития математического образования в эпоху цифровой трансформации: материалы II Всероссийской научнопракт. конф. (25 – 27 марта 2021 года, г. Тверь), с.123 – 127.

2. Миловидов А.Е., Шестакова М.А. Интернет-олимпиада – элемент обучения математике на инженерно-строительном факультете// Перспективы развития математического образования в эпоху цифровой трансформации: материалы III Всероссийской научно-практ. конф. (24 – 26 марта 2022 года, г. Тверь), с.118-123.

3. Белова Г.П., Шестакова М.А. Интернет-олимпиада – элемент развития межпредметных связей // Актуальные проблемы качества образования в высшей школе, ч.1. Сб.: материалы докладов заочной научнопракт. Конф. Тверь: ТвГТУ, 2017, с.111 – 115

4. Колчев А.А., Наводнов В.Г. и др. Открытая Международная студенческая Интернет-олимпиада по математике: учебное пособие // Йошкар-Ола: ООО ИПФ «Стринг», 2020. 220 с.

> **Рукопись поступила в редакцию 18.03.2023 Рукопись принята к печати 24.03.2023**

## СВОЙСТВА ОРТОЦЕНТРА В ТЕОРЕМАХ И ЗАДАЧАХ

Морозова Светлана Игоревна

Тверской государственный университет, г. Тверь E-mail: Morozova.SI@tversu.ru

Голубев Александр Анатольевич

Тверской государственный университет, г. Тверь E-mail: Golubev.AA@tversu.ru

Ключевые треугольник, ортоцентр, слова: описанная окружность, ортотреугольник.

Аннотация. В работе в компактном виде перечисляются и доказываются основные свойства ортоцентра треугольника, которые могут оказаться полезны при решении задачи повышенного уровня сложности ЕГЭ по математике [1].

Следуя [2] и [3], рассмотрим восемь основных свойств ортоцентра треугольника. Для определённости всюду ниже будем рассматривать остроугольный  $\triangle$  ABC.

1 свойство. Точка, симметричная ортоцентру треугольника относительного его стороны, лежит на описанной около этого треугольника окружности.

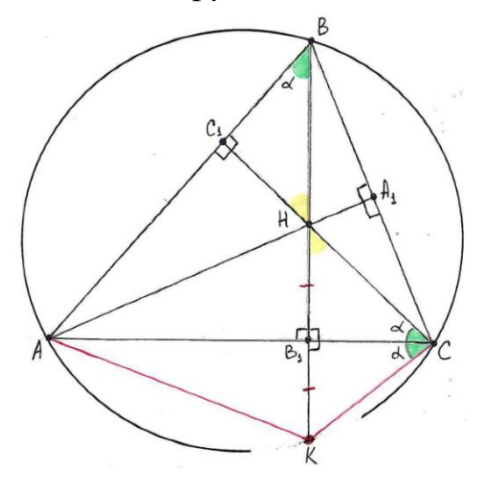

Лано:  $\triangle$  ABC.  $H$  – ортоцентр  $\triangle$  ABC.  $K$  – точка, симметричная точке Н относительно прямой  $AC$ .  $\omega$  – окружность, описанная

около  $\triangle$  ABC.

Доказать:  $K \in \omega$ .

Доказательство. Пусть  $AA_1$ ,  $BB_1$ ,  $CC_1$  – высоты  $\triangle ABC$ . Тогда  $H$  – точка пересечения  $AA_1$ ,  $BB_1$  и  $CC_1$ . Изобразим на рисунке окружность  $\omega$ , описанную около  $\triangle ABC$  и сотрём часть этой окружности так, как это показано на рисунке.

Соединим точки А и С с точкой К и рассмотрим получившийся четырёхугольник АВСК.

Мы докажем, что точка К принадлежит окружности  $\omega$ , если докажем, что четырёхугольник АВСК является вписанным.

 $\triangle HB_1C = \triangle KB_1C$ Заметим. что **(треугольники** являются прямоугольными;  $B_1C$  – их общий катет; катеты  $HB_1$  и  $B_1K$  равны, т.к. K и

> © Морозова С.И., 2023 © Голубев А.А., 2023

 – точки, симметричные относительно прямой *AC*). Тогда  $\angle HCB_1 = \angle B_1CK$ . Обозначим эти углы через  $\alpha$ .

Докажем, что  $\triangle$   $CB_1H \sim \triangle$   $HC_1B$ .

Треугольники  $\triangle C B_1 H$  и  $\triangle HC_1 B$  являются прямоугольными. Углы  $\angle B_1 H C$  и  $\angle C_1 H B$  – вертикальные, следовательно, равны. Тогда  $\triangle C B_1 H \sim \triangle H C_1 B$  по двум углам.

Из подобия треугольников  $\triangle C B_1 H$  и  $\triangle HC_1 B$  следует, что  $\angle HBC_1 = \angle HCB_1 = \alpha$ .

В результате получаем, что точки  $B$  и  $C$  находятся по одну сторону относительно прямой АК, а отрезок АК из этих точек виден под одним и тем же углом  $\alpha$ . Это означает, что точки A, B, C и K лежат на одной окружности (четырёхугольник ABCK вписан в окружность  $\omega$ ), и точка *K* лежит на  $\omega$ .

*2 свойство. Точка, симметричная ортоцентру треугольника относительно середины его стороны, лежит на окружности, описанной около треугольника.*

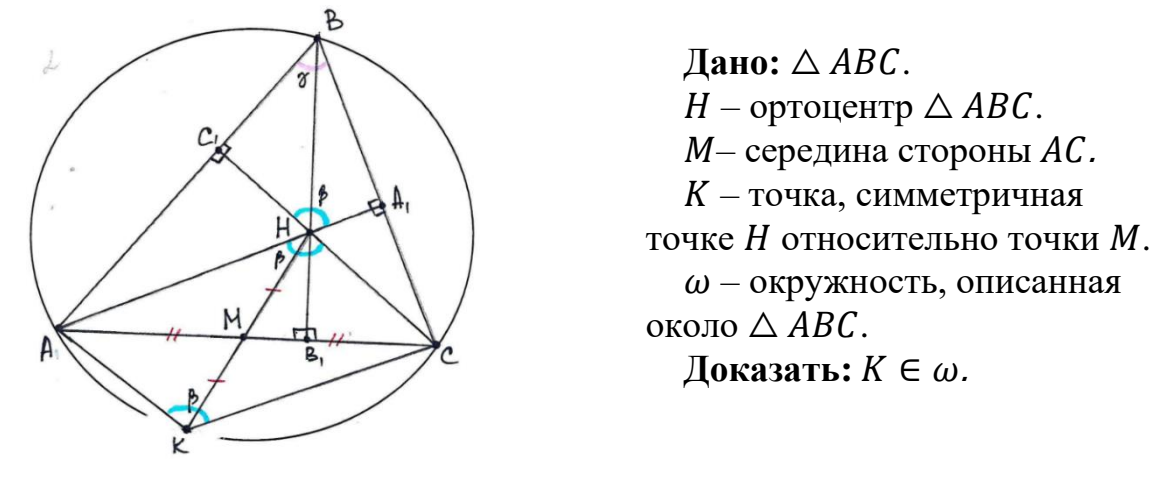

**Доказательство.** Сотрём часть окружности  $\omega$  так, как это показано на рисунке. Соединим точки *А* и *С* с точкой *К* и рассмотрим получившийся четырёхугольник АНСК. Этот четырёхугольник является параллелограммом в силу одного из признаков параллелограмма: диагонали АС и НК четырёхугольника АНСК точкой пересечения М делятся пополам.

У параллелограмма противоположные углы равны, следовательно,  $\angle AKC = \angle AHC$ . Обозначим эти углы через  $\beta$ .

Углы ∠АНС и ∠А<sub>1</sub>НС<sub>1</sub> – вертикальные, следовательно, равны. Тогда  $\angle A_1 H C_1 = \beta$ . Угол  $\angle C_1 B A_1$  обозначим буквой  $\gamma$ .

В четырёхугольнике  $C_1 B A_1 H$  углы ∠ $B C_1 H$  и ∠ $B A_1 H$ противоположные и прямые. В сумме эти углы дают 180°. Из этого следует, что четырёхугольник  $C_1 B A_1 H$  вписан в окружность  $\omega$ .

Значит, два других противоположных угла ∠ $A_1 B C_1$  и ∠ $A_1 H C_1$  в сумме также дают 180°, т.е.  $\gamma + \beta = 180$ °. В результате получаем, что в четырёхугольнике ABCK сумма противоположных углов ∠AKC и ∠ABC равна

 $\angle AKC + \angle ABC = \angle AHC + \angle A_1BC_1 = \angle A_1HC_1 + \angle A_1BC_1 = \gamma + \beta = 180^\circ.$ 

Полученное равенство означает, что четырёхугольник  $ABCK$  вписанный, и точка  $K$  лежит на окружности  $\omega$ .

*3 свойство. Точка, симметричная ортоцентру треугольника относительно середины его стороны, диаметрально противоположна вершине треугольника, противолежащей данной стороне.*

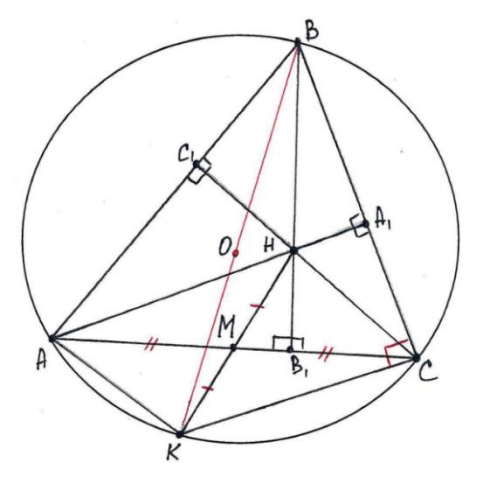

 $\Box$ aно:  $\triangle$  *ABC*.  $H$  – ортоцентр  $\triangle$  ABC.  $M$ – середина стороны  $AC$ .  $K$  – точка, симметричная точке *H* относительно точки *M*.  $\omega$  – окружность, описанная около  $\triangle$  *ABC*. **Доказать:**  $BK - \mu$ иаметр  $\omega$ .

**Доказательство.** Согласно второму свойству  $K \in \omega$ ,  $BK - \mu$ иаметр окружности  $\omega$ ,  $AHCK$ – параллелограмм. Пусть  $0$  – центр окружности  $\omega$ .

Так как  $A HCK$  – параллелограмм, то его противоположные стороны  $AH$ и *СК* параллельны. Так как  $AA_1$  – высота треугольника,  $H \in AA_1$  то  $AH \perp BC$ , а значит, и  $CK$  будет перпендикулярна стороне BC, т.е.  $\angle BCK = 90^\circ$ . Вписанный угол ∠ $BCK$  является прямым, следовательно, опирается на диаметр  $\omega$ . Таким образом,  $BK - \mu$ иаметр  $\omega$ .

*4 свойство. Угол между диаметром описанной окружности и стороной треугольника равен углу между высотой треугольника и второй его стороной (все они выходят из одной вершины).*

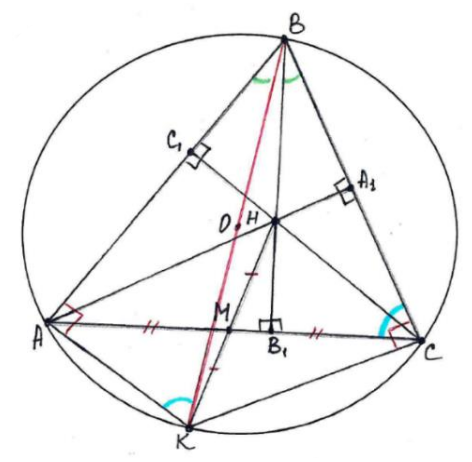

 $\Box$ aно:  $\triangle$  *ABC*.  $H$  – ортоцентр  $\triangle$  ABC.  $M$ – середина стороны АС.  $K$  – точка, симметричная точке  $H$  относительно точки  $M$ .  $\omega$  – окружность, описанная около  $\triangle$  *ABC*. Доказать: ∠ $ABK = \angle B_1BC$ .

**Доказательство.** Согласно третьему свойству во вписанном четырёхугольнике АВСК угол ∠ВСК равен 90°, следовательно, противоположный ему ∠ $KAB$  так же будет равен 90°.

Вписанные углы ∠ $AKB$  и ∠ $ACB$  опираются на одну и ту же дугу  $AB$ , следовательно, равны.

Тогда △ ~ △ 1 по двум углам, и ∠ = ∠1.

*5 свойство. Расстояние от вершины треугольника до его ортоцентра в два раза больше расстояния от центра описанной окружности до противолежащей стороны.*

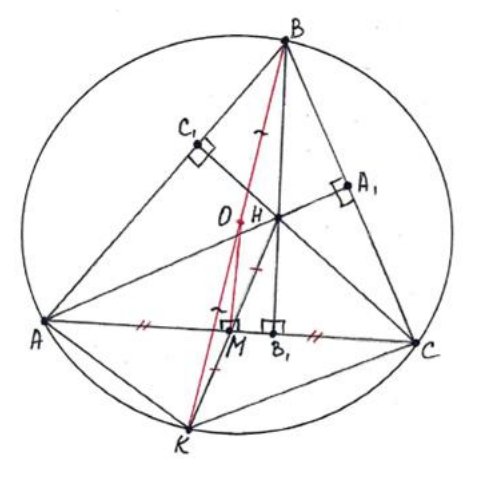

 $\Box$  **Дано:**  $\triangle$  *ABC*.  $H$  – ортоцентр  $\triangle$  ABC.  $\omega$  – окружность, описанная около  $\triangle$  *ABC*. **Доказать:** в два раза

больше расстояния от центра описанной окружности до противолежащей стороны.

**Доказательство.** Соединим точку  $\theta$  с точкой  $M$  – серединой AC. Рассмотрим получившийся отрезок ОМ.

В параллелограмме АНСК точка пересечения его диагоналей М является серединой отрезка НК. Точка  $O$  является серединой ВК. Тогда ОМ – средняя линия  $\triangle BKH$ , и ОМ паралельна ОМ, а значит, и прямой  $BB_1$ . Кроме того,  $OM = \frac{1}{2}$  $\frac{1}{2}$  BH. Но тогда, так как высота  $BB_1$  треугольника  $\triangle$  ABC, перпендикулярна AC, то и ОМ перпендикулярна AC, т.е. расстояние от центра  $\omega$  до стороны АС равно ОМ.

Учитывая равенство  $OM = \frac{1}{2}$  $\frac{1}{2}$  *BH*, заключаем, что утверждение доказано.

*6 свойство. Радиусы описанной окружности, проведенные к вершинам треугольника, перпендикулярны соответствующим сторонам ортотреугольника (см. рис. ниже).*

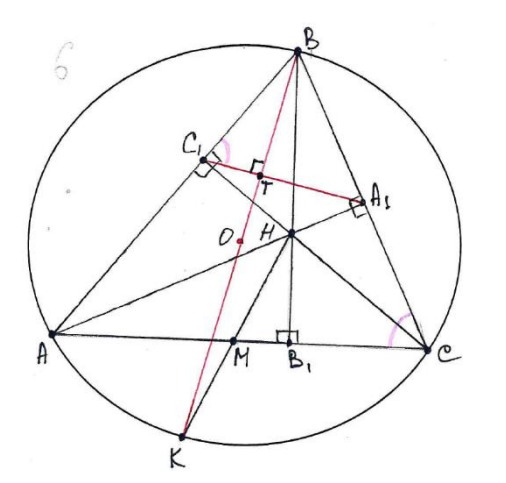

 $\Box$  дано:  $\triangle$  *ABC*.  $H$  – ортоцентр  $\triangle$  ABC.  $\omega$  – окружность, описанная около  $\triangle$  *ABC*,  $O - e\ddot{e}$  центр.  $\triangle$   $A_{1}B_{1}C_{1}$  – ортотреугольник. **Доказать:**  $OB \perp A_1C_1$ .

Д**оказательство**. Соединим точку  $\mathcal{C}_1$  с точкой  $A_1$ . Получается отрезок  $A_1C_1$ , который является стороной ортотреугольника  $\Delta A_1B_1C_1$ .

Докажем, что угол ∠АСВ равен углу ∠ $A_1C_1B$ .

Поскольку углы ∠АС<sub>1</sub>С и ∠АА<sub>1</sub>С равны 90°, то четырёхугольник  $AC_1A_1C$ , является вписанным в окружность с диаметром  $AC$ . Пусть ∠АСА<sub>1</sub> = х. Тогда противолежащий ему ∠АС<sub>1</sub>А<sub>1</sub> будет равен 180° – х.

Рассмотрим смежные углы ∠ $AC_1A_1$  и ∠ $BC_1A_1$ . Так как угол ∠ $AC_1A_1$  =  $= 180^\circ - x$ , то ∠ $BC_1A_1 = x$ . Таким образом, ∠ $ACB = \angle ACA_1 = \angle BC_1A_1$ .

Пусть  $T$  – точка пересечения ОВ и  $\perp A_1C_1$ . Тогда  $\triangle BC_1T \sim \triangle BB_1C$  по двум углам: ∠ $C_1 BT = \angle ABK = \angle B_1 BC$  (свойство 4); ∠ $BC_1 T = \angle BC_1 A_1 =$  $= \angle ACB = \angle B_1CB$ .

Так  $\triangle BC_1T \sim \triangle BB_1C$ , а ∠ $BB_1C$  – прямой угол в  $\triangle BB_1C$ , , то ∠ $C_1TB$  – прямой угол в  $\triangle$   $BC_1T$ , и значит,  $OB \perp A_1C_1$ 

*7 свойство. Ортоцентр остроугольного треугольника является точкой пересечения биссектрис ортотреугольника (центром окружности, вписанной в ортотреугольник).*

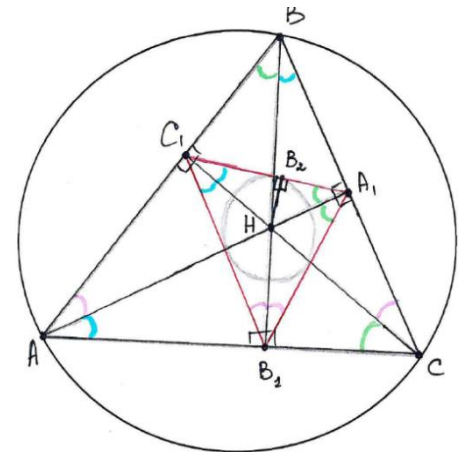

Дано: △ *ABC* – остроугольный;  $H$  – ортоцентр  $\triangle$  ABC;  $\Delta A_1 B_1 C_1$  – ортотреугольник. **Доказать:** – точка пересечения биссектрис ортотреугольника.

**Доказательство**. Утверждение будет доказано, если мы докажем, что, например, биссектриса ∠ $A_1B_1C_1$  содержит точку  $H$ . Это будет означать, что принадлежит каждой биссектрисе ортотреугольника, т.е. является их точкой пересечения.

Заметим, что четырёхугольник  $CB_1HA_1$  является вписанным, так как два его противоположных угла ∠НВ<sub>1</sub>С и ∠НА<sub>1</sub>С прямые и, следовательно, в сумме дают 180°. Тогда ∠ $HB_1A_1 = \angle HCA_1$  как вписанные углы, опирающиеся на одну и ту же дугу  $A_1H$ .

Аналогично, четырёхугольник  $AC<sub>1</sub>HB<sub>1</sub>$  является вписанным, и потому  $\angle C_1 AH = \angle C_1 B_1 H$  как вписанные углы, опирающиеся на дугу  $C_1 H$ .

Кроме того, четырёхугольник  $AC<sub>1</sub>A<sub>1</sub>C$  является вписанным (см. доказательство шестого свойства), поэтому равны вписанные углы  $\angle A_1AC_1$ и ∠ $A_1$ CC<sub>1</sub> (опираются на одну и ту же дугу  $A_1C_1$ ).

В результате имеем:

 $\angle HB_1A_1 = \angle HCA_1 = \angle A_1AC_1 = \angle C_1AH = \angle C_1B_1H$ , т.е. биссектриса угла  $\angle A_1B_1C_1$  содержит точку  $H$ .

*8 свойство.* Если  $AA_1$  и  $CC_1$  – высоты  $\triangle ABC$ , то  $\triangle ABC$  подобен  $\triangle A_1 B C_1$  с коэффициентом подобия  $|cos \angle B|$ .

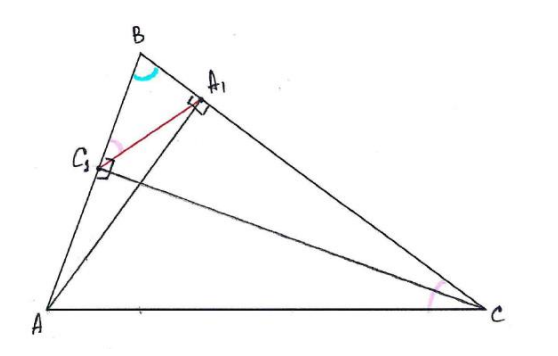

 $\Box$ aно:  $\triangle$  *ABC*:  $AA_1$  и  $CC_1$  – высоты  $\triangle$  ABC. Доказать:  $\triangle$  ABC ~  $\triangle$  A<sub>1</sub>BC<sub>1</sub>; коэффициент подобия  $k = |\cos \angle B|$ (если  $\triangle$  ABC – остроугольный, то  $k = \cos \angle B$ ).

**Доказательство.** Пусть  $\triangle ABC$  – остроугольный треугольник. При доказательстве шестого свойства было получено равенство  $\angle ACB = \angle BC_1A_1$ . Угол ∠В является общим для треугольников  $\triangle$  ABC и  $\triangle$  A<sub>1</sub>BC<sub>1</sub>. Тогда  $\triangle$  ABC  $\sim$   $\triangle$  A<sub>1</sub>BC<sub>1</sub> по двум углам, коэффициент подобия равен  $k = \frac{BA_1}{AB}$  $\frac{\partial A_1}{\partial B}$ .

Рассмотрим прямоугольный треугольник  $\triangle ABA_1$ . В данном треугольнике отношение прилежащего катета  $BA<sub>1</sub>$  к гипотенузе AB равно соѕ ∠В. В результате получаем, что коэффициент подобия остроугольного треугольника  $\triangle$  ABC и  $\triangle$  A<sub>1</sub>BC<sub>1</sub> равен cos  $\angle B$ .

Заметим, что в случае тупого ∠В угловой коэффициент тупоугольных треугольников  $\triangle$  ABC и  $\triangle$  A<sub>1</sub>BC<sub>1</sub> равен  $k = -\cos \angle B$ .

### **CПИСОК ЛИТЕРАТУРЫ**

1. Голубев А.А., Спасская Т.А. Практикум по элементарной математике. Учебное пособие. – Тверь, 2020. – 160 с.

2. YouTube. Все свойства ортоцентра для №16 на ЕГЭ 2023 по математике / 2022 YouTube. // URL: [сайт]. – URL: <https://www.youtube.com/watch?v=jkeNqIPByIc> (дата обращения: 15.03.2023).

3. Голубев А.А. Ортоцентр и ортотреугольник на олимпиадах по математике / В сборнике: Перспективы развития математического образования в Твери и Тверской области. Материалы III Всероссийской научно-практической конференции. 2019. С. 47-51.

**Рукопись поступила в редакцию 02.03.2023**

**Рукопись принята к печати 10.03.2023**

# **ИННОВАЦИОННЫЙ ПОДХОД К ПРЕПОДАВАНИЮ МАТЕМАТЕМАТИКИ НА ПРИМЕРЕ ТЕМ «ИРРАЦИОНАЛЬНЫЕ УРАВНЕНИЯ» И «ИРРАЦИОНАЛЬНЫЕ НЕРАВЕНСТВА» В РАМКАХ ОБУЧЕНИЯ УЧАЩИХСЯ СРЕДНЕГО ПРОФЕССИОНАЛЬНОГО ОБРАЗОВАНИЯ**

### **Новиков Игорь Андреевич**

*Белгородский институт кооперации, экономики и права, г. Белгород E-mail: [igornov1ckov@yandex.ru](mailto:igornov1ckov@yandex.ru)*

#### **Беляева Ирина Николаевна**

*Белгородский государственный национальный исследовательский университет, г. Белгород E-mail: [ibelyaeva@dsu.edu.ru](mailto:ibelyaeva@dsu.edu.ru)*

*Ключевые слова: иррациональные уравнения, иррациональные неравенства, цифровые образовательные ресурсы, инновационные технологии обучения*

**Аннотация.** В работе рассматривается инновационный подход в математическом образовании на примере тем «Иррациональные уравнения» и «Иррациональные неравенства», приводятся рекомендации по повышению эффективности изучения данных тем в рамках изучения математики в колледже, техникуме и старшей школе. Также в научной работе демонстрируются результаты педагогического эксперимента по внедрению инновационных педагогических технологий в учебный процесс.

Одним из самых больших блоков изучения математики, алгебры, алгебры и начала математического анализа являются различные виды уравнений и неравенств. Но если анализировать реальную картину преподавания данных тем, то можно заметить, что у учащихся довольно часто возникают проблемы, связанные с усвоением методов решений разнообразных уравнений и неравенств. Одними из самых сложных можно отнести иррациональные, так как для их успешного решения требуется хорошая математическая подготовка, в том числе умение применять свойства корней, знание их особенностей. Также к основным проблемам, возникающим при изучении тем можно причислить незначительное выделение учебных часов в рабочих программах. Однако важность изучения иррациональных уравнений и неравенств очевидна, так как задания ЕГЭ по профильной математике часто содержат задания, проверяющие навыки применения знаний по нашим темам.

При сборе информации о методических особенностях преподавания тем «Иррациональные уравнения» и «Иррациональные неравенства» также можно отметить, что отсутствие универсальных алгоритмов решения приводит к возникновению или потере корней. Отсюда возникает необходимость анализа педагогом способов решения каждого конкретного уравнения и неравенства с целью облегчить их восприятие учащимися [2].

Исходя из опыта преподавания тем иррациональные уравнения и неравенства, можно сделать вывод, что традиционная организация занятия рамках лекционно-семинарской системы является лостаточно  $\overline{B}$ недееспособной и не приводит к необходимым результатам. Для получения прогрессивных результатов при обучении можно использовать следующие педагогические технологии: технология проблемного обучения (А.М. Матюшкин, И.Я. Ленер, М.И. Махмутов), эвристическое обучение, игровые технологии, технологии проектной деятельности, развивающее обучение (М.Н. Скаткин, П.Л. Гальперин и т.д.).

Отметим, что для улучшения познавательной активности следует проблемное обучение и блочно-модульные технологии, применять развивающие навыки критического и проектного мышления.

При осуществлении преподавательской деятельности наиболее очевидные результаты принесут такие формы работы, как эвристическая беседа (учитель задает вопросы о свойствах корней, свойствах степеней с рациональным показателем, о методах решения иррациональных уравнений математические  $\overline{M}$ неравенств  $\overline{M}$  $T.H.$ ). залачи творческого исследовательского характера (учащимся с повышенным уровнем знания математики или учащимся профильных классов можно будет предложить разнообразные иррациональные уравнения и неравенства повышенной сложности), выдвижение разнообразных гипотез(к примеру, выдвижение гипотезы о равносильности возведения в четную и нечетную степень иррационального уравнения и ее проверка) и т.д. [1]

К прогрессивным формам проведения занятий при изучении данных тем можно отнести игровые уроки, уроки-практикумы (происходит раздача учителем специального материала до занятия учащимся, ученикам стоит подготовиться по данному материалу к уроку или же использование виртуальных тренажеров, к примеру, РЕШУ ЕГЭ, Незнайка и т.п.), лекционное занятие (заключается в применении репродуктивности обучения), обучения, рекомендуется использовать  $\overline{B}$ начале исследовательский карточек, урок **(применение)** дидактических нестандартных задач и ситуаций, требующих творческого подхода).

В современном образовании очень популярным стал метод проектов, который позволяет формировать неординарность мышления, навыки познавательной и научной деятельности и т.п.). Поэтому будет достаточно полезным лавать учашимся различные проектные работы  $\overline{10}$ иррациональным уравнениям и неравенствам. Разработка проектных работ позволяет студентам осуществлять подготовку к поступлению в высшие учебные заведения, а также усвоению знаний по иррациональным уравнениям и неравенствам.

Применение информационно - коммуникативных технологий при прохождении тем «Иррациональные уравнения» и «Иррациональные неравенства» играет важную роль в повышении эффективности обучения, зависящей от правильного выбора приемов их применения. Очень часто

можно заметить, что возникновение высокого интереса к обучению происходит, когда учитель вносит в урок какую-то новизну, уходит от шаблонности и придает занятиям легкий и непринужденный характер [3].

Отметим, что обучение должно основываться на интеллектуальном характере двух важнейших субъектов образовательного процесса: преподавателя и студента. Для его появления стоит производить обсуждение способов решения задачи, определение гипотезы и выявление путей доказательства данной гипотезы, а также актуализация знаний путем установления взаимосвязей между изученными темами [2].

Применение компьютера следует осуществлять, руководствуясь санитарными нормами (продолжительность работы за компьютером не должна превышать 15-20 минут), для создания лёгкой атмосферы можно провести небольшую физкультминутку.

Ключевую роль в планировании структуры урока играют цифровые образовательные ресурсы, обеспечивающие индивидуальный подход к каждому ученику, формирование у студентов умения ставить цель и определять задачи обучения. Индивидуальный подход может восприниматься как, введение дифференцирования заданий по уровню сложности. Ученик самостоятельно может определять уровень сложности теоретического и практического материала, тем самым оценивая собственные возможности.

Также применение ЦОР (электронных учебников, образовательных сервисов и сайтов) позволит устранить пробелы в теории, закрепить методы решения иррациональных уравнений и неравенств, а также проводить контроль образовательного процесса.

К самым известным цифровым образовательным ресурсам причисляют «Российскую электронную школу», содержащую множество интерактивных заданий и обучающих видеороликов ко всем темам, «Яндекс-Репетитор», обладающий огромной базой заданий из открытых банков заданий ЕГЭ и ОГЭ. Хорошими ЦОР также являются:

1. Мир математических уравнений - Международный научнообразовательный сайт EqWorld [\(http://eqworld.ipmnet.ru/\)](http://eqworld.ipmnet.ru/);

2. Подготовка к ЕГЭ. В помощь учителю и старшекласснику [\(http:/egeurok.ru\)](http://egeurok.ru/) и т.д.

Для организации этапа контролирующей самостоятельной работы можно использовать табличный процессор Microsoft Excel. К примеру, можно создать дифференцированную самостоятельную работу, позволяющую преподавателю сэкономить время и уделить его более важным аспектам. В рамках подготовки к изучению данных тем был разработан интерактивный тренажер «Иррациональные уравнения и неравенства» с помощью средств Microsoft Excel, который способствует не только облегчению контроля со стороны преподавателя, но и прочному

усвоению методов решения иррациональных уравнений и неравенств учащимися. Данный тренажер представлен на рисунке 1.

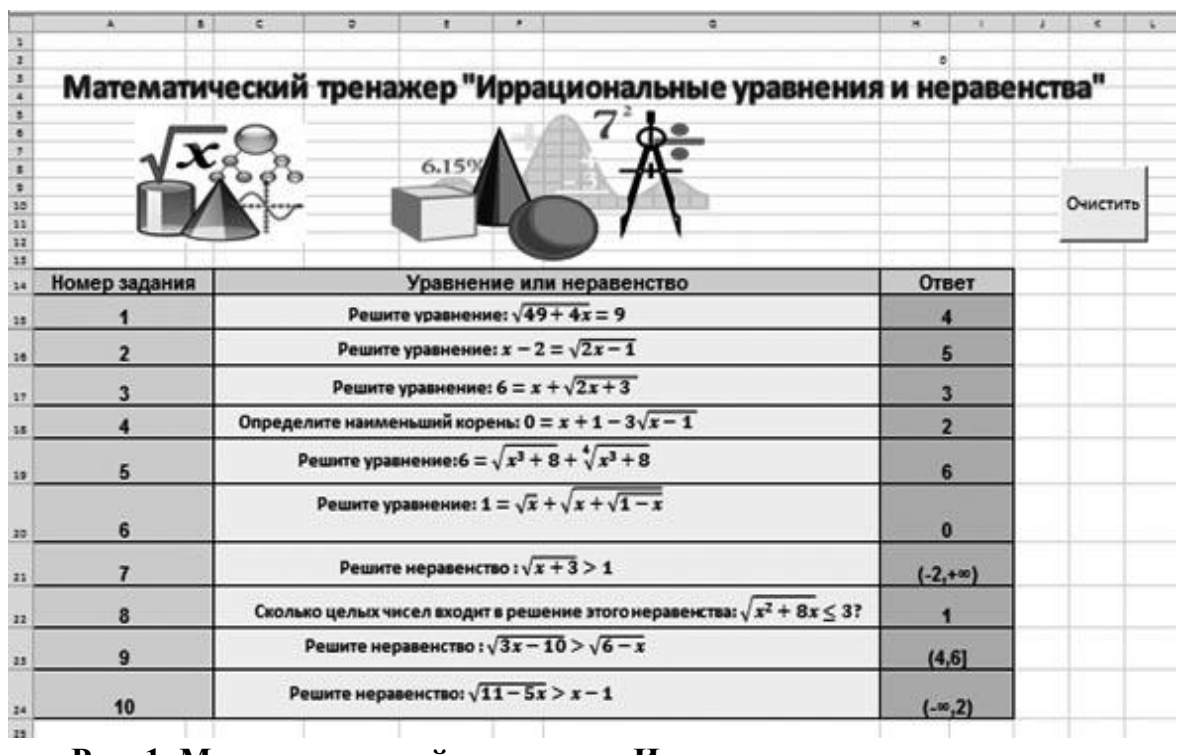

**Рис. 1. Математический тренажер «Иррациональные уравнения и неравенства»**

В рамках данной научной работы и в результате педагогического опыта работы в структуре среднего профессионального образования была выдвинута гипотеза, что применение блочно-модульных технологий и технологий проблемного обучения позволяет повысить качество знаний и эффективность обучения по темам «Иррациональные уравнения» и «Иррациональные неравенства».

В связи с этим было решено провести опытно-экспериментальную работу. В данной работе были задействованы две группы испытуемых по 20 человек в группе. В контрольной группе 1 был использован инновационный подход, подразумевающий применение ЦОР, блочно-модульной, проблемной и других видов технологий, а также осуществление организации учебных занятий с помощью разнообразных форм обучения. Во второй группе обучение происходило по традиционной схеме с использованием, в основном, репродуктивного способа обучения, а также с незначительным применением информационно-коммуникативных технологий. Опытно-экспериментальная работа предполагала наличие следующих этапов:

1) Констатирующий эксперимент (этап подразумевает разработку и проведение подготовительного занятия по свойствам степени с рациональным показателем, свойствам корня n-степени, а также предварительный анализ подготовленности студентов к изучению данных тем в группе 1);

2) Формирующий эксперимент (подразумевает проведения серии обучающих занятий с применением цифрового образовательного ресурса «Российская электронная школа», применение интерактивных тренажеров, разработанных в Microsoft Excel, Online Test Pads, Learning Apps и т.д., подготовка наглядных дидактических материалов в виде карточек, пособий и т.п. в контрольной группе 1);

3) Контрольный эксперимент (организация итогового контроля с целью анализа результатов обучения в контрольных группах 1 и 2).

Основным показателем, по которому можно было оценивать справедливость предложенной гипотезы и эффективность использования блочно-модульной технологии и цифровых образовательных ресурсов, был педагогический эксперимент, заключавшийся в анализе результатов двух групп после проведения педагогического эксперимента.

Для осуществления эконтрольного эксперимента было проведено тестирование в сервисе «Решу ЕГЭ» (контрольная работа), позволившее выявить уровень владения знаниями по этим темам.

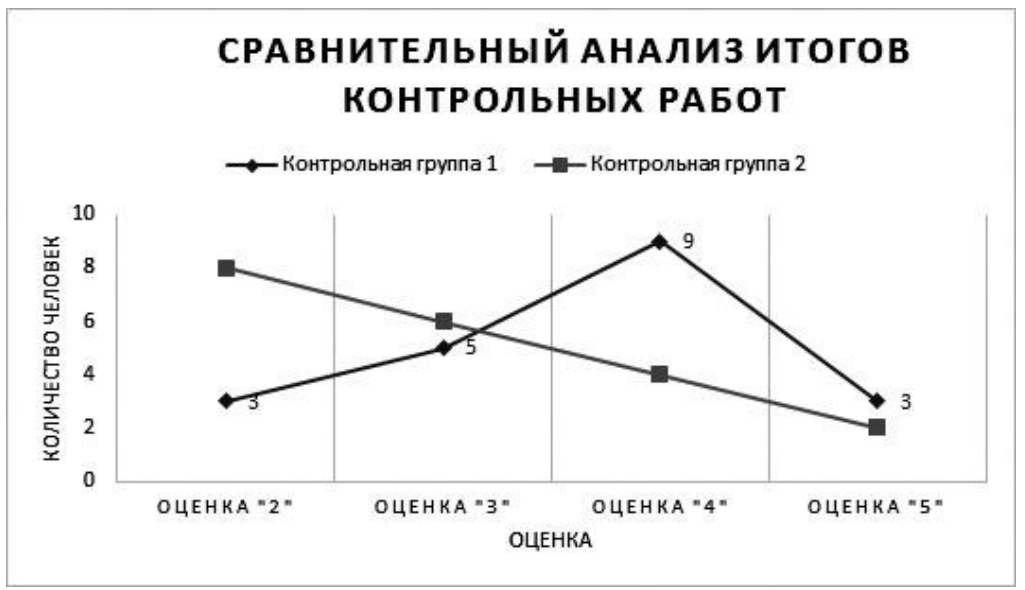

Сравнительный анализ результатов работ приведен на рисунке 2.

**Рис. 2. Сравнительный анализ итогов контрольных работ**

Сравнительный анализ итогов показал, что качество знаний в первой контрольной группе составило 60 %, а качество знаний во второй группе составило 30 %, что позволяет судить о том, что гипотеза опытноэкспериментальной работы полностью подтвердилась.

Таким образом, применение блочно-модульных и проблемных технологий помогает сделать образовательный процесс не только увлекательным, но и эффективном. Использование данных технологий позволяет развивать навыки критического и аналитического мышлений.

Осуществление использования цифровых образовательных ресурсов способствует возникновению дифференциации обучения и делает его индивидуализированным.

К ведущим формам работы при изучении тем «Иррациональные уравнения» и «Иррациональные неравенства» можно отнести эвристическую беседу, решение нестандартных задач, выдвижение разнообразных гипотез и т.д.

## **СПИСОК ЛИТЕРАТУРЫ**

1. Базарабаева М.К. Проблемные места при решении иррациональных уравнений в школе/ М.К.Базарбаева //Вопросы науки и образования: журн. – Иваново, 2017. – С.78-82.

2. Григорян М.Э. Теория и методика обучения школьников решению уравнений [Электронный ресурс] / М.Э.Григорян [и др.] // Международный журнал экспериментального образования: журн. – М.,2017. – С.28-33. – Режим доступа: <http://elibrary.ru/item.asp?id=30514190> (дата обращения 10.12.2021).

3.Марасанов А.Н. О методике обучения школьников решению иррациональных уравнений / А.Н. Марасанов // Вестник ЧГПУ им. И.Я. Яковлева: журн. – Чебоксары, 2010. – С.127-134.

> **Рукопись поступила в редакцию 20.03.2023 Рукопись принята к печати 26.03.2023**

# **АНАЛИЗ РЕЗУЛЬТАТОВ ОГЭ ПО МАТЕМАТИКЕ В 2022 ГОДУ**

**Потапенко Мирослава Степановна** *МОУ гимназия №12 г. Твери E-mail: [miroslava\\_tver@mail.ru](mailto:miroslava_tver@mail.ru)*

*Ключевые слова: ОГЭ (основной государственный экзамен), анализ результатов.*

**Аннотация.** В работе анализируются результаты ОГЭ по математике в 2022году, определены направления в организации подготовки к итоговой аттестации.

Общее число участников письменного экзамена в формате ОГЭ в основной период составило 11715 человек. Экзамен сдавали обучающиеся 23 мая и 24 мая. Каждый день им предлагалось 4 варианта.

В 2022 году по сравнению с 2021 годом число участников ОГЭ уменьшилось на 239 обучающихся.

В структуре и содержании КИМ в 2022 году по сравнению с 2021 годом изменений нет. Часть 1 содержит 19 заданий, при выполнении которых нужно было указывать только ответы. Правильный ответ оценивался в 1 балл. Причем, ответ должен был быть записан в виде целого числа или десятичной дроби, каждый знак в отдельной клетке. Для исправления ответа на задание необходимо было переходить в поле замены ошибочных ответов. Часть 2 состояла из 6 заданий, которые выполнялись на бланке ответов № 2. Все задания части 2 требовали записи развёрнутого решения и ответа. Обучающийся, продемонстрировавший умение решить ту или иную задачу, получал 2 балла. В случае, если решение содержало 1 несущественный недочет или 1 вычислительную ошибку, выпускник получал 1 балл. Во всех остальных случаях задание оценивалось в 0 баллов. Максимальный первичный балл составил 31 балл. Общее время выполнения работы – 235 мин.

На экзамене разрешалось использовать справочные материалы, содержащие основные формулы курса математики, которые должны были выдаваться вместе с работой. В 2022 году справочные материалы были расширены, содержали дополнительные формулы и чертежи геометрических фигур. Разрешалось использовать линейку. К сожалению, в некоторых ППЭ справочных материалов не было вообще, в некоторых были материалы не обновлённые.

Баллы в нашем регионе переводились в отметки по пятибалльной шкале согласно таблице 1.

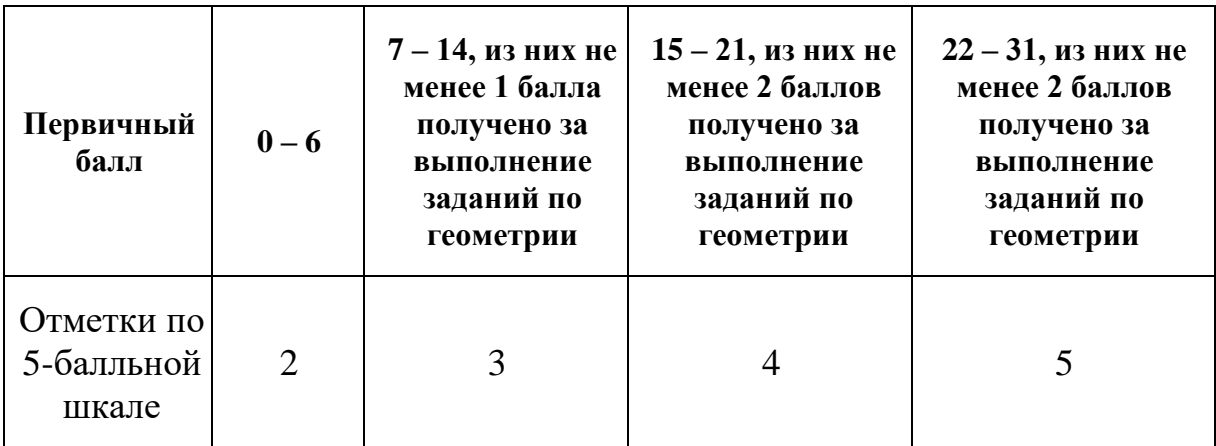

### **Таблица 1. Шкала перевода баллов в отметку по математике**

В следующей таблице 2 представлены результаты ОГЭ в 2021 и 2022 году.

### **Таблица 2. Сравнительные результаты ОГЭ по математике в 2021 году и в 2022 году**

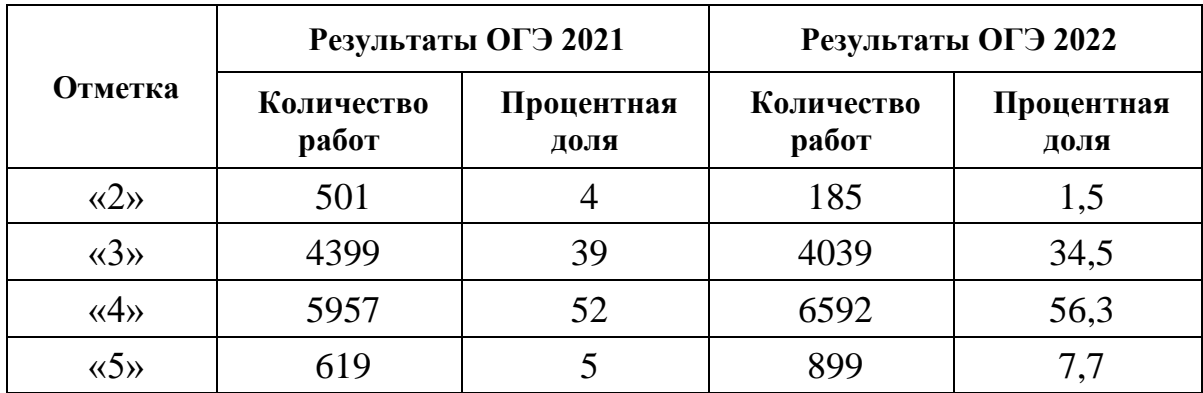

Диаграмма распределения оценок ОГЭ-2022 по математике

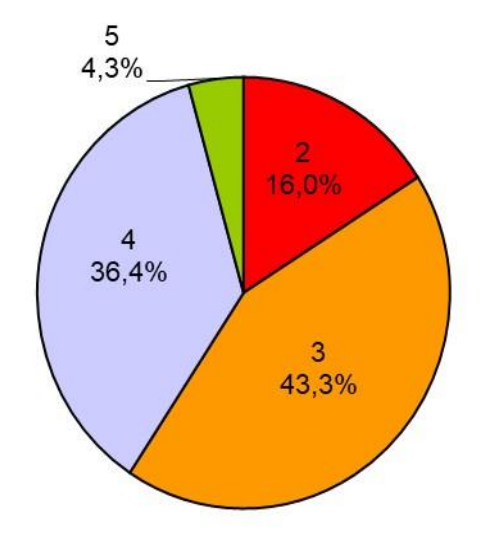

По сравнению с 2021 годом в 2022 году уменьшилось процентное содержание неудовлетворительных отметок, небольшое уменьшение «3» (примерно на 4,5 %), увеличение «4» (на 4 %), и отмечаем небольшое увеличение отличных отметок.

Средний оценочный балл по региону – 3,7 в 2022 году, в 2021 году средний балл был чуть ниже-3,58. До введения практико-ориентированных задач средний балл по региону в 2017, 2018 и 2019 годах был 4,02 (в 2020 г. ОГЭ не проводился).

Первая часть КИМ направлена на проверку достижения уровня базовой подготовки, она представлена в форме теста, содержащего 19 заданий. Каждое задание оценивается по одному баллу.

Затруднения вызвали задания на алгебраические выражения, решение неравенств, расчёт по формулам. Традиционно меньший процент выполнения заданий по геометрии, хотя в этом году ребята лучше справились с заданиями по геометрии. Так, в2021году минимальный балл по геометрии был 65% (16 задание), максимальный 89% (15 задание), В 2022году минимальный балл по геометрии 69% (16 задание), максимальный 91,5% (18 задание).

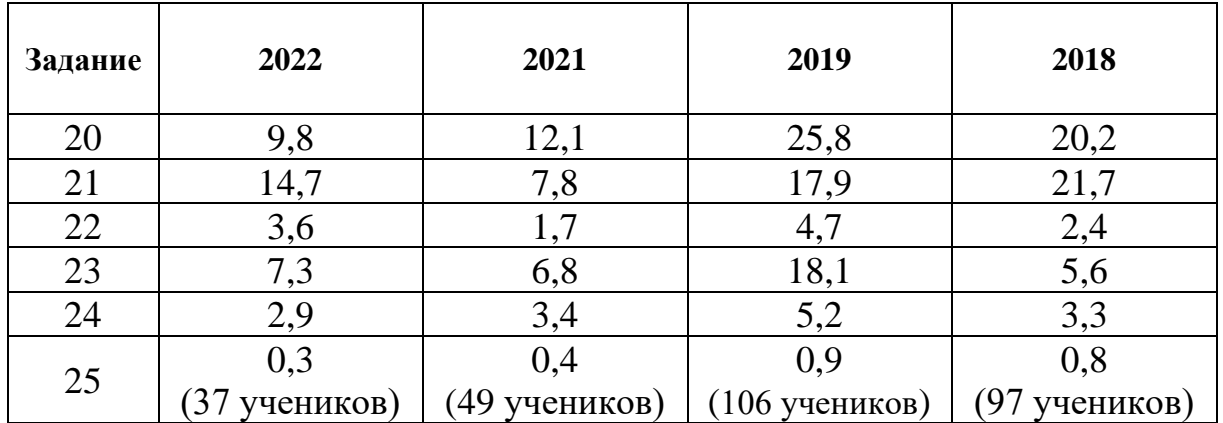

Хочется еще провести анализ выполнения второй части. В таблице приводится процент выполненных верно заданий второй части по годам.

Из таблицы видно, что выпускники 9-ых классов стали намного хуже решать задания второй части, кроме того, такая отрицательная динамика наблюдается по всем заданиям.

Нельзя сказать, что школьники не знают математику. Как правило, у ребят есть какой-то неплохой начальный уровень, навыки выполнения арифметических действий и преобразования выражений, ребята знакомы с методами решения линейных, квадратных уравнений и неравенств – то есть со всем тем, что они должны знать к началу 9 класса.

Конечно, глубина знаний и умение ими пользоваться напрямую зависят от количества часов математики в школе: при изучении предмета на базовом уровне это три-четыре часа алгебры и два часа геометрии

в неделю, на углубленном уровне – пять-семь часов алгебры и три часа геометрии. Поскольку ОГЭ состоит из двух частей, первая из которых проверяет базовый уровень подготовки, а вторая включает более сложные задания, ребятам, изучающим в школе базовую математику, необходимо выделить дополнительное время для подготовки.

Иногда школьных уроков и самостоятельной работы достаточно, чтобы сдать ОГЭ на хорошо и отлично. В качестве подспорья можно использовать различные сайты и учебную литературу в открытом доступе. Но, конечно, основная нагрузка ложится на плечи учителя и основную подготовку ребята получают на уроках.

Формула успешной сдачи экзамена по математике – высокая степень восприимчивости, мотивация и компетентный педагог. В любом случае натаскивание на варианты ОГЭ необходимо, но его нужно сочетать с фундаментальной подготовкой, формируя системные знания и навыки.

В готовности учащихся к сдаче экзамена в форме ОГЭ можно выделить следующие составляющие: информационная готовность, предметная готовность, психологическая готовность. Ориентируясь на данные компоненты, актуальными вопросами при подготовке к ОГЭ остаются: организация информационной работы, мониторинг качества, психологическая подготовка. Подготовка к сдаче ОГЭ по математике должна идти через приобретение и освоение конкретных математических знаний. Только это обеспечит выпускнику успешную сдачу экзамена.

> **Рукопись поступила в редакцию 13.03.2023 Рукопись принята к печати 19.03.2023**

# **МЕТОДЫ ОБРАБОТКИ БОЛЬШИХ ДАННЫХ**

### **Садомская Яна Александровна**

*Тверской государственный университет, г. Тверь E-mail*: [ftermitfoxv](mailto:ftermitfoxv@gmail.ru)*[@gmail.ru](mailto:ftermitfoxv@gmail.ru)*

**Цирулева Валентина Михайловна**

*Тверской государственный университет, г. Тверь E-mail: [vtsiruljova@mail.ru](mailto:vtsiruljova@mail.ru)*

*Ключевые слова: большие данные, характеристики больших данных, методы аналитики больших данных, области применения больших данных.*

**Аннотация.** В работе рассматривается актуальное в наши дни понятие больших данных, методы их обработки и области использования.

Развитие информационных технологий и невероятный рост вычислительных мощностей послужили основными причинами накопления гигантских массивов данных. Традиционные методы и инструменты не справляются с их обработкой. Уже к началу 10-х годов 21 века стало понятно, что аналитика больших данных становится актуальной для абсолютно любой отрасли. Социальные сети, сайты, интернет-магазины, СМИ, мобильные устройства, измерительные приборы, метеостанции, аудио- и видеорегистраторы, корпоративные системы и т.д. – все это стало источниками огромного потока информации, который с каждым днем все увеличивается. Для хранения, обработки и анализа таких объемов данных необходимы специальные алгоритмы и программные средства [1].

**Понятие Big Data** предполагает работу с информацией огромного объема и разнообразного состава, структурированной или нет, обновляемой и расположенной в разных источниках. Это делается для увеличения эффективности работы, создания новых продуктов и повышения конкурентоспособности. Основные свойства Big Data как информации описываются тремя главными характеристиками («три V») [2]:

- **Объем (Volume):** данных должно быть много. На данный момент потоки информации измеряются петабайтами и эксабайтами.
- **Скорость (Velocity):** разнообразие источников, из которых непрерывно и очень быстро поступают данные.
- **Разнообразие (Variety):** разнообразие типов информации: текстовые, графические документы, аудио- и видеофайлы и т.п. Она может быть совсем не структурированной или частично структурированной.

С ростом спроса к основополагающим «трем V» были добавлены два дополнительных признака: достоверность (Veracity) и ценность (Value). Подобное действие обуславливается необходимостью, что данные должны быть точными и приносить пользу.

Обработка и анализ больших данных помогает с оптимизацией бизнеспроцессов, увеличением производительности, совершенствованием логистики, улучшением качества товаров и услуг, минимизацией рисков, предсказыванием тенденций рынка, углубленным пониманием поведения клиентов, их потребностей и интересов, чтобы точнее попадать в целевую аудиторию. В производстве можно использовать для повышения экологичности и энергоэффективности.

Большие данные активно используют маркетологи. Анализ истории покупок, поиска, посещений, лайков в соцсетях, на основании которого можно предсказать предпочтения пользователей и предлагать им только самое нужное. Благодаря Big Data реклама становится все более адресной и эффективной.

Первооткрывателем сервиса рекомендаций на основе анализа пользовательских запросов стал знаменитый маркетплейс Amazon. Система предлагала товары, основываясь не только на истории покупок и анализе поведения клиентов. В то же время исследовались и внешние факторы – сезон, предстоящие праздники. В результате этих нововведений система рекомендаций стала приносить больше трети всех продаж [2].

С помощью больших данных банки в состоянии выслеживать мошенников и предупреждать кражи персональных данных. Путем анализа Big Data и машинного обучения создаются модели поведения добросовестных пользователей, и при любом малейшем отклонении от нормы система посылает тревожный сигнал службе безопасности, чтобы та осуществила проверку.

Консалтинговая компания Accenture провела исследование в 2014 году: в процессе были опрошены руководители 1000 компаний из разных стран мира, из которых 60% уже успешно внедрили системы анализа больших данных и впечатлены положительными результатами. В числе основных преимуществ Big Data были названы следующие качества: создание новых продуктов и услуг, увеличение количества способов получения дохода, улучшение клиентского опыта, повышение лояльности клиентов [2].

В статье [1] описаны методы аналитики Big Data:

- 1. Краудсорсинг
- 2. Смешение и интеграция данных
- 3. Машинное обучение и нейронные сети
- 4. Предиктивная аналитика
- 5. Имитационное моделирование
- 6. Статистический анализ
- 7. Data Mining
- 8. Визуализация

**Краудсорсинг** – ручной анализ силами большого количества людей.

Данный метод эффективен при разовой задаче, для которой нет смысла разрабатывать сложную систему искусственного интеллекта. Однако, если нужен регулярный анализ, то методы, включающие в себя Data Mining или машинное обучение, будут выгоднее, так как машины лучше справляются со сложным анализом, который основан на математических методах.

Смешение и интеграция данных — приведение данных из разнообразных источников к единому виду, уточнение и дополнение данных [3]. Работа с Big Data часто связана со сбором данных из различных источников. Для удобства требуется собрать их воедино. Загрузить в одну базу нельзя из-за возможного несоответствия форматов данных. В таком случае смешение и интеграция данных является идеальным вариантом.

Лля использования данных из разных источников, применяют следующие методы:

- Приведение к единому формату: распознавание текста с фотографий, конвертация документов, перевод текста в цифровое представление.
- Дополнение данных: при двух (или более) имеющихся источниках данных об одном и том же объекте, информацию из первого источника дополняют данными из второго, чтобы получить более полную картину.
- Отсеивание избыточных данных: лишняя информация, недоступная для анализа, удаляется.

В качестве примера можно привести магазин, который использует несколько способов продажи товара: офлайн, через маркетплейсы и через интернет. Для получения полной информации о продажах и спросе, необходимо собрать множество разнородных данных: кассовые чеки, остатки на складе, интернет-заказы, заказы через маркетплейс и т.д., поступающих из различных мест и чаще всего имеющих разный формат. Для работы с ними, необходимо привести их к единому виду.

Традиционные методы интеграции данных основаны на процессе ETL (от англ. Extract, Transform, Load — дословно «извлечение, преобразование, загрузка»). Данные получают из источников, очищают и загружают в хранилище данных, а потом используют для анализа [3]. На рисунке 1 представлена схема ETL-процесса.

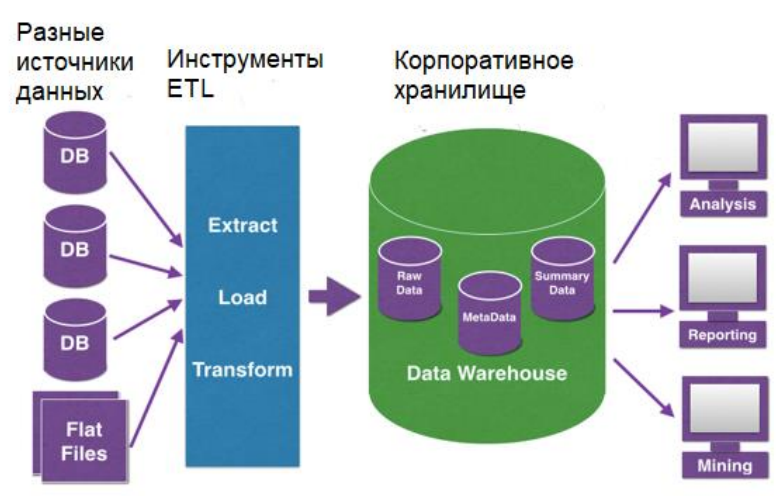

Рис. 1. Схема ETL-процесса
Машинное обучение и нейронные сети - это методы создания программ, способных анализировать и принимать решения, выстраивая логические связи. Чтобы машина могла мыслить подобно человеку, требуется построить в ней структуру, схожую с человеческим мозгом нейронную сеть. Она состоит из множества искусственных нейронов, которые при обучении образуют связи и потом могут анализировать информацию.

Нейронные сети работают по единому алгоритму - получают данные для обработки, «пропускают» их через сеть нейронов и на выходе выдают результат. Чтобы нейросеть работала, ее требуется сначала обучить - этот процесс называется машинным обучением.

Краткий алгоритм обучения нейронной сети:

- Построение нейронной сети: искусственные нейроны должны  $1<sub>1</sub>$ принимать на вход данные и создавать связи.
- Передача нейронной сети очищенной выборки: нейросеть должна по 2. заданным критериям научиться различать данные самостоятельно.
- Тестирование нейронной сети: передача нейросети новой очищенной  $\overline{3}$ . выборки, которая не была задействована ранее и в которой не сообщаются верные варианты ответов. Это необходимо для оценки частоты ошибок нейронной сети и понимания, приемлем ли подобный уровень ошибок для заданного примера.
- После обучения и тестов нейронная сеть готова к использованию для  $\overline{4}$ . обработки Big Data.

Схема простейшей нейронной сети представлена на рисунке 2.

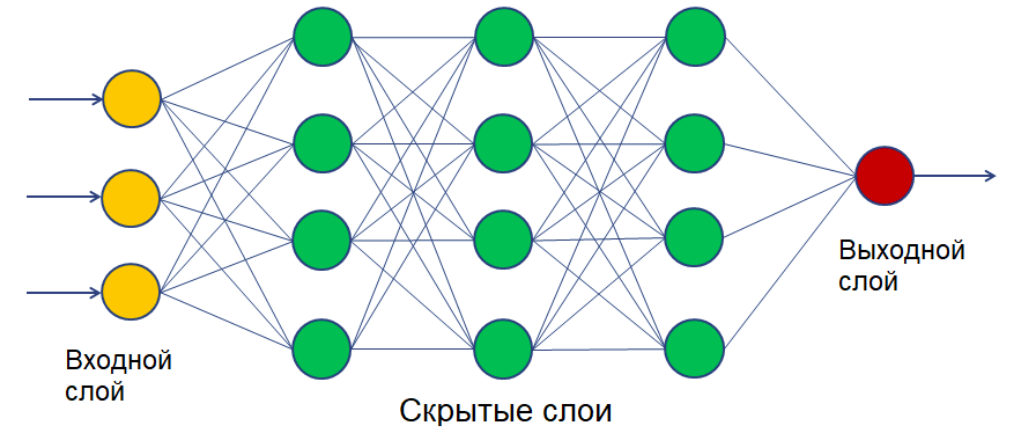

Рис. 2. Схема простейшей нейронной сети

Нейросети чаще всего используют при необходимости отсортировать данные, классифицировать их и на основе входной информации принимать какие-либо решения. Обычно нейросети используют для тех задач, с которыми вполне способен справиться человек, например, определить мошенническую банковскую операцию по ряду признаков. Но время, затраченное человеком и машиной, будет существенно различаться не в пользу первого, т.к. в таких задачах нейросеть способна заменить десятки людей и в состоянии быстрее принимать решения.

**Предиктивная аналитика** – предсказание будущего на основе уже имеющейся информации [3]. Часто требуется провести не только анализ и классификацию старых данных, но также сделать на их основе прогнозы о будущем. Задача предиктивной аналитики – выделить несколько параметров, которые влияют на данные. Одними из первых ее начали использовать трейдеры для предсказывания колебания курсов на бирже. Сейчас такую аналитику используют, чтобы предсказывать:

- продажи и поведение клиентов в маркетинге;
- время доставки грузов в логистике;
- мошенничество в банковской и страховой сферах;
- рост компании и финансовые показатели в любых сферах.

**Имитационное моделирование** – построение моделей на основе больших данных, которые помогают провести эксперимент в компьютерной реальности, без влияния на реальное положение вещей [3]. Иногда может возникнуть ситуация, при которой необходимо увидеть, как поведут себя одни показатели при изменении других: как изменятся продажи при повышении цен. Проведение подобных экспериментов в реальности может привести к серьезным убыткам, поэтому чтобы не понести убытки от подобных действий, можно построить имитационную модель.

Представим, что необходимо посмотреть, как разные факторы влияют на продажи магазина. Для этого надо взять набор данных: продажи, цены, количество клиентов и все, имеющее отношение к магазину. На основе этих данных строится модель магазина. Далее можно проследить влияние внесенных в модель изменений некоторых факторов на другие показатели. Таким образом можно выбрать самые удачные и прибыльные нововведения и в дальнейшем внедрить их в реальном мире. Имитационное моделирование немного похоже на предиктивную аналитику. Различие лишь в том, что будущее предсказывается не по реальным, а по гипотетическим данным. Везде, где есть необходимость проверить гипотезы, тестировать которые на реальном бизнесе слишком затратно, полезен этот метод. Важно помнить, что даже в масштабной модели часто бывают учтены не все факторы, поэтому моделирование может дать неверный результат: перенося модель в реальность, нужно учитывать всевозможные риски.

**Статистический анализ** — подсчет данных по формулам и выявление в них тенденций, сходств и закономерностей [3]. Смысл статистики кроется в умении собрать данные, посчитать их по выбранным критериям и получить конкретный результат, а одна из главных проблем – недостоверные результаты на маленьких выборках. Поэтому для получения более точных результатов используют различные способы:

- Подсчет процентного соотношения.
- Вычисление средних значений данных, иногда распределенных по группам.
- Корреляционный анализ. Он помогает выявить взаимосвязи и понять, как изменение одних данных повлияет на другие.
- Метод динамических рядов, который оценивает интенсивность и частоту изменений данных с течением времени.

Данный метод применяется везде, где для анализа данные требуется посчитать. Часто статистический анализ используют как часть других технологий. Например, он необходим для имитационного моделирования или предиктивной аналитики.

Data Mining - технология получения новой значимой информации из большого объема данных. Это процесс, используемый компаниями для превращения необработанных больших данных в полезную информацию [3]. Используя программное обеспечение для поиска закономерностей в больших пакетах данных, предприятия в состоянии выстраивать маркетинговые стратегии, управлять кредитными рисками, обнаруживать мошенничество, фильтровать спам или даже выявлять настроения пользователей. Интеллектуальный анализ данных зависит от эффективного сбора, хранения и компьютерной обработки данных [4]. Модели интеллектуального анализа данных применяются для нескольких типов задач:

- прогнозирование,
- риск и вероятность,
- рекомендации,
- поиск последовательностей,
- группирование.

Интеллектуальный анализ используется отраслями, данных обслуживающими потребителей, в том числе в сфере розничной торговли, в финансах и маркетинге:

- Торговые сети: анализ покупательских корзин, улучшение рекламы, создание запасов товаров на складах и планирование привлекательного расположения товаров на витрине, открытие новых магазинов и выявление потребности разных категорий клиентов.
- Кредитные организации: выявление мошенничества с кредитными анализа подобных транзакций, предложения карточками путем различных видов услуг разным группам клиентов.
- Страховые компании: выявление рисков и уменьшение своих потерь по обязательствам, предложение клиентам релевантных услуг.
- Предприятия: согласование планов поставок с прогнозами спроса обнаружение проблем производства на ранних стадиях, успешное инвестирование в бренд, прогнозирование износа производственных активов, заблаговременное планирование технического обслуживания и ремонта, для предотвращения остановки и выпуска продукции.

Визуализация - представление больших данных и результатов их анализа в виде графиков и схем, понятных человеку [3]. Главный признак визуализации – наглядность. Ее основные типы предоставлены в статье [5]:

- Схема: позволяет четко видеть, сравнивать количественные данные, в том числе в динамике.
- Аналитический тип: группа форм для разного рода исследований визуализации графических данных. Их особенность - возможность установления взаимоотношений, тенденций, связей.
- Концептуальный: связь понятий и идей конкретной предметной области.
- Стратегический тип: анализ и сравнение бизнес-моделей, и их деятельность в целом и по направлениям.
- Метафорический тип: структурирование данных в образы дерева, пирамиды, иных понятных систем и конструкций: генеалогическое древо; транспортная карта города и т.п.
- Комбинированный тип: формирование сложной композиции нескольких видов визуалов для системного соотнесения, изучения и выявления связей разнородных данных.

Рассмотренные в статье понятия и методы используются студентами при написании курсовых и дипломных работ.

# СПИСОК ЛИТЕРАТУРЫ

1. Чжан Цзиньхуэй. Большие данные и искусственный интеллект в коммерции // COLLOQUIUM-JOURNAL. - 2022. - №3-1 (126). - С. 62-65.

2. Від Data: как применять и анализировать большие данные? // **Электронный** Комсомольская правда  $pecypc$ ]. доступа: Режим https://www.kp.ru/guide/analiz-bol-shikh-dannykh.html обрашения: (дата 21.10.2022).

3. Технологии big data: как анализируют большие данные, чтобы получить максимум прибыли // VK Cloud Solutions [Электронный ресурс]. Режим доступа: https://mcs.mail.ru/blog/tekhnologii-big-data-kak-analiziruyutbolshie-dannye (дата обращения: 19.10.2022).

4. Банки, ретейл, медицина: кто использует Data Mining и для чего // **PFK** [Электронный Режим pecypc]. доступа: https://trends.rbc.ru/trends/industry/61b359739a7947c7376ef7ce (дата обращения: 20.11.2022).

5. Визуализация данных: как, чем и для чего // GeekBrains [Электронный ресурс]. Режим доступа: https://gb.ru/blog/vizualizatsiyadannykh/ (дата обращения: 20.11.2022).

Рукопись поступила в редакцию 21.03.2023

Рукопись принята к печати 27.03.2023

# **ПРИМЕНЕНИЕ ЭЛЕКТРОННЫХ ОБРАЗОВАТЕЛЬНЫХ ТЕХНОЛОГИЙ НА УРОКЕ ПО ФИНАНСОВОЙ ГРАМОТНОСТИ**

### **Терлецкая Ирина Александровна**

*Тверская гимназия №8, г. Тверь E-mail: [irinatver79@yandex.ru](mailto:irinatver79@yandex.ru)* 

*Ключевые слова: электронные образовательные технологии, обучение финансовой грамотности, электронный учебник, учитель, ученик.*

**Аннотация.** В работе рассматриваются электронные образовательные технологии, которые могут повысить эффективность преподавания основ по финансовой грамотности.

В современном мире дети, подростки являются активными потребителями. У многих есть свои банковские карты, и они часто пользуются различными банковскими услугами. Необдуманное решение в финансовом вопросе может привести к плохим последствиям.

Сегодня объективной необходимостью стало повышение финансовой грамотности школьников. От этого зависит защита личных экономических интересов от финансового мошенничества и будущее благополучие семьи.

Современным школьникам необходимы знания в сфере финансов. Формирование финансовой культуры и рациональное финансовое поведение, готовность принимать решения, связанные с личными финансами сегодня необходимы. К сожалению, в современный период финансовая грамотность в нашей стране находится на низком уровне. Граждане не могут правильно разместить свои финансы, не умеют получать достоверную информацию на рынке ценных бумаг. Поэтому, необходимо еще в школе учить ребят ключевым финансовым понятиям, которые они будут применять на практике.

По предмету «финансовая грамотность» разрабатывалось все практически с нуля и сделано очень много. Созданы программы обучения и учебно-методический материал, в том числе с использованием цифровой образовательной среды, отработаны методики обучения финансовой грамотности. Применяются электронные образовательные технологии и цифровые образовательные ресурсы – мобильные приложения, онлайн и браузерные игры, интерактивные мультфильмы, многофункциональные сайты, электронные образовательные курсы и цифровые учебные пособия.

*Электронные образовательные технологии* – это технологии обучения, основанные на использовании информационных технологий, интернет-ресурсов, различной вычислительной техники с целью оптимизации образовательного процесса.

Внедрение в процесс обучения электронных образовательных технологий подразумевает обязательное наличие в учебном заведении

необходимого оборудования и возможности выхода в глобальную сеть Интернет. Использование электронных образовательных технологий не только повышает эффективность процесса обучения, но способствует повышению интереса и мотивации учащихся к учебе. Электронные технологии позволяют педагогу предоставить учащимся учебный материал в интересной и доступной форме, и значительно облегчает осуществление контроля за учащимися, на всех этапах педагогического процесса.

В настоящее время качество образования во многом зависит от того в каком виде и с использованием каких способов доставляется информация. Значительно упрощает работу внедрение электронных образовательных технологий, а именно использование информационных коммуникативных технологий внутри образовательного заведения.

Важными элементами, определяющими готовность современных образовательных организаций, к внедрению электронных технологий являются:

• наличие в учебном заведении локальной сети с выходом в Интернет;

• наличие электронных учебных и методических комплексов;

• разработанные и апробированные задания для промежуточной и итоговой аттестации по предметам;

• система автоматической проверки заданий;

• наличие электронных тренажеров (задач, упражнений, лабораторных и практических работ и т.д.);

• наличие системы, способной обеспечить виртуальное интерактивное взаимодействие всех субъектов педагогического процесса.

Также хочется отметить, что важным элементом электронных образовательных технологий является умение учащихся работать самостоятельно с учебным материалом и методической литературой.

Использование образовательных ресурсов всегда имеет определенные преимущества и ограничения. Для некоторых из них нужно создание специальных технических условий. Поэтому каждый педагог должен знать технические возможности своей образовательной организации, и исходя из этого подбирать образовательные ресурсы.

Также важно понимать, что современным детям не очень интересно читать только бумажный вариант учебного пособия, и по возможности нужно стараться включать все современные образовательные ресурсы, особенно мобильные приложения, онлайн игры и анимированные презентации.

Кроме того, педагог должен уделять большое внимание качеству используемых основных и вспомогательных образовательных ресурсов.

Внастоящеевремя существует очень большоеколичество

просветительских и образовательных ресурсов по финансовой грамотности.

## *Ключевые цифровые образовательные ресурсы по финансовой грамотности*:

1. Электронные учебно-методические комплекты по финансовой граммотносити // [https://vashifinancy.ru/books/.](https://vashifinancy.ru/books/)

2. Учебно-методические комплекты по финансовой грамотности в формате электронного учебника // [https://школа.вашифинансы.рф.](https://школа.вашифинансы.рф/)

3. Учебные фильмы по финансовой грамотности // [https://edu.pacc.ru/kinopacc/.](https://edu.pacc.ru/kinopacc/)

4. Анимированные презентации по финансовой грамотности // [https://edu.pacc.ru/informmaterialy/articles/presenations/.](https://edu.pacc.ru/informmaterialy/articles/presenations/)

5. Серии мультфильмов «Смешарики» по финансовой грамотности // [https://edu.pacc.ru/informmaterialy/articles/smeshariki/.](https://edu.pacc.ru/informmaterialy/articles/smeshariki/)

6. Интерактивный развлекательно-просветительский мультсериал по финансовой грамотности // [https://bobrenok.oc3.ru/.](https://bobrenok.oc3.ru/)

7. Мобильное приложение по финансовой грамотности для детей (6+) «Финзнайка» // [https://финзнайка.рф.](https://финзнайка.рф/)

8. Мобильное приложение по финансовой грамотности для детей (6+) «Монеткины» // [https://монеткины.рф.](https://монеткины.рф/)

9. Цифровой образовательный ресурс «Финансовая грамотность на уроках истории и Всеобщей истории» // [https://fingram-history.oc3.ru/.](https://fingram-history.oc3.ru/)

10. Командная игра на интерактивном поле «Умное счастье» // [https://happy-finance.ru/clever/.](https://happy-finance.ru/clever/)

11. Интерактивный практикум «Понимаю финансовый договор» // [https://intpract.oc3.ru//.](https://intpract.oc3.ru/)

## **Использование на уроках электронных учебно-методических материалов по финансовой грамотности**

Разработан сайт методической поддержки под названием «Электронный учебник по финансовой грамотности» [https://школа.вашифинансы.рф.](https://школа.вашифинансы.рф/) На сайте размещены электронные учебнометодические материалы по финансовой грамотности.

В электронном учебнике кроме текстовой информации имеются большое количество интерактивных элементов: видео и аудиозаписи, ссылки на внешние и внутренние ресурсы, иллюстрации и схемы, виджеты с практическими заданиями, контрольные вопросы и дополнительная литература.

Большое число интерактивных элементов в электронных учебниках позволяют организовать разные виды групповой и индивидуальной работы на занятиях. Большое количество гиперссылок на внешние ресурсы: официальные документы, сайты, потоковое видео помогают проектировать разные сценарные решения отдельных этапов урока.

Электронный учебник, интерактивные элементы позволяют его использовать для самообразования учащихся. Итоговые тесты и контрольные вопросы предполагают самопроверку знаний, поэтому учащиеся сразу могут увидеть свои результаты и внести коррективы в свою образовательную траекторию.

**Мобильные приложения** – это достаточно новый педагогический инструмент, который уже набирает популярность среди школьников и учителей благодаря своим возможностям, обеспечивать интерактивные форматы обучения финансовой грамотности. Главная задача педагогов методически обоснованно включать мобильные приложения в образовательный процесс.

**Учебные фильмы и мультфильмы –** является в настоящее время актуальным и перспективным направлением в педагогической практике. В специальной педагогической литературе можно встретить понятие «CINEMA – технология». Данным термином обозначается образовательная технология, включающая методы, помогающие воспринять обучающимся реальное представление о сложном мире с помощью кинематографических произведений.

С помощью мультипликационных фильмов ученики составляют представление о возникающих финансовых ситуациях, о разных моделях поведения, формируют свое отношение к происходящему. Методически грамотное использование мультипликационных фильмов на занятиях по финансовой грамотности может стать действенным педагогическим инструментом для достижения планируемых результатов обучения.

# **Игры на уроках по финансовой грамотности**

В игровой модели учебного процесса проблемная ситуация создаётся через игровую ситуацию: проблемную ситуацию участники проживают в её игровом воплощении, основу деятельности составляет игровое моделирование, часть деятельности происходит в условно-игровом плане.

Ребята действуют по игровым правилам. Игровая обстановка трансформирует и позицию учителя, который балансирует между ролью организатора, помощника и соучастника общего действия.

Игровые технологии направлены на создание ситуаций, способствующих расширению кругозора, получение им определенного практического опыта, в рамках которого в последующем складывается и совершенствуется самостоятельное управление собственным поведением.

Применение электронных образовательных технологий на уроках финансовой грамотности помогает ученикам получить доступ к финансовым знаниям, предоставляет возможность «живого» общения с профессионалами финансового рынка, способствует формированию принципов ответственного и грамотного подхода к принятию финансовых решений. Эксперты рассказывают школьникам о личном финансовом

планировании, инвестировании, страховании, преимуществах использования банковских карт. Особое внимание уделяется правилам безопасности на финансовом рынке и защите прав потребителей финансовых услуг.

 Изучение финансовой грамотности направлено на обеспечение эффективного планирования семейного бюджета, обоснование решений в области личных финансов, снижение излишней финансовой задолженности, умение ориентироваться в услугах и продуктах, предлагаемых финансовыми институтами, снижение рисков мошенничества со стороны потенциально недобросовестных участников рынка.

 Практическая значимость данной работы состоит в том, что материал могут использовать учителя в проведении урока по финансовой грамотности.

# **СПИСОК ЛИТЕРАТУРЫ**

1. Образовательные проекты ПАКК. [Электронный ресурс]. – Режим доступа: https://edu.pacc.ru/ (Дата обращения 20.03.2023)

2. Портал проекта Министерства финансов Российской Федерации «Содействие повышению уровня финансовой грамотности населения и развитию финансового образования в Российской Федерации».  $[$ Электронный ресурс]. – Режим доступа: https://vashifinancy.ru/. (Дата обращения 20.03.2023)

3. Центр «Федеральный методический центр по финансовой грамотности системы общего и среднего профессионального образования»  $[$ Электронный ресурс]. – Режим доступа: https://fmc.hse.ru/ (Дата обращения 20.03.2023)

4. Полат Е.С. Современные педагогические и информационные технологии в системе образования: учеб. пособие для студ. высш. учеб. заведений / Е.С. Полат, М.Ю. Бухаркина. – М.: Академия, 2018. – 368 с.

5. Лавренова Е.Б. Финансовая грамотность. Современный мир. Учебное пособие – М.: Просвещение, 2020. –160 с.

6. Шапиев Д.С. Цифровые образовательные ресурсы в деятельности учителя / Д. С. Шапиев. – Текст: непосредственный // Молодой ученый. –  $2019. - N<sub>2</sub> 16 (254). - C. 296-298.$ 

# **Рукопись поступила в редакцию 28.03.2023 Рукопись принята к печати 04.04.2023**

# **ПОДГОТОВКА К ДЕМОНСТРАЦИОННОМУ ЭКЗАМЕНУ ПО КОМПЕТЕНЦИИ «ПРОГРАММНЫЕ РЕШЕНИЯ ДЛЯ БИЗНЕСА» В 2023 ГОДУ**

### **Тимонова Светлана Сергеевна**

*ОГАПОУ «Белгородский индустриальный колледж», г. Белгород E-mail: [svetlana.timonova2014@yandex.ru](mailto:svetlana.timonova2014@yandex.ru)*

### **Третьяк Ирина Юрьевна**

*ОГАПОУ «Белгородский индустриальный колледж», г. Белгород E-mail: [i.t.bik@yandex.ru](mailto:i.t.bik@yandex.ru)*

*Ключевые слова: демонстрационный экзамен, специальности, компетенции, государственная итоговая аттестация, базы данных.*

**Аннотация.** В работе рассматривается какое программное обеспечение выбрать для подготовки к демонстрационному экзамену в 2023 году при массовом переходе образовательных организаций на отечественное ПО.

Демонстрационный экзамен (ДЭ) – вид аттестационного испытания при государственной итоговой аттестации или промежуточной аттестации по основным профессиональным образовательным программам среднего профессионального образования или по их части, который предусматривает моделирование реальных производственных условий для решения выпускниками практических задач профессиональной деятельности. Компетенция «Программные решения для бизнеса предполагает в рамках ДЭ спроектировать и разработать информационную систему с подключением базы данных, провести тестирование и оформить документацию. По данной компетенции сдают ДЭ несколько направлений подготовки, а именно:

09.02.03 Программирование в компьютерных системах;

09.02.04 Информационные системы (по отраслям);

09.02.05 Прикладная информатика (по отраслям);

09.02.07 Информационные системы и программирование.

Все эти специальности предполагают достаточное владение навыками и компетенциями при сдаче экзамена. Сегодня у студентов чаще возникает вопрос о том, как правильно выбрать стек технологий, чтобы разработка была более легкой. Главная проблема состоит в том, что на площадках для сдачи экзамена установлено различное программное обеспечение, которым студент может не владеть на достаточном уровне. Площадкой проведения демонстрационного экзамена может являться любое аккредитованное учреждение.

Сложности возникают не только у студентов, но и у образовательных организаций (ОО). В связи с последними событиями в сфере образования и, в частности, демонстрационного экзамена, по новым правилам главным экспертом на площадке проведения ДЭ не может быть сотрудник данного

образовательного учреждения (ОУ). Это очень сильно усложнило жизнь ОО в плане поиска человека с предприятия работодателя, который согласился бы взять на себя ответственность за внесение баллов в систему, ведь от его действий зависят оценки выпускников. Сообщества преподавателей СПО негодуют по этому вопросу, потому как главный эксперт не осуществляет проверку работ, а только лишь вносит данные с рукописных ведомостей. Вопрос, почему нельзя оставить главным экспертом квалифицированного сотрудника ОУ остается без логичного ответа, к сожалению.

Итак, говоря о главных проблемах студентов во время сдачи ДЭ: версии ПО.

операционная система,

переход на отечественное ПО.

Начнем с самого сложного, операционная система, не факт, что она одинаковая во всех учебных учреждениях. Сейчас встречается чаще всего Windows (у тех, у кого лицензия еще не закончилась) и Astra Linux. Главной проблемой является сопоставимость компонентов, некоторое ПО просто не работает на Linux, да и переучиваться за несколько месяцев под другую ОС является достаточно сложным процессом. Кроме того, ОС Linux тоже может быть различных версий. Было бы проще, если бы утвердили какой-то единый дистрибутив для ОО, потому как сейчас устанавливают операционные системы кто во что горазд. Самые популярные дистрибутивы среди Linux для программистов:

1) Ubuntu

2) Fedora

3) OpenSUSE

4) Manjaro

5) RaspbianOS

6) Debian

7) Kali Linux

8) Arch Linux

9) CentOS

 $10$ ) Pop! OS

Самое главное в оценке дистрибутивов:

Простота использования и настройки. Для программиста важно не тратить кучу времени на настройки или выяснения, как установить нужный инструмент, настроить систему, обновить её либо решить проблему в ситсеме.

Стабильность. Система должна быть достаточно стабильной с минимумом багов и ошибок.

программного обеспечения. Все Доступность инструменты, необходимые для программирования должны быть доступны и легко устанавливаемы.

Следующее, версии ПО. Банально, но версии 2019 года и 2022 года могут очень сильно отличаться между собой визуально и по функционалу. Так, Python 3.9 и 3.10 между собой отличаются тем, что 3.9 не поддерживает многие из библиотек, поддерживаемых 3.10. Кроме таких очевидных вещей как библиотеки, Python 3.10 стал намного производительнее, чем ранние версии. Например:

Оптимизированы конструкторы str(), bytes(), bytearray().

Функции и их аннотации вычисляются уже не во время исполнения, а во время компиляции. Функция с аннотациями параметров создается почти в два раза быстрее.

Чтобы посчитать количество битов в двоичном представлении целого числа, можно вызвать int.bit count() и т.д.

Есть и примеры, где визуально отличия есть, но функционал остался прежним, как на рисунках 1 и 2.

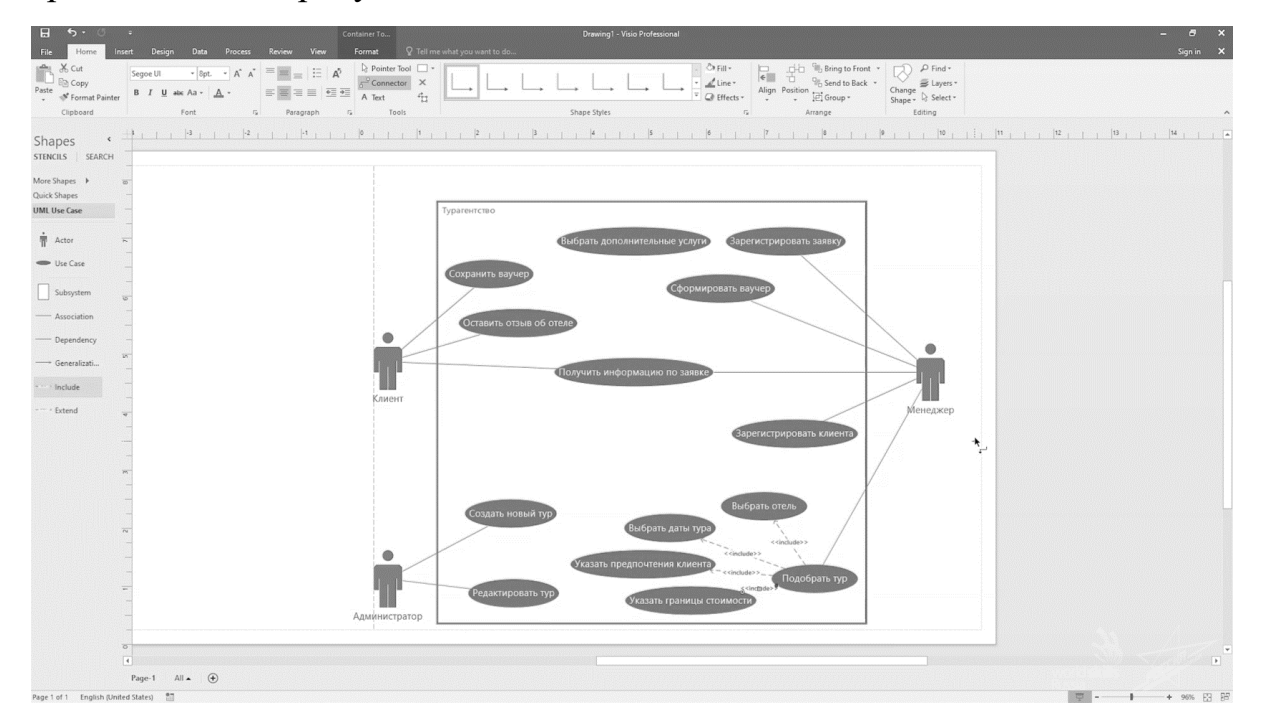

Рис. 1. MS Visio 2016

Переход на отечественное ПО дается разработчикам тоже с большими сложностями. Вместо MS Visual Studio предполагается использование JetBrains Rider, а вместо Visio - Umbrello, которая, кстати, последней версии 2019 года. Rider помогает разрабатывать приложения .NET, ASP.NET, Core, Xamarin, Unity на OC Windows, Linux, macOS. Обеспечивает широкие возможности редактирования и анализа кода для языков, используемых в .NET - разработке, таких как C#, VB.NET, F#, поддерживает синтаксис ASP.NET Razor, JavaScript, TypeScript, XAML, XML, HTML, CSS, SCSS, JSON, SQL. Уверена, что многие и не слышали о таком ПО. Для многого программного обеспечения нет достойных аналогов и приходится выбирать меньшее и зол.

|                                                                                                    |                                                                                                 |                                                                                                    | Drawing1 - Microsoft Visio                                                                                              |                                                                                                    | $? - 6 x$                                                                                                    |
|----------------------------------------------------------------------------------------------------|-------------------------------------------------------------------------------------------------|----------------------------------------------------------------------------------------------------|----------------------------------------------------------------------------------------------------|----------------------------------------------------------------------------------------------------|----------------------------------------------------------------------------------------------------|
| HOME<br>INSERT<br><b>FILE</b><br>DESIGN<br>X6 Cut<br>dia.<br>Calibri<br><b>En Copy</b><br>Paste<br>$B$ $I$<br>SF Format Painter<br>$\sim$<br>Clipboard                                                                                                    | DATA<br><b>PROCESS</b><br>$\mathbf{A}^{\mathsf{T}}$<br>$ Bpt.$<br>A<br>Font<br>$\Gamma_{\rm H}$ | VIEW<br><b>REVIEW</b><br>拦<br>$\equiv$<br>$\mathbb{A}^5$<br>$\equiv$<br>$=$<br>■■ 転転<br>哥<br>A Text<br>Paragraph<br>$\Gamma_{\mathbf{R}}$ | D Pointer Tool □ -<br>$\int_0^{\mathcal{G}}$ Connector<br>$\times$<br>$41$<br>Tools<br>Shape Styles                     | OF Fill +<br>.ci b<br>$\mathbb{F}$<br>ά<br>$\angle$ Line<br>Align Position<br><sup>O</sup> Effects *<br>$\tau_{\rm e}$<br>Arrange                                               | Nguyen Xuan Hung - 22 X<br><b>Bring to Front</b><br>M Find -<br>$\sim$<br>J)<br><sup>D</sup> <sub>D</sub> Send to Back +<br>E Layers -<br>Change<br>E Group +<br>Shape - $\&$ Select -<br>Editing<br>$\boldsymbol{\lambda}$ |
| Shapes<br>STENCILS SEARCH<br>More Shapes   M<br>Graph and Math Shapes<br><b>UML Activity</b><br>UML Class<br><b>UML</b> Sequence<br><b>UMI</b> . Use Case<br>ş<br><b>Use Case</b><br>Actor<br>Association<br>Subsystem<br>Dependency<br>- Generalizati<br>- Include<br>- Extend | $\hat{\textbf{C}}$<br>36<br>œ<br>(489)<br>×                                                     | $\langle 2 \rangle$<br>Quản trị                                                                                                    | a ann<br>Hệ thống website học ngoại ngữ trực tuyến<br>Chỉnh sửa<br>constend>><br>Quản lý giáo viên<br>Quản lý bài giảng | <b>I</b> administration of the continuity of the continuity<br>Michael Archive<br>Hiển th<br>thông tin<br>< <astend>&gt;<br/><math>+ - - - -</math><br/><math>+</math></astend> | an music de<br>$-10$ . The second second $-$<br>$\sim$<br>Giáo viên<br>$\overline{\mathbf{b}}$                                                                                                    |

**Puc. 2. MS Visio 2021** 

Сложности так же будут и с выбором базы данных. Многие уже привыкли работать на MySQL или MS SQL, они чаще всего встречаются, но сейчас существует много аналогов. Например: DBVisualizer, DBeaver, DataGrip, Navicat, PostgreSQL, Maestro и тд.

Для сдачи ДЭ используются реляционные базы данных, которые применяются для хранения структурированных данных. SQL является испытанной временем технологией, которая отлично задокументирована, хорошо поддерживается и прекрасно работает с большинством структур и библиотек, которые используют в настоящее время.

Безопасность таких баз данных является стала явным преимуществом. Они поддерживают разрешения на доступ, определяющие кто может читать и редактировать данные от потери или повреждения благодаря следующим свойствам ACID (рис. 3):

Атомарность означает, что каждая транзакция (последовательность из одной или нескольких операций SQL) рассматривается как единое целое. Она может завершиться удачно или неудачно только целиком: если одна из операций завершается неудачно, вся транзакция завершается неудачно. Когда пользователь покупает товар, деньги снимаются с его счета и переводятся на счет продавца. Атомарность гарантирует, что, если транзакция для пополнения счета заканчивается неудачно, операция снятия средств не выполняется.

Согласованность означает, что в базу данных можно записывать только достоверные данные, соответствующие всем правилам. Если вводимые данные недостоверны, база данных возвращается в состояние, предшествующее транзакции. Это гарантирует, что незаконные транзакции не смогут повредить базу данных.

Изолированность означает, что незавершенные транзакции остаются изолированными. Это обеспечивает независимую и безопасную обработку всех транзакций.

Прочность означает, что система сохраняет данные даже в случае неуспешной транзакции. Таким образом, данные не потеряются, даже если система выйдет из строя.

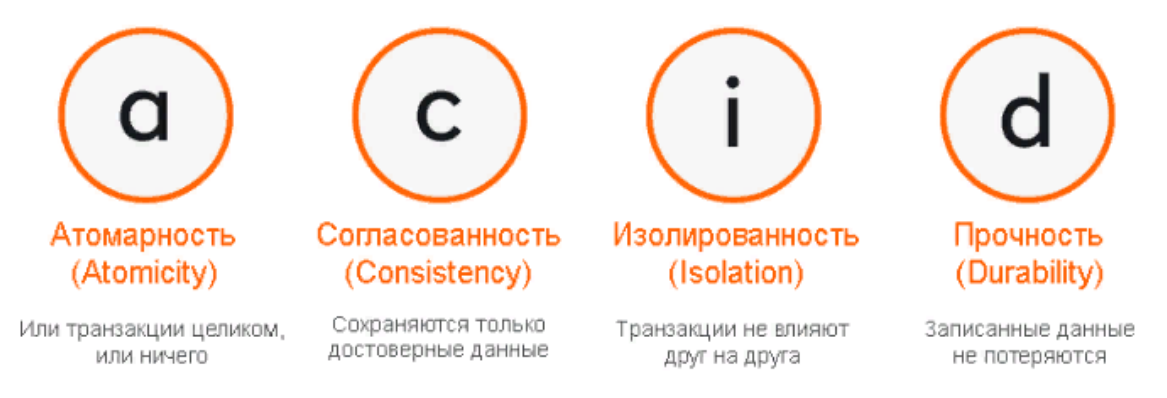

Рис. 3. Значение аббревиатуры ACID

При выборе инструмента для управления базой данных следует обратить внимание на несколько моментов.

Тип данных. Базы данных SQL идеально подходят для хранения и обработки структурированных данных, а базы данных NoSQL - это наилучшее решение ЛЛЯ работы  $\mathbf{c}$ неструктурированными  $\overline{M}$ полуструктурированными данными. Если  $BPI$ будете управлять  $\mathbf{M}$ структурированными, и неструктурированными данными, сделайте выбор в пользу объединения SOL и NoSOL.

Масштабируемость. По мере развития вашего веб-продукта должна расти и его база данных. На выбор базы данных может повлиять предпочитаемый вами тип масштабирования: горизонтальное или вертикальное. Нереляционные базы данных с их хранилищами типа «ключзначение» оптимизированы для горизонтального масштабирования, а реляционные базы данных — для вертикального.

Безопасность. База данных должна быть хорошо защищена, поскольку в ней хранятся все данные пользователей. Реляционные базы данных, поддерживающие принципы ACID, более безопасны, чем нереляционные, которые делают упор на производительность и масштабируемость в ущерб согласованности и безопасности. Поэтому вам необходимо принять дополнительные меры для защиты своей базы данных NoSQL.

Интеграция. Важное замечание по выбору СУБД: убедитесь в том, что вашу систему управления базой данных можно интегрировать с другими инструментами и сервисами, входящими в ваш проект. Неспособность интегрироваться с другими решениями в большинстве случаев может привести к остановке проекта.

При подготовке к демонстрационному экзамену по компетенции «Программные решения для бизнеса» мы советовали бы обращаться к официальным источникам, а именно, внимательно изучить инфраструктурный лист регионального чемпионата, предшествующего вашему экзамену и держать тесную связь с площадкой, если экзамен выездной или с главным экспертом на вашей площадке. Кроме того, хотелось бы отметить, что стоит попробовать работать на различном ПО, но как только станет известен инфраструктурный лист демонстрационного экзамена, а он должен быть размещен на сайте регионального оператора за месяц до экзамена, сразу начинать работать на ПО, которое уже утверждено.

## **СПИСОК ЛИТЕРАТУРЫ**

1. Федеральный закон от 29 декабря 2012 года №273-ФЗ «Об Образовании в Российской Федерации».

2. Приказ Минобрнауки России от 09.12.2016 № 1547 – ред. от 17.12.2020

3. Бородакий, Ю. В. Эволюция информационных систем / Ю.В. Бородакий, Ю.Г. Лободинский. - Москва: СИНТЕГ, 2021. - 368 c.

> **Рукопись поступила в редакцию 04.03.2023 Рукопись принята к печати 10.03.2023**

## **МЕТОД РАЦИОНАЛИЗАЦИИ В ШКОЛЬНЫХ УЧЕБНИКАХ МАТЕМАТИКИ**

#### **Удалова Анна Александровна**

*Тверской государственный университет, г. Тверь E-mail: [ms.basavina@mail.ru](mailto:ms.basavina@mail.ru)* 

**Голубев Александр Анатольевич** *Тверской государственный университет, г. Тверь E-mail: [Golubev.AA@tversu.ru](mailto:Golubev.AA@tversu.ru)* 

*Ключевые слова: неравенство, область допустимых значений неравенства, метод интервалов, метод рационализации.*

**Аннотация.** Целью публикации является описание алгоритма решения задач по теме «Метод рационализации» с учётом подходов к данной проблеме на уроках математики в школе.

Целью публикации является описание алгоритма решения задач по теме «Метод рационализации». В качестве исходной точки в изучении этого вопроса были выбраны учебники математики [1] и [2], авторы которых предлагают школьникам сначала научиться решать простейшие неравенства, а затем переходить к всё более и более сложным неравенствам.

Метод рационализации − это метод замены исходного неравенства на более простое рациональное неравенство с теми же решениями (см. [3]). Иными словами, этот метод позволяет в определенных случаях упростить исходную задачу, заменив исходное неравенство рациональным, которое может быть решено методом интервалов (см. [4–6]).

Для анализа, сравнения и описания алгоритма решения задач этим методом, были выбраны два учебника 11 класса. Первый – Алгебра и начала математического анализа. 11 класс: учеб. для общеобразоват. учреждений: базовый и профил. уровни / С.М. Никольский и др. – М.: Просвещение, 2009. – 464 с.: ил., второй – Алгебра и начала математического анализа. 11 класс.: учеб. для общеобразоват. учреждений: профил. уровень / М.Я. Пратусевич и др. – М.: Просвещение, 2010. – 463 с.: ил.

Авторы учебников [1] и [2] не выделяют метод рационализации в отдельную тему.

Рассмотрим каким образом авторы первого учебника помогают школьнику подготовиться к освоению данного метода.

Водится новое понятие. Пусть задано некоторое числовое множество М и даны два неравенства  $f(x) > g(x)$  и  $p(x) > \varphi(x)$ , где  $x \in E$ . Если любое решение первого неравенства, принадлежащее множеству  $M$ , является решением второго неравенства и любое решение второго неравенства, принадлежащее множеству  $M$ , является решением первого неравенства, то такие два неравенства называются равносильными на множестве М. Замену одного неравенства другим, равносильным ему на

множестве М, называют равносильным переходом на множестве М от одного неравенства к другому, или равносильным на множестве М преобразованием неравенства (см. [1]).

Далее авторы учебника [1] перечисляют основные преобразования неравенств, приводящие к равносильным неравенствам:

1. Возведение неравенства в чётную степень, если обе части неравенства неотрицательны (с сохранением знака неравенства). (О возведении в нечётную степень ничего не говорится.)

2. Умножение обеих частей неравенства на функцию  $\varphi(x)$ , где  $\varphi(x)$ определена и положительна на множестве М.

Потенцирование логарифмического  $06a$  $\mathcal{E}$ неравенства, гле подлогарифмических выражения положительны в каждой точке из М.

4. Приведение подобных членов.

5. Применение формул (логарифмических, тригонометрических и др.), приводящих к равносильному неравенству.

Каждый из вышеперечисленных пунктов рассматривается в отдельном параграфе с соответствующими задачами. Один из заключительных параграфов посвящён нестрогим неравенствам.

В этом параграфе обсуждается переход от неравенства к равносильной ему совокупности:

$$
f(x) \ge g(x) \Leftrightarrow \begin{cases} f(x) = g(x) \\ f(x) > g(x) \end{cases}
$$

В этом же параграфе рассматриваются задачи, подводящие школьника к методу рационализации. Например, требуется решить нестрогое неравенство ( $N_2$  11.64 (а) из [1].):

$$
\log_{6x}(x^2 - 17x + 60) \le 1.
$$

Необхолимо воспользоваться следующей схемой решения логарифмических неравенств с переменным основанием:

$$
\log_{f(x)} g(x) \le \log_{f(x)} h(x) \Leftrightarrow \begin{cases} \begin{cases} g(x) \le h(x) \\ g(x) > 0 \\ f(x) > 1 \\ h(x) \le g(x) \end{cases} \\ \begin{cases} h(x) \le g(x) \\ h(x) > 0 \\ 0 < f(x) < 1 \end{cases} \end{cases}
$$

Сообщается, что знак разности  $g(x) - h(x)$  совпадает со знаком разности  $\log_{f(x)} g(x) - \log_{f(x)} h(x)$ , если основание логарифма  $f(x) > 1$ (функция возрастает), т.е.  $f(x) - 1 > 0$ , и противоположен знаку разности  $\log_{f(x)} g(x) - \log_{f(x)} h(x)$ , если  $0 < f(x) < 1$  (функция убывает), т.е.  $f(x) > 0$  и  $f(x) - 1 < 0$ . Полученную совокупность можно свести к (равносильной) системе неравенств:

$$
\begin{cases}\nf(x) > 0 \\
f(x) \neq 1 \\
g(x) > 0 \\
h(x) > 0\n\end{cases}
$$
\n
$$
(f(x) - 1)(g(x) - h(x)) \leq 0
$$
\n
$$
(1)
$$

В этом переходе и заключается идея метода рационализации: замена более сложного неравенства – более простым.

В учебнике авторы оставляют открытой проблему рационализации заданного неравенства. Однако изученный материал и решение трудных задач из учебника позволяют сформулировать как идею, так и алгоритм решения неравенств методом рационализации.

Рассмотрим № 11.64 (а) из [1]. Требуется решить нестрогое неравенство

$$
\log_{6x}(x^2 - 17x + 60) \le 1.
$$

При этом аккуратно пропишем все этапы решения.

1. Найдём область определения неравенства:

$$
\begin{cases} 6x > 0 \\ 6x \neq 1 \\ x^2 - 17x + 60 > 0 \end{cases} \Leftrightarrow \begin{cases} x > 0 \\ x \neq \frac{1}{6} \\ \begin{cases} x < 5 \\ x > 12 \end{cases} \end{cases}
$$

Таким образом,  $x \in (0, \frac{1}{6})$  ∪  $(\frac{1}{6}, 5)$  ∪ (12; +∞).

2. В исходном неравенстве единицу справа представим в виде логарифма по тому же основанию, что и логарифм слева, получим:

$$
\log_{6x}(x^2 - 17x + 60) \le \log_{6x} 6x.
$$

3. Избавимся от логарифмов, выполняя переход к неравенству вида

$$
(f(x) - 1)(g(x) - h(x)) \le 0
$$

(см. последнее неравенство из (1)). Имеем

$$
(6x-1)(x2-23x+60) \le 0 \Leftrightarrow (6x-1)(x-20)(x-3) \le 0 \Leftrightarrow
$$
  

$$
\Leftrightarrow x \in \left(-\infty; \frac{1}{6}\right] \cup [3; 20].
$$

4. Осталось лишь записать ответ с учётом области определения:

$$
x \in \left(0; \frac{1}{6}\right) \cup [3; 5) \cup (12; 20].
$$

OTBeT:  $x \in (0; \frac{1}{6}) \cup [3; 5) \cup (12; 20]$ .

Получаем алгоритм решения такого же типа неравенств из учебника  $[1]:$ 

1. Найти область определения неравенства.

2. Привести неравенство к виду, когда левая и правая его части записаны как логарифмы по одному и тому же основанию.

3. Записать и решить неравенство вида  $(f(x) - 1)(g(x) - h(x)) \le 0$ .

4. Выполнить отбор решений последнего неравенства, принадлежащих области определения исходного неравенства. Записать ответ.

Теперь проследим, как подводят к методу рационализации авторы второго учебника.

В учебнике [2] в § 85 «Иррациональные неравенства» рассматривается равносильный переход от иррациональных неравенств к системам или совокупностям неравенств.

При этом авторы учебника утверждают, что в большинстве случаев решение неравенств может быть сведено к решению уравнений. Затем, предлагается рассмотреть некоторые утверждения, которые могут помочь избавиться от иррациональности [2]:

1. 
$$
\sqrt{f(x)} > g(x) \Leftrightarrow \begin{cases} \begin{cases} g(x) \ge 0 \\ f(x) > (g(x))^2 \end{cases} \\ \begin{cases} g(x) < 0 \\ f(x) \ge 0 \end{cases} \end{cases}
$$
  
2. 
$$
\sqrt{f(x)} < g(x) \Leftrightarrow \begin{cases} f(x) < (g(x))^2 \\ f(x) \ge 0 \end{cases}
$$
  
3. 
$$
\sqrt{f(x)} > \sqrt{g(x)} \Leftrightarrow \begin{cases} f(x) > g(x) \\ g(x) \ge 0 \end{cases}
$$

Далее авторы показывают, как решать неравенства используя переходы к равносильным системам.

Рассмотрим № 84 из [2].

Требуется решить строгое неравенство  $3\sqrt{6 + x - x^2} > 4x - 2$ . Неравенство равносильно совокупности двух систем:

$$
\begin{cases} \{4x - 2 < 0 \\ 6 + x - x^2 \ge 0 \\ \{4x - 2 \ge 0 \\ 9(6 + x - x^2) > (4x - 2)^2 \end{cases}
$$

Решая первую систему, получим, что  $x \in \left[-2, \frac{1}{2}\right)$ .

Решая вторую, получим  $x \in [\frac{1}{2}; 2)$ .

Объединяя найденные решения записываем

OTBeT:  $x \in [-2, 2)$ .

Тема «Равносильные преобразования» получает развитие в §87 «Показательные неравенства».

Параграф начинается с утверждения:

Если  $a > 1$ , то неравенство  $a^{f(x)} > a^{g(x)}$  равносильно неравенству  $f(x) > g(x)$ . Если  $0 < a < 1$ , то неравенство  $a^{f(x)} > a^{g(x)}$  равносильно неравенству  $f(x) < g(x)$  [2].

Авторы учебника называют эту теорему основной теоремой для показательных неравенств.

Следующий § 88 содержит пункт «Логарифмические неравенства». Пункт начинается с основной теоремы о логарифмических неравенствах:

Если  $a > 1$ , то неравенство  $\log_a f(x) > \log_a g(x)$  равносильно системе

$$
\begin{cases} f(x) > g(x) \\ g(x) > 0 \end{cases}
$$

Если  $0 < a < 1$ , то неравенство  $\log_a f(x) > \log_a g(x)$  равносильно системе

$$
\begin{cases} f(x) < g(x) \\ f(x) > 0 \end{cases}
$$

Затем авторы говорят, что логарифмические неравенства с переменным основанием занимают особое место в теме, посвящённой неравенствам.

Рассмотрим логарифмическое неравенство

$$
\log_a x > 0.
$$

Если  $a > 1$ , то функция  $\log_a x$  строго возрастает, и находим, что  $x > 1$ . Если  $a < 1$ , то функция  $\log_a x$  строго убывает, и тогда  $0 < x < 1$ . Таким образом, выражения  $a - 1$  и  $x - 1$  имеют одинаковые знаки, то есть

$$
(a-1)(x-1) > 0.
$$

Аналогичная ситуация возникает при рассмотрении неравенства

$$
\log_a x < 0
$$

Однако в этом случае выражения  $a - 1$  и  $x - 1$  имеют разные знаки, что можно записать в виде неравенства

$$
(a-1)(x-1) < 0.
$$

Поскольку необходимо также учесть область определения неравенства, то мы получаем утверждения

1. 
$$
\log_a x > 0 \Leftrightarrow \begin{cases} (a-1)(x-1) > 0 \\ x > 0 \\ a > 0 \end{cases}
$$
  
2.  $\log_a x < 0 \Leftrightarrow \begin{cases} (a-1)(x-1) < 0 \\ x > 0 \\ a > 0 \end{cases}$ 

Для нестрогого неравенства надо учесть, что  $a \neq 1$ . Например,

$$
\log_a x \ge 0 \Leftrightarrow \begin{cases} (a-1)(x-1) \ge 0 \\ x > 0 \\ a > 0 \\ a \ne 1 \end{cases}
$$

Аналогично, например,

$$
\log_a f(x) \ge \log_a g(x) \Leftrightarrow \begin{cases} (a-1)(f(x)-g(x)) \ge 0\\ a > 0\\ a \ne 1\\ f(x) > 0\\ g(x) > 0 \end{cases}
$$

Рассмотрим № 114 из [2].

Требуется решить нестрогое неравенство  $\log_{x+2}(x^2-2) \ge 2$ . Здесь запишем кратко:

$$
\log_{x+2}(x^2 - 2) \ge \log_{x+2}(x+2)^2 \Leftrightarrow \begin{cases} (x+1)(x^2 - 2 - (x+2)^2) \ge 0 \\ x+2 \ge 0 \\ x+2 \ne 1 \\ x^2 - 2 > 0 \\ (x+2)^2 > 0 \end{cases} \Leftrightarrow
$$
  

$$
\log_{x+2}(x^2 - 2) \ge \log_{x+2}(x+2)^2 \Leftrightarrow \begin{cases} (x+1)(-4x-6) \ge 0 \\ x+2 \ge 0 \\ x+2 \ne 1 \\ x^2 - 2 > 0 \\ (x+2)^2 > 0 \end{cases} \Leftrightarrow x \in [-\frac{3}{2}; -\sqrt{2}).
$$

На заключительном этапе можно сформулировать основные этапы решения задач указанного вида:

1. Записать систему или совокупность равносильную заданному неравенству.

2. Решить полученную задачу. Записать ответ.

Выводы:

– в учебнике [1] немного заданий, для решения которых можно было бы применить метод рационализации; авторы используют другие методы решения; последовательного изложения теории по теме «Метод рационализации» нет.

– в учебнике [2] содержится теория и задания по данной теме.

## **CПИСОК ЛИТЕРАТУРЫ**

1. Алгебра и начала математического анализа. 11 класс: учеб. для общеобразоват. учреждений: базовый и профил. уровни / С.М. Никольский и др. – М.: Просвещение, 2009. – 464 с.: ил.

2. Алгебра и начала математического анализа. 11 класс.: учеб. для общеобразоват. учреждений: профил. уровень / М.Я. Пратусевич и др. – М.: Просвещение, 2010. – 463 с.: ил.

3. YouTube, (2021 Метод рационализации в ЕГЭ 2023. / (2021 YouTube. – Текст : электронный // URL : [сайт]. — URL: https://www.youtube.com/watch?v=oZX73ykRzno (дата обращения: 19.01.2023).

4. Игуменова, Н. В. Метод рационализации / Н. В. Игуменова. – Текст : электронный // URL : [сайт]. – URL: https://nsportal.ru/shkola/algebra/library/2022/04/04/metod-ratsionalizatsii (дата обращения: 19.01.2023).

5. Голубев А.А. Роль и развитие метода интервалов в школьном курсе математики / А. А. Голубев, Г. Н. Столярова // Традиции и новации в профессиональной подготовке и деятельности педагога: сборник научных трудов Всероссийской научно-практической конференции. – Тверь, 2015. – С. 283-290.

6. Голубев А.А. Уравнения и неравенства в школьном курсе математики: учебное пособие / А. А. Голубев, Т. А. Спасская. – Тверь: Тверской государственный университет, 2013. – 160 с.

> **Рукопись поступила в редакцию 03.03.2023 Рукопись принята к печати 10.03.2023**

# ОБУЧЕНИЕ РЕШЕНИЮ ЗАДАЧ С ПАРАМЕТРАМИ С ИСПОЛЬЗОВАНИЕМ ГРАФИЧЕСКОГО КАЛЬКУЛЯТОРА **DESMOS**

### Папкова Елизавета Алексеевна

Приамурский государственный университет им. Шолом-Алейхема, г. Биробиджан E-mail: *l.tsapckova@yandex.ru* 

### Ключевые слова: графический метод, задачи с параметром, ЕГЭ, среда Desmos.

Аннотация. В работе рассматривается возможность использования в учебном процессе графического калькулятора Desmos для решения задач с параметрами, приведены примеры таких заданий из ЕГЭ профильного уровня.

«Использование готовых компьютерных программ, в том числе для поиска пути решения и иллюстрации решения уравнений и неравенств» является одним из предметных результатов освоения базового курса математики. установленном  $\overline{B}$ Федеральном государственном образовательном стандарте среднего общего образования [4, 5].

полон современными технологиями, Сегодня мир которыми пользуются для упрощения восприятия и обработки информации. И очень важно, чтобы эти новые возможности использовались и в процессе преподавания. Поэтому одной из важнейших задач современной школы является - научить школьников самостоятельно находить знания и непосредственно применять их на практике. Эту задачу можно объяснить объективной реальностью: любые полученные знания рано или поздно устаревают, отсюда следует потребность в их постоянном обновлении. И перед учителями в эру нанотехнологий стоит задача - помочь детям сформировать навыки поиска и отбора новой информации из различных источников, а также овладеть разными приемами и навыками учения.

На данный момент в большинстве школ Российской Федерации имеется достаточное количество современной техники, такой как персональные компьютеры, мультимедийные проекторы и графические доски, что позволяет использовать на уроках все возможности современных информационно коммуникационных технологий при обучении математике  $\lceil 2 \rceil$ .

Также следует отметить, что среди заданий Единого Государственного экзамена по математике профильного уровня особое место занимает решений задач, связанных с построением графиков функций, например, задание № 17 «Задачи с параметром». А построение графиков у учащихся вызывает трудности, поэтому на уроках при решении задач подготовке к ЕГЭ. следует использовать графические калькуляторы, наиболее оптимальным и удобным является графический калькулятор Desmos.

Desmos - это онлайн-сервис, который позволяет строить графики по формуле функции. Сама функция вписывается в левый столбец, а график автоматически строится в правой части. На уроках математики при изучении функций и их графиков можно использовать следующие возможности графического калькулятора Desmos:

- представлять функцию графика-рисунка  $\overline{B}$ виле  $\Pi$ <sup>O</sup> математическому выражению;
- создавать анимированные картинки с помощью среды объектов к функциям с параметрами;
- создавать динамическую наглядность;
- позволяет изменять цвет графиков;
- быстро создать скриншоты с формулами и функциями [1].

Исследователи отмечают преимущества использования Desmos на уроках алгебры при изучении функций: быстрая наглядная подача заданной функции через проектор; возможность работать в режиме offline; доступность и легкий интерфейс; увеличение объема выполняемой работы; возможность нарисовать несколько графиков функции одновременно; развитие исследовательских способностей [3].

Приведем примеры заданий типа 17 из ЕГЭ профильного уровня, при решении которых графический калькулятор Desmos позволяет визуализировать множество решений и получить нужный ответ.

Пример 1. Найдите все положительные значения а, при каждом из которых система

$$
\begin{cases}\n\left(\frac{|x|-3|^2 + (y-3)^2 = 4}{(x+1)^2 + y^2 = a^2}\right)\n\end{cases}
$$

имеет единственное решение.

Первое уравнение системы задает две окружности радиуса 2 с центрами в точках  $(3; 3)$  и  $(-3; 3)$ . Второе уравнение – это также уравнение окружности с центром в точке  $(-1, 0)$ , но с изменяющимся радиусом параметр а. Таким образом, заданная система имеет единственное решение, когда окружность с изменяющимся радиусом касается только одной из двух неизменных окружностей (рис. 1).

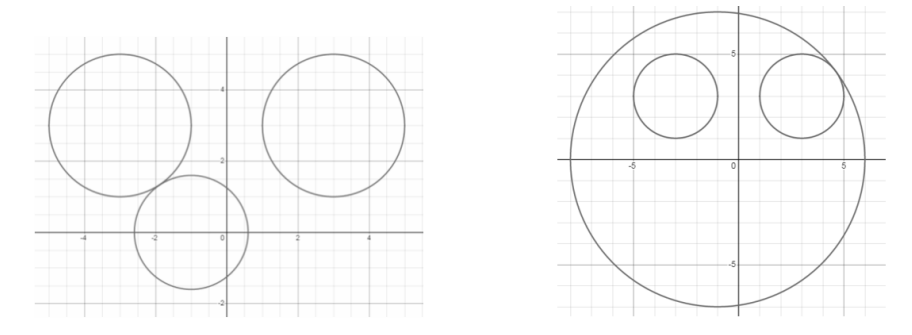

Рис. 1. Касание окружностей из примера 1

Для получения точного значения параметра остается вычислить расстояние между центром окружности и точкой касания.

Пример 2. Найдите все значения  $a$ , при каждом из которых уравнение

$$
\left|\frac{6}{x} - 5\right| = ax - 1
$$

на промежутке  $(0, +\infty)$  имеет более двух корней.

График функции, стоящей в левой части уравнения можно получить из графика гиперболы  $y = \frac{6}{x}$ , сдвигом вдоль оси *Оу* вниз на 5 единиц и отражением относительно оси абсцисс тех частей графика, которые расположены в нижней полуплоскости. В правой части уравнения задана прямая, которая при изменении параметра а вращается вокруг точки с координатами  $(0,-1)$ .

Задача сводится к отысканию двух значений параметра  $a$ : первое – при котором прямая проходит через «угловую» точку, второе - при котором прямая касается «гиперболы» (рис. 2).

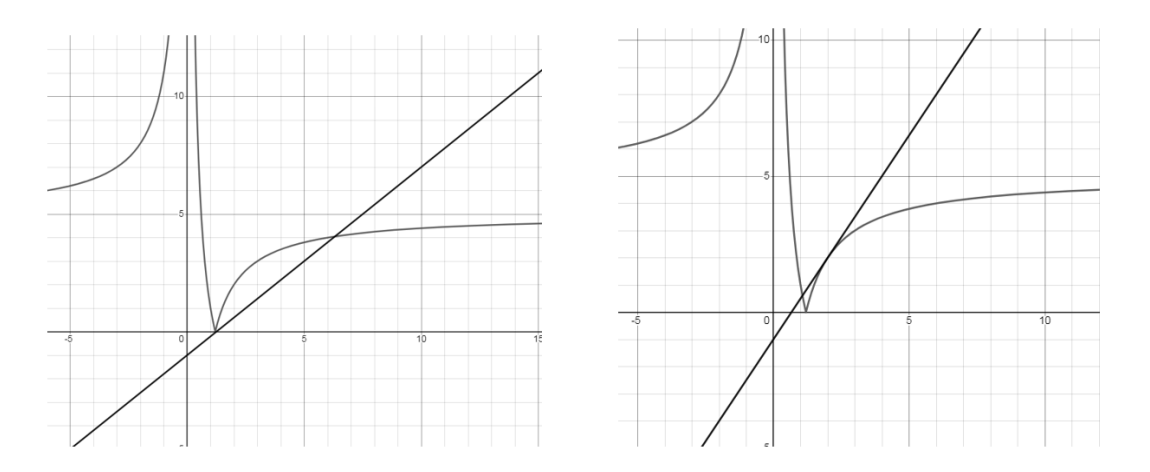

Рис. 2. Два корня уравнения примера 2

Пример 3. Найдите все значения  $a$ , при каждом из которых система

$$
\begin{cases} (x-6)^2 + (y-7)^2 = 16 \\ y = |x-a| + 3 \end{cases}
$$

имеет ровно три различных решения.

Первое уравнение системы задает окружность радиуса 4 с центром в точке (6; 7). Второе уравнение – уравнение прямого угла с вершиной в точке  $(a; 3)$ . При изменении параметра  $a$ , вершина угла двигается по прямой  $y = 3$ . Таким образом, заданная система имеет три различных решения при трех значениях параметра  $a$ :

- 1) когда вершина угла совпадает с самой нижней точкой окружности (рис. 3), значение параметра при этом легко находится  $a = 6$ ;
- 2) когда одна сторона прямого угла пересекает окружность, а вторая касается ее.

Во втором случае получается два варианта, симметричные относительно прямой *x* = 6. В итоге задача сводится к решению геометрической задачи.

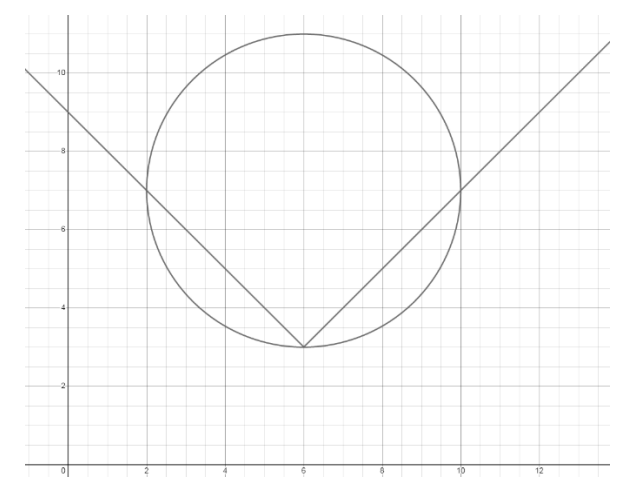

**Рис. 3. Три различных решения системы примера 3**

Использование графического калькулятора Desmos позволяет учащимся быстро проанализировать условие задачи и наметить пути решения. А быстрота и качественность построенных графиков делает возможным увеличить количество решенных задач. Учащиеся перестают испытывать страх при решении задач с параметрами и начинают с удовольствием их решать. А это ведет к развитию исследовательских навыков и умений анализировать, формирует логическое мышление, так как для задач с параметрами отсутствует алгоритм решения.

## **СПИСОК ЛИТЕРАТУРЫ**

1. Иванова О.В., Слепцова Я.В. Использование графического калькулятора Desmos при обучении учащихся понятиям функциональной линии курса алгебры основной школы // Школьные технологии. – 2020. –  $N_2$ . 1. – C. 59-65.

2. Лютц Д. А. Формирование умений моделирования у обучающихся старших классов с использованием Desmos Graphing Calculator / Д. А. Лютц // Известия института педагогики и психологии образования. – 2022. – № 1. – С. 89-94. – EDN KCMWZE.

3. Тарасова А. С., Ключникова Н. В. Перспективы внедрения графического калькулятора desmos на уроках математики // Современные проблемы научной деятельности. перспективы внедрения инновационных решений. – 2022. – С. 188-190.

4. Федеральный государственный образовательный стандарт среднего общего образования, утвержденный приказом Минобрнауки России от 17.05.2012 N 413 (ред. от 11.12.2020) Зарегистрировано в Минюсте России 7 июня 2012 г. N 24480 – URL: <https://fgos.ru/fgos/fgos-soo/> (дата обращения: 24.03.2023).

5. Приказ Министерства просвещения Российской Федерации от 12.08.2022 № 732 "О внесении изменений в федеральный государственный образовательный стандарт среднего общего образования, утвержденный приказом Минобрнауки РФ от 17 мая 2012 г. № 413" – URL: [https://edsoo.ru/Prikaz\\_Ministerstva\\_prosvescheniya\\_Rossijskoj\\_Federacii\\_ot\\_1](https://edsoo.ru/Prikaz_Ministerstva_prosvescheniya_Rossijskoj_Federacii_ot_12_08_2022_732_O_vnesenii_izmenenij_v_FGOS_srednego_obschego_obrazovani.htm) [2\\_08\\_2022\\_732\\_O\\_vnesenii\\_izmenenij\\_v\\_FGOS\\_srednego\\_obschego\\_obrazov](https://edsoo.ru/Prikaz_Ministerstva_prosvescheniya_Rossijskoj_Federacii_ot_12_08_2022_732_O_vnesenii_izmenenij_v_FGOS_srednego_obschego_obrazovani.htm) [ani.htm](https://edsoo.ru/Prikaz_Ministerstva_prosvescheniya_Rossijskoj_Federacii_ot_12_08_2022_732_O_vnesenii_izmenenij_v_FGOS_srednego_obschego_obrazovani.htm) (дата обращения: 24.03.2023).

> **Рукопись поступила в редакцию 20.03.2023 Рукопись принята к печати 26.03.2023**

# **РАЗВИТИЕ НАВЫКОВ ПРОЕКТНОЙ ДЕЯТЕЛЬНОСТИ ОБУЧАЮЩИХСЯ В ХОДЕ ПРАКТИЧЕСКОЙ ПОДГОТОВКИ**

### **Царькова Евгения Геннадьевна**

*АНО «Научно-исследовательский центр искусственного интеллекта и анализа данных», г. Тверь E-mail: [university69@mail.ru](mailto:university69@mail.ru)*

*Ключевые слова*: высшее образование, практическая подготовка обучающихся, проектная деятельность, управление, автоматизация.

**Аннотация**. Работа посвящена рассмотрению возможностей организации проектной детальности в вузе в ходе прохождения обучающимися практической подготовки. Анализируются особенности и проблемы проектной работы и возможности ее интеграции в учебный процесс. Приводится опыт организации проектной работы в ходе прохождения обучающимися практики на базе организации работодателя.

Проектная деятельность является неотъемлемой частью современного образования. Данный метод активного обучения позволяет студентам развивать навыки самостоятельной работы, анализа и решения сложных задач, а также управления рабочим временем [1, 2]. В данной статье рассмотрим развитие навыков проектной деятельности обучающихся в ходе практической подготовки при прохождении практики на базе организации работодателя.

Практическая подготовка – важное звено в формировании профессиональных навыков будущего специалиста. В рамках данного этапа обучения студенты получают возможность работать над реальными практическими заданиями, связанными с их профессиональной областью. Такие задания, как правило, требуют от обучающихся самостоятельной разработки концепции проекта, анализа рынка и конкурентных преимуществ создаваемого продукта, расчета ключевых показателей и многих других действий.

Проектный подход был успешно применен в ходе прохождения практики студентов ФГБОУ ВО «Тверской государственный университет» на базе АНО «Научно-исследовательский центр искусственного интеллекта и анализа данных» (г. Тверь), по окончании которой были получены практические результаты ряда проектов. Группа студентов была распределена на команды по четырем направлениям согласно выбранным тематикам проектов.

Проектная работа осуществлялась в соответствии с основными фазами создания автоматизированной системы. Было осуществлено планирование, выполнение предпроектных исследований, создание эскизного и технического проектов. В ходе работы команды учились выстраивать логические цепочку действий, определять технологические последовательности и промежуточные даты. Проведенные мероприятия

способствуют формированию навыков разработки бизнес-планов, создания маркетинговых стратегий и качественной аналитической работы. Работа над проектами способствовала развитию навыков как самостоятельной, так и командной работы, коммуникации, аналитического мышления и управления ресурсами. Выполнение проектов также позволило студентам изучить взаимодействие между членами команды. По мнению автора, предложенный формат прохождения практики помогает лучше понять обучающемуся свою роль в команде и научиться разбираться в сложных процессах. Несомненно, работа в команде также способствует развитию навыков лидерства и способности к управлению коллективом [3, 4].

Кроме того, проектная деятельность, в рамках которой студенты работали над реальными задачами, безусловно, является эффективным инструментом формирования практических навыков. Это помогает обучающимся лучше понимать свою будущую профессию и требования, предъявляемые к IT-специалистам.

По окончании практики были созданы работающие опытные образцы программного средства EduRes (рис. 1), мобильного приложения «МойМатфак» (рис. 2), программного комплекса «Виртуальная книжная полка» (рис. 3), а также системы онлайн-тестирования по теме «Защита персональных данных» (рис. 4).

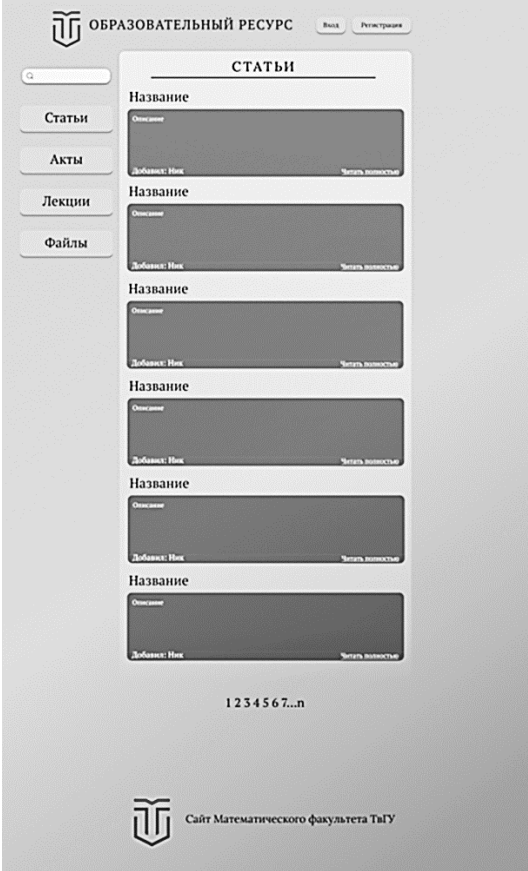

**Рис. 1. Интерфейс информационного ресурса EduRes**

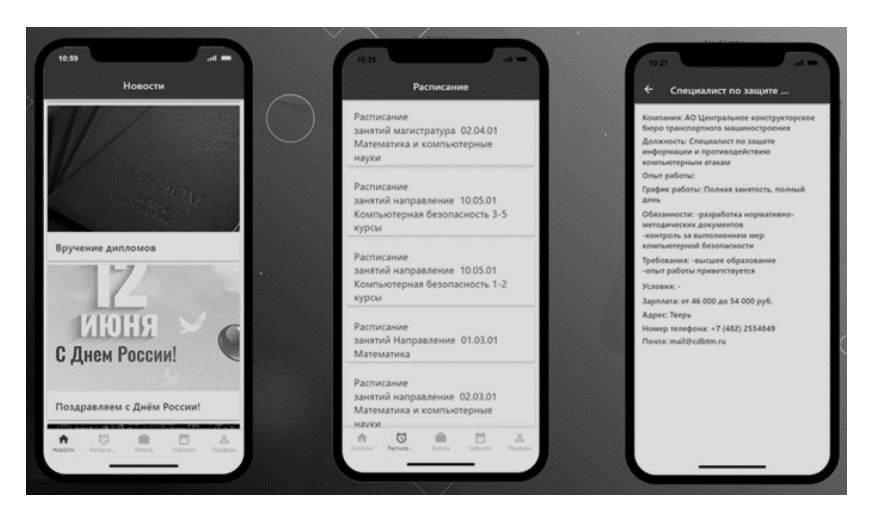

**Рис. 2. Мобильное приложение «МойМатфак»**

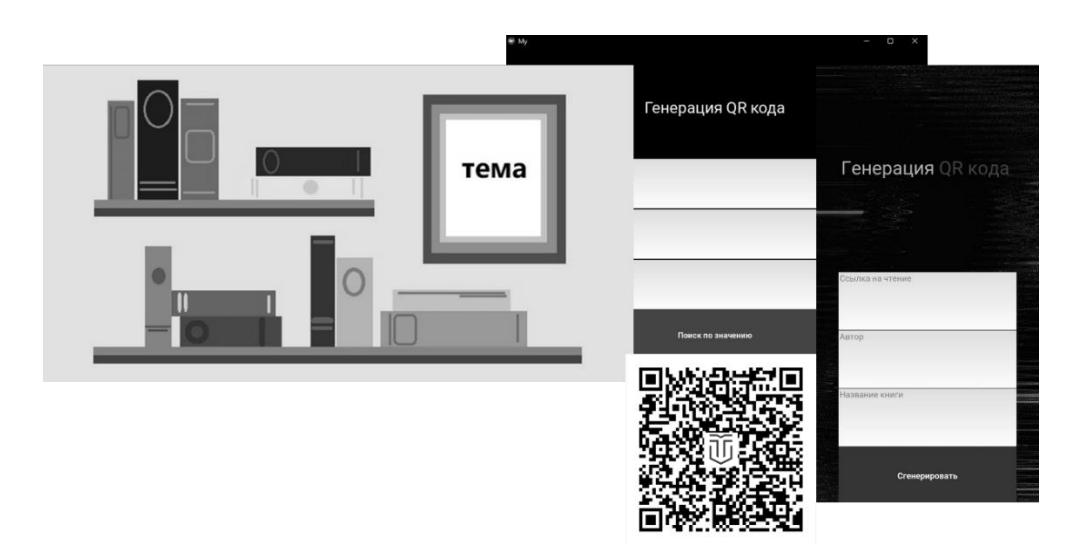

**Рис. 3. Проект «Виртуальная книжная полка»**

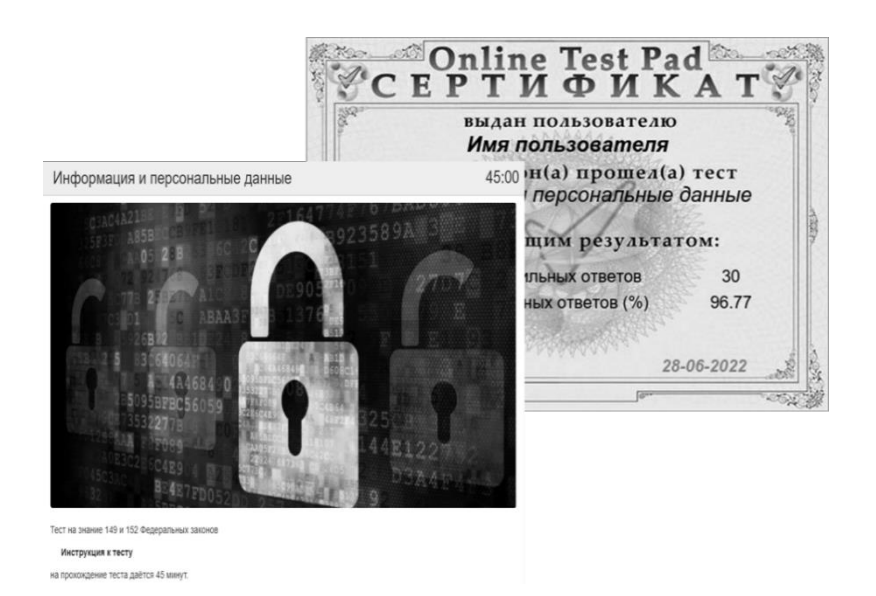

**Рис. 4. Система онлайн-тестирования**

Результаты проведенных исследований были представлены студентами на состоявшейся по окончании практики научно-практической конференции «Цифровая трансформация науки и образования: проблемы, решения, перспективы развития» (рис. 5).

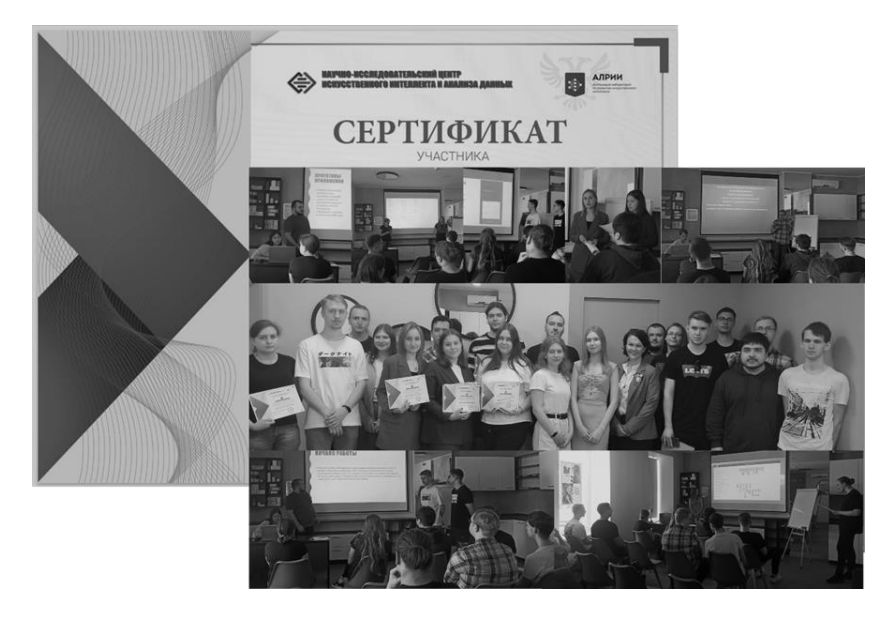

**Рис. 5. Научно-практическая конференция «Цифровая трансформация науки и образования: проблемы, решения, перспективы развития» (29 июня 2022 г.)**

Кроме того, обучающимися были подготовлены материалы для опубликования полученных результатов в научном журнале «Безопасность. Управление. Искусственный интеллект» (рис. 6). Ĩ

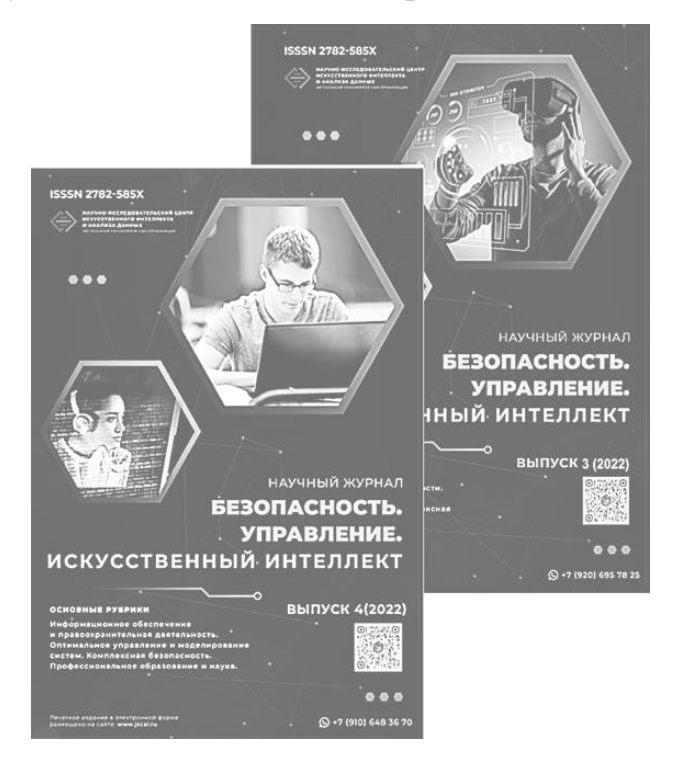

**Рис. 6. Журнал «Безопасность. Управление. Искусственный интеллект»**

Таким образом, работа над проектами в рамках практической подготовки обеспечивает обучающихся важными навыками и знаниями, необходимыми для дальнейшей профессиональной деятельности [5]. Развитие навыков проектной деятельности служит расширению возможностей приобретения знаний и умений, необходимых для успешной карьеры, способствует установлению взаимодействия с работодателем, усвоению обучающимися принятых в организации подходов, а также помогает студентам стать более уверенными и проактивными в своей профессиональной деятельности.

# **СПИСОК ЛИТЕРАТУРЫ**

1. Борисова А.А., Дмитриева Л.И., Рязанцева И.В. Кадровое обеспечение вуза: ограничители роста и результативности // Экономика труда. – 2020. – № 12. – c. 1269-1280. – doi: 10.18334/et.7.12.111256.

2. Гаранин М.А. Трансформация университета в центр пространства внедрения инноваций // Вопросы инновационной экономики. – 2019. – № 3. – c. 955-968. – doi: 10.18334/vinec.9.3.40957.

3. Гарас Л.Н. Метод проектов в высшей школе // Информационные и коммуникативные технологии. проектная деятельность в образовательном и информационно-коммуникативном процессе: опыт и перспективы: сборник научных статей по материалам III Всероссийской научнопрактической конференции с международным участием. Севастополь, 2020.  $-$  c. 165-168.

4. Глушенко С.А., Папковский Д.К., Смолоногов Д.С., Соколова У.А. Внедрение гибких методологий управления в студенческую проектную деятельность. / Информационные системы, экономика и управление. Ученые записки. - Ростов-на-Дону, 2019. – 14-19 c.

5. Добрякова К.В., Ляхович Д.Г. Планирование реализации проектов в проектно-ориентированной организации: система и алгоритм внедрения // Вопросы инновационной экономики. – 2020. – № 3. – c. 1179-1192. – doi: 10.18334/vinec.10.3.110743.

> **Рукопись поступила в редакцию 22.03.2023 Рукопись принята к печати 28.03.2023**

# **МЕТОД ПОСТРОЕНИЯ НЕСТАЦИОНАРНЫХ КОНФИГУРАЦИЙ СФЕРИЧЕСКИ-СИММЕТРИЧНОГО СКАЛЯРНОГО ПОЛЯ**

### **Чемарина Юлия Владимировна**

*Тверской государственный университет, г. Тверь E-mail: [Chemarina.YV@tversu.ru](mailto:Chemarina.YV@tversu.ru)*

### *Ключевые слова: скалярное поле, нестационарные гравитирующие конфигурации.*

**Аннотация.** Рассмотрены нестационарные конфигурации безмассового сферически-симметричного скалярного поля. Мы используем подход к построению нестационарных гравитирующих конфигураций скалярного поля, позволяющий свести полную систему уравнений Эйнштейна к одному уравнению, записанному в инвариантных величинах.

На сегодняшний день построение математических моделей гравитирующих конфигураций физических полей стало одним из ведущих направлений в области гравитации и космологии. В то же время большинство точных решений, построенных в рамках общей теории относительности, являются статическими или стационарными конфигурациями [1-12]. Это связано с объективной сложностью решения уравнений Эйнштейна в предположении нестационарности.

Основной целью данного исследования является демонстрация метода построения нестационарных конфигураций сферически-симметричного скалярного поля, представленного в работе [13], и его применение к конфигурациям безмассового скалярного поля.

Начнем с действия для вещественного безмассового скалярного поля с минимальной связью

$$
\int \left(-\frac{1}{2}S + \langle d\phi, d\phi \rangle\right) \sqrt{|g|} d^4x,
$$

где S - скалярная кривизна,  $\phi$  - скалярное поле, а угловые скобки обозначают скалярное произведение, индуцированное данной метрикой пространства-времени .

Тензор энергии-импульса полностью задается формулами

$$
T_{ij} = 2\partial_i \phi \partial_j \phi - (g^{km} \partial_k \phi \partial_m \phi) g_{ij} .
$$

Геометрия пространства-времени определяется системой уравнений Эйнштейна-Клейна-Гордона

$$
R_{ij} - \frac{1}{2} S g_{ij} = T_{ij},
$$
 (1)

$$
\frac{1}{\sqrt{|g|}} \partial_i \left( \sqrt{|g|} g^{ij} \partial_j \phi \right) = 0, \ |g| = |\det (g_{ij})|.
$$
 (2)

Сферическая симметрия пространства-времени позволяет записать метрический тензор в координатном базисе  $(t, r, \theta, \varphi)$  в следующем виде

**© Чемарина Ю.В., 2023**

$$
g = A^2 dt \otimes dt - B^2 dr \otimes dr - C^2 (d\theta \otimes d\theta + \sin^2 \theta d\varphi \otimes d\varphi).
$$
 (3)

Чтобы упростить вычисления, мы сделаем переход к ортонормированному базису векторных полей и двойственному базису 1-форм

$$
A\,dt = e^0, B\,dr = e^1, C\,d\theta = e^3, C\,\sin\theta d\varphi = e^4.
$$

В ортонормированном базисе мы можем записать систему уравнений Эйнштейна

$$
-2\frac{C_{(1)(1)}}{C} + 2\frac{B_{(0)}C_{(0)}}{BC} - \frac{C_{(1)}^2 - C_{(0)}^2 - 1}{C^2} = \phi_{(1)}^2 + \phi_{(0)}^2,
$$
 (4)

$$
-2\frac{C_{(0)(0)}}{C} + 2\frac{A_{(1)}C_{(1)}}{AC} - \frac{C_{(1)}^2 - C_{(0)}^2 - 1}{C^2} = \phi_{(1)}^2 + \phi_{(0)}^2,\tag{5}
$$

$$
\frac{A_{(1)(1)}}{A} - \frac{B_{(0)(0)}}{B} + \frac{C_{(1)(1)}}{C} - \frac{C_{(0)(0)}}{C} + \frac{A_{(1)}C_{(1)}}{AC} - \frac{B_{(0)}C_{(0)}}{BC} = \phi_{(0)}^2 - \phi_{(1)}^2, \tag{6}
$$

$$
-2\frac{\widetilde{C}_{(0)(1)}}{C} + 2\frac{B_{(0)}C_{(1)}}{BC} = -2\frac{\widetilde{C}_{(1)(0)}}{C} + 2\frac{A_{(1)}C_{(0)}}{AC} = 0\,,\tag{7}
$$

и уравнение Клейна-Гордона

$$
\phi_{(0)(0)} - \phi_{(1)(1)} + \phi_{(0)} \frac{(BC^2)_{(0)}}{BC^2} - \phi_{(1)} \frac{(AC^2)_{(1)}}{AC^2} = 0
$$

Нижние индексы в круглых скобках обозначают производные по направлению соответствующего векторного поля.

Далее рассмотрим характеристическую функцию. Следуя [4-6, 13], инвариантным образом определим функцию

$$
f = f(\phi, C) = -\langle dC, dC \rangle = C_{(1)}^2 - C_{(0)}^2, dC
$$
  
=  $C_{(0)}e^0 - C_{(1)}e^1$ . (8)

Решения уравнения  $f(\phi, C) = 0$  определяют гиперповерхности, на которых 1-форма  $dC$  становится нулевой. Для стационарных конфигураций это верно для горизонтов событий и, следовательно, функция  $f(G, \phi)$  будет называться характеристической функцией. Асимптотическое поведение этой функции также позволяет отнести решение к определенному типу.

Мы называем конфигурацию скалярного поля нестационарной или стационарной в соответствии с выполнением одного из условий:  $\phi \neq \phi(C)$ или  $\phi = \phi(C)$ . Последний случай хорошо изучен. Поэтому мы сосредоточимся на рассмотрении нестационарных конфигураций. Отметим, что радиус С инвариантно определяется метрикой (3). Используя формулу (8), мы находим производные функции  $f(\phi, C)$  по направлениям полей базисных векторов.

$$
f_{(1)} = 2C_{(1)}C_{(1)(1)} - 2C_{(0)}C_{(0)(1)}, \qquad f_{(0)} = 2C_{(1)}C_{(1)(0)} - 2C_{(0)}C_{(0)(0)}
$$

Таким образом, мы получаем соотношение

$$
C_{(1)(1)} = \frac{f_{(1)}}{2C_{(1)}} + \frac{C_{(0)}C_{(0)(1)}}{C_{(1)}}.
$$

Подставляя последнее выражение в уравнение (4), получим

$$
-\frac{2}{C}\left(\frac{f_{(1)}}{2C_{(1)}}+\frac{C_{(0)}C_{(0)(1)}}{C_{(1)}}\right)+\frac{2B_{(0)}C_{(0)}}{BC}-\frac{f-1}{C^2}=\phi^2_{(1)}+\phi^2_{(0)}.
$$

После умножения на  $C_{(1)}C^2$ , это дает

$$
[C(f-1)]_{(1)} = 2\frac{B_{(0)}C_{(0)}CC_{(1)}}{B} - 2CC_{(0)}C_{(0)(1)} - C_{(1)}C^2(\phi_{(1)}^2 + \phi_{(0)}^2). \tag{9}
$$

Из уравнения (7), находим

$$
C_{(0)(1)} = \frac{B_{(0)}C_{(1)}}{B} - C\phi_{(0)}\phi_{(1)}.
$$
\n(10)

Комбинируя уравнения (9) и (10), получаем уравнение

$$
[C(f-1)]_{(1)} = C_{(1)} [C^2 (\phi_{(1)}^2 - \phi_{(0)}^2)] + \phi_{(1)} [2C^2 (\phi_{(0)}C_{(0)} - C_{(1)}\phi_{(1)})].
$$

аналогичную преобразований, Проделывая последовательность MЫ получаем из уравнения (5) соответствующее уравнение

$$
[C(f-1)]_{(0)} = C_{(0)} [C^2 (\phi_{(1)}^2 - \phi_{(0)}^2)] + \phi_{(0)} [2C^2 (\phi_{(0)}C_{(0)} - C_{(1)}\phi_{(1)})].
$$

Для нестационарной конфигурации скалярное поле  $\phi$  и радиус С можно рассматривать как независимые переменные. Следовательно, последние два уравнения эквивалентны одному инвариантному уравнению

$$
d\left[C(f-1)\right] = C^2\left(\left(\phi_{(1)}^2 - \phi_{(0)}^2\right)\right)dC + 2C^2\left(\phi_{(0)}C_{(0)} - \phi_{(1)}C_{(1)}\right)d\phi, \tag{11}
$$

где

$$
\phi_{(0)}C_{(0)} - \phi_{(1)}C_{(1)} = \langle d\phi, dC \rangle, \qquad \phi_{(1)}^2 - \phi_{(0)}^2 = -\langle d\phi, d\phi \rangle.
$$

Согласно уравнению (11),

$$
\langle d\phi, dC \rangle = \frac{f'_{\phi}}{2C}, \qquad \langle d\phi, d\phi \rangle = -\left(\frac{f'_{C}}{C} + \frac{f-1}{C^2}\right). \tag{12}
$$

Таким образом, из системы уравнений Эйнштейна-Клейна-Гордона мы выделяем одно инвариантное уравнение (11), записанное в терминах характеристической функции.

Далее рассмотрим метод построения нестационарных конфигураций сферически-симметричного скалярного поля. Существенной частью предложенного метода является использование координат  $(\phi, C, \theta, \varphi)$ , которое возможно, по крайней мере, локально для любой нестационарной конфигурации. Отметим, что выражения (8) и (12) определяют метрические коэффициенты

 $g^{\phi\phi} = ,$   $g^{\phi C} = ,$   $g^{CC} = .$ 

Таким образом, находя обратную матрицу, мы получаем компоненты ковариантного метрического тензора и записываем метрику в координатах  $(\phi, C, \theta, \varphi)$ 

$$
ds^{2} = -4 \frac{C^{2} f d\phi^{2} + C f'_{\phi} dC d\phi + (C f'_{C} + f - 1) dC^{2}}{4 f (C f'_{C} + f - 1) - (f'_{\phi})^{2}} - C^{2} (d\theta^{2} + \sin^{2} \theta d\phi^{2}).
$$
\n(13)

Затем мы последовательно находим компоненты тензора энергии-импульса и записываем систему уравнений Эйнштейна (1). Мы не приводим здесь соответствующие выражения из-за их громоздкости. Оказывается, что полученная система уравнений эквивалентна одному уравнению (2)

$$
\frac{1}{\sqrt{|g|}} \partial_i \left( \sqrt{|g|} g^{ij} \partial_j \phi \right) = 0 \iff
$$
  

$$
\Leftrightarrow (1 - f - f'_c C) f''_{\phi\phi} - f''_{cc} C^2 f + C f''_{\phi c} f'_\phi + (f'_c)^2 C^2 +
$$
  

$$
+ (3Cf - 3C) f'_c + 4f^2 - 6f + 2 = 0.
$$
 (14)

Таким образом, характеристическая функция должна удовлетворять только уравнению Клейна-Гордона. Решение может быть завершено путем интегрирования уравнения (14). Однако, это уравнение слишком сложное, чтобы решить его явно, без каких-либо дополнительных ограничений.

Решения уравнения (14) могут быть получены в виде рядов или численно. После получения решения можно перейти к любым другим координатам. Например, в системе координат  $(t, C, \theta, \varphi)$  метрика примет следующий вид

$$
ds^{2} = -\frac{4C^{2}fdt^{2}}{\left(4f(Cf_{C}'+f-1)-(f_{\phi}')^{2}\right)(t_{\phi}')^{2}} - \frac{dC^{2}}{f} - C^{2}(d\theta^{2} + \sin^{2}\theta d\varphi^{2}),
$$

и время внешнего наблюдателя  $t$  можно найти из уравнения

$$
\frac{t'_{C}}{t'_{\phi}} = \frac{f'_{\phi}}{2Cf}.
$$

Лалее смысл изучения наиболее имеет Простых классов характеристических функций и получения для них точных и численных решений.

В качестве иллюстрации рассмотрим случай, когда характеристическая функция зависит только от скалярного поля ф. Уравнение поля (14) принимает форму

$$
f''(\phi) - 4f(\phi) + 2 = 0.
$$
Общее решение этого уравнения можно записать в виде

$$
f(\phi) = \frac{1}{2} + C_1 e^{2\phi} + C_2 e^{-2\phi}, \quad C_1, C_2 \in \mathbb{R}.
$$
 (15)

Подставим (15) в метрику (13):

$$
ds^{2} = 4 \frac{C^{2} (\frac{1}{2} + C_{1} e^{2\phi} + C_{2} e^{-2\phi}) d\phi^{2}}{1 - 16C_{1} C_{2}} + \frac{8C(C_{1} e^{2\phi} - C_{2} e^{-2\phi}) dC d\phi + (-\frac{1}{2} + C_{1} e^{2\phi} + C_{2} e^{-2\phi}) dC^{2}}{1 - 16C_{1} C_{2}} - C^{2} (d\theta^{2} + sin^{2}\theta d\phi^{2}).
$$

Формально мы получили двухпараметрическое семейство решений, фактически сдвигом скалярного поля можно оставить только один параметр.

Сигнатура метрики  $( + - - -)$  влечет за собой условие

$$
1-16C_1
$$
  $C_2 > 0$ .

Далее вернемся к обычным координатам. Для этого найдем время внешнего наблюдателя по формуле

$$
t = Ce^{\int \frac{1}{2} + C_1 e^{2\phi} + C_2 e^{-2\phi}} d\phi
$$
\n
$$
(16)
$$

Подробное исследование данного семейства показывает, что оно содержит два типа решений.

Первый из них представляет собой голые сингулярности. Метрика регулярна всюду, кроме центра. Метрические функции не стремятся к единице на пространственной бесконечности, как для решения Шварцшильда.

Для второго типа решений пространство в каждый момент времени является шаром. Точнее, двумя шарами ограниченного радиуса. Внутри первого из них характеристическая функция положительна, а координата С пространственноподобна. Внутри второго шара характеристическая функция отрицательна, а радиус С становится времениподобным. Таким образом, пространство-время представляет собой черную дыру с топологической особенностью на горизонте. Горизонт событий соответствует максимальному значению радиуса  $C$  в данный момент времени. Радиус горизонта со временем увеличивается. Структура пространства в фиксированный момент времени похожа на червоточину (кротовую нору), но радиус имеет не минимум, а максимум, и горловина совпадает с горизонтом.

В заключение отметим, что мы представляем подход к построению нестационарных конфигураций сферически-симметричного безмассового скалярного поля, основанный на выделении одного инвариантного уравнения. Это уравнение записано в терминах характеристической функции. Несмотря на то, что вопрос об общем решении этого уравнения является открытым, такой подход позволяет проверить известные численные нестационарные решения. При дополнительных условиях он позволяет строить нестационарные решения с заданными свойствами. Анализ конкретных решений может помочь в дальнейшем прояснить общие свойства нестационарных конфигураций скалярных полей.

Изучение поведения характеристической функции способствует корректной постановке задачи получения численных нестационарных решений.

# **СПИСОК ЛИТЕРАТУРЫ**

1. Bronnikov K.A., Fabris J.C. Regular phantom black holes, Phys. Rev. Lett. 96, 251101, 2006.

2. Bronnikov K.A., Melnikov V.N., Dehnen H. Regular Black Holes and Black Universes // Gen. Rel. Grav. 2007. Vol. 39. P. 973.

3. Bolokhov S.V., Bronnikov K.A., Skvortsova M.V. Magnetic black universes and wormholes with a phantom scalar, Class. Quantum Grav. 29, 245006, 2012.

4. Kratovitch P.V., Potashov I.M., Tchemarina J.V., Tsirulev A.N. Topological geons with self-gravitating phantom scalar field // Journal of Physics: Conference Series, Volume 934, Issue 1, 20 December 2017, art. no. 012047.

5. Tchemarina Ju.V., Tsirulev A .N. Spherically Symmetric Gravitating Scalar Field. The Inverse Problem and Exact Solutions // Gravitation and Cosmology. 2009. V. 15. N 1. P. 94 – 95. DOI: 10.1134/S020228930901023X

6. Nikonov V.V., Potashov I.M., Tsirulev A.N. Circular orbits around static self-gravitating scalar field configurations [Electronic resource] // Mathematical Modelling and Geometry. 2016. Vol. 4,  $\mathbb{N}^{\circ}$  2. P. 10 – 32.

7. Никонов В.В., Цирулев А.Н., Чемарина Ю.В. Асимптотически плоские решения уравнений Эйнштейна для гравитирующего сферическисимметричного скалярного поля// Вестник ТвГУ, сер. «Прикладная математика» 2007,  $N_2$ 5(33), с. 11 – 20.

8. Цирулев А.Н., Чемарина Ю.В. Сферически-симметричные топологические геоны // Вестник ТвГУ. Сер. «Прикладная математика». 2007.  $\mathbb{N}$ <sup>17</sup> (45). – C. 59 – 68.

9. Малинкина А.Н., Чемарина Ю.В. Фантомное скалярное поле. Кротовые норы и черные дыры // Применение функционального анализа в теории приближений. 2012. №33. С. 75–81.

10. Соловьев Д.А., Цирулев А.Н., Чемарина Ю.В. Математические модели гравитирующих конфигураций с фантомным скалярным полем // Вестник ТвГУ. Серия: Прикладная математика. 2011. № 23. С. 7–18.

11. Никонов В.В., Цирулев А.Н., Чемарина Ю.В. Спектральная краевая задача для гравитирующего скалярного поля в пространствевремени с топологией R×R3#RP3 // Вестник ТвГУ. Сер. «Прикладная математика». – 2006. №3. – С. 106 – 113.

12. Nikonov V.V., Tchemarina Ju.V., Tsirulev A.N. A two-parameter family of exact asymptotically flat solutions to the Einstein-scalar field equations// Class. Quant. Grav., 2008, V.25, 138001.

13. Tchemarina Ju.V., Alekseeva E.G., Tsirulev A.N., Nuraliev N.K. Nonstationary self-gravitating configurations of scalar and electromagnetic fields // Journal of Physics: Conference Series, 1390 (2019) 012098.

> **Рукопись поступила в редакцию 28.03.2023 Рукопись принята к печати 02.04.2023**

# **ЭЛЕКТРОННАЯ НЕЙРОСЕТЬ, МОЗГ ЧЕЛОВЕКА, ФУНКЦИОНАЛЬНАЯ АСИММЕТРИЯ. АКТУАЛЬНОЕ. РАЗМЫШЛЕНИЕ ВРАЧА, ПСИХОЛОГА И ФИЛОСОФА**

#### **Черносвитов Евгений Васильевич**

*Международная славянская Академия Науки Культуры Образования, г. Москва, г. Лондон E-mail: [chernosvitov@narod.ru](mailto:chernosvitov@narod.ru)*

### **Самойлова Екатерина Александровна**

*Международная славянская Академия Науки Культуры Образования, г. Москва, г. Лондон E-mail: [e\\_samoylova@yahoo.com](mailto:e_samoylova@yahoo.com)*

*Ключевые слова: аутентичность, аутоидентификация, бидоминантность, дополнительная реальность, искусственный интеллект нейромозговой субстрат, нейросеть, парадигма, психопатология, рефлекс, рефлексия, правая-левая смерть, сознание, деструкция сознания, формула смерти, функциональная асимметрия, экстремальная психология, эпистема, ultima thule.*

**Аннотация.** В статье рассматривается наиболее актуальный и сложный вопрос соединения электронной нейросети с нейростью человека. Некоторые исторические аспекты этой проблемы. А, именно, открытие Декартом рефлекса и гипофиза с «турецким седлом», как «места» соединения Бога, (Эпистемы, парадигмы) с человеком. А также изучение Декартом агонии животных и человека. Под этим же углом рассматривается понятие функциональной асимметрии, вводится взгляд на формулу смерти: правую и левую смерть. Дополнительная реальность в случае соединения (воссоединения) электронной нейросети и нейросети человека обогатится за счет экстремально-психологических и психопатологических (Ultima Thule) и психопатологических состояний.

Сначала о терминах.

Электронная нейросеть – название по аналогии с такой у человека, а не по существу. Она не имеет нейронов и важной составляющей их работы – рефлекса. Электронные синапсы ничем не схожи, ни по строению, ни по функциям с таковыми нейросети человека. Электронной нейросети не подвластны и не будут подвластны, пока не произойдет соединение ее с нейросетью человека, законы творческого познания – созидания качественно нового и т.д., что обеспечивает нейросеть человека. Электронная нейросеть работает и будет работать по принципу «черного ящика». В точном смысле, то, что сейчас называется нейросетью, правильнее было бы назвать грибницей, мицелием.

Актуальнейшей проблемой в настоящее время является воссоединение электронной нейросети с нейросетью человека. Ибо, соединение с нейросетью даже высокоразвитых животных не даст электронной нейросети, «качество»: сознание-самосознание (душу-дух). Соединение двух нейросетей может произойти в мозговых (головного и спинного мозга).

При этом нейросеть (электронная + человеческая) приобретет *функциональную асимметрию*, обеспечивающую высшие свойства человеческого мозга – функциональную асимметрию. Без нее, будучи зеркально симметричной, электронная нейросеть даже не «животное», она не видит себя в зеркале и в «другой» такой же нейросети. Электронная нейросеть – это вид ЭВМ от ЭВМ и производное.

Короткий экскурс в историю вопроса.

Понятия симметрия-асимметрия фундаментальные и древние. Они закреплены в языках, в стихах, им посвящены тома во всех эпохах человеческой истории. Функциональная асимметрия – ново понятие. Оно возникло в двух лабораториях Москвы:

1. Физико-математической, под руководством академика Рэма Викторовича Хохлова (МГУ им. Ломоносова):1974-1976 гг.

2. Нейропсихиатрической, под руководством профессора Тамары Амплиевны Доброхотовой (Институт нейрохирургии им. Бурденко).

С 1976 года оба направления изучения функциональной асимметрии человека шли бок о бок. Так, научный взгляд на феномен «леворуких» (левшество) суть синтез обоих взглядов на человека с точки зрения функциональной асимметрии. В лаборатории МГУ был осмыслен судебномедицинский опыт (Е.В. Черносвитов – 1969-1972 гг., 3 тысячи экспертиз). А, именно: что за «*качество смерти*» является общим для всех умерших, не зависимо от возраста, пола и типа смерти – насильственная или «естественная». Этим общим качество смерти является отсутствие функциональной асимметрии лица. В лаборатории Р.В. Хохлова была выведена *математическая формула (формулы) смерти.* В лаборатории нейро-психиатрии изучена потеря функциональной асимметрии при очаговых поражениях мозга. Результаты в серии книг Тамары Амплиевны Доброхотовой – психиатра и Наталии Николаевны Брагиной – невропатолога. А также в статьях Евгения Васильевича Черносвитова в журналах «Философские науки», «Вопросы философии», «Закон и Право» и «Современное Право», в которых исчезновение функциональной асимметрии рассматривается как деструкция сознания и самосознания, исчезновение способности к аутоидентичности и аутоидентификвации. А также в монографии Е.В. Черносвитова – 6 изданий – два журнальных и 4 книжных, «Формула смерти».

Теперь о «месте» соединения двух нейросетей. К истории вопроса.

Рене Декарт, пожалуй, первый понимал необходимость воссоединения Эпистемы (Бога, парадигмы по Фуко) с мозгом человека. Поэтому он выкапывал трупы, вскрывал черепа, искал место стыковки «человеческого» и «сверх человеческого». И нашел гипофиз (наездника) и то, на чем он сидит – турецкое седло. Декарта также волновал вопрос, как исчезает связь человека с Богом. Для этого он не только посещал скотобойни, но и

участвовал в кровопролитном сражении под Прагой, наблюдая агонию и животных, и человека.

Итак, через какие нейромозговые структуры (функциональные органы) может произойти это воссоединение? И тут, мы убеждены, нужно вернуться к работам академика А. А. Ухтомского. К его учению о Бидоминанте, Авторы обсуждали решение этого сакраментального вопроса – о «месте прикрепления» функциональной асимметрии к человеку Т.А. Доброхотовой. У нас есть наработки в этом ключе.

И так: от рефлекса (Декарт) к рефлексии с помощью функциональной асимметрии бидоминантых структур мозга (А.А. Ухтомский).

Что приобретают, так сказать, обе нейросети при соединении? Можно в качестве гипотезы предположить следующее:

Нейросеть человека приобретает свойства ЭВМ, которые сейчас доступны электронной нейросети + функции, возникающие при ее стремительной экспансии на все новые и новые сферы жизни. Это, конечно, звучит весьма абстрактно, но для гипотезы достаточно.

А вот электронная нейросеть, обретя функциональную асимметрию сразу перестает быть ЭВМ, зависящей от источника энергии. Она начинает «питаться» от биоэнергетических источников. «Вампиром» – это только начало. Энергия человека, по большому счету, это энергия Космоса. Уже Декарт и Мишель Фуко понимали это. Нам нравится в такой связке взгляды Станислава Лема, воплощенные в зрительные образы великим Андреем Тарковским. Опустим эзотерические химеры.

Но! Электронная нейросеть+ функциональная асимметрия это и Смерть. Нет, не просто биологическая смерть, а *левая и правая смерти.*  Последнее понятие мы ввели в оборот на прошлогоднем Конгрессе РФО, в секции виртуалистики, 28 мая 2022 года, в МГУ им. Ломоносова.

Экскурс в историю вопроса.

Раймонд Муди в 1975 году в книге «Жизнь после жизни» описал фактически правую и левую смерти, на основании самонаблюдения 150 человек перенесших клиническую смерть. Пациенты доктора Муди в своих рассказах разделились на две группы поровну. Одни описывали сметь, поегипетски: скарабей, стремительный полет в темном туннели к яркому свету. Другие ничего не видели. Это и есть «левая» (египетская) и правая смерти. В лаборатории профессора Т.А. Доброхотовой мы обсуждали два типа умирания. Кстати, «левая» (египетская) смерть возникает при засыпании на правом боку (у левшей – на левом боку). Смерть без сновидений – на левом боку. У левшей – на правом боку. Мы даже подсчитали с Тамарой Амплиевной, сколько времени длится клиническая смерть. 10 секунд. Интересно, что Хорхе Луис Борхес в своих рассказах тоже указывает на это время (сборник «Юг»). Для меня здесь повис вопрос: почему такая несправедливость Природы по отношению к человеку: для одних – раз и умер. Для других «египетская смерть» или того хуже, как

описал свою клиническую смерть польский писатель Анджей Кусневич, за два года до книги Муди. Клиническую смерть с яркими переживаниями пережил в 60 лет Карл Юнг, после чего обратился к философии «Дао Дэ Цзи» и написал предисловие к первому переводу этой книги на английский язык. Да, фактически о двух смертях – с галлюцинациями и без, спорили Шекспир и Монтень. Результатом этого спора в письмах явился монолог принца Гамлета «Быть или не быть» (…умереть, уснуть и видеть сны быть может…).

Но мы отвлеклись (это необходимо). Хочется еще сказать о двух гексаграммах из книги Перемен, которые впечатлили Карла Юнга. 1 – отношение человека к неминуемой смерти: «Сделал свое дело – уходи, не оглядываясь». 2 – «Бессмертие – это попытка внести голыми руками огромный раскалённый на огне котел, не расплёскивая кипящую в нем воду». Мои самонаблюдения в трех клинических смертях: в 5, 40 и 42 года описаны в книге «Смерть» Ридеро 2018. Только первая была «египетской».

Для чего все это – варианты клинической смерти – нужно знать в вопросе соединения двух нейросетей? Думается, вот для чего. Человек умирает и все. Почему двояко – вопрос открытый. Но нейросеть с функциональной асимметрией не умрет. Вероятнее всего она превратит жизнь людей в *дополнительную реальность.* И тогда для человека «сбудутся» его парафизические грезы: о левитации (в иные галактики), телекинезе, телепортации, чтение мыслей на расстоянии, видение зрительных образов других людей и пр., как в жизни после жизни – сакральное чаяние человека о приобретении бессмертия…

Пока же это все «предметы» экстремальной психологии и психопатологии: Ultima Thule человека.

Есть еще один аспект, к которому нас подводит наша центральная тема.

Еще один краткий экскурс в историю вопроса. Обернемся к Гегелю.

Эпистема Гегеля органически включает в себя психиатрию и ее часть – агональные состояния сознания: Ultima Thule. М. А. Булгаков, конечно, не прав, говоря, что человек «внезапно смертен». Таковым мы являемся для внешнего наблюдателя. Исчезнувшая функциональная асимметрия, в данном случае, это «правая» или «левая» смерть «внутреннего наблюдателя»: tertium non datur. Процитируем Гегеля: «В этом болезненном состоянии человек не хочет отказаться от своей субъективности, не может преодолеть своего отвращения к действительности и именно потому находится в состоянии относительной неспособности, которая легко может превратиться в действительную неспособность» (2). Это суть частная психопатология – SIC! Гегель дружил и, следовательно, наблюдал, Гёльдерлина, страдающего шизофренией. Был также частым ходоком в Клинику Тюбингенского университета и психиатрическую клинику, где лежал Гёльдерлин. Интересно было бы рассмотреть всю Науку Логики в аспекте психопатологии. Возможно «темная гегельянщина» (Энгельс, Ленин) неожиданно предстала бы в новом, ярком свете психопатологии. Или - Логике Иных состояний.

В Заключении наше поэтическое резюме:

Не трожь столпы Мироздания -Не лишай род людской земного сознания. Не то уничтожишь Вселенную невзначай... Пей пока слалкий с лимоном чай И мечтай. Уповай: На Женевских сидельцев И на внеземных пришельцев.

P.S. О функциональной асимметрии Времени, о том, что у нас в прямом и переносном смысле «под носом» - мы смотрим на час и натыкаемся вот на такое: 01 часов 01 минута, или 01 часов 10 минут - особый разговор. Пока это голая эмпирия.

# СПИСОК ЛИТЕРАТУРЫ

1. Брагина Н.Н., Доброхотова Т.А. Функциональные асимметрии человека. М.: Медицина, 1981. - 288 с.

2. Гегель Г. В. Ф. [Hegel G. W. F.] Энциклопедия философских наук. Т. 3. Философия духа. Отв. ред. Е. П. Ситковский. Ред. коллегия: Б.М. Кедров и др. М.: Мысль, 1977. – 471 с.

3. Доброхотова Т.А. Нейропсихология. М.: Издательство БИНОМ.  $2006. - 304$  c.

4. Естественный и искусственный интеллект: методологические и социальные проблемы / Под ред. Д.И. Дубровского и В.А. Лекторского. М.: «Канон+» РООИ «Реабилитация», 2011. - 352 с.

5. Королев А.Д. Сверхразум, или Поле битвы - тело человека: философско-научно-фантастический роман / Андрей Королев, Александр Зенкин. М.: СиДиПрессАрт, 2018. - 325

6. Матвеев В.Ф. Морфологические изменения в головном мозге при экспериментальной лизергиновой интоксикации. М.: Медицина, 1976.  $-224$  c.

7. Самойлова Е.А., Черносвитов Е.В. Общая психопатология. Т. 1. М.: Ридеро, 2016. – 416 с.

8. Самойлова Е.А., Черносвитов Е.В. Общая психопатология. Т. 2. М.: Ридеро, 2016. – 240 с.

9. Самойлова Е.А., Черносвитов Е.В Руководство по социальной психологии и медицине. Т. 6. М.: Ридеро, 2018. – 336 с.

10. Ухтомский А.А. Доминанта. Статьи разных лет. 1887-1939. СПб. и др.: Питер, 2002. - 448 с.

11. Черносвитов Е.В. К философскому анализу деструкции сознания личности // Философские науки. 1982. № 2. С. 59-65.

12. Черносвитов Е.В. Формула смерти. 2020. Изд. 4. М.: Ридеро, 2020.  $-743$  c.

13. Черносвитов Е.В. Граф де Лотреамон. Песни Мальдорора. Часть 2: Зеркальность и функциональная асимметрия времени. М.: Ридеро, 2022. – 333 с.

14. Эпистемология: перспективы развития / Отв. Ред. В.А. Лекторской. М.: Канон+ РООИ «Реабилитация», 2012. – 536 с.

15. Jasenovac: The Proceedings, Banja Luka, 24<sup>th</sup> & 25<sup>th</sup> May 2011. / [Editorial Director Smilja Avramov]. – Kozarska Dubica: Public Institution Memorial Area Donja Gradina; Banja Luka: Association Jasenovac - Donja Gradina, 2011 (Laktasi: Grafomark). – 494 str. fotogr., tabele; 25 cm.

> **Рукопись поступила в редакцию 13.03.2023 Рукопись принята к печати 18.03.2023**

## **О СУПЕРПОЗИЦИИ НЕСТАЦИОНАРНЫХ РЕШЕНИЙ КАЛЬДОНАЦЦО И СТАЦИОНАРНЫХ РЕШЕНИЙ СТРАХОВИЧА ДЛЯ КВАЗИГИДРОДИНАМИЧЕСКОЙ СИСТЕМЫ**

#### **Шеретов Юрий Владимирович**

*Тверской государственный университет, Тверь E-mail: [Sheretov.YV@tversu.ru](mailto:Sheretov.YV@tversu.ru)*

*Ключевые слова: система Навье-Стокса, квазигидродинамическая система, решения Кальдонаццо, решения Страховича, принцип суперпозиции.*

**Аннотация.** Сформулирован принцип суперпозиции решений для квазигидродинамической системы. Построено точное решение, общее для системы Навье-Стокса и квазигидродинамической системы. Оно является суперпозицией нестационарного однородно-винтового решения Кальдонаццо и стационарного вихревого решения.

Квазигидродинамическая (КГД) система для слабосжимаемой вязкой жидкости [1−3] без учета внешних сил имеет вид

$$
div \,\vec{u} = div \,\vec{w},\qquad(1)
$$

$$
\frac{\partial \vec{u}}{\partial t} + ((\vec{u} - \vec{w}) \cdot \nabla) \vec{u} + \nabla p = v \Delta \vec{u} + v \nabla (div \vec{u}) + div(\vec{u} \otimes \vec{w}).
$$
 (2)

Вектор  $\vec{w}$  вычисляется по формуле

$$
\vec{w} = \tau ((\vec{u} \cdot \nabla) \vec{u} + \nabla p).
$$

Символом  $\nu$ обозначен коэффициент кинематической вязкости,  $\Delta$  трехмерный оператор Лапласа, действующий на векторное поле. Постоянная средняя плотность жидкости  $\rho$  положена равной единице. Система (1) – (2) замкнута относительно неизвестных функций – скорости  $\vec{u} = \vec{u}(\vec{x},t)$  и давления  $p = p(\vec{x},t)$ . Характерное время релаксации  $\tau$ определяется по формуле

$$
\tau=\frac{V}{c_s^2},
$$

где  $c_s$  – скорость звука в жидкости. Параметры  $\nu$  и  $\tau$  являются положительными константами. При  $\tau \rightarrow +0$  система  $(1) - (2)$  переходит в классическую систему Навье−Стокса для вязкой несжимаемой жидкости:

$$
div \,\vec{u} = 0,\tag{3}
$$

$$
\frac{\partial \vec{u}}{\partial t} + (\vec{u} \cdot \nabla) \vec{u} + \nabla p = v \Delta \vec{u}.
$$
 (4)

**© Шеретов Ю.В., 2023**

Пусть  $\Omega$  – область в пространстве  $R^3$  × R. Будем рассматривать  $\vec{u} = \vec{u}(\vec{x}, t) \in C^{\infty}(\Omega)$ ,  $p = p(\vec{x}, t) \in C^{\infty}(\Omega)$  систем гладкие решения Навье-Стокса и КГД.

**Теорема 1.** Пусть  $\vec{u} = \vec{u}(\vec{x},t)$ ,  $p = p(\vec{x},t)$  – гладкое решение системы НавьеСтокса (3) - (4), удовлетворяющее дополнительному условию

$$
(\vec{u} \cdot \nabla) \left( \frac{\partial \vec{u}}{\partial t} - \nu \Delta \vec{u} \right) + \left( \left( \frac{\partial \vec{u}}{\partial t} - \nu \Delta \vec{u} \right) \cdot \nabla \right) \vec{u} = 0
$$

 $(5)$ 

 $\overline{u}$ гогда пара  $(\vec{u}, p)$  является точным решением квазигидродинамической системы  $(1)$ - $(2)$ .

Доказательство теоремы 1 приведено в [2, 3]. Принцип суперпозиции решений для системы Навье-Стокса использовался в середине XX века индийскими учеными Р. Баллабхом, П.Л. Бхатнагаром, П.Д. Вермой.

 $\vec{\omega}$  = rot  $\vec{u}$  $\left| - \right|$ вихрь векторного Пусть поля  $\vec{u}$ . Для квазигидродинамической системы автором в [3, 4] доказана следующая теорема.

Теорема 2 (Принцип суперпозиции). Пусть  $(\vec{u}^{(1)}, p^{(1)}) u (\vec{u}^{(2)}, p^{(2)})$ – два гладких решения переопределенной системы  $(3) - (5)$ , и существует такая функция  $\Phi = \Phi(\vec{x}, t)$ , что выполнены условия

$$
\left[\vec{u}^{(1)} \times \vec{\omega}^{(2)}\right] + \left[\vec{u}^{(2)} \times \vec{\omega}^{(1)}\right] = \nabla \Phi,\tag{6}
$$

$$
(\vec{u}^{(1)} \cdot \nabla) \left( \frac{\partial \vec{u}^{(2)}}{\partial t} - \nu \Delta \vec{u}^{(2)} \right) + \left( \left( \frac{\partial \vec{u}^{(2)}}{\partial t} - \nu \Delta \vec{u}^{(2)} \right) \cdot \nabla \right) \vec{u}^{(1)} +
$$

$$
(\vec{u}^{(2)} \cdot \nabla) \left( \frac{\partial \vec{u}^{(1)}}{\partial t} - \nu \Delta \vec{u}^{(1)} \right) + \left( \left( \frac{\partial \vec{u}^{(1)}}{\partial t} - \nu \Delta \vec{u}^{(1)} \right) \cdot \nabla \right) \vec{u}^{(2)} = 0. \tag{7}
$$

Tozda napa  $(\vec{u}, p)$ , zde

$$
\vec{u} = \vec{u}^{(1)} + \vec{u}^{(2)},
$$
\n(8)

$$
p = p^{(1)} + p^{(2)} - (\vec{u}^{(1)} \cdot \vec{u}^{(2)}) + \Phi,
$$
 (9)

является точным решением как системы Навье-Стокса (3) – (4), так и квазигидродинамической системы  $(1) - (2)$ .

Проиллюстрируем применение Теоремы 2 на примере.

**Пример.** В качестве  $(\vec{u}^{(1)}, p^{(1)})$  возьмем нестационарное точное решение системы Навье-Стокса [5], построенное итальянским математиком Бруто Кальдонаццо:

$$
\vec{u}^{(1)} = A_0 \big( J_1(\lambda r) \vec{e}_\varphi + J_0(\lambda r) \vec{e}_z \big) \exp(-\lambda^2 \nu t), \tag{10}
$$

$$
p^{(1)} = C_1 - \frac{(\vec{u}^{(1)})^2}{2}, \quad r > 0.
$$
 (11)

Здесь

$$
J_0(\xi) = \sum_{k=0}^{\infty} \frac{(-1)^k}{(k!)^2} \left(\frac{\xi}{2}\right)^{2k}, \quad J_1(\xi) = \sum_{k=0}^{\infty} \frac{(-1)^k}{(k!)^2 (k+1)} \left(\frac{\xi}{2}\right)^{2k+1}, \quad \xi > 0,
$$

- цилиндрические функции Бесселя первого рода, удовлетворяющие уравнению Бесселя

$$
\xi^2 f''(\xi) + \xi f'(\xi) + (\xi^2 - l^2) f(\xi) = 0
$$

при  $l=0$  и  $l=1$  соответственно. Они связаны соотношением  $J_1(\xi) = -J_0'(\xi)$ . Символами  $A_0$ ,  $\lambda$  и  $C_1$  обозначены произвольные вещественные константы, подчиняющиеся условиям  $A_{0} \neq 0$ ,  $\lambda > 0$ ,  $C_{1} > 0$ Правая тройка единичных взаимно ортогональных векторов в  $\mathbf{r}$ цилиндрической системе координат  $(r, \varphi, z)$  обозначена через  $\vec{e}_r$ ,  $\vec{e}_{\varphi}$ и  $\vec{e}_z$ . Решение Кальдонаццо однородно винтовое:

$$
\vec{\omega}^{\scriptscriptstyle(1)} = \lambda \vec{u}^{\scriptscriptstyle(1)}.\tag{12}
$$

Как показано в [3], любое однородно-винтовое решение системы Навье-Стокса (3) - (4) удовлетворяет условию (5) и является также точным решением квазигидродинамической системы  $(1) - (2)$ .

Пусть  $(\vec{u}^{(2)}, p^{(2)})$  – решение системы Навье–Стокса вида

$$
\vec{u}^{(2)} = \left(\frac{\omega_0}{2}r + \frac{\Gamma}{2\pi r}\right)\vec{e}_\varphi + \left(\frac{A}{4\nu}r^2 + B\ln r + C\right)\vec{e}_z,\tag{13}
$$

$$
p^{(2)} = \frac{\omega_0^2}{8} r^2 + \frac{\omega_0 \Gamma}{2\pi} \ln r - \frac{\Gamma^2}{8\pi^2 r^2} + Az + C_2, \quad r > 0,
$$
 (14)

построенное Константином Ивановичем Страховичем (см. [6], с. 140). Оно представляет собой суперпозицию стационарного вихревого течения и

осесимметричного течения Пуазейля-Куэтта. Решение (13) - (14) является также точным решением квазигидродинамической системы [3]. Здесь  $\omega_{0}$ ,  $\Gamma$ , A, B, C и  $C_2$  – действительные константы, причем  $\omega_0 \neq 0$ ,  $C_2 > 0$ . Векторное поле  $\vec{u}^{(2)}$  имеет завихренность

$$
\vec{\omega}^{(2)} = rot \vec{u}^{(2)} = -\left(\frac{A}{2v}r + \frac{B}{r}\right)\vec{e}_{\varphi} + \omega_0 \vec{e}_z.
$$
 (15)

Для  $\vec{u}^{\text{\tiny (1)}}$ и  $\vec{u}^{\text{\tiny (2)}}$ выполнено равенство (7). Этот факт следует из соотношений

$$
\frac{\partial \vec{u}^{(1)}}{\partial t} - \nu \Delta \vec{u}^{(1)} = 0, \quad \nu \Delta \vec{u}^{(2)} = A \vec{e}_z, \quad \frac{\partial \vec{u}^{(2)}}{\partial t} = 0. \tag{16}
$$

Осталось проверить условие (6) Теоремы 2. Принимая во внимание  $(10), (12), (13)$  и  $(15),$  находим

$$
\begin{split}\n\left[\vec{u}^{(1)} \times \vec{\omega}^{(2)}\right] + \left[\vec{u}^{(2)} \times \vec{\omega}^{(1)}\right] &= \left[\vec{u}^{(1)} \times \left(-\left(\frac{A}{2\nu}r + \frac{B}{r}\right)\vec{e}_{\varphi} + \omega_{0}\vec{e}_{z}\right)\right] + \lambda[\vec{u}^{(2)} \times \vec{u}^{(1)}] = \\
&= \left[\vec{u}^{(1)} \times \left(-\left(\frac{A}{2\nu}r + \frac{B}{r}\right)\vec{e}_{\varphi} + \omega_{0}\vec{e}_{z} - \lambda\vec{u}^{(2)}\right)\right] = \\
&= -A_{0}\lambda\left[\left(J_{1}(\lambda r)\vec{e}_{\varphi} + J_{0}(\lambda r)\vec{e}_{z}\right) \times \left(\left(\frac{\omega_{0}}{2}r + \frac{\Gamma}{2\pi r} + \frac{A}{2\nu\lambda}r + \frac{B}{\lambda r}\right)\vec{e}_{\varphi} + \right. \\
&\left. + \left(\frac{A}{4\nu}r^{2} + B\ln r + C - \frac{\omega_{0}}{\lambda}\right)\vec{e}_{z}\right)\right] \exp\left(-\lambda^{2}\nu t\right) = \\
&= A_{0}\lambda \exp\left(-\lambda^{2}\nu t\right) \left(\left(\frac{\omega_{0}}{2}r + \frac{\Gamma}{2\pi r} + \frac{A}{2\nu\lambda}r + \frac{B}{\lambda r}\right)J_{0}(\lambda r) + \left(\frac{\omega_{0}}{\lambda} - \frac{A}{4\nu}r^{2} - B\ln r - C\right)J_{1}(\lambda r)\right)\vec{e}_{r} = \nabla\Phi.\n\end{split}
$$
\n(17)

Здесь  $\Phi = F(\lambda r)$ , причем функция  $F = F(\xi)$  вычисляется по формуле

$$
F(\xi) = A_0 \exp\left(-\lambda^2 \nu t\right) \int_{\xi_0}^{\xi} \left( \left( \frac{\omega_0}{2\lambda} \xi_* + \frac{\lambda \Gamma}{2\pi \xi_*} + \frac{A}{2\nu \lambda^2} \xi_* + \frac{B}{\xi_*} \right) J_0(\xi_*) + \left( \frac{\omega_0}{\lambda} - \frac{A}{4\nu \lambda^2} \xi_*^2 - B \ln\left(\frac{\xi_*}{\lambda}\right) - C \right) J_1(\xi_*) \right) d\xi_* \tag{18}
$$

Символом  $\zeta$  обозначено некоторое положительное число.

Итак, все условия Теоремы 2 выполнены. Поэтому набор функций (8), (9) задает общее точное решение систем Навье−Стокса и КГД. Другая комбинация нестационарных однородно-винтовых решений и стационарных решений с постоянным вихрем для системы Навье−Стокса недавно рассматривалась в работе О.И. Богоявленского [7].

### **СПИСОК ЛИТЕРАТУРЫ**

1. Шеретов Ю.В. Динамика сплошных сред при пространственно– временном осреднении. М., Ижевск: НИЦ «Регулярная и хаотическая динамика», 2009. 400 с.

2. Шеретов Ю.В. Регуляризованные уравнения гидродинамики. Тверь: Тверской государственный университет, 2016. 222 с.

3. Шеретов Ю.В. Двухскоростная негалилеева гидродинамика. Тверь: Тверской государственный университет, 2022. 196 с.

4. Шеретов Ю.В. Принцип суперпозиции решений квазигидродинамической системы // Вестник Тверского государственного университета. Серия: Прикладная математика. 2022. № 2. С. 60 − 73.

5. Caldonazzo B. Moti elicoidali, simmetrici ad un asse, di liquidi viscosi. Ist. Lom-bardo Accad. Sci. Lett. Rend A. 1926. V. 59. Pp. 657 − 665.

6. Страхович К.И. Механика вязкой жидкости. Ленинград: Издание Ленинградского государственного университета, 1940. 200 с.

7. Bogoyavlenskij O. New exact axisymmetric solutions to the Navier−Stokes equations // Zeitschrift Naturforschung A. 2020. V.75. № 1. Pp.  $29 - 42.$ 

**Рукопись поступила в редакцию 04.03.2023**

**Рукопись принята к печати 10.03.2023**

# **ВОЗМОЖНОСТИ ВИРТУАЛЬНОЙ ЛАБОРАТОРИИ «1С: УРОК» ДЛЯ ОРГАНИЗАЦИИ УЧЕБНО-ИССЛЕДОВАТЕЛЬСКОЙ ДЕЯТЕЛЬНОСТИ НА УРОКАХ МАТЕМАТИКИ**

### **Эйрих Надежда Владимировна**

*Приамурский государственный университет имени Шолом-Алейхема, г. Биробиджан E-mail: [nadya\\_eyrikh@mail.ru,](mailto:nadya_eyrikh@mail.ru) [ostankovanasta2@gmail.com](mailto:ostankovanasta2@gmail.com)*

#### **Останкова Анастасия Николаевна**

*Приамурский государственный университет имени Шолом-Алейхема, г. Биробиджан E-mail: [nadya\\_eyrikh@mail.ru,](mailto:nadya_eyrikh@mail.ru) [ostankovanasta2@gmail.com](mailto:ostankovanasta2@gmail.com)*

*Ключевые слова: 1С:урок, интерактивные исследования, учебноисследовательская деятельность, функции, логарифмическая функция.*

**Аннотация.** В работе рассматривается внедрение элементов исследования и эксперимента в учебный процесс с использованием виртуальной лаборатории «Графики функций» портала «1С:урок». В качестве примера приведена лабораторная работа по теме «Логарифмическая функция, ее свойства и график».

Основная образовательная программа среднего общего образования должна обеспечивать формирование у обучающихся навыков участия в различных формах учебно-исследовательской деятельности [4]. Портал «1С:Урок» имеет в своей библиотеке виртуальные лаборатории по планиметрии, стереометрии, графикам функций, теории вероятностей, использование которых позволяет внедрить в учебный процесс элементы учебно-исследовательской деятельности на уроках математики. На портале также представлены коллекции интерактивных динамических моделей, созданные на основе среды динамической математики «1С:Математический конструктор» [2]. Принцип динамической геометрии, лежащий в основе этой программы, позволяет создавать динамические чертежи, интерактивные задания и тесты [1]. Визуализация с помощью среды «1С:Математический конструктор» свойств абстрактных математических объектов позволяет вовлечь учащихся в активные познавательные действия через постановку творческих задач, организацию проектной работы [3].

Содержательно – методическая линия «Функции и графики» – одна из основных в курсе математики, так как имеет большое значение, как для математических исследований явлений окружающей действительности, так и для решения уравнений и неравенств. Учащиеся должны уметь:

- − оперировать понятиями: функция, способы задания функции, область определения и множество значений функции, график функции, взаимно обратные функции, чётность и нечётность функции, нули функции, промежутки знакопостоянства;
- − оперировать понятиями: периодическая функция, промежутки монотонности функции, точки экстремума функции, наибольшее и наименьшее значение функции на промежутке;
- − строить и читать графики функций; использовать графики функций для решения уравнений и неравенств;
- − использовать графики функций для исследования процессов и зависимостей при решении задач из других учебных предметов и реальной жизни.

Организовать учебно-исследовательскую деятельность при изучении свойств различных функций школьной программы можно с помощью интерактивных исследований на портале «1С:Урок». В разделе «Виртуальные лаборатории по математике» папка «Графики функций» содержит коллекцию «Интерактивные исследования», в которой представлены:

- 1. Степенная функция.
- 2. Квадратичная функция.
- 3. Дробно-рациональная функция.
- 4. Тригонометрические функции.
- 5. Многочлен.
- 6. Модуль функции.
- 7. Показательная функция и логарифм.

Использование интерактивных учебных средств этой виртуальной лаборатории позволяет активизировать работу учащихся по изучению функциональной линии школьного курса математики, внести в неё элементы исследовательской и экспериментальной деятельности.

Например, изучение свойств логарифмической функции можно организовать в виде лабораторной работы «Логарифмическая функция, ее свойства и график».

Учащиеся уже знакомы с определением логарифма, свойствами логарифмов, основным логарифмическим тождеством, формулами перехода к новому основанию. В начале занятия им выдается раздаточный материал, они садятся за компьютеры и открывают ресурс «Интерактивные исследования. Показательная функция и логарифм». Учитель только руководит деятельностью учащихся, задавая вопросы, просит выдвигать гипотезы и аргументировать свои ответы. Лабораторная работа делится на три этапа.

*Первый этап.* Учащиеся должны проследить за изменениями графика логарифмической функции при изменении параметра *a* > 1, меняя бегунком (или стрелками) значение параметра (рис. 1).

Учитель просит ответить на вопросы:

- − Каковы область определения и область значений функции?
- − Как изменяется график логарифмической функции при *a* → + ?
- − Что общего (не меняется) у всех графиков логарифмических функций при этих значениях параметра *a* ?
- $-$  Как ведет себя график функции при  $x \rightarrow +\infty$ , при  $x \rightarrow 0$ ?
- − Как изменяется график логарифмической функции при *<sup>a</sup>* →1 ?

### - Что происходит при  $a = 1$ ?

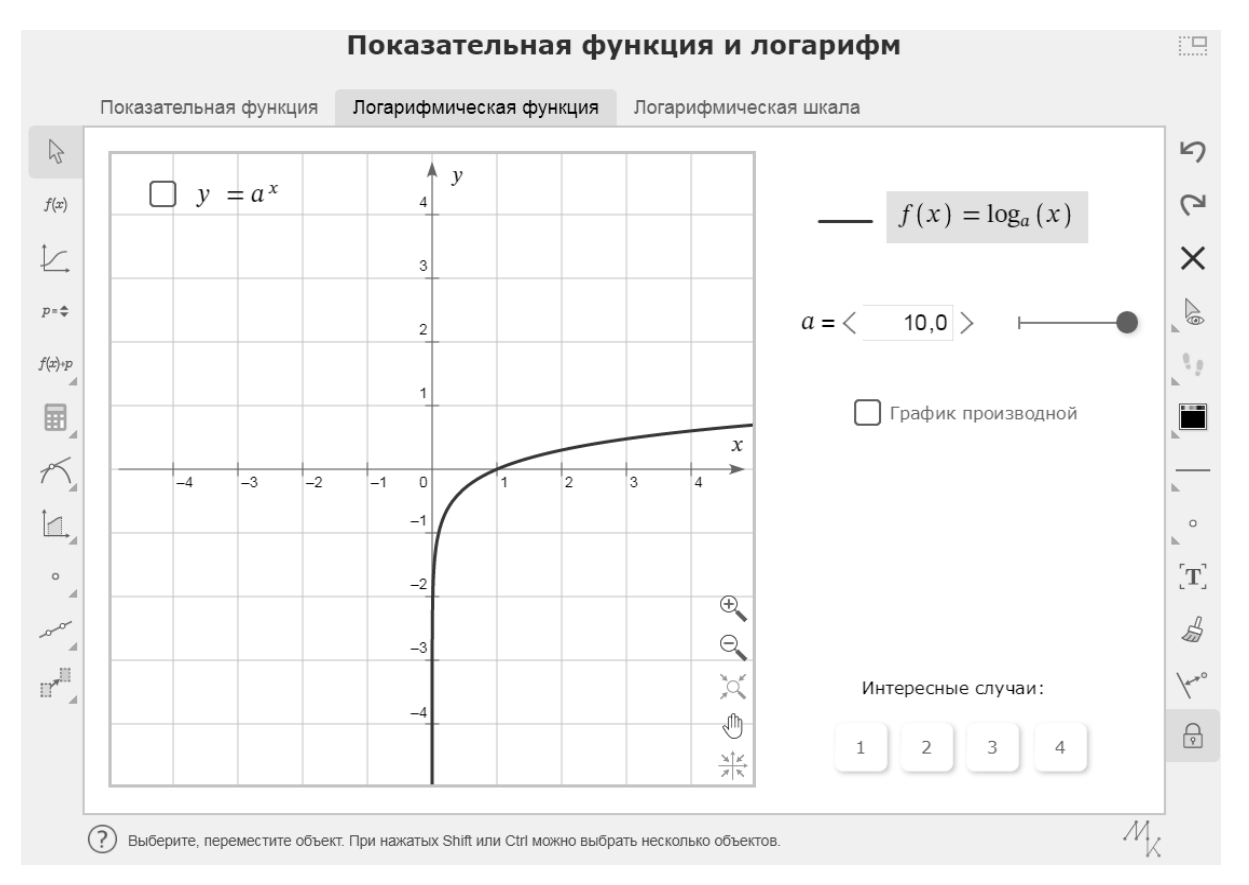

Рис. 1. Изменения графика функции при  $a > 1$ 

Учащиеся заполняют первый столбец таблицы 1 в раздаточном материале «Свойства логарифмической функции при  $a > 1$ ». Изображают схематично график логарифмической функции при  $a > 1$ .

Далее учащиеся, меняя значение параметра  $a$  от 1 до 0, следят за изменениями графика функции при этих значениях параметра.

Учитель просит их ответить на вопросы:

- Каковы область определения и область значений функции?
- Как изменяется график логарифмической функции при  $a \rightarrow 0$ ?
- Как ведет себя график логарифмической функции при  $x \rightarrow +\infty$ ?
- Как ведет себя график логарифмической функции при  $x \rightarrow 0$ ?
- Чем отличаются графики при  $a < 1$  и  $a > 1$ ?
- Что общего у всех графиков логарифмических функций?

Учащиеся заполняют второй столбец таблицы 1 в раздаточном материале «Свойства логарифмической функции при  $0 < a < 1$ » и изображают схематично график логарифмической функции при  $0 < a < 1$ .

Итоговую таблицу заполняют на доске двое учащихся, остальные учащиеся сверяют свои результаты, при необходимости вносят поправки. Второй этап. Учащимся предлагается построить график функции, симметричный графику функции  $y = log_2 x$  относительно оси абсцисс. Для этого используется инструмент «Осевая симметрия»: сначала выбирается объект симметрии (график функции  $y = log_2 x$ ) и нажимается Enter, потом выбирается ось симметрии – ось абсцисс (построенная прямая). Осевая симметрия графика функции  $y = log_2 x$  относительно оси абсцисс автоматически появляется на чертеже (рис. 2).

### **Таблица 1**

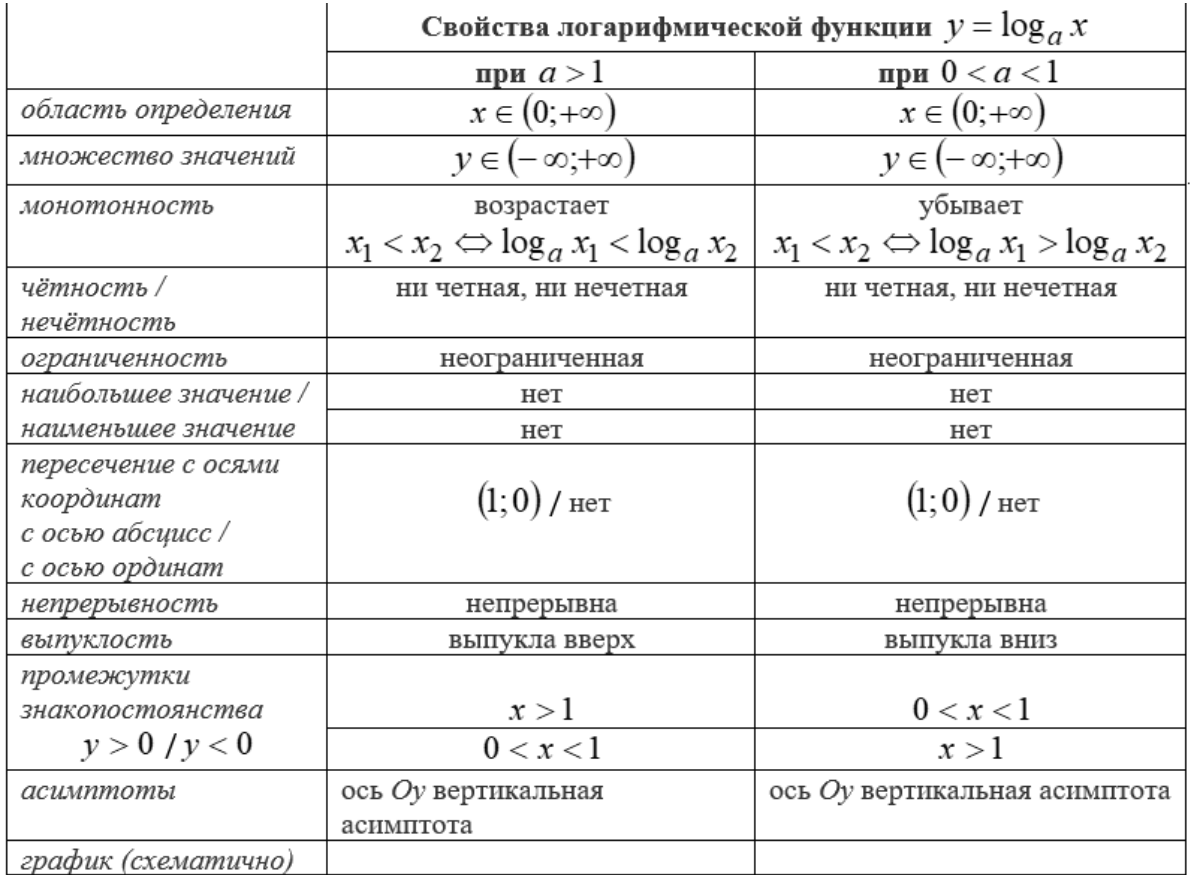

Учитель задает вопросы:

- − График какой функции получился при симметрии относительно оси абсцисс?
- − Графики каких функций симметричны относительно оси абсцисс?

Если учащиеся не могут ответить на поставленные вопросы, учитель предлагает им заполнить таблицы 2 в своих раздаточных материалах и изобразить графики этих функций в заготовленной системе координат в раздаточных материалах.

− Используя свойства логарифмов, покажите, что  $y_2 = -y_1$ .

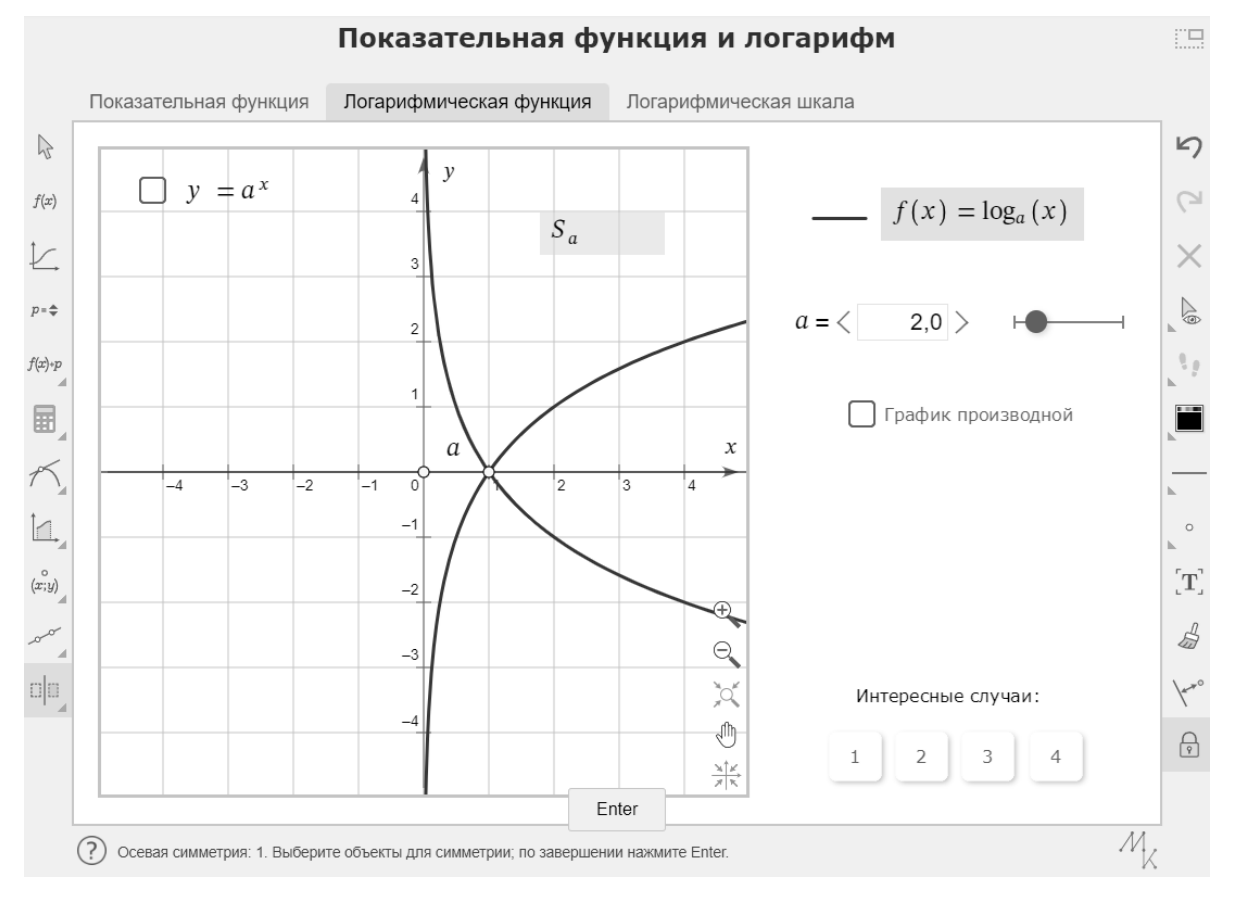

Рис. 2. Осевая симметрия относительно оси абсцисс

### Таблины 2

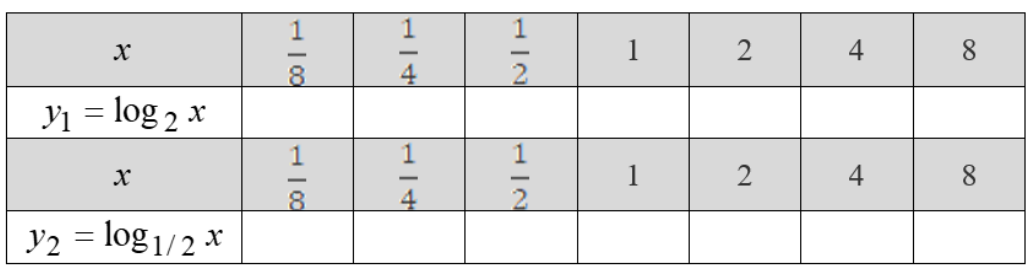

Коллективно формулируется вывод: график функции  $y = -f(x)$ отличается от графика  $y = f(x)$  зеркальным отражением относительно оси абсцисс (симметрией относительно оси абсцисс).

Третий этап. Инструментом «Осевая симметрия» учащиеся строят график функции, симметричный графику функции  $y = log_2 x$  относительно прямой  $y = x$  (рис. 3).

Вопросы учителя:

- График какой функции получился при симметрии относительно данной прямой?
- Графики каких функций симметричны относительно прямой  $y = x$ ?
- Какую функцию называют обратимой?

Помочь ответить на поставленные вопросы позволяет заполнение таблиц 3. Учащиеся изображают графики этих функций в заготовленной системе координат в раздаточных материалах.

#### **Таблицы 3**

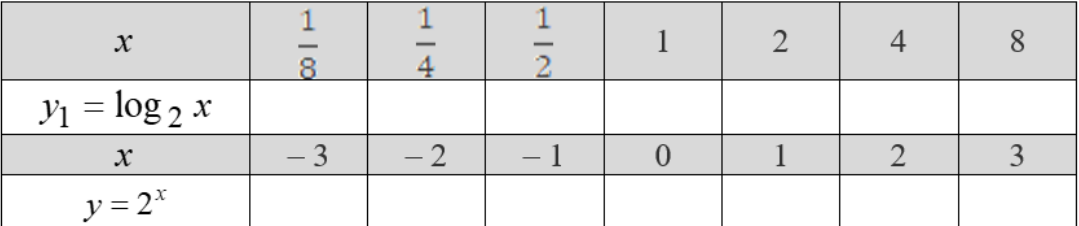

Коллективно формулируется вывод: если функция имеет обратную, то график обратной функции симметричен графику данной функции относительно прямой *<sup>y</sup>* <sup>=</sup> *<sup>x</sup>* .

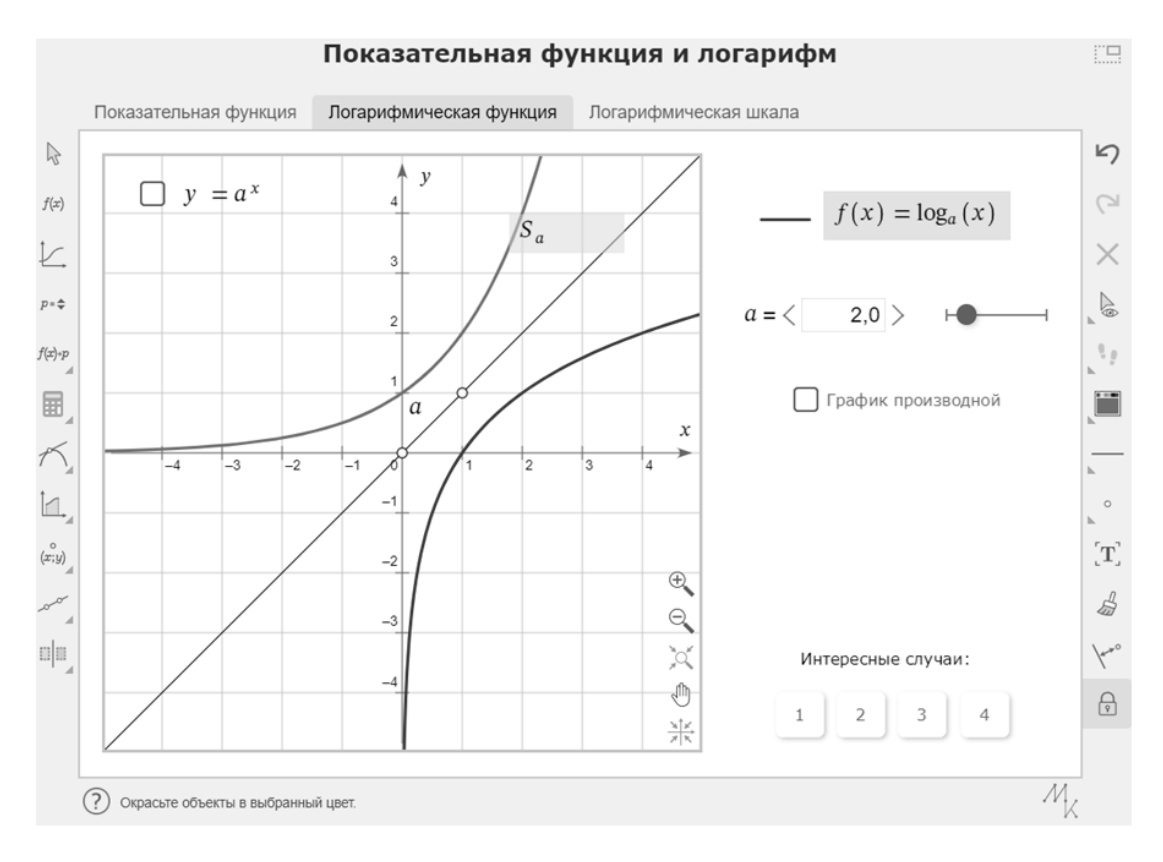

**Рис. 3. Осевая симметрия относительно прямой**  *y* <sup>=</sup> *<sup>x</sup>*

Изучение свойств функций, с использованием виртуальной лаборатории портала «1С: Урок» позволяет учащимся овладеть базовыми исследовательскими действиями. Они учатся использовать вопросы как исследовательский инструмент познания; аргументировать свою позицию, мнение; выявлять зависимости между объектами; самостоятельно формулировать обобщения и выводы по результатам проведенного наблюдения.

### **СПИСОК ЛИТЕРАТУРЫ**

1. Байтимирова И.А. Об опыте применения виртуальной лаборатории «1С: Математический конструктор» при изучении геометрии // Эвристика и дидактика математики: Материалы XI Международной научнометодической дистанционной конференции-конкурса молодых ученых, аспирантов и студентов. – Донецк: Донецкий национальный университет,  $2022. - C. 9-11.$ 

2. Лебедева Н.А., Чернецкая Т.А. Экосистема 1С для цифровизации учебного процесса в школах и колледжах // Новые информационные технологии в образовании: Сборник научных трудов XXII международной научно-практической конференции. Том Часть 2. – Москва: Общество с ограниченной ответственностью "1С-Паблишинг", 2022. – С. 159-161.

3. Смирнова А.С. Использование интернет-ресурсов при обучении математике: от калькулятора до виртуальной лаборатории  $\ell$ . – 2022. – № 89-2. – С. 136-141. – DOI 10.18411/trnio-09-2022-81.

4. Федеральный государственный образовательный стандарт среднего общего образования, утвержденный приказом Минобрнауки России от 17.05.2012 N 413 (ред. от 11.12.2020) Зарегистрировано в Минюсте России 7 июня 2012 г. N 24480 – URL:<https://fgos.ru/fgos/fgos-soo/> (дата обращения: 24.03.2023).

> **Рукопись поступила в редакцию 20.03.2023 Рукопись принята к печати 26.03.2023**

### ИНВЕРСИЯ В ПЛАНИМЕТРИИ

### Яхова Юлия Дмитриевна

Тверской государственный университет, г. Тверь E-mail: juliayahova@mail.ru

Ключевые слова: инверсия, геометрия, планиметрия, ДВИ, олимпиада.

Аннотация. В работе сформулировано определение инверсии, доказаны некоторые свойства данного преобразования, продемонстрировано применение инверсии к решению планиметрических задач.

некоторых планиметрических залач Лля решения часто нало придумывать какие-то неочевидные дополнительные построения, что весьма сложно. Однако, этого можно избежать: после выполнения некоторого отображения плоскости на себя, называемого инверсией, исходное условие можно интерпретировать совсем по-другому. Порой «новая» задача намного проще первоначальной. Данный приём часто бывает полезен при решении олимпиадных планиметрических задач.

**Определение.** Пусть на плоскости дана окружность  $S$  с центром  $O$  и радиусом R. Инверсией относительно окружности S называют преобразование, переводящее произвольную точку плоскости A, в точку  $A^*$ , лежащую на луче ОА на расстоянии  $OA^* = \frac{R^2}{OA}$  от точки О. Инверсию относительно S будем также называть инверсией с центром  $O$  и степенью  $R^2$ , а окружность  $S$  окружностью инверсии; точки А и А\* будем называть симметричными относительно S. Будем считать, что точка O переходит в бесконечно удалённую точку.

### Свойства инверсии

1. Инверсия - взаимно-однозначное отображение.

2. Инверсия - это инволюция.

3. Точки окружности S при преобразовании инверсии переходят в себя; точки, лежащие внутри S переходят в точки, лежащие снаружи S; точки, лежащие снаружи S, переходят в точки, лежащие внутри S.

4. Образом прямой, проходящей через центр инверсии, является сама эта прямая (при этом точки переходят не в себя, за исключением точки, лежащей на  $S$ ).

5. Инверсии с центром в одной точке отличаются только гомотетией.

6. Пусть  $A_1, A_2$  и  $B_1, B_2$  – пары точек, симметричных относительно S. Тогда  $\Delta OA_1B_1$  подобен  $\Delta OA_2B_2$ , причём  $\angle OA_1B_1 = \angle OA_2B_2$ 

7. Прямая *l*, не содержащая *O*, переходит в окружность, проходящую через  $\overline{O}$ .

8. Окружность с центром С, проходящая через О, переходит в прямую, перпендикулярную ОС.

9. Окружность, не проходящая через О, переходит в окружность, не проходящую через  $O$ .

© Яхова Ю.Д., 2023

10. Касание окружностей и прямых сохраняется, если только точка касания не совпадает с центром инверсии; в последнем случае получается пара параллельных прямых.

11. Величина угла между двумя окружностями сохраняется (здесь под окружностью понимается либо привычная школьникам окружность конечного радиуса, либо прямая – окружность бесконечного радиуса).

Свойства 1 - 5 непосредственно следуют из определения инверсии. Докажем свойства 5 и 6.

Доказательство:

5.  $OX' = \frac{r_1^2}{OX} = \frac{r_2^2}{OX} \cdot (\frac{r_1}{r_2})^2$ , где  $(\frac{r_1}{r_2})^2 = const.$  Данная цепочка верных равенств доказывает нужное.

6. Проведём  $OA \perp l, A \in l$ . Возьмём произвольную точку X прямой l. Пусть точки *Y* и *B* симметричны *X* и *A* соответственно относительно окружности с центром в точке О радиуса r (рис. 1). Тогда в силу определения инверсии  $OY \cdot OX = r^2 = OB \cdot OA$ , откуда получаем подобие треугольников  $\triangle OYB$  $\overline{M}$ сторонам.  $\Delta OXA$   $\quad$   $\alpha$   $\Delta OXA$  $\overline{a}$ значит  $\angle OYB = \angle OAX = 90^{\circ}$ . Тогда точки  $O, Y, B$  лежат на окружности  $\omega$  с диаметром ОВ (рис. 1). В силу произвольности X и того, что инверсия взаимно-однозначное соответствие, получаем, что  $\omega$  – образ *l* инверсии с центром O и степенью  $r^2 = OB \cdot OA$ .

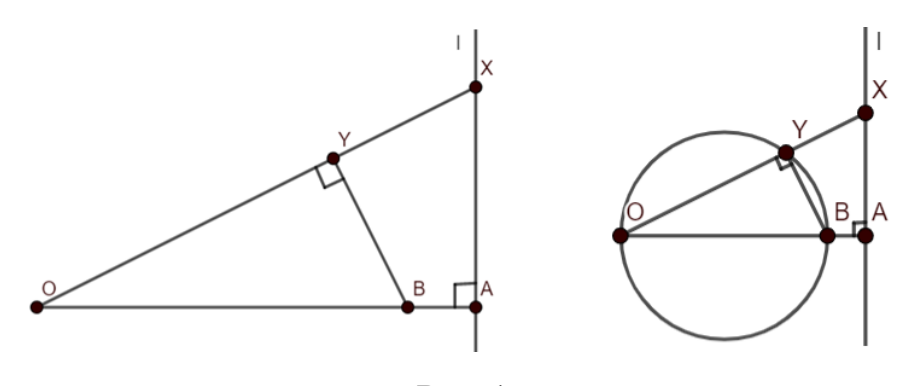

Рис. 1

Задача №1 (лемма Архимеда) [2]. Пусть окружность  $\alpha$  касается изнутри окружности  $\beta$  и её хорды PO в точках A и B соответственно. Тогда прямая АВ делит дугу  $PQ$ , не содержащую точку касания, пополам.

**Решение.** Пусть  $N$  – точка на дуге  $\beta$ , не содержащей A, такая, что дуги  $\bigcup PN$  и  $\bigcup ON$  равны, тогда равны вписанные углы, опирающиеся на них:  $\angle QPN = \angle PQN = \gamma$ . Пусть AB  $\cap \beta = M$ . Тогда для решения задачи надо доказать, что точки  $M$  и  $N$  совпадают, т.е. что точка  $N$  лежит на прямой  $AB$  $(p<sub>HC</sub>, 2)$ .

Выполним инверсию с центром Р. Пусть  $A \rightarrow A', B \rightarrow B', P \rightarrow P', Q \rightarrow$  $Q', N \rightarrow N'$  (puc. 2).

Тогда в силу 7 свойства инверсии надо доказать, что точки N', B', A', P' лежат на одной окружности.

При инверсии окружность  $\beta$  перейдёт в прямую l, проходящую через точку  $O'$  (в силу 8 свойства инверсии), прямая PO перейдёт в прямую P'O' (в силу 4 свойства инверсии), окружность  $\alpha$  – в окружность  $\alpha'$ , касающуюся  $l$  и  $P'O'$  в точках А' и В' соответственно (в силу 9 и 11 свойств инверсии),  $\angle Q'P'N' = \angle QPN = \gamma$  и  $\angle P'N'Q' = \angle PQN = \gamma$  (в силу 6 свойства инверсии). образом,  $\angle Q'P'N' = \angle P'N'Q' = \gamma$ , Таким a значит,  $\Delta P'Q'N'$ 

равнобедренный  $(P'Q' = N'Q')$  по признаку равнобедренного треугольника.  $Q'A' = Q'B'$  по свойству отрезков касательных к окружности  $\alpha'$ . Тогда

треугольники  $\Delta A'Q'B'$  и  $\Delta Q'P'N'$  подобны по двум сторонам  $\left(\frac{Q'A'}{B'Q'}=\frac{Q'B'}{N'Q'}\right)$ , а значит,  $\angle Q'A'B' = \angle Q'P'N'$  (как соответственные элементы).

Таким образом, отрезок  $N'B'$  виден из точек  $A'$  и  $P'$ , лежащих по одну сторону от N'B', под равными углами, а значит точки N', B', A', P' лежат на одной окружности.

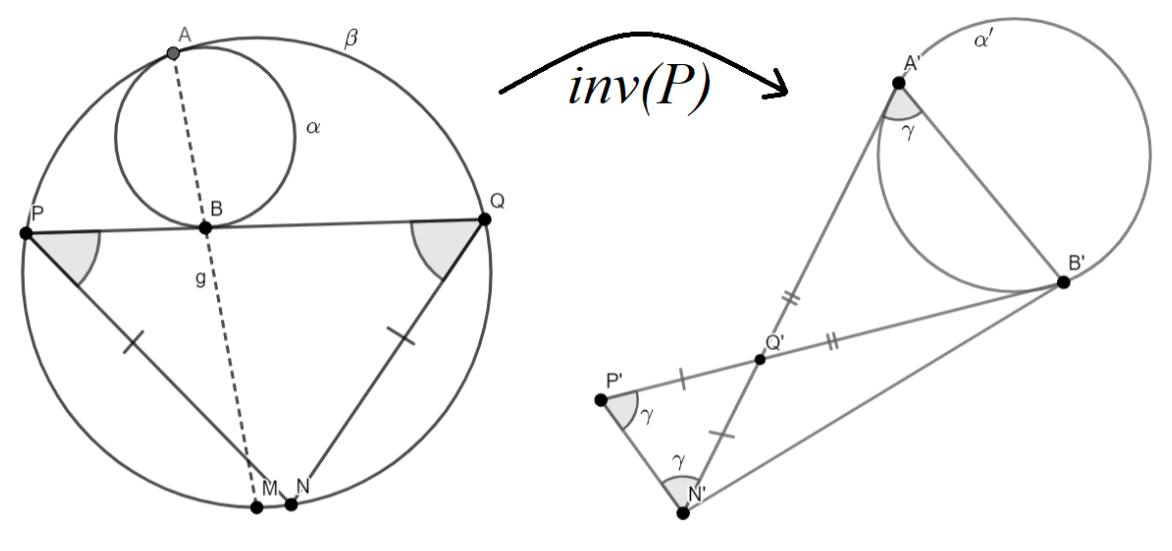

Рис. 2

Решить рассмотренную задачу можно было, например, выполнив инверсию с центром А. С таким решением можно ознакомиться в [4].

Задача №2 [1]. Пусть  $P-$  это точка внутри треугольника АВС такая, что

$$
\angle APB - \angle ACB = \angle APC - \angle ABC. \tag{1}
$$

Пусть точки  $D$  и  $E$  – центры вписанных окружностей треугольников *APB* и APC соответственно. Докажите, что прямые AP, BD, CE пересекаются в одной точке.

**Решение.** *D* и  $E$  – центры вписанных окружностей треугольников *APB* и APC соответственно, а значит BD и  $CE$  – биссектрисы  $\angle ABP$  и  $\angle ACP$ соответственно. Пусть BD  $\cap AP = O_1$ , CE  $\cap AP = O_2$ .

Тогда надо доказать, что  $O_1$  и  $O_2$  совпадают.

Пусть  $\angle ABC = \beta$ ,  $\angle ACB = \gamma$ . Тогда в силу (1)

$$
\angle APB = \gamma + \alpha, \angle APC = \beta + \alpha.
$$

Выполним инверсию с центром А. Пусть  $A \rightarrow A', B \rightarrow B', C \rightarrow C'$ ,  $P \to P', O_1 \to O'_1, O_2 \to O'_2$  (puc. 3).

В силу 6 свойства инверсии получим, что

$$
\angle A'B'C' = \angle ACB = \gamma,
$$
  
\n
$$
\angle A'C'B' = \angle ABC = \beta,
$$
  
\n
$$
\angle A'B'P' = \angle APB = \gamma + \alpha,
$$
  
\n
$$
\angle A'C'P' = \angle APC = \gamma + \beta,
$$
  
\n
$$
\angle A'O'_1B' = \angle ABO_1 = \theta,
$$
  
\n
$$
\angle A'B'O'_1 = \angle AO_1B = \angle O_1BP + \angle O_1PB = \alpha + \gamma + \theta,
$$
  
\n
$$
\angle A'O'_1C' = \angle ACO_1 = \eta,
$$
  
\n
$$
\angle A'C'O'_1 = \angle AO_1C = \angle O_1CP + \angle O_1PC = \alpha + \beta + \eta.
$$

Отсюда следует, что

 $\angle P'B'O'_1 = \angle P'O'_1B' = \theta, \angle P'C'O'_1 = \angle P'O'_1C' = \eta, \angle P'B'C' = \angle P'C'B' = \alpha.$ Тогда треугольники  $\Delta B'C'P'$ ,  $\Delta B'O'_1P'$ ,  $\Delta B'O'_2P'$  – равнобедренные  $(B'P' = P'C'; B'P' = P'O_1'; C'P' = P'O_2'$  по признаку равнобедренного треугольника.

Точки  $O'_1$  и  $O'_2$  лежат на одной прямой по 4 свойству инверсии.

Из двух последних выводов следует, что точки  $O'_1$  и  $O'_2$  совпадают, а тогда, т.к. инверсия - это инволюция, то и точки  $O_1$  и  $O_2$  совпадают.

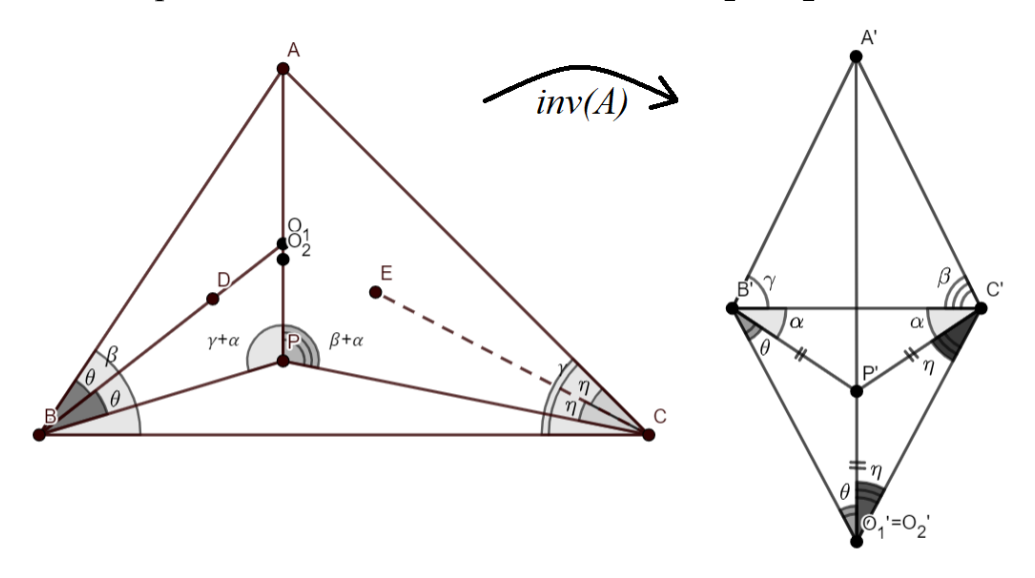

Рис. 3

Замечание. В задаче №2 было доказано одно «удобное» свойство инверсии, связанное с биссектрисой (рис. 4):

Пусть  $BD$  – биссектриса  $\triangle ABC$  ( $\angle ABD = \angle CBD = \alpha$ ). Тогда при преобразовании инверсии с центром в точке А такая конструкция переходит треугольник  $\Delta A'B'D'$ ,  $C' \in A'D'$ , причём  $\angle C'B'D' = \angle C'D'B' =$  $\mathbf{B}$  $\alpha$ ,  $\angle A'C'B' = 2\alpha$ ,  $B'C' = C'D'$ . В силу того, что инверсия – это инволюция, верно и обратное.

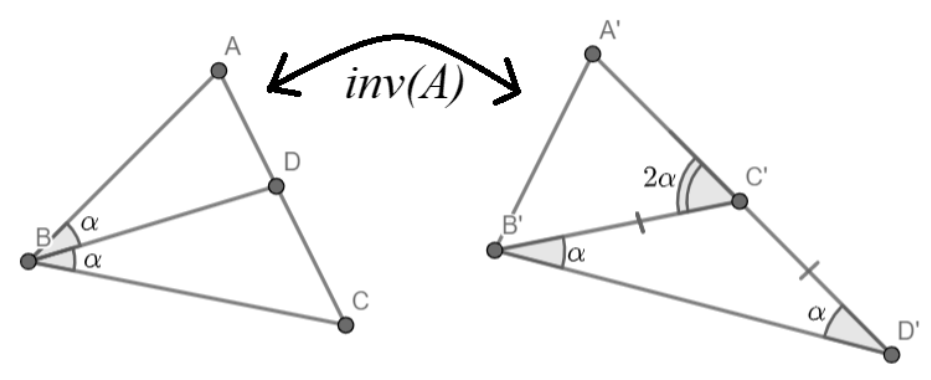

**Рис. 4**

**Задача №3 [3].** В треугольнике *ABC* угол *A* равен 60°*.* На сторонах *AB* и *AC* выбраны точки *K* и *L* соответственно так, что *BK=KL=LC*. Докажите, что угол *KLC* в два раза больше угла *ABC*.

*Решение.* Пусть  $KC ∩ BL = 0$ .  $ΔBKL$  и  $ΔKLC$  равнобедренные по определению (*BK=KL*, *KL=LC* по условию), значит по свойству равнобедренного треугольника имеем:

$$
\angle KBL = \angle KLB = \alpha, \angle LKC = \angle LCK = \beta.
$$

Выполним инверсию с центром *A*. Пусть  $A \rightarrow A', B \rightarrow B', C \rightarrow C',$  $K \rightarrow K', L \rightarrow L', O \rightarrow O'$  (puc. 5).

В силу 6 свойства инверсии

$$
\angle A'C'B' = \angle ABC, \angle A'K'L' = \angle ALK.
$$

Тогда

$$
\angle KLC = 180^{\circ} - \angle ALK = 180^{\circ} - \angle A'K'L' = \angle M'K'L',
$$

где  $M'$  - точка на продолжении  $A'K', -\angle KLC$  и  $\angle M'K'L'$  смежные с  $\angle ALK$  и  $\angle A'K'L'$  соответственно.

Тогда для решения задачи надо показать, что  $\angle M'K'L' = 2\angle A'C'B'.$ 

В силу замечания

 $\angle B'K'C' = \angle C'K'L' = \beta, \quad \angle C'L'B' = \angle B'L'K' = \alpha.$ 

Тогда из теоремы о величине внешнего угла треугольника  $\Delta A' K' L'$ следует, что

$$
\angle M'K'L' = 60^{\circ} + 2\alpha.
$$

Мы получили, что  $0'$  – точка пересечения биссектрис  $\Delta A'L'K'$ , тогда

$$
\angle B'A'O' = \frac{1}{2} \angle B'A'C' = 30^{\circ}.
$$

Из ∆А'L'К' по теореме о сумме углов треугольника получим, что  $2\alpha + 2\beta = 120^{\circ} \Leftrightarrow \alpha + \beta = 60^{\circ}.$ 

Из  $\Delta K'O'L'$  по теореме о сумме углов треугольника получим, что

$$
\angle K'O'L' = 180^\circ - (\alpha + \beta).
$$

Тогда

$$
\angle K'O'L'=180^\circ-(\alpha+\beta)=120^\circ.
$$

Таким образом, ∠ $B'O'C' = \angle K'O'L' = 120°$  (как вертикальные).

Тогда ∠B'O'C' + ∠B'A'C' = 180°, а значит, четырёхугольник A'C'O'B' вписанный, откуда получаем, что ∠B' C' $O' = \angle B'A'O' = 30^{\circ}$ – вписанные углы одной окружности, опирающиеся на общую дугу.

Из  $\Delta K'C'L'$  по теореме о сумме углов треугольника имеем, что

$$
\angle K'C'L'=180^{\circ}-2\alpha-\beta.
$$

 $\Pi$ о свойству смежных углов ∠ $B^{\prime}C^{\prime}O^{\prime}$ , ∠ $K^{\prime}C^{\prime}L^{\prime}$ , ∠ $A^{\prime}C^{\prime}B^{\prime}$ :

 $\angle A'C'B' = 180^{\circ} - \angle B'C'O' - \angle K'C'L' = 2\alpha + \beta - 30^{\circ} = \alpha + 30^{\circ}.$ 

Таким образом, ∠*M'K'L'* = 60° + 2 $\alpha$  = 2( $\alpha$  + 30°) = 2∠*A'C'B'*.

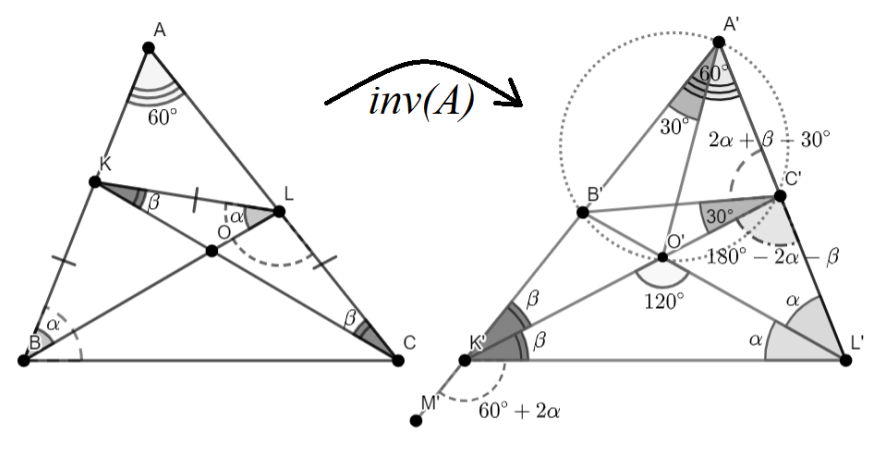

**Рис. 5**

### **СПИСОК ЛИТЕРАТУРЫ**

1. Euclidean Geometry in Mathematical Olympiads. Inversion. [Электронный ресурс]. Режим доступа: [https://www.maa.org/sites/default/files/pdf/ebooks/pdf/EGMO\\_chapter8.pdf](https://www.maa.org/sites/default/files/pdf/ebooks/pdf/EGMO_chapter8.pdf) (последнее обращение 22.03.2023 г.).

2. Жижилкин И. Д. Инверсия. – М.: Изд-во МЦНМО, 2009. – 72 с. [Электронный ресурс]. Режим доступа: [https://mccme.ru/free-books/mmmf](https://mccme.ru/free-books/mmmf-lectures/book.35.pdf)[lectures/book.35.pdf](https://mccme.ru/free-books/mmmf-lectures/book.35.pdf) (последнее обращение 22.03.2023 г.).

3. Математический кружок для подготовки школьников к олимпиадам. Геометрия 10 класс. Занятие 17.01.2023 (разнобой). [Электронный ресурс]. Режим доступа: [https://math.mosolymp.ru/2023\\_khamovniki\\_geom\\_10](https://math.mosolymp.ru/2023_khamovniki_geom_10) (последнее обращение 22.03.2023 г.).

4. Некоторые доказательства леммы Архимеда. [Электронный ресурс]. Режим доступа:<https://mccme.ru/ask/qa/archimedes.html> (последнее обращение 22.03.2023 г.).

5. Прасолов В. В. Задачи по планиметрии: Учебное пособие. – 5-е изд., испр. и доп. – М.: МЦНМО: ОАО «Московские учебники», 2006. – 640 с.: ил. [Электронный ресурс]. Режим доступа:<https://math.ru/lib/files/pdf/planim5.pdf> (последнее обращение 22.03.2023 г.).

> **Рукопись поступила в редакцию 20.03.2023 Рукопись принята к печати 26.03.2023**

*Научное издание*

# **ПЕРСПЕКТИВЫ РАЗВИТИЯ МАТЕМАТИЧЕСКОГО ОБРАЗОВАНИЯ В ЭПОХУ ЦИФРОВОЙ ТРАНСФОРМАЦИИ**

*Материалы*

*IV Всероссийской научно-практической конференции*

30 марта – 1 апреля 2023 года, Тверь

Отпечатано с авторских оригиналов

Подписано в печать 12.04.2023. Формат  $60x84$   $\frac{1}{16}$ . Усл. печ. л. 10,00. Заказ № 82. Электронное издание Издательство Тверского государственного университета Адрес: Россия, 170100, г. Тверь, Студенческий пер., д. 12, кор. Б. Тел. (4822) 35-60-63.